#### Cap. 7

Propagazione di onde elettromagnetiche piane in mezzi anisotropi: Plasmi sottoposti a campi magnetici, ferriti magnetizzate, effetto Hall, effetto magnetoottico, effetto Zeeman, ottica dei cristalli

# 7.1 - Relazioni costitutive di un plasma sottoposto ad un campo magnetostatico

Quando un campo magnetostatico  $\vec{B}_0$  é applicato ad un plasma, il plasma diventa elettricamente anisotropo per le onde elettromagnetiche; cioé la permeabilitá magnetica del plasma rimane eguale alla permeabilità del vuoto  $\mu_0$ , mentre la costante dielettrica del plasma é trasformata in una quantitá tensoriale  $\bar{\bar{\epsilon}}$ . Per dimostrare ció scriviamo l'equazione del moto di un elettrone, sottoposto ad un campo elettromagnetico monocromatico (di cui, al solito, trascuriamo il campo magnetico) e ad un campo magnetostatico uniforme  $\vec{B}_{0}$ ; ossia aggiungiamo all'equazione (6.2.13) il termine che rappresenta la forza di Lorentz:

$$
m_e \frac{\partial \vec{v}}{\partial t} = q_e \vec{E} - m_e \vec{v} \omega_{eff} + q_e \vec{v} \times \vec{B}_0
$$
\n(7.1.1)

Scegliamo l'asse  $z$  del nostro sistema di riferimento in modo che risulti parallelo a  $\vec{B_0}$  e orientato nello stesso verso di esso; potremo scrivere allora  $\vec{B}_0 = B_0 \hat{z}$ . Dividendo la (7.1.1) per me, dopo aver posto

$$
\omega_g = \frac{q_e B_0}{m_e} \tag{7.1.2}
$$

si ha:

$$
\frac{\partial \vec{v}}{\partial t} + \omega_{eff} \vec{v} = \frac{q_e \vec{E}}{m_e} + \omega_g \vec{v} \times \hat{z}
$$
\n(7.1.3)

La grandezza  $\omega_q$  ha le dimensioni di una frequenza angolare; per l'elettrone,  $q_e$  é negativo e quindi  $\omega_g = |q_e|B_0$  $m_e$ . Essa prende il nome di frequenza giromagnetica dell'elettrone.

Poiché il campo elettrico é armonico con legge  $\vec{E} = \vec{E}_0 e^{-i\omega t}$ , la soluzione a regime (come abbiamo fatto vedere nel caso di plasma senza campo magnetico) per la velocità é pure armonica del tipo

$$
\vec{v} = \vec{v}_0 e^{-i\omega t} \tag{7.1.4}
$$

Sostituendo la (7.1.4) nell'equazione (7.1.3) si ha:

$$
\left(-i\omega + \omega_{eff}\right)\vec{v} + \omega_g\hat{z} \times \vec{v} = \frac{q_e\vec{E}}{m_e}
$$
\n(7.1.5)

Proiettiamo, ora, la (7.1.5) su un sistema di assi  $x, y, z$  e siano  $E_x, E_y, E_z$  e  $v_x, v_y$ ,  $v_z$  le componenti rispettivamente di  $\vec{E}$  e  $\vec{v}$ . Poiché:

$$
\widehat{z} \times \vec{v} = \widehat{z} \times (v_x \widehat{x} + v_y \widehat{y} + v_z \widehat{z}) = v_x \widehat{y} - v_y \widehat{x}
$$

$$
7-1
$$

si ha:

$$
\left(-i\omega + \omega_{eff}\right)v_x - \omega_g v_y = \frac{q_e E_x}{m_e}
$$

$$
\omega_g v_x + \left(-i\omega + \omega_{eff}\right)v_y = \frac{q_e E_y}{m_e}
$$

$$
\left(-i\omega + \omega_{eff}\right)v_z = \frac{q_e E_z}{m_e}
$$
(7.1.6)

Converrá, ora, porre:

$$
\Omega = \omega + i\omega_{eff} \quad \text{cioé} \quad -i\Omega = -i\omega + \omega_{eff} \tag{7.1.7}
$$

Il sistema di equazioni (7.1.6) diventa:

$$
-i\Omega v_x - \omega_g v_y = \frac{q_e E_x}{m_e}
$$
  

$$
\omega_g v_x - i\Omega v_y = \frac{q_e E_y}{m_e}
$$
  

$$
-i\Omega v_z = \frac{q_e E_z}{m_e}
$$
 (7.1.8)

le cui soluzioni sono:

$$
v_x = \frac{\frac{q_e}{m_e} \left| \begin{array}{cc} E_x & -\omega_g \\ E_y & -i\Omega \end{array} \right|}{\left| \begin{array}{cc} -i\Omega & -\omega_g \\ -i\Omega & -i\Omega \end{array} \right|} = \frac{q_e}{m_e} \frac{-i\Omega E_x + \omega_g E_y}{\omega_g^2 - \Omega^2}
$$
(7.1.9)

$$
v_y = \frac{\frac{q_e}{m_e} \begin{vmatrix} -i\Omega & E_x \\ \omega_g & E_y \end{vmatrix}}{\begin{vmatrix} -i\Omega & -\omega_g \\ \omega_g & -i\Omega \end{vmatrix}} = \frac{q_e}{m_e} \frac{-i\Omega E_y - \omega_g E_x}{\omega_g^2 - \Omega^2} \tag{7.1.10}
$$

$$
v_z = \frac{q_e}{m_e} \left(\frac{E_z}{-i\Omega}\right) \tag{7.1.11}
$$

Il vettore densitá di corrente  $\vec{J}= n q_e \vec{v}$ é, allora:

$$
J_x = \frac{nq_e^2}{m_e} \frac{-i\Omega}{\omega_g^2 - \Omega^2} E_x + \frac{nq_e^2}{m_e} \frac{\omega_g}{\omega_g^2 - \Omega^2} E_y
$$
  
\n
$$
J_y = \frac{nq_e^2}{m_e} \frac{-\omega_g}{\omega_g^2 - \Omega^2} E_x + \frac{nq_e^2}{m_e} \frac{-i\Omega}{\omega_g^2 - \Omega^2} E_y
$$
  
\n
$$
J_z = \frac{nq_e^2}{m_e} \frac{1}{-i\Omega} E_z
$$
\n(7.1.12)

Dalle (7.1.12) osserviamo subito che nel caso di plasmi su cui agiscono campi magnetici esterni,  $\vec{J}$  non é del tipo  $\vec{J} = a\vec{E} + i\omega b\vec{E}$ ; in questo caso, infatti, il vettore densitá di corrente elettronica  $\vec{J}$  non é parallelo a  $\vec{E}$ . Il plasma si comporta come mezzo anisotropo e quindi la sua costante dielettrica complessa é di tipo tensoriale.

Dalla conoscenza di  $\vec{J}$  possiamo trovare la costante dielettrica complessa del plasma; infatti, l'equazione di Maxwell si scrive:

$$
\vec{\nabla} \times \vec{H} = \vec{J} - i\omega \epsilon_0 \vec{E} = -i\omega \bar{\epsilon}' \cdot \vec{E} = -i\omega \vec{D}
$$
\n(7.1.13)

Dato il carattere tensoriale di  $\bar{\bar{\epsilon}}$ ',  $\vec{D}$  in generale non é parallelo ad  $\vec{E}$ . Dalla (7.1.13) si ha:

$$
\vec{D} = \frac{\vec{J}}{-i\omega} + \epsilon_0 \vec{E}
$$
\n(7.1.14)

Posto, al solito,  $\omega_p^2 =$  $n q_e^2$  $m_e \epsilon_0$ , la relazione costitutiva di un plasma sottoposto a campo magnetico é:

$$
D_x = \epsilon_0 \left( 1 - \frac{\omega_p^2 (\omega + i\omega_{eff})}{\omega \left[ (\omega + i\omega_{eff})^2 - \omega_g^2 \right]} \right) E_x - i\epsilon_0 \frac{\omega_p^2 \omega_g}{\omega \left[ (\omega + i\omega_{eff})^2 - \omega_g^2 \right]} E_y
$$
  

$$
D_y = i\epsilon_0 \frac{\omega_p^2 \omega_g}{\omega \left[ (\omega + i\omega_{eff})^2 - \omega_g^2 \right]} E_x + \epsilon_0 \left( 1 - \frac{\omega_p^2 (\omega + i\omega_{eff})}{\omega \left[ (\omega + i\omega_{eff})^2 - \omega_g^2 \right]} \right) E_y \qquad (7.1.15)
$$
  

$$
D_z = \epsilon_0 \left( 1 - \frac{\omega_p^2}{\omega \left( \omega + i\omega_{eff} \right)} \right) E_z
$$

Quindi la matrice che rappresenta la costante dielettrica complessa é:

$$
\begin{pmatrix}\n\epsilon \, \frac{\prime}{xx} & \epsilon \, \frac{\prime}{xy} & 0 \\
\epsilon \, \frac{\prime}{yx} & \epsilon \, \frac{\prime}{yy} & 0 \\
0 & 0 & \epsilon \, \frac{\prime}{zz}\n\end{pmatrix} \tag{7.1.16}
$$

Si vede immediatamente che:

$$
\epsilon'_{xx} = \epsilon'_{yy}; \quad \epsilon'_{xy} = -\epsilon'_{yx} \tag{7.1.17}
$$

e che inoltre, poiché  $\omega_g$  cambia di segno se si inverte il verso di  $\vec{B}_0$  si ha che:

$$
\epsilon'_{xy}(\vec{B}_0) = \epsilon'_{yx}(-\vec{B}_0) \tag{7.1.18}
$$

É conveniente, e molto utilizzato in letteratura, esprimere gli elementi della matrice  $(7.1.16)$  in funzione delle seguenti quantità adimensionate:

$$
X = \left(\frac{\omega_p}{\omega}\right)^2, \qquad Y = \left(-\frac{\omega_g}{\omega}\right), \qquad Z = \left(\frac{\omega_{eff}}{\omega}\right)
$$
 (7.1.19)

Si osservi che  $\omega_q$ , per gli elettroni é una quantitá negativa e quindi Y é positivo. Si ha:

$$
\epsilon'_{xx} = \epsilon_0 \left( 1 - \frac{\omega_p^2 (\omega + i\omega_{eff})}{\omega \left[ (\omega + i\omega_{eff})^2 - \omega_g^2 \right]} \right) = \epsilon_0 \left( 1 - \frac{\omega_p^2 \left( 1 + i\frac{\omega_{eff}}{\omega} \right)}{\omega^2 \left[ \left( 1 + i\frac{\omega_{eff}}{\omega} \right)^2 - \frac{\omega_g^2}{\omega^2} \right]} \right) = \epsilon_0 \left( 1 - \frac{X(1 + iZ)}{(1 + iZ)^2 - Y^2} \right)
$$
\n(7.1.20)

$$
\epsilon'_{xy} = -i\epsilon_0 \frac{\omega_p^2 \omega_g}{\omega \left[ \left( \omega + i\omega_{eff} \right)^2 - \omega_g^2 \right]} = -i\epsilon_0 \frac{\omega_p^2 \omega_g}{\omega \left\{ \omega^2 \left[ \left( 1 + i\frac{\omega_{eff}}{\omega} \right)^2 - \frac{\omega_g^2}{\omega^2} \right] \right\}} = \tag{7.1.21}
$$

$$
= i\epsilon_0 \frac{XY}{(1+iZ)^2 - Y^2}
$$

$$
\epsilon'_{zz} = \epsilon_0 \left(1 - \frac{\omega_p^2}{\omega(\omega + i\omega_{eff})}\right) = \epsilon_0 \left(1 - \frac{\omega_p^2}{\omega^2 \left(1 + i\frac{\omega_{eff}}{\omega}\right)}\right) = \epsilon_0 \left(1 - \frac{X}{1+iZ}\right) (7.1.22)
$$

Finora si é tenuto conto soltanto dell'interazione del campo elettrico con gli elettroni liberi; é importante, in certe condizioni, considerare l'interazione del campo elettrico con gli ioni positivi.

Lo ione positivo, essendo molto pesante rispetto all'elettrone, rimane pressocché immobile se il campo elettrico dell'onda é a frequenza relativamente elevata; in tal caso, infatti, esso non fa in tempo a percorrere un piccolissimo tratto che il campo elettrico cambia verso e lo costringe a ritornare nella posizione d'origine.

Tuttavia quando la frequenza dell'onda elettromagnetica che viaggia in un plasma é molto bassa, il moto degli ioni positivi deve essere incluso nell'analisi. Possiamo trovare la costante dielettrica, in questo caso di bassa frequenza, calcolando la corrente di convezione come somma della corrente ionica e di quella elettronica precedentemente calcolata.

Per procedere con il calcolo, notiamo che l'equazione del moto per gli ioni é formalmente la stessa di quella per gli elettroni, si ha:

$$
-im_i\omega\vec{v}_i = q_i(\vec{E} + \vec{v}_i \times \vec{B}_0) - m_i\omega_{eff}^i\vec{v}_i
$$
\n(7.1.23)

Trascurando nella (7.1.23) il termine  $\omega_{eff}^{i}$  in quanto esso é molto piú piccolo di  $\omega_{eff}$ , essendo gli ioni molto più lenti degli elettroni, gli elementi della matrice  $\bar{\bar{\epsilon}}$ , completi del moto degli ioni, diventano:

$$
\epsilon'_{xx} = \epsilon_0 \left\{ 1 - \frac{\omega_p^2 (\omega + i\omega_{eff})}{\omega \left[ (\omega + i\omega_{eff})^2 - \omega_g^2 \right]} - \frac{\omega_{pi}^2}{\omega^2 - \omega_{gi}^2} \right\} =
$$

 $\overline{\phantom{a}}$  - S.Barbarino - Appunti di Campi elettromagnetici -

$$
= \epsilon_0 \left\{ 1 - \frac{\omega_p^2 \left( 1 + i \frac{\omega_{eff}}{\omega} \right)}{\omega^2 \left[ \left( 1 + i \frac{\omega_{eff}}{\omega} \right)^2 - \frac{\omega_g^2}{\omega^2} \right]} - \frac{\omega_{pi}^2}{\omega^2 \left( 1 - \frac{\omega_{gi}^2}{\omega^2} \right)} \right\} = \epsilon_0 \left[ 1 - \frac{X(1 + iZ)}{(1 + iZ)^2 - Y^2} - \frac{X_i}{1 - Y_i^2} \right] = \epsilon'_{yy}
$$
\n(7.1.24)

$$
\epsilon'_{xy} = -i\epsilon_0 \left\{ \frac{\omega_p^2 \omega_g}{\omega \left[ (\omega + i\omega_{eff})^2 - \omega_g^2 \right]} + \frac{\omega_{pi}^2 \omega_{gi}}{\omega (\omega^2 - \omega_{gi}^2)} \right\} =
$$

$$
= -i\epsilon_0 \left\{ \frac{\omega_p^2 \omega_g}{\omega \left\{ \omega^2 \left[ \left( 1 + i\frac{\omega_{eff}}{\omega} \right)^2 - \frac{\omega_g^2}{\omega^2} \right] \right\}} + \frac{\omega_{pi}^2 \omega_{gi}}{\omega \left[ \omega^2 \left( 1 - \frac{\omega_{gi}^2}{\omega^2} \right) \right]} \right\} =
$$

$$
= i\epsilon_0 \left[ \frac{XY}{(1 + iZ)^2 - Y^2} + \frac{X_i Y_i}{1 - Y_i^2} \right] = -\epsilon'_{yx} \tag{7.1.25}
$$

$$
\epsilon'_{zz} = \epsilon_0 \left[ 1 - \frac{\omega_p^2}{\omega (\omega + i\omega_{eff})} - \frac{\omega_{pi}^2}{\omega^2} \right] = \epsilon_0 \left[ 1 - \frac{\omega_p^2}{\omega^2 \left( 1 + i\frac{\omega_{eff}}{\omega} \right)} - \frac{\omega_{pi}^2}{\omega^2} \right] = \epsilon_0 \left( 1 - \frac{X}{1 + iZ} - X_i \right)
$$
\n(7.1.26)

avendo posto

$$
\omega_{pi}^2 = \frac{n_i q_i^2}{m_i \epsilon_0} \qquad e \qquad \omega_{gi} = \frac{q_i}{m_i} B_0 \tag{7.1.27}
$$

# 7.2 - Propagazione di onde piane in un plasma sottoposto ad un campo magnetico

Studieremo, ora, la propagazione e le proprietá della polarizzazione di un'onda monocromatica piana che si propaga in un plasma omogeneo sottoposto ad un campo magnetico. Per definizione il campo elettrico e il campo magnetico di un'onda monocromatica piana hanno la forma, omettendo il termine  $e^{-i\omega t}$ :

$$
\vec{E}(\vec{r}) = \vec{E}_0 e^{i\vec{k} \cdot \vec{r}} \qquad \vec{H}(\vec{r}) = \vec{H}_0 e^{i\vec{k} \cdot \vec{r}} \qquad (7.2.1)
$$

dove  $\vec{E}_0$  e  $\vec{H}_0$  sono vettori costanti,  $\vec{k}$  é il vettore d'onda, e  $\vec{r}$  é il vettore posizione.

Possiamo scrivere  $\vec{k}$  come:

$$
\vec{k} = \hat{n}\frac{\omega}{v} \tag{7.2.2}
$$

dove  $\hat{n}$  é il vettore unitario nella direzione di propagazione e v é la velocitá di fase dell'onda. Il problema é quello di determinare il vettore  $k$  che descrive la propagazione dell'onda, ed il vettore  $\vec{E}_0$  che descrive la polarizzazione dell'onda.

Consideriamo le equazioni di Maxwell scritte per campi armonici nel tempo:

$$
\vec{\nabla} \times \vec{E} = i\omega\mu_0 \vec{H} \qquad e \qquad \vec{\nabla} \times \vec{H} = -i\omega \bar{\epsilon}' \cdot \vec{E} \tag{7.2.3}
$$

Sostituendo ad esse le espressioni (7.2.1), si ha:

$$
\vec{\nabla} \times \vec{E}_0 e^{i\vec{k} \cdot \vec{r}} = i\omega\mu_0 \vec{H} \qquad \vec{\nabla} \times \vec{H}_0 e^{i\vec{k} \cdot \vec{r}} = -i\omega \bar{\epsilon}' \cdot \vec{E} \qquad (7.2.4)
$$

Consideriamo la relazione vettoriale:

$$
\vec{\nabla} \times (\Phi \vec{A}) = \vec{\nabla} \Phi \times \vec{A} + \Phi \vec{\nabla} \times \vec{A}
$$
 (7.2.5)

Posto  $\vec{A} = \vec{E_0}$  e  $\Phi = e^{i\vec{k} \cdot \vec{r}}$ , e tenendo conto che  $\vec{E_0}$  é un vettore costante, le equazioni di Maxwell si scrivono:

$$
\left(\vec{\nabla}e^{i\vec{k}\cdot\vec{r}}\right) \times \vec{E}_0 = i\omega\mu_0 \vec{H} \qquad \left(\vec{\nabla}e^{i\vec{k}\cdot\vec{r}}\right) \times \vec{H}_0 = -i\omega\bar{\epsilon}' \cdot \vec{E} \qquad (7.2.6)
$$

D'altra parte si ha che:

$$
\vec{\nabla}e^{i\vec{k}\cdot\vec{r}} = \hat{x}\frac{\partial}{\partial x}\left[e^{i(k_x x + k_y y + k_z z)}\right] + \hat{y}\frac{\partial}{\partial y}\left[e^{i(k_x x + k_y y + k_z z)}\right] + \n+ \hat{z}\frac{\partial}{\partial z}\left[e^{i(k_x x + k_y y + k_z z)}\right] = ik_x \hat{x}e^{i\vec{k}\cdot\vec{r}} + ik_y \hat{y}e^{i\vec{k}\cdot\vec{r}} + ik_z \hat{z}e^{i\vec{k}\cdot\vec{r}} = (7.2.7) \n= i(k_x \hat{x} + k_y \hat{y} + k_z \hat{z})e^{i\vec{k}\cdot\vec{r}} = i\vec{k}e^{i\vec{k}\cdot\vec{r}}
$$

ossia l'applicazione dell'operatore  $\vec{\nabla}$  al termine scalare  $e^{i\vec{k}\,\cdot\,\vec{r}}$  equivale a moltiplicare per  $i\vec{k}$  il termine stesso.

In definitiva si ha:

$$
\vec{k} \times \vec{E} = \omega \mu_0 \vec{H} \qquad \vec{k} \times \vec{H} = -\omega \bar{\epsilon}' \cdot \vec{E} = -\omega \vec{D} \qquad (7.2.8)
$$

Le (7.2.8) ci forniscono l'importante risultato che i vettori  $\vec{D}$  e  $\vec{H}$  sono entrambi ortogonali alla direzione di propagazione e fra di loro.  $\vec{H}$  é ortogonale a  $\vec{E}$ . Moltiplicando scalarmente per  $\vec{D}$  entrambi i membri della prima equazione delle (7.2.8) si trova:

$$
\vec{k} \times \vec{E} \cdot \vec{D} = 0
$$

ossia i vettori  $\vec{k}, \ \vec{E}$  e  $\vec{D}$  sono complanari. Poiché in un mezzo anisotropo  $\vec{E}$ non é parallelo a  $\vec{D}$ , segue che il vettore  $\vec{E}$  non é ortogonale alla direzione di propagazione. Pertanto il vettore di Poynting non ha la stessa direzione di  $\vec{k}$  e giace nello stesso piano di  $\overrightarrow{D}$ ,  $\overrightarrow{E}$  e  $\overrightarrow{k}$ .

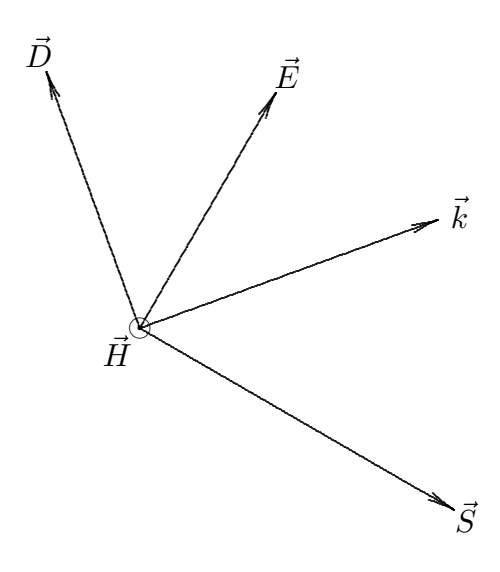

fig.7.2-1

Si puó dimostrare che il vettore di Poynting, mediato in un periodo, é parallelo alla effettiva velocitá di propagazione dell'onda che é, come vedremo, la velocitá di gruppo.

Ricavando  $\vec{H}$  dalla prima delle (7.2.8) e sostituendo nella seconda, le due equazioni di Maxwell sono equivalenti a:

$$
\vec{k} \times (\vec{k} \times \vec{E}) = -\omega^2 \mu_0 \bar{\epsilon}' \cdot \vec{E}
$$
 (7.2.9)

che si pu´o scrivere:

$$
k^2 \vec{E}_0 - \vec{k} \left( \vec{k} \cdot \vec{E}_0 \right) = \omega^2 \mu_0 \bar{\epsilon}' \cdot \vec{E}_0 \tag{7.2.10}
$$

Ponendo  $\vec{k} = \hat{n} \frac{\omega}{v}$  $\overline{v}$ , la (7.2.9) in definitiva si scrive:

$$
\vec{E}_0 - \hat{n} \left( \hat{n} \cdot \vec{E}_0 \right) = \frac{1}{\epsilon_0} \frac{v^2}{c^2} \overline{\epsilon}' \cdot \vec{E}_0 \tag{7.2.11}
$$

dove c é la velocitá della luce nel vuoto, v é la velocitá di fase e  $\hat{n}$  il versore della direzione di propagazione.

Senza perdere di generalità scegliamo un sistema di riferimento cartesiano in modo tale che l'asse z sia parallelo a  $\vec{B}_0$  ed il piano  $yz$  contenga  $\hat{n}$ , come illustrato in fig.7.2-2.

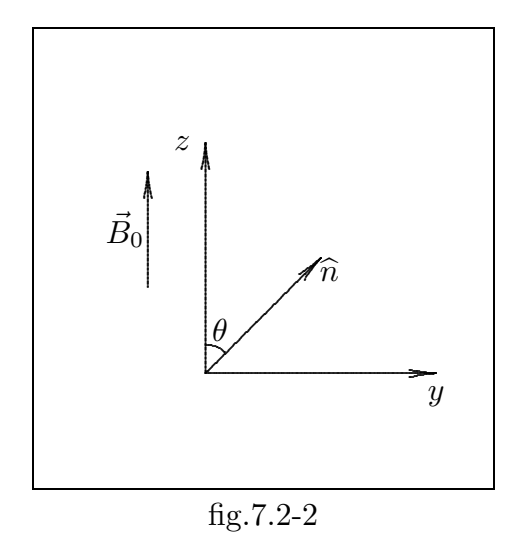

Sia θ l'angolo fra  $\hat{n}$  e  $\vec{B}_0$ . Si ha, inoltre:

$$
\hat{n} \cdot \vec{E}_0 = n_x E_{0x} + n_y E_{0y} + n_z E_{0z} \tag{7.2.12}
$$

e

$$
\overline{\overline{\epsilon'}\cdot\vec{E}}_0 = \begin{pmatrix} \epsilon'_{xx} & \epsilon'_{xy} & 0 \\ \epsilon'_{yx} & \epsilon'_{yy} & 0 \\ 0 & 0 & \epsilon'_{zz} \end{pmatrix} \cdot \begin{pmatrix} E_{0x} \\ E_{0y} \\ E_{0z} \end{pmatrix} =
$$
\n
$$
= (\epsilon'_{xx}E_{0x} + \epsilon'_{xy}E_{0y})\hat{x} + (\epsilon'_{yx}E_{0x} + \epsilon'_{yy}E_{0y})\hat{y} + (\epsilon'_{zz}E_{0z})\hat{z}
$$
\n(7.2.13)

Proiettando l'equazione (7.2.11) sugli assi, tenendo conto che:

$$
n_x = 0, \qquad n_y = \sin \theta, \qquad n_z = \cos \theta,\tag{7.2.14}
$$

otteniamo il sistema:

$$
E_{0x} = \frac{1}{\epsilon_0} \frac{v^2}{c^2} \left( \epsilon'_{xx} E_{0x} + \epsilon'_{xy} E_{0y} \right)
$$
  
\n
$$
E_{0y} - \sin \theta \left( E_{0y} \sin \theta + E_{0z} \cos \theta \right) = \frac{1}{\epsilon_0} \frac{v^2}{c^2} \left( \epsilon'_{yx} E_{0x} + \epsilon'_{yy} E_{0y} \right)
$$
(7.2.15)  
\n
$$
E_{0z} - \cos \theta \left( E_{0y} \sin \theta + E_{0z} \cos \theta \right) = \frac{1}{\epsilon_0} \frac{v^2}{c^2} \left( \epsilon'_{zz} E_{0z} \right)
$$

Ordinando:

$$
E_{0x} \left( 1 - \frac{v^2}{c^2} \frac{\epsilon'_{xx}}{\epsilon_0} \right) - \frac{v^2}{c^2} \frac{\epsilon'_{xy}}{\epsilon_0} E_{0y} = 0
$$
  

$$
E_{0x} \left( -\frac{v^2}{c^2} \frac{\epsilon'_{yx}}{\epsilon_0} \right) + \left( \cos^2 \theta - \frac{v^2}{c^2} \frac{\epsilon'_{yy}}{\epsilon_0} \right) E_{0y} + \left( -\cos \theta \sin \theta \right) E_{0z} = 0 \qquad (7.2.16)
$$
  

$$
\left( -\cos \theta \sin \theta \right) E_{0y} + \left( \sin^2 \theta - \frac{v^2}{c^2} \frac{\epsilon'_{zz}}{\epsilon_0} \right) E_{0z} = 0
$$

dove  $E_{0x}$ ,  $E_{0y}$ ,  $E_{0z}$  sono le componenti cartesiane di  $\vec{E}_0$ .

Poiché il sistema (7.2.16) é omogeneo, esso dá soluzione diversa da quella banale se:

$$
\begin{vmatrix}\n\left(1 - \frac{v^2}{c^2} \frac{\epsilon'_{xx}}{\epsilon_0}\right) & \left(-\frac{v^2}{c^2} \frac{\epsilon'_{xy}}{\epsilon_0}\right) & 0 \\
\left(-\frac{v^2}{c^2} \frac{\epsilon'_{yx}}{\epsilon_0}\right) & \left(\cos^2 \theta - \frac{v^2}{c^2} \frac{\epsilon'_{yy}}{\epsilon_0}\right) & \left(-\cos \theta \sin \theta\right) \\
0 & \left(-\cos \theta \sin \theta\right) & \left(\sin^2 \theta - \frac{v^2}{c^2} \frac{\epsilon'_{zz}}{\epsilon_0}\right)\n\end{vmatrix} = 0 \n\tag{7.2.17}
$$

Tenendo conto delle (7.1.17), la (7.2.17) si scrive:

$$
\begin{vmatrix}\n\left(1 - \frac{v^2}{c^2} \frac{\epsilon'_{xx}}{\epsilon_0}\right) & \left(-\frac{v^2}{c^2} \frac{\epsilon'_{xy}}{\epsilon_0}\right) & 0 \\
\left(\frac{v^2}{c^2} \frac{\epsilon'_{xy}}{\epsilon_0}\right) & \left(\cos^2 \theta - \frac{v^2}{c^2} \frac{\epsilon'_{xx}}{\epsilon_0}\right) & \left(-\cos \theta \sin \theta\right) \\
0 & \left(-\cos \theta \sin \theta\right) & \left(\sin^2 \theta - \frac{v^2}{c^2} \frac{\epsilon'_{zz}}{\epsilon_0}\right)\n\end{vmatrix} = 0 \quad (7.2.18)
$$

Per risolvere la (7.2.18) é conveniente definire le seguenti quantitá $\epsilon_1,\,\epsilon_2,\,\epsilon_3$ come:

$$
\epsilon_1 = \frac{\epsilon'_{xx}}{\epsilon_0} - i \frac{\epsilon'_{xy}}{\epsilon_0}; \qquad \epsilon_2 = \frac{\epsilon'_{xx}}{\epsilon_0} + i \frac{\epsilon'_{xy}}{\epsilon_0}; \qquad \epsilon_3 = \frac{\epsilon'_{zz}}{\epsilon_0}
$$
(7.2.19)

dalle quali si ricava:

$$
\frac{\epsilon'_{xx}}{\epsilon_0} = \frac{\epsilon_1 + \epsilon_2}{2}; \quad \frac{\epsilon'_{xy}}{\epsilon_0} = -\frac{\epsilon_1 - \epsilon_2}{2i}; \quad \frac{\epsilon'_{zz}}{\epsilon_0} = \epsilon_3 \tag{7.2.20}
$$

Sostituendo le (7.2.20), l'equazione (7.2.18) diventa:

$$
\begin{vmatrix}\n\left(1 - \frac{v^2}{c^2} \frac{\epsilon_1 + \epsilon_2}{2}\right) & \left(\frac{v^2}{c^2} \frac{\epsilon_1 - \epsilon_2}{2i}\right) & 0 \\
\left(-\frac{v^2}{c^2} \frac{\epsilon_1 - \epsilon_2}{2i}\right) & \left(\cos^2 \theta - \frac{v^2}{c^2} \frac{\epsilon_1 + \epsilon_2}{2}\right) & \left(-\cos \theta \sin \theta\right) \\
0 & \left(-\cos \theta \sin \theta\right) & \left(\sin^2 \theta - \frac{v^2}{c^2} \epsilon_3\right)\n\end{vmatrix} = 0 \quad (7.2.21)
$$

Risolvendo si ha:

$$
\left(1 - \frac{v^2 \epsilon_1 + \epsilon_2}{c^2} \right) \left( \frac{\cos^2 \theta \sin^2 \theta - \frac{v^2}{c^2} \epsilon_3 \cos^2 \theta + \frac{v^4 \epsilon_1 + \epsilon_2}{c^4} \epsilon_3 - \frac{v^2 \epsilon_1 + \epsilon_2}{c^2} \sin^2 \theta - \frac{\sin^2 \theta \cos^2 \theta}{c^2} \right) + \frac{v^2 \epsilon_1 - \epsilon_2}{c^2 \cdot 2i} \left( \frac{v^2 \epsilon_1 - \epsilon_2}{c^2 \cdot 2i} \sin^2 \theta - \frac{v^4}{c^4} \epsilon_3 \frac{\epsilon_1 - \epsilon_2}{2i} \right) = 0
$$
\n(7.2.22)

$$
-\frac{v^2}{c^2}\epsilon_3\cos^2\theta + \frac{v^4}{c^4}\frac{\epsilon_1 + \epsilon_2}{2}\epsilon_3 - \frac{v^2}{c^2}\frac{\epsilon_1 + \epsilon_2}{2}\sin^2\theta + \frac{v^4}{c^4}\frac{\epsilon_1 + \epsilon_2}{2}\epsilon_3\cos^2\theta - \frac{v^6}{c^6}\left(\frac{\epsilon_1 + \epsilon_2}{2}\right)^2\epsilon_3 +
$$

$$
+\frac{v^4}{c^4}\left(\frac{\epsilon_1 + \epsilon_2}{2}\right)^2\sin^2\theta - \frac{v^4}{c^4}\left(\frac{\epsilon_1 - \epsilon_2}{2}\right)^2\sin^2\theta + \frac{v^6}{c^6}\left(\frac{\epsilon_1 - \epsilon_2}{2}\right)^2\epsilon_3 = 0
$$
(7.2.23)

$$
-\frac{v^2}{c^2}\epsilon_3\cos^2\theta + \frac{v^4}{c^4}\frac{\epsilon_1 + \epsilon_2}{2}\epsilon_3 - \frac{v^2}{c^2}\frac{\epsilon_1 + \epsilon_2}{2}\sin^2\theta + \frac{v^4}{c^4}\frac{\epsilon_1 + \epsilon_2}{2}\epsilon_3\cos^2\theta -
$$

$$
-\frac{v^6}{c^6}\frac{\epsilon_3}{4}\left(\epsilon_1^2 + \epsilon_2^2 + 2\epsilon_1\epsilon_2 - \epsilon_1^2 - \epsilon_2^2 + 2\epsilon_1\epsilon_2\right) + \frac{v^4}{c^4}\frac{\sin^2\theta}{4}\left(\epsilon_1^2 + \epsilon_2^2 + 2\epsilon_1\epsilon_2 - \epsilon_1^2 - \epsilon_2^2 + 2\epsilon_1\epsilon_2\right) = 0
$$
(7.2.24)

$$
-\frac{v^2}{c^2}\epsilon_3\cos^2\theta + \frac{v^4}{c^4}\frac{\epsilon_1 + \epsilon_2}{2}\epsilon_3 - \frac{v^2}{c^2}\frac{\epsilon_1 + \epsilon_2}{2}\sin^2\theta + \frac{v^4}{c^4}\frac{\epsilon_1 + \epsilon_2}{2}\epsilon_3\cos^2\theta - \frac{v^6}{c^6}\epsilon_1\epsilon_2\epsilon_3 + \frac{v^4}{c^4}\epsilon_1\epsilon_2\sin^2\theta = 0
$$
\n(7.2.25)

Mettendo in evidenza  $\frac{v^2}{2}$  $\frac{v^2}{c^2}$  ed escludendo, al momento, la soluzione  $\frac{v^2}{c^2}$  $\frac{c}{c^2} = 0$ , la (7.2.25) é un'equazione di secondo grado in  $\frac{v^2}{2}$  $\frac{c}{c^2}$ ; la sua soluzione fornisce, in funzione della direzione di propagazione dell'onda, i valori della costante di propagazione per cui é possibile l'esistenza dell'onda nel plasma. Tuttavia prima di risolverla in forma generale é più utile, come vedremo, esprimere la  $(7.2.25)$  in una forma diversa ed anche più elegante.

Sostituendo  $\frac{1}{1+t}$  $1 + \tan^2 \theta$ al posto di cos<sup>2</sup> $\theta$ ,  $\frac{\tan^2 \theta}{1 + \tan^2 \theta}$  $1 + \tan^2 \theta$ al posto di  $\sin^2\theta$  e moltiplicando ciascun termine per  $1 + \tan^2 \theta$ , la  $(7.2.25)$  diventa:

$$
-\epsilon_3 + \frac{v^2}{c^2} \frac{\epsilon_1 + \epsilon_2}{2} \epsilon_3 + \frac{v^2}{c^2} \frac{\epsilon_1 + \epsilon_2}{2} \epsilon_3 \tan^2 \theta - \frac{\epsilon_1 + \epsilon_2}{2} \tan^2 \theta + \frac{v^2}{c^2} \frac{\epsilon_1 + \epsilon_2}{2} \epsilon_3 - \frac{v^4}{c^4} \epsilon_1 \epsilon_2 \epsilon_3 - \frac{v^4}{c^4} \epsilon_1 \epsilon_2 \epsilon_3 \tan^2 \theta + \frac{v^2}{c^2} \epsilon_1 \epsilon_2 \tan^2 \theta = 0
$$
\n(7.2.26)

Raggruppando:

$$
-\left(\frac{v^4}{c^4}\epsilon_1\epsilon_2\epsilon_3 - \frac{v^2}{c^2}\frac{\epsilon_1 + \epsilon_2}{2}\epsilon_3 - \frac{v^2}{c^2}\epsilon_1\epsilon_2 + \frac{\epsilon_1 + \epsilon_2}{2}\right)\tan^2\theta = \frac{v^4}{c^4}\epsilon_1\epsilon_2\epsilon_3 - \frac{v^2}{c^2}(\epsilon_1 + \epsilon_2)\epsilon_3 + \epsilon_3\tag{7.2.27}
$$

Da cui, dividendo ciascun termine per  $\epsilon_1 \epsilon_2 \epsilon_3$ , si ottiene:

$$
-\tan^2\theta = \frac{\frac{v^4}{c^4} - \frac{v^2}{c^2}\frac{\epsilon_1 + \epsilon_2}{\epsilon_1\epsilon_2} + \frac{1}{\epsilon_1\epsilon_2}}{\frac{v^4}{c^4} - \frac{v^2}{c^2}\frac{1}{2}\frac{\epsilon_1 + \epsilon_2}{\epsilon_1\epsilon_2} - \frac{v^2}{c^2}\frac{1}{\epsilon_3} + \frac{1}{2}\frac{\epsilon_1 + \epsilon_2}{\epsilon_1\epsilon_2\epsilon_3}}
$$
(7.2.28)

Il numeratore della  $(7.2.28)$  si puó scrivere:

$$
\frac{v^4}{c^4} - \frac{v^2}{c^2} \frac{\epsilon_1 + \epsilon_2}{\epsilon_1 \epsilon_2} + \frac{1}{\epsilon_1 \epsilon_2} = \frac{v^4}{c^4} - \frac{v^2}{c^2} \left(\frac{1}{\epsilon_1} + \frac{1}{\epsilon_2}\right) + \frac{1}{\epsilon_1 \epsilon_2} = \left(\frac{v^2}{c^2} - \frac{1}{\epsilon_1}\right) \left(\frac{v^2}{c^2} - \frac{1}{\epsilon_2}\right)
$$
(7.2.29)

essendo, com'é facile verificare,  $\frac{1}{1}$  $\epsilon_1$ e 1  $\epsilon_2$ le radici del primo membro della (7.2.29). Analogamente il denominatore della (7.2.28) si puó scrivere:

$$
\frac{v^4}{c^4} - \frac{v^2}{c^2} \frac{1}{2} \frac{\epsilon_1 + \epsilon_2}{\epsilon_1 \epsilon_2} - \frac{v^2}{c^2} \frac{1}{\epsilon_3} + \frac{1}{2} \frac{\epsilon_1 + \epsilon_2}{\epsilon_1 \epsilon_2 \epsilon_3} = \frac{v^4}{c^4} - \frac{v^2}{c^2} \left[ \frac{1}{2} \left( \frac{1}{\epsilon_1} + \frac{1}{\epsilon_2} \right) + \frac{1}{\epsilon_3} \right] + \frac{1}{2\epsilon_3} \left( \frac{1}{\epsilon_1} + \frac{1}{\epsilon_2} \right) =
$$

$$
= \left[ \frac{v^2}{c^2} - \frac{1}{2} \left( \frac{1}{\epsilon_1} + \frac{1}{\epsilon_2} \right) \right] \left( \frac{v^2}{c^2} - \frac{1}{\epsilon_3} \right)
$$
(7.2.30)

essendo, com'é facile verificare,  $\frac{1}{2}$ 2  $\sqrt{1}$  $\epsilon_1$  $+$ 1  $\epsilon_2$  $\overline{\phantom{0}}$ e 1  $\epsilon_3$ le radici del primo membro della (7.2.30). In definitiva si ha:

$$
-\tan^2\theta = \frac{\left(\frac{v^2}{c^2} - \frac{1}{\epsilon_1}\right)\left(\frac{v^2}{c^2} - \frac{1}{\epsilon_2}\right)}{\left(\frac{v^2}{c^2} - \frac{1}{\epsilon_3}\right)\left[\frac{v^2}{c^2} - \frac{1}{2}\left(\frac{1}{\epsilon_1} + \frac{1}{\epsilon_2}\right)\right]}
$$
(7.2.31)

La formula  $(7.2.31)$  é utilissima per l'analisi immediata dei casi di propagazione dell'onda lungo la direzione del campo magnetico e lungo la direzione ad esso ortogonale. Trascuriamo i termini dipendenti dal moto degli ioni.

Nel caso in cui la propagazione é parallela a  $\vec{B}_0$  cioé se  $\theta = 0$ , l'equazione (7.2.31) conduce alle due soluzioni che, in virtú delle formule  $(7.1.20)$ ,  $(7.1.21)$  e  $(7.1.22)$  si scrivono:

$$
\left(\frac{v^2}{c^2}\right)_1 = \frac{1}{\epsilon_1} = \frac{1}{\frac{\epsilon'_{xx}}{\epsilon_0} - i\frac{\epsilon'_{xy}}{\epsilon_0}} = \frac{1}{1 - \frac{X(1 + iZ)}{(1 + iZ)^2 - Y^2} + \frac{XY}{(1 + iZ)^2 - Y^2}} = \frac{1}{1 - \frac{X}{(1 + iZ)^2 - Y^2} \left[(1 + iZ) - Y\right]} = \frac{1}{1 - \frac{X}{(1 + iZ) + Y}}
$$
\n(7.2.32)

 $-$  S.Barbarino - Appunti di Campi elettromagnetici  $-$ 

$$
\left(\frac{v^2}{c^2}\right)_2 = \frac{1}{\epsilon_2} = \frac{1}{\frac{\epsilon'_{xx}}{\epsilon_0} + i\frac{\epsilon'_{xy}}{\epsilon_0}} = \frac{1}{1 - \frac{X(1 + iZ)}{(1 + iZ)^2 - Y^2} - \frac{XY}{(1 + iZ)^2 - Y^2}} = \frac{1}{1 - \frac{X}{(1 + iZ)^2 - Y^2}} = \frac{1}{1 - \frac{X}{(1 + iZ)^2 - Y^2}}
$$
(7.2.33)

Conseguentemente l'onda elettromagnetica che attraversa il plasma sará composta di due onde con costanti di propagazione diverse; ricordando che  $\vec{k} = \hat{n} \frac{\omega}{v}$  $\overline{v}$ si hanno:

$$
k'_0 = \frac{\omega}{c}\sqrt{1 - \frac{X}{1 + iZ + Y}} = \frac{\omega}{c}\sqrt{1 - \frac{\omega_p^2}{\omega(\omega + i\omega_{eff} - \omega_g)}}
$$
(7.2.34)

$$
k_0'' = \frac{\omega}{c} \sqrt{1 - \frac{X}{1 + iZ - Y}} = \frac{\omega}{c} \sqrt{1 - \frac{\omega_p^2}{\omega(\omega + i\omega_{eff} + \omega_g)}}
$$
(7.2.35)

Se la propagazione avviene lungo l'asse y, cioé perpendicolare a  $\vec{B}_0, \ \theta$  é eguale a π 2 e in questo caso, per trovare le soluzioni, dobbiamo annullare il denominatore della (7.2.31), ottenendo:

$$
\left(\frac{v^2}{c^2}\right)_1 = \frac{1}{\epsilon_3} = \frac{\epsilon_0}{\epsilon'_{zz}} = \frac{1}{1 - \frac{X}{1 + iZ}}
$$
\n(7.2.36)

$$
\left(\frac{v^2}{c^2}\right)_2 = \frac{1}{2}\left(\frac{1}{\epsilon_1} + \frac{1}{\epsilon_2}\right) = \frac{1}{2}\left[\frac{1}{1 - \frac{X}{(1 + iZ) + Y}} + \frac{1}{1 - \frac{X}{(1 + iZ) - Y}}\right] =
$$
\n
$$
= \frac{1}{2}\left[\frac{(1 + iZ) + Y}{(1 + iZ) + Y - X} + \frac{(1 + iZ) - Y}{(1 + iZ) - Y - X}\right] =
$$
\n
$$
= \frac{1}{2}\frac{(1 + iZ)^2 - Y^2 - X - iXZ - XY + (1 + iZ)^2 - Y^2 - X - iXZ + XY}{(1 + iZ - X)^2 - Y^2} =
$$
\n
$$
= \frac{(1 + iZ)^2 - Y^2 - X(1 + iZ)}{(1 + iZ - X)^2 - Y^2} = \frac{(1 + iZ)(1 + iZ - X) - Y^2}{(1 + iZ - X)^2 - Y^2} =
$$
\n
$$
= \frac{(1 + iZ)(1 + iZ - X) - Y^2}{(1 + iZ)(1 + iZ - X) - X(1 + iZ - X) - Y^2} =
$$
\n
$$
= \frac{1}{1 - \frac{X(1 - X + iZ)}{(1 + iZ)(1 + iZ - X) - Y^2}} = \frac{X}{1 - \frac{X^2}{1 + iZ - \frac{Y^2}{1 + iZ - X}}}
$$

Le corrispondenti costanti di propagazione delle due onde componenti sono:

$$
k'_{\frac{\pi}{2}} = \frac{\omega}{c} \sqrt{1 - \frac{X}{1 + iZ}} = \frac{\omega}{c} \sqrt{1 - \frac{\omega_p^2}{\omega (\omega + i\omega_{eff})}}
$$
(7.2.38)

\_\_\_\_\_\_

$$
k''_{\frac{\pi}{2}} = \frac{\omega}{c} \sqrt{1 - \frac{X}{1 + iZ - \frac{Y^2}{1 + iZ - X}}} = \frac{\omega}{c} \sqrt{1 - \frac{\frac{\omega_p}{\omega^2}}{1 + i\frac{\omega_{eff}}{\omega} - \frac{\omega_g^2}{(\omega^2 + i\omega_{eff}\omega - \omega_p^2)}}}
$$
(7.2.39)

Cerchiamo adesso di esprimere la soluzione della (7.2.25) nella sua forma generale. La  $(7.2.25)$ , ordinata, si scrive:

$$
\frac{v^4}{c^4} - \frac{v^2}{c^2} \frac{1}{\epsilon_3} \sin^2 \theta - \frac{v^2}{c^2} \frac{1}{2} \frac{\epsilon_1 + \epsilon_2}{\epsilon_1 \epsilon_2} \cos^2 \theta - \frac{v^2}{c^2} \frac{1}{2} \frac{\epsilon_1 + \epsilon_2}{\epsilon_1 \epsilon_2} + \frac{1}{\epsilon_1 \epsilon_2} \cos^2 \theta + \frac{1}{2} \frac{\epsilon_1 + \epsilon_2}{\epsilon_1 \epsilon_2 \epsilon_3} \sin^2 \theta = 0
$$
\n(7.2.40)

$$
\frac{v^4}{c^4} - \frac{v^2}{c^2} \left[ \frac{1}{2} \frac{\epsilon_1 + \epsilon_2}{\epsilon_1 \epsilon_2} (1 + \cos^2 \theta) + \frac{1}{\epsilon_3} \sin^2 \theta \right] + \frac{1}{\epsilon_1 \epsilon_2} \cos^2 \theta + \frac{1}{2} \frac{\epsilon_1 + \epsilon_2}{\epsilon_1 \epsilon_2 \epsilon_3} \sin^2 \theta = 0 \quad (7.2.41)
$$

$$
\frac{v^4}{c^4} - \frac{v^2}{c^2} \left[ \frac{\epsilon_1 + \epsilon_2}{\epsilon_1 \epsilon_2} - \left( \frac{1}{2} \frac{\epsilon_1 + \epsilon_2}{\epsilon_1 \epsilon_2} - \frac{1}{\epsilon_3} \right) \sin^2 \theta \right] + \frac{1}{\epsilon_1 \epsilon_2} \cos^2 \theta + \frac{1}{2} \frac{\epsilon_1 + \epsilon_2}{\epsilon_1 \epsilon_2 \epsilon_3} \sin^2 \theta = 0 \tag{7.2.42}
$$

Risolvendo in 
$$
\frac{v^2}{c^2}
$$
, si ha:

$$
2\frac{v^2}{c^2} = \left\{ \left( \frac{1}{\epsilon_1} + \frac{1}{\epsilon_2} \right) - \left[ \frac{1}{2} \left( \frac{1}{\epsilon_1} + \frac{1}{\epsilon_2} \right) - \frac{1}{\epsilon_3} \right] \sin^2 \theta \right\} \pm \left\{ \underbrace{\left( \frac{1}{\epsilon_1} + \frac{1}{\epsilon_2} \right)^2}_{= \epsilon_1} + \left[ \frac{1}{2} \left( \frac{1}{\epsilon_1} + \frac{1}{\epsilon_2} \right) - \frac{1}{\epsilon_3} \right]^2 \sin^4 \theta - \underbrace{\left( \frac{1}{\epsilon_1} + \frac{1}{\epsilon_2} \right)^2}_{= \epsilon_1 \epsilon_2} \sin^2 \theta + 2\frac{1}{\epsilon_3} \left( \frac{1}{\epsilon_1} + \frac{1}{\epsilon_2} \right) \sin^2 \theta - \underbrace{-\frac{4}{\epsilon_1 \epsilon_2} \cos^2 \theta - 2\frac{1}{\epsilon_3} \left( \frac{1}{\epsilon_1} + \frac{1}{\epsilon_2} \right) \sin^2 \theta}_{= \epsilon_3 \epsilon_3} \right\}^{\frac{1}{2}}
$$
(7.2.43)

Raggruppando e semplificando i termini sottolineati, si ha:

$$
2\frac{v^2}{c^2} = \left\{ \left( \frac{1}{\epsilon_1} + \frac{1}{\epsilon_2} \right) - \left[ \frac{1}{2} \left( \frac{1}{\epsilon_1} + \frac{1}{\epsilon_2} \right) - \frac{1}{\epsilon_3} \right] \sin^2 \theta \right\} \pm \sqrt{\left( \frac{1}{\epsilon_1} + \frac{1}{\epsilon_2} \right)^2 \cos^2 \theta + \left[ \frac{1}{2} \left( \frac{1}{\epsilon_1} + \frac{1}{\epsilon_2} \right) - \frac{1}{\epsilon_3} \right]^2 \sin^4 \theta - \frac{4}{\epsilon_1 \epsilon_2} \cos^2 \theta}
$$
(7.2.44)

-- S.Barbarino - Appunti di Campi elettromagnetici ----------

$$
2\frac{v^2}{c^2} = \left\{ \left( \frac{1}{\epsilon_1} + \frac{1}{\epsilon_2} \right) - \left[ \frac{1}{2} \left( \frac{1}{\epsilon_1} + \frac{1}{\epsilon_2} \right) - \frac{1}{\epsilon_3} \right] \sin^2 \theta \right\} \pm
$$
  
 
$$
\pm \sqrt{\left( \frac{1}{\epsilon_1} - \frac{1}{\epsilon_2} \right)^2 \cos^2 \theta + \left[ \frac{1}{2} \left( \frac{1}{\epsilon_1} + \frac{1}{\epsilon_2} \right) - \frac{1}{\epsilon_3} \right]^2 \sin^4 \theta}
$$
(7.2.45)

 $\acute{E}$  conveniente esprimere la  $(7.2.45)$  in funzione dei parametri caratteristici del plasma  $X, Y \in \mathbb{Z}$ . Applichiamo, per questo, le formule  $(7.2.32)$ ,  $(7.2.33)$ ,  $(7.2.36)$  ed il risultato intermedio della formula (7.2.37).

$$
\frac{1}{2}\left(\frac{1}{\epsilon_{1}} + \frac{1}{\epsilon_{2}}\right) - \frac{1}{\epsilon_{3}} = \frac{(1+iZ)(1+iZ-X) - Y^{2}}{(1+iZ-X)^{2} - Y^{2}} - \frac{1+iZ}{1+iZ-X} =
$$
\n
$$
= \frac{(1+iZ)(1+iZ-X)^{2} - Y^{2}(1+iZ) + XY^{2} - (1+iZ)(1+iZ-X)^{2} + Y^{2}(1+iZ)}{(1+iZ-X)\left[(1+iZ-X)^{2} - Y^{2}\right]} = \frac{XY^{2}}{(1+iZ-X)\left[(1+iZ-X)^{2} - Y^{2}\right]} \tag{7.2.46}
$$

$$
\frac{1}{\epsilon_1} - \frac{1}{\epsilon_2} = \frac{1}{1 - \frac{X}{1 + iZ + Y}} - \frac{1}{1 - \frac{X}{1 + iZ - Y}} = \frac{1 + iZ + Y}{(1 + iZ - X) + Y} - \frac{1 + iZ - Y}{(1 + iZ - X) - Y} =
$$
\n
$$
= \frac{(1 + iZ)^2 - Y^2 - X(1 + iZ + Y) - (1 + iZ)^2 + Y^2 + X(1 + iZ - Y)}{(1 + iZ - X)^2 - Y^2} = -\frac{2XY}{(1 + iZ - X)^2 - Y^2}
$$
\n(7.2.47)

$$
\frac{1}{\epsilon_1} + \frac{1}{\epsilon_2} = \frac{2\left[ (1+iZ)(1+iZ-X) - Y^2 \right]}{(1+iZ-X)^2 - Y^2}
$$
\n(7.2.48)

Sostituendo le espressioni (7.2.46), (7.2.47) e (7.2.48) nella (7.2.45), si ha:

$$
2\frac{v^2}{c^2} = \frac{2\left[(1+iZ)(1+iZ-X) - Y^2\right]}{(1+iZ-X)^2 - Y^2} - \frac{XY^2 \sin^2 \theta}{\left[(1+iZ-X)^2 - Y^2\right](1+iZ-X)} \pm \sqrt{\frac{4X^2Y^2 \cos^2 \theta}{\left[(1+iZ-X)^2 - Y^2\right]^2} + \frac{X^2Y^4 \sin^4 \theta}{(1+iZ-X)^2 \left[(1+iZ-X)^2 - Y^2\right]^2}}
$$
\n
$$
2\frac{v^2}{c^2} = \frac{2\left[(1+iZ)(1+iZ-X) - Y^2\right]}{(1+iZ-X)^2 - Y^2} - \frac{XY_T^2}{\left[(1+iZ-X)^2 - Y^2\right](1+iZ-X)} \pm \sqrt{\frac{4X^2}{\left[(1+iZ-X)^2 - Y^2\right]^2} \left[Y_L^2 + \frac{1}{4}\frac{Y_T^4}{(1+iZ-X)^2}\right]} \tag{7.2.50}
$$

avendo posto:

$$
Y_T = Y \sin \theta \quad e \quad Y_L = Y \cos \theta \tag{7.2.51}
$$

Aggiungendo e sottraendo dentro le prime parentesi rotonde del numeratore del primo termine del secondo membro la quantitá  $X$ , si ottiene:

$$
2\frac{v^2}{c^2} = 2 + \frac{2X(1+iZ-X)}{(1+iZ-X)^2 - Y^2} - \frac{XY_T^2}{[(1+iZ-X)^2 - Y^2](1+iZ-X)} \pm \frac{2X}{(1+iZ-X)^2 - Y^2} \sqrt{Y_L^2 + \frac{1}{4} \frac{Y_T^4}{(1+iZ-X)^2}}
$$
(7.2.52)

Dividendo primo e secondo membro per due e mettendo in evidenza fra gli ultimi tre termini del secondo membro la quantitá  $\frac{X}{\sqrt{1 + \frac{X}{X}}}$  $\frac{1}{(1+iZ-X)^2-Y^2}$ , si ha:

$$
\frac{v^2}{c^2} = 1 + \frac{X}{(1 + iZ - X)^2 - Y^2} \left[ (1 + iZ - X) - \frac{1}{2} \frac{Y_T^2}{(1 + iZ - X)} \pm \sqrt{Y_L^2 + \frac{1}{4} \frac{Y_T^4}{(1 + iZ - X)^2}} \right] \tag{7.2.53}
$$

Moltiplicando e dividendo il secondo termine del secondo membro della (7.2.53) per

$$
(1 + iZ - X) - \frac{1}{2} \frac{Y_T^2}{(1 + iZ - X)} \mp \sqrt{Y_L^2 + \frac{1}{4} \frac{Y_T^4}{(1 + iZ - X)^2}}
$$
(7.2.54)

si ottiene:

$$
\frac{v^2}{c^2} = 1 + \frac{X}{(1 + iZ - X)^2 - Y^2} \left[ \frac{(1 + iZ - X)^2 - Y_T^2 - Y_L^2}{(1 + iZ - X) - \frac{1}{2} \frac{Y_T^2}{(1 + iZ - X)}} \mp \sqrt{Y_L^2 + \frac{1}{4} \frac{Y_T^4}{(1 + iZ - X)^2}} \right]
$$
(7.2.55)

Poiché risulta  $-Y_T^2 - Y_L^2 = -Y^2$ , semplificando si ha:

$$
\frac{v^2}{c^2} = 1 + \frac{X}{(1 + iZ - X) - \frac{1}{2} \frac{Y_T^2}{(1 + iZ - X)} + \sqrt{Y_L^2 + \frac{1}{4} \frac{Y_T^4}{(1 + iZ - X)^2}}}
$$
(7.2.56)

$$
\frac{v^2}{c^2} = \frac{1 + iZ - \frac{1}{2} \frac{Y_T^2}{(1 + iZ - X)} \mp \sqrt{Y_L^2 + \frac{1}{4} \frac{Y_T^4}{(1 + iZ - X)^2}}}{-X + \left(1 + iZ - \frac{1}{2} \frac{Y_T^2}{(1 + iZ - X)} \mp \sqrt{Y_L^2 + \frac{1}{4} \frac{Y_T^4}{(1 + iZ - X)^2}}\right)}
$$
(7.2.57)

che, in definitiva si puó scrivere:

$$
\frac{v^2}{c^2} = \left[1 - \frac{X}{1 + iZ - \frac{1}{2}\frac{Y_T^2}{1 + iZ - X} + \sqrt{\frac{1}{4}\frac{Y_T^4}{(1 + iZ - X)^2} + Y_L^2}}\right]^{-1}
$$
(7.2.58)

La  $(7.2.58)$  é la famosa formula di **Appleton**† della teoria magnetoionica della ionosfera.

Per le costanti di propagazione si ha:

$$
k'_{\theta} = \frac{\omega}{c} \left[ 1 - \frac{X}{1 + iZ - \frac{1}{2} \frac{Y_T^2}{1 + iZ - X} + \sqrt{\frac{1}{4} \frac{Y_T^4}{(1 + iZ - X)^2} + Y_L^2}} \right]^{\frac{1}{2}}
$$
(7.2.59)  

$$
k''_{\theta} = \frac{\omega}{c} \left[ 1 - \frac{X}{1 + iZ - \frac{1}{2} \frac{Y_T^2}{1 + iZ - X} - \sqrt{\frac{1}{4} \frac{Y_T^4}{(1 + iZ - X)^2} + Y_L^2}} \right]
$$
(7.2.60)

Dobbiamo, peró, osservare che il radicale nell'equazione (7.2.58) cambia segno a seconda del fattore  $(1 - X)$  (ipotizziamo  $Z = 0$ ). Se in essa il radicale ha il suo valore positivo, allora il segno alternato resta così come é scritto solo per  $X < 1$ . Il segno alternato deve essere ribaltato quando  $X > 1$ . Si puó facilmente verificare ció nel caso di  $Z = 0$  $e \theta = 90^0$ . Per ovviare a questa ambiguitá é conveniente modificare la (7.2.58) e, quindi, le  $(7.2.59)$  e  $(7.2.60)$  moltiplicando numeratore e denominatore della frazione per la quantitá  $(1 + iZ - X)$ . Si ha, cioé:

$$
k'_{\theta} = \frac{\omega}{c} \left[ 1 - \frac{X(1 + iZ - X)}{(1 + iZ)(1 + iZ - X) - \frac{1}{2}Y_T^2 + \sqrt{\frac{1}{4}Y_T^4 + Y_L^2(1 + iZ - X)^2}} \right]^{\frac{1}{2}}
$$
(7.2.61)

<sup>†</sup> Sir Edward Victor Appleton (1892-1965): fisico inglese, insignito, nel 1947, del premio Nobel per la fisica per il suo lavoro sulle proprietà fisiche dell'alta atmosfera e specialmente per la sua scoperta del cosiddetto strato di Appleton.

————————- S.Barbarino - Appunti di Campi elettromagnetici ————————-

$$
k_{\theta}'' = \frac{\omega}{c} \left[ 1 - \frac{X(1 + iZ - X)}{(1 + iZ)(1 + iZ - X) - \frac{1}{2}Y_T^2 - \sqrt{\frac{1}{4}Y_T^4 + Y_L^2(1 + iZ - X)^2}} \right]^{\frac{1}{2}}
$$
(7.2.62)

Abbiamo cosí trovato due onde viaggianti in direzione arbitraria  $\theta$  con costanti di propagazione diverse  $k_{\theta}' e k_{\theta}''$ .

Poiché come funzione di X la costante  $k'_\theta$  somiglia alla costante di propagazione di un'onda in un plasma isotropo piú di quanto lo somigli  $k_{\theta}'$ , l'onda la cui costante di propagazione é  $k_{\theta}'$  viene chiamata **onda ordinaria** e l'onda la cui costante di propagazione é  $k''_{\theta}$  viene chiamata **onda straordinaria**. Si noti, infatti, che  $k'_{\frac{\pi}{2}}$  é identicamente eguale alla costante di propagazione di un'onda in un plasma isotropo.

Una descrizione visiva del comportamento di una plasma magnetizzato si ottiene graficando il quadrato dell'indice di rifrazione associato al plasma, definito come  $n = c/v$ , in funzione del rapporto fra la frequenza angolare  $\omega$  del campo elettromagnetico viaggiante nel plasma e la frequenza angolare di plasma  $\omega_p$ , per Z=0. Ossia grafichiamo il reciproco della funzione 7.2.58, per un plasma privo di collisioni.

La fig.7.2-3 rappresenta l'insieme di queste curve al variare dell'angolo fra la direzione di propagazione dell'onda elettromagnetica e quella del vettore induzione magnetica, per due valori del rapporto fra la pulsazione giromagnetica e quella di plasma. In particolare le tre figure verticali sulla sinistra si riferiscono al rapporto  $|\omega_q/\omega_p| = 0.5$  (ossia campi magnetici non relativamente alti) per  $\theta = 0^0$ ,  $30^0, 90^0$ ; le tre figure verticali sulla destra si riferiscono al rapporto  $|\omega_q/\omega_p| = 2$  (ossia campi magnetici relativamente alti) per  $\theta =$  $0^0,\ 30^0, 90^0.$  Chiaramente ha significato fisico solo la parte ombreggiata delle figure  $(n^2 > 0)$ .

Le figure 7.2-4 e 7.2-5 rappresentano in modo più dettagliato le stesse curve per propagazione longitudinale  $(\theta = 0^0)$ , per quattro valori del rapporto  $|\omega_g/\omega_p|$  (0.5, 1, 1.5, 2). La figura 7.2-6 rappresente le curve per propagazione ortogonale al campo di induzione magnetica ( $\theta = 90^0$ ), per due valori del rapporto  $|\omega_g/\omega_p|$  (0.5, 2).

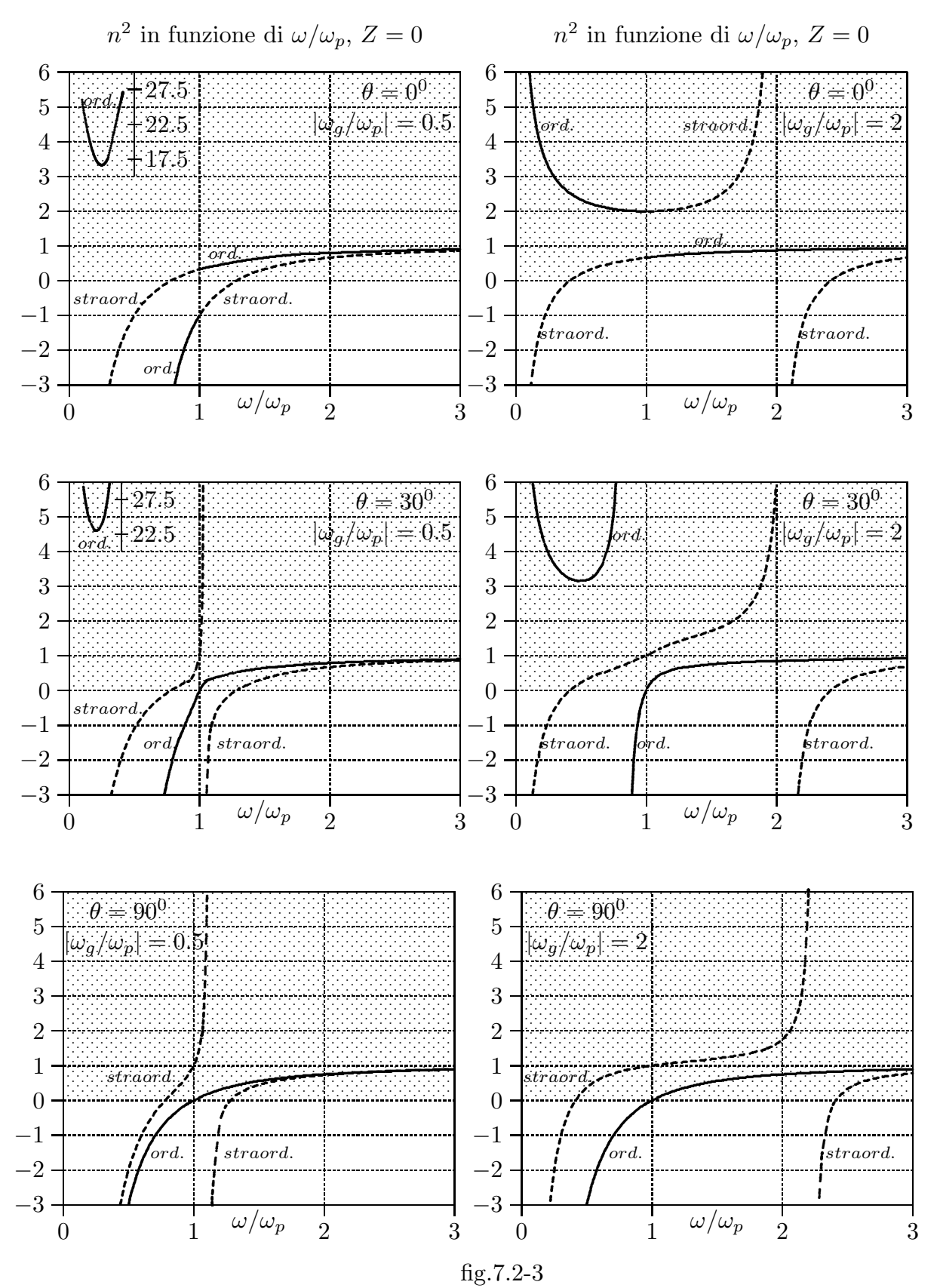

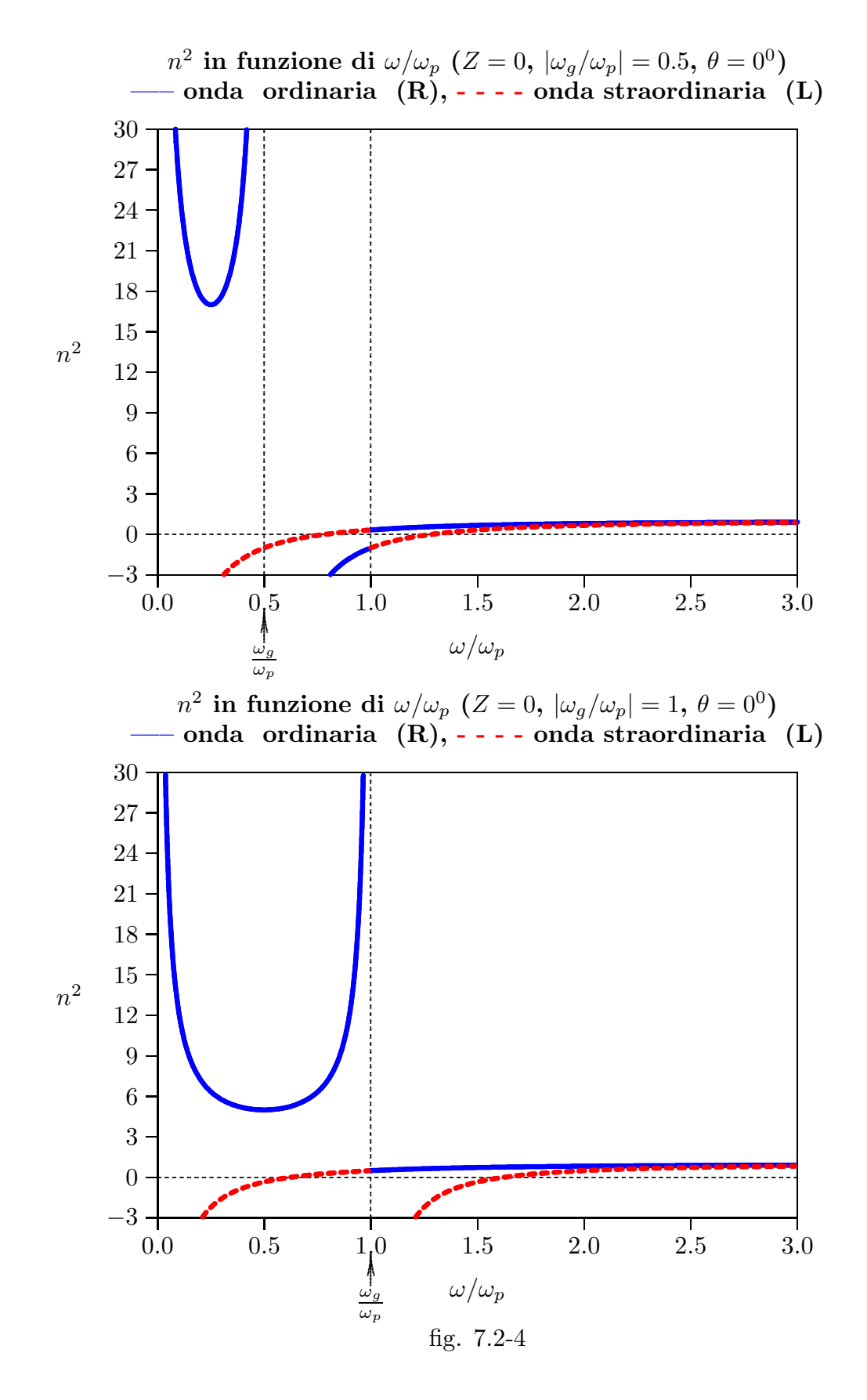

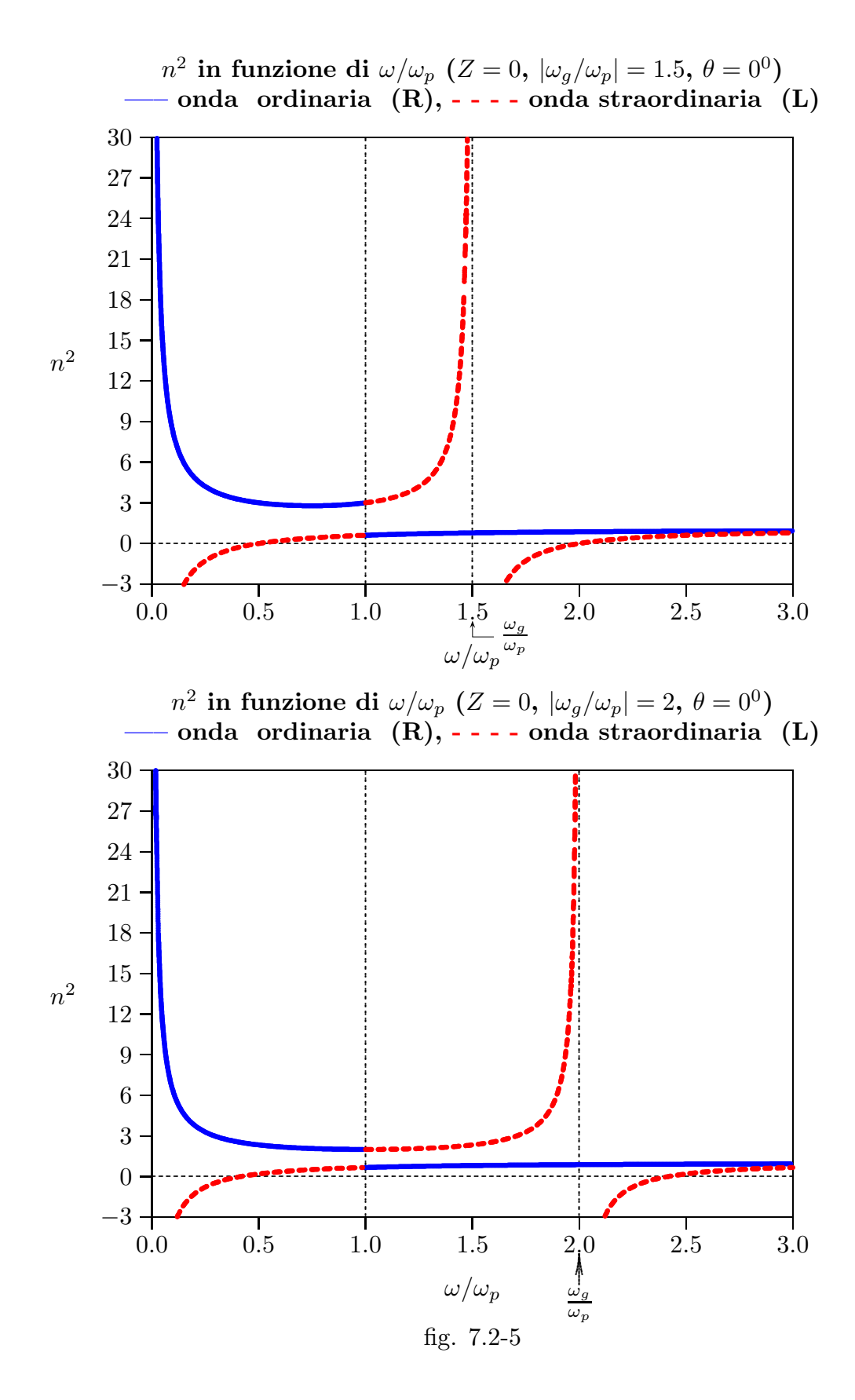

 $n^2$  in funzione di  $\omega/\omega_p$  (Z = 0,  $|\omega_g/\omega_p|$  = 0.5,  $\omega_H/\omega_p$  = 1.118,  $\theta = 90^0$ )<br>- onda ordinaria, - - - onda straordinaria

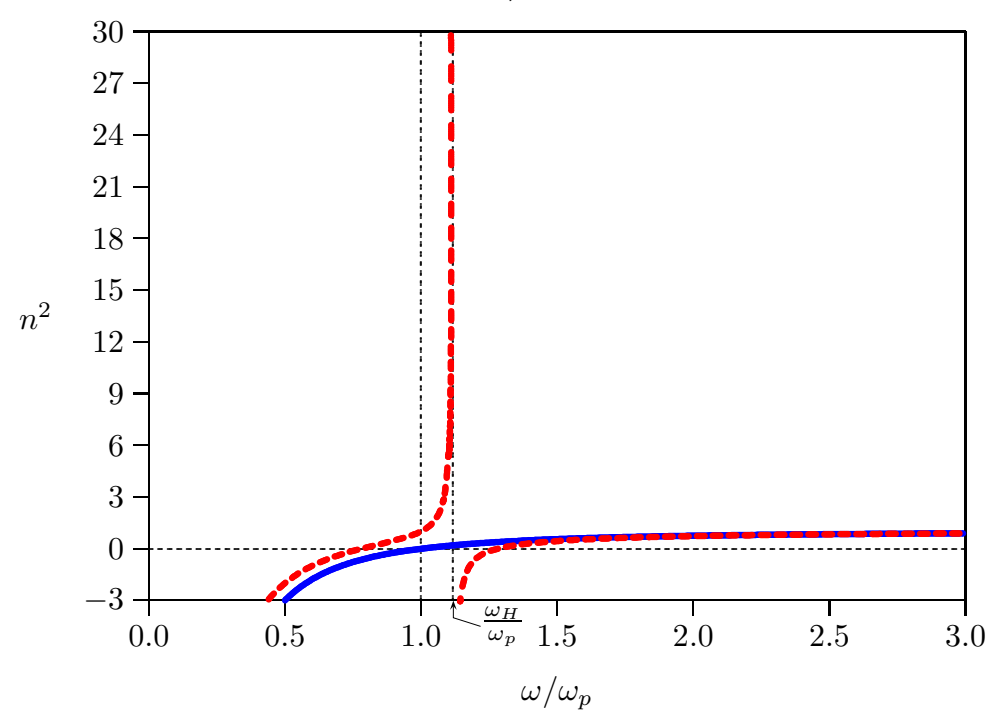

 $n^2$  in funzione di  $\omega/\omega_p$  (Z = 0,  $|\omega_g/\omega_p|$  = 2,  $\omega_H/\omega_p$  = 2.2361,  $\theta = 90^0$ ) - onda ordinaria, - - - - onda straordinaria

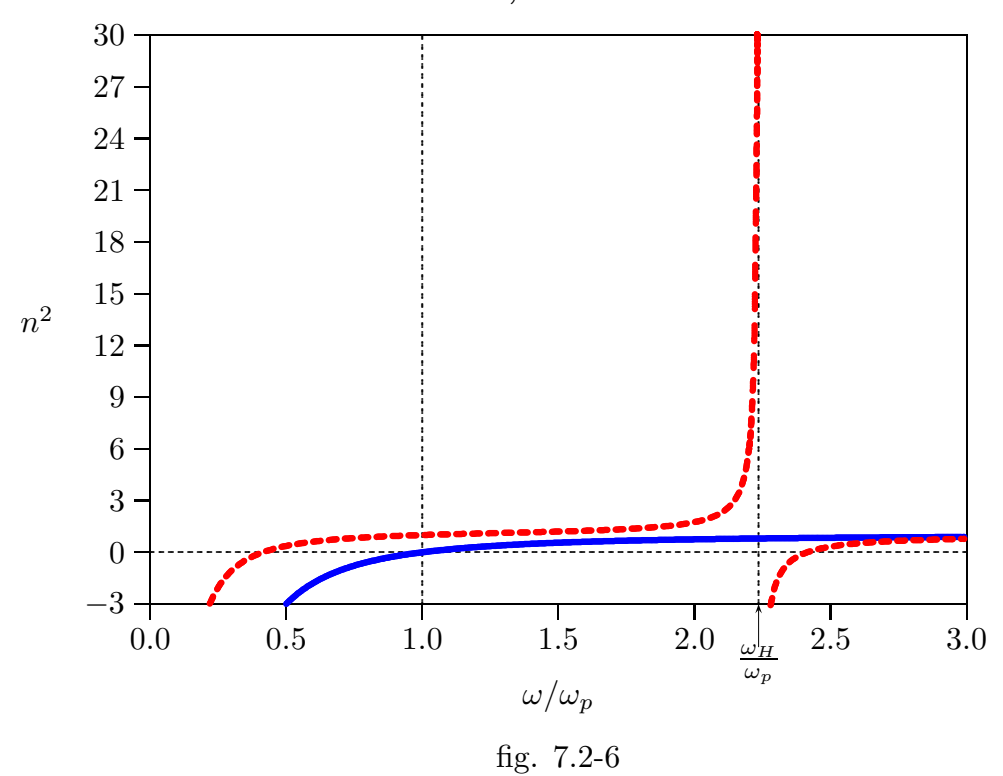

 $7 - 21$ 

Dai grafici 7.2-4, 7.2-5, 7.2-6 si osserva in modo più preciso che l'indice di rifrazione per particolari valori di  $\omega/\omega_p$  diventa infinito. Si verificano, ossia, delle risonanze.

Consideriamo la propagazione longitudinale ossia avente la stessa direzione del campo magnetico  $\theta = 0^0$  e quindi  $Y_T = 0$  e  $Y_L = Y =$ −  $\overset{\sim}{\omega_g}$ ω .

Dalla (7.2.61) e (7.2.62), ponendo  $Z = 0$  e, quindi,  $k = \beta$ , per le due onde ordinaria (ordinary) e straordinaria (extraordinary):

$$
\beta_{o_{(\theta=0^0)}} = \frac{\omega}{c} \left[ 1 - \frac{X(1-X)}{(1-X) + \sqrt{Y_L^2(1-X)^2}} \right]^{\frac{1}{2}}
$$
(7.2.63)

$$
\beta_{e_{(\theta=0^0)}} = \frac{\omega}{c} \left[ 1 - \frac{X(1-X)}{(1-X) - \sqrt{Y_L^2(1-X)^2}} \right]^{\frac{1}{2}}
$$
(7.2.64)

Esprimiamo la (7.2.63) e la (7.2.64) in funzione di $\omega, \, \omega_p$ e $\omega_g;$ poniamo:

$$
X = \frac{\omega_p^2}{\omega^2}, \qquad Y = -\frac{\omega_g}{\omega} \tag{7.2.65}
$$

Si ha:

$$
\beta_{o_{(\theta=0^0)}} = \frac{\omega}{c} \left[ 1 - \frac{\frac{\omega_p^2}{\omega^2} \left( 1 - \frac{\omega_p^2}{\omega^2} \right)}{\left( 1 - \frac{\omega_p^2}{\omega^2} \right) + \sqrt{\frac{\omega_g^2}{\omega^2} \left( 1 - \frac{\omega_p^2}{\omega^2} \right)^2}} \right]^{-\frac{1}{2}}
$$
(7.2.66)

che si puó scrivere:

$$
\beta_{o_{(\theta=0^0)}} = \frac{\omega_p}{c} \frac{\omega}{\omega_p} \left[ 1 - \frac{\frac{\omega_p^2}{\omega^2} \left( 1 - \frac{\omega_p^2}{\omega^2} \right)}{\left( 1 - \frac{\omega_p^2}{\omega^2} \right) + \sqrt{\frac{\omega_g^2}{\omega_p^2} \frac{\omega_p^2}{\omega^2} \left( 1 - \frac{\omega_p^2}{\omega^2} \right)^2}} \right]^{\frac{1}{2}}
$$
(7.2.67)

Analogamente:

$$
\beta_{e_{(\theta=0^0)}} = \frac{\omega_p}{c} \frac{\omega}{\omega_p} \left[ 1 - \frac{\frac{\omega_p^2}{\omega^2} \left( 1 - \frac{\omega_p^2}{\omega^2} \right)}{\left( 1 - \frac{\omega_p^2}{\omega^2} \right) - \sqrt{\frac{\omega_g^2}{\omega_p^2} \frac{\omega_p^2}{\omega^2} \left( 1 - \frac{\omega_p^2}{\omega^2} \right)^2}} \right]^{\frac{1}{2}}
$$
(7.2.68)

$$
\frac{c^2 k_{(\theta=0^0)}^2}{\omega^2} = 1 - \frac{X}{(1+iZ) + Y}
$$
(7.2.63)

Si ha, per l'onda straordinaria, dalla (7.2.62):

$$
\frac{c^2 k_{(\theta=0^0)}^{"2}}{\omega^2} = 1 - \frac{X}{(1+iZ) - Y}
$$
\n(7.2.64)

Ponendo  $Z = 0$ , per semplificare i calcoli, ha:

$$
\frac{c^2 k_{(\theta=0^0)}'^2}{\omega^2} = 1 - \frac{X}{1+Y} = 1 - \frac{\omega_p^2}{\omega(\omega - \omega_g)}
$$
(7.2.65)

$$
\frac{c^2 k_{(\theta=0^0)}^{\prime\prime 2}}{\omega^2} = 1 - \frac{X}{1 - Y} = 1 - \frac{\omega_p^2}{\omega(\omega + \omega_g)}
$$
(7.2.66)

 $k'_{(\theta=0^0)}$  compete ad un'onda circolarmente polarizzata destra e  $k''_{(\theta=0^0)}$  compete ad un'onda circolarmente polarizzata sinistra. Le frequenze di soglia si ottengono annullando le espressioni (7.2.65) e (7.2.66).

Per l'onda polarizzata circolarmente destra si ha:

$$
\omega_R(\omega_R - \omega_g) = \omega_p^2 \tag{7.2.67}
$$

Dividendo ciascun termine della (7.2.67) per  $\omega_p^2$ , si ha:

$$
\frac{\omega_R^2}{\omega_p^2} - \frac{\omega_R}{\omega_p} \frac{\omega_g}{\omega_p} = 1
$$
\n(7.2.68)

Tenendo conto che  $\omega_g$  é < 0, la (7.2.68) é piú conveniente scriverla come:

$$
\frac{\omega_R^2}{\omega_p^2} + \frac{\omega_R}{\omega_p} \left| \frac{\omega_g}{\omega_p} \right| - 1 = 0 \tag{7.2.69}
$$

la cui soluzione, scartando quella negativa,  $\acute{e}$ :

$$
\frac{\omega_R}{\omega_p} = -\frac{1}{2} \left| \frac{\omega_g}{\omega_p} \right| + \sqrt{\frac{1}{4} \left| \frac{\omega_g}{\omega_p} \right|^2 + 1}
$$
\n(7.2.70)

Per l'onda polarizzata circolarmente sinistra si ha:

$$
\omega_L(\omega_L + \omega_g) = \omega_p^2 \tag{7.2.71}
$$

Con analogo procedimento, risulta:

$$
\frac{\omega_L}{\omega_p} = \frac{1}{2} \left| \frac{\omega_g}{\omega_p} \right| + \sqrt{\frac{1}{4} \left| \frac{\omega_g}{\omega_p} \right|^2 + 1} = \left| \frac{\omega_g}{\omega_p} \right| + \frac{\omega_R}{\omega_p} \tag{7.2.72}
$$

Nella seguente tabella riportiamo alcuni valori di frequenza di soglia al variare di  $|\omega_g/\omega_p|.$ 

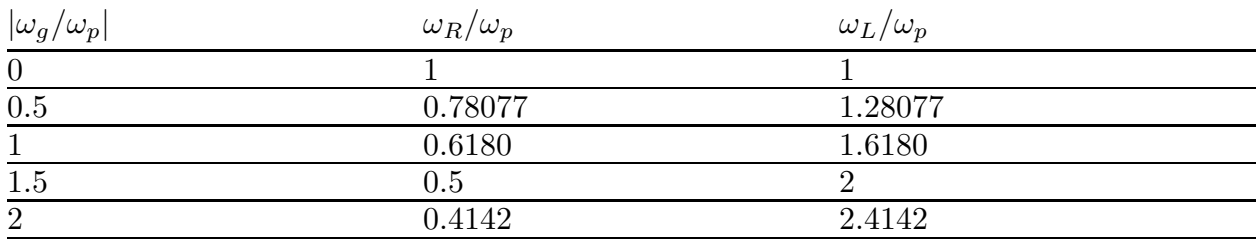

Consideriamo la propagazione trasversale alla direzione del campo magnetico, ossia  $\theta = 90^0$  e quindi  $Y_L = 0$  e  $Y_T = Y =$ −  $\omega_g$ ω .

Si ha, per l'onda ordinaria, dalla (7.2.59):

$$
\frac{c^2 k_{(\theta=\pi/2)}^{\prime 2}}{\omega^2} = 1 - \frac{X}{(1+iZ)}
$$
(7.2.73)

Si ha, per l'onda straordinaria, dalla (7.2.60):

$$
\frac{c^2 k_{(\theta=\pi/2)}^{"2}}{\omega^2} = 1 - \frac{X(1+iZ-X)}{(1+iZ)(1+iZ-X) - Y^2}
$$
\n(7.2.74)

Ponendo  $Z = 0$ , per semplificare i calcoli, si ha:

$$
\frac{c^2 k_{(\theta=\pi/2)}^{\prime 2}}{\omega^2} = 1 - X = 1 - \frac{\omega_p^2}{\omega^2}
$$
\n(7.2.75)

$$
\frac{c^2 k_{(\theta=\pi/2)}^{\prime\prime 2}}{\omega^2} = 1 - \frac{X(1-X)}{(1-X) - Y^2} =
$$
\n
$$
= 1 - \frac{\frac{\omega_p^2}{\omega^2} \left(1 - \frac{\omega_p^2}{\omega^2}\right)}{1 - \frac{\omega_p^2}{\omega^2} - \frac{\omega_g^2}{\omega^2}} = 1 - \frac{\omega_p^2}{\omega^2} \frac{\omega^2 - \omega_p^2}{\omega^2 - \omega_p^2 - \omega_g^2}
$$
\n(7.2.76)

Il denominatore della (7.2.74) si annulla per:

$$
\omega_H = \sqrt{\omega_p^2 + \omega_g^2} \tag{7.2.77}
$$

che é una frequenza di risonanza conosciuta come upper hybrid frequency.

 $\dot{E}$  importante studiare il comportamento del campo elettromagnetico nei dintorni della risonanza ECR ossia nel caso di propagazione longitudinale, in assenza di collisioni.

É utile effettuare il diagramma  $\omega - \beta$ anzi precisamente  $\omega/\omega_p$ in funzione di  $\beta c/\omega_p$ sia per l'onda ordinaria che per quella straordinaria. Questo diagramma prende il nome di diagramma di Brillouin.

Dalle formule precedenti, indicando con  $\beta$  invece di k la costante di propagazione, essendo  $Z = 0$ , si ha:

$$
\beta_o = \frac{\omega}{c} \sqrt{1 - \frac{X}{1 + Y}}
$$
 per l'onda ordinaria (7.2.78)

$$
\beta_e = \frac{\omega}{c} \sqrt{1 - \frac{X}{1 - Y}}
$$
 per l'onda straordinaria (7.2.79)

essendo:

$$
X = \frac{\omega_p^2}{\omega^2}, \qquad Y = -\frac{\omega_g}{\omega} \tag{7.2.80}
$$

Quindi, sostituendo:

$$
\beta_o = \frac{\omega}{c} \sqrt{1 - \frac{\omega_p^2}{1 - \frac{\omega_g}{\omega}}} = \frac{\omega_p}{c} \frac{\omega}{\omega_p} \sqrt{1 - \frac{1}{\frac{\omega^2}{\omega_p^2} \left(1 - \frac{\omega_g}{\omega_p} \frac{\omega_p}{\omega}\right)}} = \frac{\omega_p}{c} \frac{\omega}{\omega_p} \sqrt{1 - \frac{1}{\left(\frac{\omega^2}{\omega_p^2} - \frac{\omega}{\omega_p} \frac{\omega_g}{\omega_p}\right)}}{\left(\frac{\omega^2}{\omega_p^2} - \frac{\omega}{\omega_p} \frac{\omega_g}{\omega_p}\right)}
$$
(7.2.81)

$$
\beta_e = \frac{\omega}{c} \sqrt{1 - \frac{\omega_p^2}{1 + \frac{\omega_g}{\omega}}} = \frac{\omega_p}{c} \frac{\omega}{\omega_p} \sqrt{1 - \frac{1}{\frac{\omega^2}{\omega_p^2} \left(1 + \frac{\omega_g}{\omega_p} \frac{\omega_p}{\omega}\right)}} = \frac{\omega_p}{c} \frac{\omega}{\omega_p} \sqrt{1 - \frac{1}{\left(\frac{\omega^2}{\omega_p^2} + \frac{\omega}{\omega_p} \frac{\omega_g}{\omega}\right)}}{1 - \left(\frac{\omega^2}{\omega_p^2} + \frac{\omega}{\omega_p} \frac{\omega_g}{\omega}\right)}
$$
(7.2.82)

Riportiamo il diagramma di Brillouin nel caso di  $\omega_q/\omega_p = -2$ .

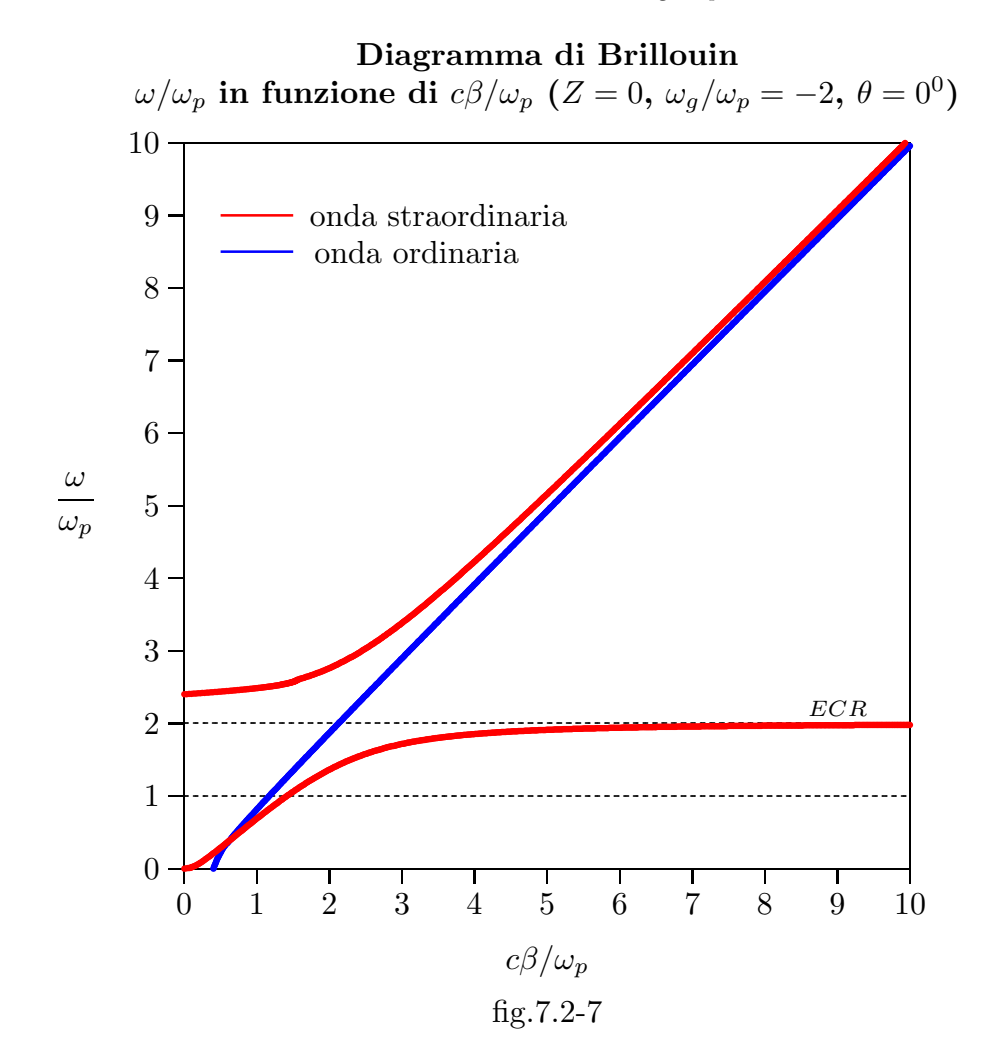

Riportiamo in tabella alcuni valori numerici relativi al grafico.

#### Curva rossa ECR:

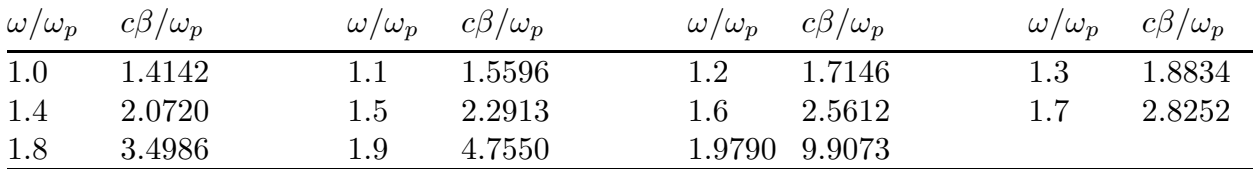

### Curva rossa superiore:

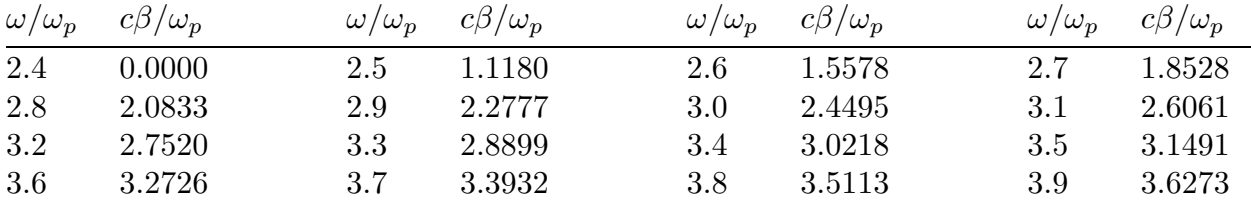

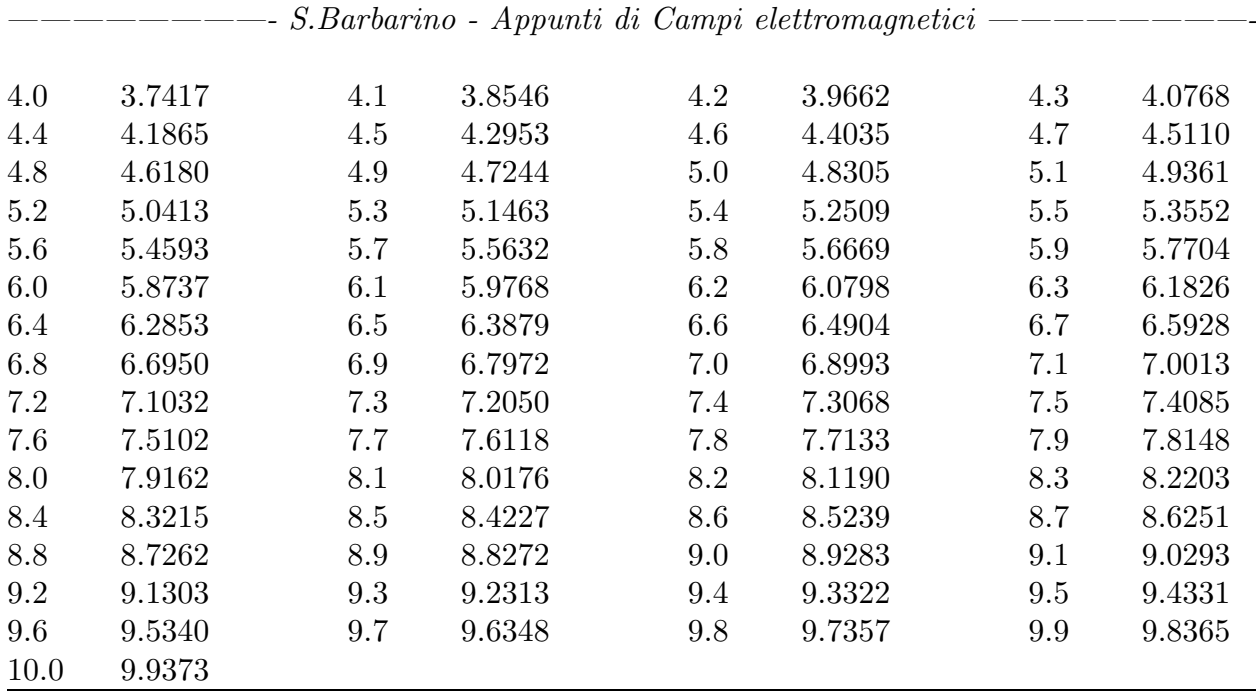

# Curva blu:

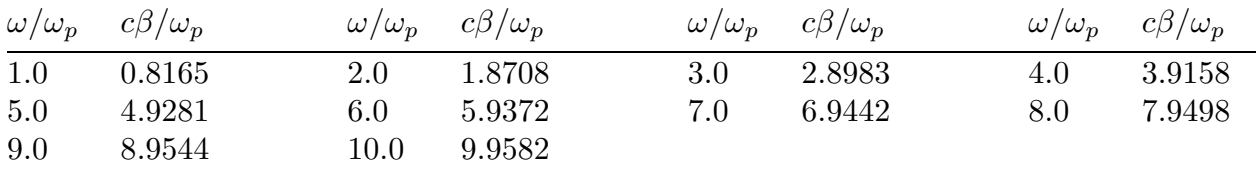

La velocitá di gruppo é definita:

$$
v_g = \frac{d\omega}{d\beta} \tag{7.2.87}
$$

Poiché la funzione  $\beta(\omega)$  é monotona (crescente), la derivata prima é invertibile, ossia:

$$
v_g = \frac{d\omega}{d\beta} = \frac{1}{\frac{d\beta}{d\omega}}\tag{7.2.88}
$$

Si ha allora:

$$
\frac{d\beta_o}{d(\omega/\omega_p)} = \frac{\omega_p}{c} \left\{ \sqrt{1 - \frac{1}{\left(\frac{\omega^2}{\omega_p^2} - \frac{\omega \omega_g}{\omega_p \omega_p}\right)} + \frac{\omega}{\omega_p}} \frac{1}{2\sqrt{1 - \frac{1}{\left(\frac{\omega^2}{\omega_p^2} - \frac{\omega \omega_g}{\omega_p \omega_p}\right)} \frac{2\frac{\omega}{\omega_p} - \frac{\omega_g}{\omega_p}}{\left(\frac{\omega^2}{\omega_p^2} - \frac{\omega \omega_g}{\omega_p \omega_p}\right)^2}} \right\}
$$
(7.2.89)

che pu´o essere scritta come:

$$
\frac{d\beta_o}{d(\omega/\omega_p)} = \frac{\omega_p}{c} \frac{1}{\sqrt{1 - \frac{1}{\left(\frac{\omega^2}{\omega_p^2} - \frac{\omega}{\omega_p}\frac{\omega_g}{\omega_p}\right)}}} \left\{ \frac{\frac{\omega^2}{\omega_p^2} - \frac{\omega}{\omega_p}\frac{\omega_g}{\omega_p} - 1}{\left(\frac{\omega^2}{\omega_p^2} - \frac{\omega}{\omega_p}\frac{\omega_g}{\omega_p}\right)} + \frac{\frac{\omega^2}{\omega_p^2} - \frac{1}{2}\frac{\omega}{\omega_p}\frac{\omega_g}{\omega_p}}{\left(\frac{\omega^2}{\omega_p^2} - \frac{\omega}{\omega_p}\frac{\omega_g}{\omega_p}\right)^2} \right\}
$$
(7.2.90)

$$
\frac{d\beta_o}{d(\omega/\omega_p)} = \frac{\omega_p}{c} \frac{1}{\sqrt{1 - \frac{1}{\left(\frac{\omega^2}{\omega_p^2} - \frac{\omega}{\omega_p}\frac{\omega_g}{\omega_p}\right)^2}}}\n\left\{\n\frac{\left(\frac{\omega^2}{\omega_p^2} - \frac{\omega}{\omega_p}\frac{\omega_g}{\omega_p}\right)^2 + \frac{1}{2}\frac{\omega}{\omega_p}\frac{\omega_g}{\omega_p}}{\left(\frac{\omega^2}{\omega_p^2} - \frac{\omega}{\omega_p}\frac{\omega_g}{\omega_p}\right)^2}\n\right\}\n\tag{7.2.91}
$$

Si ha, d'altra parte:

$$
\frac{d\beta_o}{d\omega} = \frac{d\beta_o}{d(\omega/\omega_p)} \frac{d(\omega/\omega_p)}{d\omega} = \frac{1}{\omega_p} \frac{d\beta_o}{d(\omega/\omega_p)}\tag{7.2.92}
$$

Pertanto la velocitá di gruppo é:

$$
(v_g)_o = c \sqrt{1 - \frac{1}{\left(\frac{\omega^2}{\omega_p^2} - \frac{\omega \omega_g}{\omega_p \omega_p}\right)}} \left\{ \frac{\left(\frac{\omega^2}{\omega_p^2} - \frac{\omega \omega_g}{\omega_p \omega_p}\right)^2}{\left(\frac{\omega^2}{\omega_p^2} - \frac{\omega \omega_g}{\omega_p \omega_p}\right)^2 + \frac{1}{2} \frac{\omega \omega_g}{\omega_p \omega_p}} \right\}
$$
(7.2.93)

Analogamente per l'onda straordinaria:

$$
(v_g)_e = c \sqrt{1 - \frac{1}{\left(\frac{\omega^2}{\omega_p^2} + \frac{\omega \omega_g}{\omega_p \omega_p}\right)}} \left\{ \frac{\left(\frac{\omega^2}{\omega_p^2} + \frac{\omega \omega_g}{\omega_p \omega_p}\right)^2}{\left(\frac{\omega^2}{\omega_p^2} + \frac{\omega \omega_g}{\omega_p \omega_p}\right)^2 - \frac{1}{2} \frac{\omega \omega_g}{\omega_p \omega_p}} \right\}
$$
(7.2.94)

É immediato verificare che, in assenza di campo magnetico esterno ( $\omega_g = 0$ ), la velocitá di gruppo coincide con quella competente al plasma senza campo magnetico esterno.

$$
7-28
$$

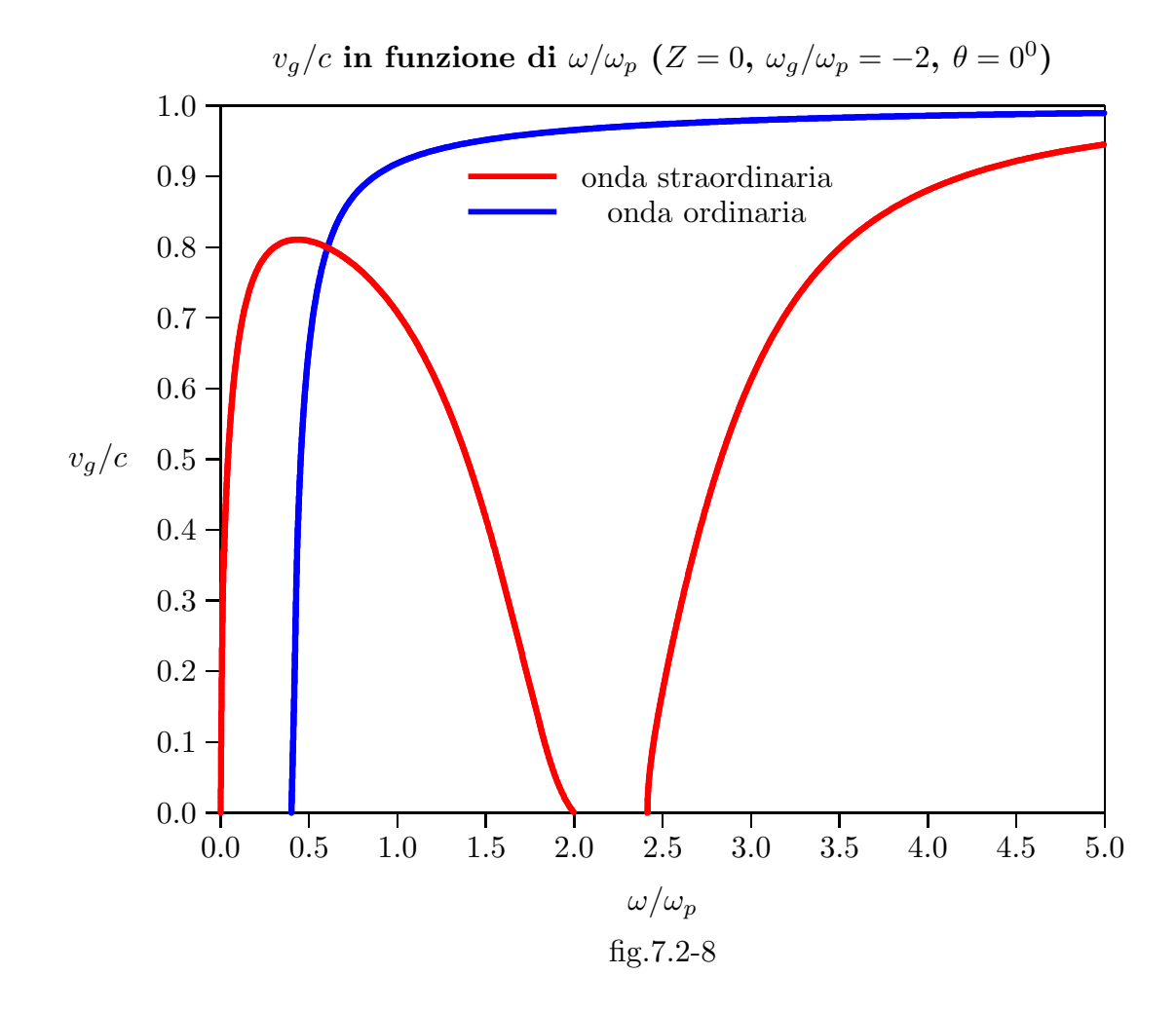

Riportiamo in tabella alcuni vari numerici relativi al grafico:

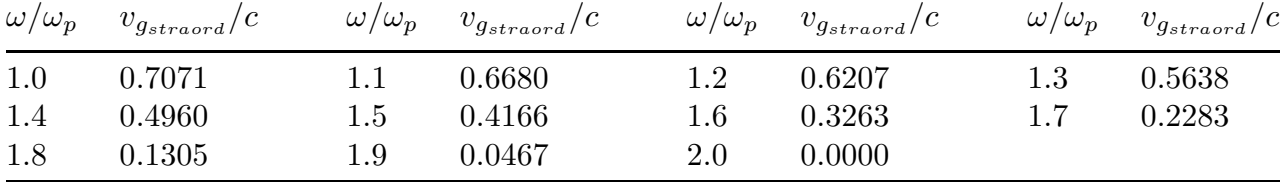

L'importante risultato trovato é che la velocitá di gruppo dell'onda elettromagnetica diventa zero in condizioni di risonanza  $ECR$  ossia per  $\omega = |\omega_q|$ . Questo, del resto, si poteva vedere dal grafico di figura (7.2.7) in quanto, nella curva ECR,  $\omega/\omega_p$ , per valori prossimi a  $|\omega_q|/\omega_p$ , si mantiene praticamente costante al variare di beta e quindi la velocitá di gruppo é zero.

Un altro risultato molto importante é che nella risonanza ECR dove la velocitá di gruppo é nulla, anche l'ampiezza del campo elettrico trasversale alla direzione di propagazione si annulla. Infatti la risonanza si ha quando  $n^2 \to \infty$  ossia quando  $\frac{v^2}{c^2}$  $\frac{c}{c^2} \to 0$ . Per

provare questo riscriviamo le equazioni (7.2.16):

$$
E_{0x} \left( 1 - \frac{v^2}{c^2} \frac{\epsilon'_{xx}}{\epsilon_0} \right) - \frac{v^2}{c^2} \frac{\epsilon'_{xy}}{\epsilon_0} E_{0y} = 0
$$
  

$$
E_{0x} \left( -\frac{v^2}{c^2} \frac{\epsilon'_{yx}}{\epsilon_0} \right) + \left( \cos^2 \theta - \frac{v^2}{c^2} \frac{\epsilon'_{yy}}{\epsilon_0} \right) E_{0y} + \left( -\cos \theta \sin \theta \right) E_{0z} = 0 \qquad (7.2.95)
$$
  

$$
\left( -\cos \theta \sin \theta \right) E_{0y} + \left( \sin^2 \theta - \frac{v^2}{c^2} \frac{\epsilon'_{zz}}{\epsilon_0} \right) E_{0z} = 0
$$

Ponendo nelle (7.2.92)  $\frac{v^2}{2}$  $\frac{c}{c^2} = 0$ , si ottiene:

$$
E_{0x} = 0
$$
  
\n
$$
(\cos^2 \theta) E_{0y} + (-\cos \theta \sin \theta) E_{0z} = 0
$$
  
\n
$$
(-\cos \theta \sin \theta) E_{0y} + (\sin^2 \theta) E_{0z} = 0
$$
\n(7.2.96)

Il determinante dei coefficienti delle due ultime equazioni omogenee é certamente sempre eguale a zero, quindi é possibile una soluzione diversa da quella banale.

La soluzione di queste due equazioni é:

$$
E_y = \tan \theta E_z \tag{7.2.97}
$$

Per  $\theta = 0^0$  risulta  $E_y = 0$ , ossia puó esistere eventualmente solo una componente longitudinale del campo  $(E_z)$ .

Per  $\theta = 90^0$  risulta  $E_z = 0$ , ossia puó esistere anche in questo caso solo una componente longitudinale del campo  $(E_y)$ .

# 7.3 - Propagazione longitudinale: Rotazione di Faraday in assenza di collisioni

Consideriamo nuovamente il caso speciale in cui la propagazione é parallela a  $\vec{B}_0$ . In tal caso,  $\theta = 0$  e le equazioni (7.2.16) si riducono a:

$$
\left(1 - \frac{v^2}{c^2} \frac{\epsilon'_{xx}}{\epsilon_0}\right) E_{0x} - \frac{v^2}{c^2} \frac{\epsilon'_{xy}}{\epsilon_0} E_{0y} = 0
$$
  

$$
- \frac{v^2}{c^2} \frac{\epsilon'_{yx}}{\epsilon_0} E_{0x} + \left(1 - \frac{v^2}{c^2} \frac{\epsilon'_{yy}}{\epsilon_0}\right) E_{0y} = 0
$$
  

$$
- \frac{v^2}{c^2} \frac{\epsilon'_{zz}}{\epsilon_0} E_{0z} = 0
$$
\n(7.3.1)

Segue, immediatamente che la componente lungo l'asse  $z$  del campo elettrico é nulla. Nelle (7.3.1) le  $\frac{v^2}{2}$  $\frac{v^2}{c^2}$  sono date dalle equazioni (7.2.32) e (7.2.33). Quando  $\frac{v^2}{c^2}$  $\frac{c}{c^2}$  é dato dalla equazione  $(7.2.32)$  cioé:

$$
\frac{v^2}{c^2} = \frac{1}{\frac{\epsilon'_{xx}}{\epsilon_0} - i \frac{\epsilon'_{xy}}{\epsilon_0}}
$$
(7.3.2)

la prima o la seconda delle (7.3.1) comporta:

$$
\frac{E_{0x}}{E_{0y}} = i \tag{7.3.3}
$$

e quando  $\frac{v^2}{2}$  $\frac{c}{c^2}$  é dato dalla equazione (7.2.33) cioé:

$$
\frac{v^2}{c^2} = \frac{1}{\frac{\epsilon'_{xx}}{\epsilon_0} + i \frac{\epsilon'_{xy}}{\epsilon_0}}
$$
(7.3.4)

la prima o la seconda delle (7.3.1) comporta:

$$
\frac{E_{0x}}{E_{0y}} = -i
$$
\n(7.3.5)

Quindi i vettori elettrici delle due onde viaggianti in direzione parallela a  $\vec{B_0}$  possono essere scritti come:

$$
\vec{E}' = (\hat{x} - i\hat{y}) A e^{ik'_0 z}
$$
\n
$$
\vec{E}'' = (\hat{x} + i\hat{y}) C e^{ik''_0 z}
$$
\n(7.3.6)

dove A e C sono ampiezze complesse arbitrarie.

Chiaramente  $\vec{E}$ ' é un'onda polarizzata circolarmente destra ed  $\vec{E}$ " é un'onda polarizzata circolarmente sinistra.

La somma di queste due onde ci fornisce l'onda composta:

$$
\vec{E} = \vec{E}' + \vec{E}'' = \hat{x} \left( A e^{ik_0'z} + C e^{ik_0''z} \right) + \hat{y} \left( -i A e^{ik_0'z} + i C e^{ik_0''z} \right) \tag{7.3.7}
$$

Per studiare la polarizzazione di questa onda composta, consideriamo il rapporto  $\frac{E_x}{E_x}$  $E_y\,$ . Dalla (7.3.7), mettendo in evidenza  $Ae^{ik'_0z}$ , otteniamo:

$$
\frac{E_x}{\frac{1}{2} + \frac{C}{A}} = \frac{1}{2} + \frac{C}{A} \exp\left[i(k_0'' - k_0')z\right]
$$

$$
\frac{Z_x}{E_y} = i \frac{A}{1 - \frac{C}{A} \exp[i(k_0'' - k_0')z]}
$$
(7.3.8)

Se le onde  $\vec{E}$  ' ed  $\vec{E}$  " hanno lo stesso modulo, allora le costanti A e C diventano eguali in modulo. Questo significa imporre che per  $z = 0$ , ossia all'ingresso del plasma, l'onda elettromagnetica sia polarizzata linearmente; infatti dalla (7.3.7) segue:

$$
\vec{E}_{(z=0)} = (A+C)\,\hat{x} + i\,(C-A)\,\hat{y} \tag{7.3.9}
$$

Affinché il campo elettrico rappresentato dalla (7.3.9) sia linearmente polarizzato deve essere:  $\sim$ 

$$
\frac{1 + \frac{C}{A}}{1 - \frac{C}{A}} = -ir \qquad \text{con } r \text{ numero reale}
$$

$$
C = 1 + ir \qquad (7.2.10)
$$

ossia:

$$
\frac{C}{A} = -\frac{1+ir}{1-ir} \tag{7.3.10}
$$

il che comporta:

$$
\left|\frac{C}{A}\right| = 1 \quad e, \; quindi \quad \frac{C}{A} = e^{i\phi_0}
$$

L'equazione (7.3.8) si riduce a:

$$
\frac{E_x}{E_y} = i \frac{\exp\left[i\frac{(k''_0 - k'_0)}{2}z + i\frac{\phi_0}{2}\right] \left\{ \exp\left[-i\frac{(k''_0 - k'_0)}{2}z - i\frac{\phi_0}{2}\right] + \exp\left[i\frac{(k''_0 - k'_0)}{2}z + i\frac{\phi_0}{2}\right] \right\}}{\exp\left[i\frac{(k''_0 - k'_0)}{2}z + i\frac{\phi_0}{2}\right] \left\{ \exp\left[-i\frac{(k''_0 - k'_0)}{2}z - i\frac{\phi_0}{2}\right] - \exp\left[i\frac{(k''_0 - k'_0)}{2}z + i\frac{\phi_0}{2}\right] \right\}} = \frac{\exp\left[i\frac{(k''_0 - k'_0)}{2}z + i\frac{\phi_0}{2}\right] + \exp\left[-i\frac{(k''_0 - k'_0)}{2}z - i\frac{\phi_0}{2}\right]}{\exp\left[i\frac{(k''_0 - k'_0)}{2}z + i\frac{\phi_0}{2}\right] - \exp\left[-i\frac{(k''_0 - k'_0)}{2}z - i\frac{\phi_0}{2}\right]} = -\frac{\cos\left[\frac{(k''_0 - k'_0)}{2}z + \frac{\phi_0}{2}\right]}{\sin\left[\frac{(k''_0 - k'_0)}{2}z + \frac{\phi_0}{2}\right]} = \frac{\cos\left[\frac{(k''_0 - k'_0)}{2}z - \frac{\phi_0}{2}\right]}{\sin\left[\frac{(k''_0 - k''_0)}{2}z - \frac{\phi_0}{2}\right]} = \cot\left[\frac{k'_0 - k''_0}{2}z - \frac{\phi_0}{2}\right]
$$
\n(7.3.11)

L'angolo di fase  $\phi_0$  rappresenta la direzione iniziale (per  $z = 0$ ) del campo elettrico; senza ledere le generalitá si puó porre eguale a zero.

Poiché questa relazione é reale, l'onda composta in ogni punto  $z$  é linearmente polarizzata; tuttavia l'angolo di orientazione del suo piano di polarizzazione (il piano contenente  $\vec{E}$  e  $\vec{k}$ ) dipende da z e ruota se z aumenta o diminuisce. In altre parole l'onda composta  $\acute{e}$  sottoposta alla **rotazione di Faraday**. L'angolo  $\tau$  di cui il vettore risultante  $\vec{E}$  ruota quando l'onda ha percorso una distanza unitaria é dato da:

$$
\tau = \frac{k_0' - k_0''}{2} \tag{7.3.12}
$$

La rotazione é nel senso orario se  $k'_0 > k''_0$ . Con l'aiuto della (7.2.34) e (7.2.35)  $\tau$ , dopo aver supposto  $\omega_{eff} = 0$ , si puó scrivere:

$$
\tau = \frac{1}{2} \frac{\omega}{c} \left[ \sqrt{1 - \frac{\omega_p^2}{\omega(\omega - \omega_g)}} - \sqrt{1 - \frac{\omega_p^2}{\omega(\omega + \omega_g)}} \right]
$$
(7.3.13)

che riproduce la dipendenza della rotazione di Faraday  $\tau$  con la frequenza.

Osserviamo che se un'onda viaggia parallelamente a  $\vec{B}_0$ , essa é sottoposta ad una rotazione di Faraday in senso orario (se  $k'_0 > k''_0$ ); se viaggia antiparallelamente a  $\vec{B_0}$ , essa ´e sottoposta ad una rotazione di Faraday in senso antiorario. Questo significa che se il piano di polarizzazione di un'onda viaggiante parallelamente a  $\vec{B}_0$  é ruotato di un certo angolo, allora dopo la riflessione esso sará ruotato ulteriormente, la rotazione risulterá quindi doppia per un viaggio di andata e ritorno.

Per deboli campi magnetici e alte frequenze l'angolo di rotazione di Faraday dipende linearmente da  $\vec{B}_0$ . Per dedurre questo fatto scriviamo l'espressione (7.3.13) in termini di  $X = \left(\frac{\omega_p}{\omega_p}\right)$ ω  $\setminus^2$  $e Y = \omega_g$ ω :

$$
\tau = \frac{1}{2} \frac{\omega}{c} \left( \sqrt{1 - \frac{X}{1 + Y}} - \sqrt{1 - \frac{X}{1 - Y}} \right) \tag{7.3.14}
$$

Per alte frequenze e deboli campi magnetici risulta  $Y \ll 1$  e, quindi possiamo scrivere:

$$
\tau \simeq \frac{1}{2} \frac{\omega}{c} \left( \sqrt{1 - X(1 - Y)} - \sqrt{1 - X(1 + Y)} \right) \tag{7.3.15}
$$

Per alte frequenze risulta  $X \ll 1$  e, quindi, sviluppando in serie le radici quadrate, la (7.3.15) diventa:

$$
\tau \simeq \frac{1}{2} \frac{\omega}{c} \left( 1 - \frac{1}{2} X (1 - Y) - 1 + \frac{1}{2} X (1 + Y) \right) \tag{7.3.16}
$$

Otteniamo, cosí, la relazione:

$$
\tau \simeq \frac{1}{2} \frac{\omega}{c} XY = -\frac{1}{2c} \left(\frac{\omega_p}{\omega}\right)^2 \omega_g \tag{7.3.17}
$$

che mostra che l'angolo di rotazione di Faraday  $\tau$  per deboli campi magnetici e alte frequenze, ossia per  $(Y \ll 1)$  e per  $(X \ll 1)$ , é linearmente proporzionale a  $\omega_g$  e quindi linearmente proporzionale a  $\vec{B_0}.$ 

Poiché  $\omega_q$  é negativa per gli elettroni, osserviamo che  $\tau$  é positiva (rotazione oraria) nel caso di propagazione parallela a  $\vec{B}_0$ .

# 7.4 - Rotazione di Faraday in presenza di collisioni

Il campo elettrico dell'onda elettromagnetica che si propaga nel plasma magnetizzato in direzione parallela a  $\vec{B_0}$  é la composizione di due onde circolarmente polarizzate destra e sinistra:

$$
\vec{E}' = (\hat{x} - i\hat{y}) A e^{ik'_0 z}
$$
\n
$$
\vec{E}'' = (\hat{x} + i\hat{y}) C e^{ik''_0 z}
$$
\n(7.4.1)

dove A e C sono ampiezze complesse arbitrarie.

Chiaramente  $\vec{E}$ <sup>'</sup> é un'onda polarizzata circolarmente destra ed  $\vec{E}$ <sup>"</sup> é un'onda polarizzata circolarmente sinistra.

La somma di queste due onde ci fornisce l'onda composta:

$$
\vec{E} = \vec{E}' + \vec{E}'' = \hat{x} \left( A e^{i k_0' z} + C e^{i k_0'' z} \right) + \hat{y} \left( -i A e^{i k_0' z} + i C e^{i k_0'' z} \right) \tag{7.4.2}
$$

Ponendo  $k'_0 = \beta'_0 + i\alpha'_0$  e  $k''_0 = \beta''_0 + i\alpha''_0$  si ha:

$$
\vec{E} = \hat{x} \left( A e^{-\alpha'_{0} z} e^{i\beta'_{0} z} + C e^{-\alpha''_{0} z} e^{i\beta''_{0} z} \right) + \hat{y} \left( -i A e^{-\alpha'_{0} z} e^{i\beta'_{0} z} + i C e^{-\alpha''_{0} z} e^{i\beta''_{0} z} \right)
$$
\n(7.4.3)

Assumendo che l'onda, per  $z = 0$ , sia linearmente polarizzata, poniamo  $|A| = |C| = 1$ e  $\phi_0 = 0$ . Si ha:

$$
\vec{E} = \hat{x} \left( e^{-\alpha'_{0} z} \cos \beta'_{0} z + i e^{-\alpha'_{0} z} \sin \beta'_{0} z + e^{-\alpha''_{0} z} \cos \beta''_{0} z + i e^{-\alpha''_{0} z} \sin \beta''_{0} z \right) + \n+ \hat{y} \left( e^{-\alpha'_{0} z} \sin \beta'_{0} z - i e^{-\alpha'_{0} z} \cos \beta'_{0} z - e^{-\alpha''_{0} z} \sin \beta''_{0} z + i e^{-\alpha''_{0} z} \cos \beta''_{0} z \right) \n\vec{E} = \hat{x} \left[ \left( e^{-\alpha'_{0} z} \cos \beta'_{0} z + e^{-\alpha''_{0} z} \cos \beta''_{0} z \right) + i \left( e^{-\alpha'_{0} z} \sin \beta'_{0} z + e^{-\alpha''_{0} z} \sin \beta''_{0} z \right) \right] + \n+ \hat{y} \left[ \left( e^{-\alpha'_{0} z} \sin \beta'_{0} z - e^{-\alpha''_{0} z} \sin \beta''_{0} z \right) + i \left( -e^{-\alpha'_{0} z} \cos \beta'_{0} z + e^{-\alpha''_{0} z} \cos \beta''_{0} z \right) \right] \n+ (7.4.5)
$$

Sia  $\delta_x$  la fase della componente  $E_x$  e  $\delta_y$  la fase della componente  $E_y$ . Si ha:

$$
\tan \delta_x = \frac{\left(e^{-\alpha'_0 z} \sin \beta'_0 z + e^{-\alpha''_0 z} \sin \beta''_0 z\right)}{\left(e^{-\alpha'_0 z} \cos \beta'_0 z + e^{-\alpha''_0 z} \cos \beta''_0 z\right)}
$$
(7.4.6)

$$
7-34
$$

————————- S.Barbarino - Appunti di Campi elettromagnetici ————————-

$$
\tan \delta_y = -\frac{\left(e^{-\alpha'_0 z} \cos \beta'_0 z - e^{-\alpha''_0 z} \cos \beta''_0 z\right)}{\left(e^{-\alpha'_0 z} \sin \beta'_0 z - e^{-\alpha''_0 z} \sin \beta''_0 z\right)}
$$
(7.4.7)

Posto $\delta=\delta_y-\delta_x,$ si ha:

$$
\tan \delta = \tan(\delta_y - \delta_x) = \frac{\tan \delta_y - \tan \delta_x}{1 + \tan \delta_x \tan \delta_y} \tag{7.4.8}
$$

$$
\tan \delta_y - \tan \delta_x = -\frac{e^{-\alpha'_0 z} \cos \beta'_0 z - e^{-\alpha''_0 z} \cos \beta''_0 z}{e^{-\alpha'_0 z} \sin \beta''_0 z - e^{-\alpha''_0 z} \sin \beta''_0 z} - \frac{e^{-\alpha'_0 z} \sin \beta'_0 z + e^{-\alpha''_0 z} \sin \beta''_0 z}{e^{-\alpha'_0 z} \cos \beta'_0 z + e^{-\alpha''_0 z} \cos \beta''_0 z}
$$
\n
$$
= \frac{-e^{-2\alpha'_0 z} \cos^2 \beta'_0 z + e^{-2\alpha''_0 z} \cos^2 \beta''_0 z - e^{-2\alpha'_0 z} \sin^2 \beta'_0 z + e^{-2\alpha''_0 z} \sin^2 \beta''_0 z}{\left(e^{-\alpha'_0 z} \sin \beta'_0 z - e^{-\alpha''_0 z} \sin \beta''_0 z\right) \left(e^{-\alpha'_0 z} \cos \beta'_0 z + e^{-\alpha''_0 z} \cos \beta''_0 z\right)}
$$
\n
$$
= \frac{-e^{-2\alpha'_0 z} + e^{-2\alpha''_0 z}}{\left(e^{-\alpha'_0 z} \sin \beta'_0 z - e^{-\alpha''_0 z} \sin \beta''_0 z\right) \left(e^{-\alpha'_0 z} \cos \beta'_0 z + e^{-\alpha''_0 z} \cos \beta''_0 z\right)}
$$
\n
$$
(7.4.9)
$$

$$
1 + \tan \delta_x \tan \delta_y =
$$
  
= 
$$
1 - \frac{\left(e^{-\alpha'_0 z} \sin \beta'_0 z + e^{-\alpha''_0 z} \sin \beta''_0 z\right)}{\left(e^{-\alpha'_0 z} \cos \beta'_0 z + e^{-\alpha''_0 z} \cos \beta''_0 z\right)} \frac{\left(e^{-\alpha'_0 z} \cos \beta'_0 z - e^{-\alpha''_0 z} \cos \beta''_0 z\right)}{\left(e^{-\alpha'_0 z} \sin \beta'_0 z - e^{-\alpha''_0 z} \sin \beta''_0 z\right)}
$$
(7.4.10)

Il prodotto fra i termini entro parentesi al denominatore  $\acute{\text{e}}$ :

$$
\begin{split}\n&\left(e^{-\alpha'_{0}z}\sin\beta'_{0}z-e^{-\alpha''_{0}z}\sin\beta''_{0}z\right)\left(e^{-\alpha'_{0}z}\cos\beta'_{0}z+e^{-\alpha''_{0}z}\cos\beta''_{0}z\right)=\\
&=e^{-2\alpha'_{0}z}\sin\beta'_{0}z\cos\beta'_{0}z-e^{-\alpha'_{0}z}e^{-\alpha''_{0}z}\cos\beta'_{0}z\sin\beta''_{0}z+\\
&+e^{-\alpha''_{0}z}e^{-\alpha'_{0}z}\cos\beta''_{0}z\sin\beta'_{0}z-e^{-2\alpha''_{0}z}\sin\beta''_{0}z\cos\beta''_{0}z=\\
&=e^{-2\alpha'_{0}z}\sin\beta'_{0}z\cos\beta'_{0}z-e^{-2\alpha''_{0}z}\sin\beta''_{0}z\cos\beta''_{0}z+e^{-\alpha'_{0}z}e^{-\alpha''_{0}z}\sin(\beta'_{0}z-\beta''_{0}z)\n\end{split}
$$
\n(7.4.11)

Il prodotto fra i termini entro parentesi al numeratore  $\acute{e}$ :

$$
\begin{split}\n&\left(e^{-\alpha'_{0}z}\sin\beta'_{0}z+e^{-\alpha''_{0}z}\sin\beta''_{0}z\right)\left(e^{-\alpha'_{0}z}\cos\beta'_{0}z-e^{-\alpha''_{0}z}\cos\beta''_{0}z\right)=\\
&=e^{-2\alpha'_{0}z}\sin\beta'_{0}z\cos\beta'_{0}z-e^{-\alpha'_{0}z}e^{-\alpha''_{0}z}\sin\beta'_{0}z\cos\beta''_{0}z+\\
&+e^{-\alpha''_{0}z}e^{-\alpha'_{0}z}\sin\beta''_{0}z\cos\beta'_{0}z-e^{-2\alpha''_{0}z}\sin\beta''_{0}z\cos\beta''_{0}z=\\
&=e^{-2\alpha'_{0}z}\sin\beta'_{0}z\cos\beta'_{0}z-e^{-2\alpha''_{0}z}\sin\beta''_{0}z\cos\beta''_{0}z-e^{-\alpha'_{0}z}e^{-\alpha''_{0}z}\sin(\beta'_{0}z-\beta''_{0}z)\n\end{split}
$$
\n(7.4.12)

La loro differenza é:

$$
\left(e^{-\alpha'_{0}z}\cos\beta'_{0}z + e^{-\alpha''_{0}z}\cos\beta''_{0}z\right)\left(e^{-\alpha'_{0}z}\sin\beta'_{0}z - e^{-\alpha''_{0}z}\sin\beta''_{0}z\right) --\left(e^{-\alpha'_{0}z}\sin\beta'_{0}z + e^{-\alpha''_{0}z}\sin\beta''_{0}z\right)\left(e^{-\alpha'_{0}z}\cos\beta'_{0}z - e^{-\alpha''_{0}z}\cos\beta''_{0}z\right) = (7.4.13)
$$
  
=2e^{-\alpha'\_{0}z}e^{-\alpha''\_{0}z}\sin(\beta'\_{0}z - \beta''\_{0}z)

Ne segue:

$$
1+\tan\delta_x\tan\delta_y=
$$

$$
= \frac{2e^{-\alpha'_0 z} e^{-\alpha''_0 z} \sin(\beta'_0 z - \beta''_0 z)}{\left(e^{-\alpha'_0 z} \cos\beta'_0 z + e^{-\alpha''_0 z} \cos\beta''_0 z\right) \left(e^{-\alpha'_0 z} \sin\beta'_0 z - e^{-\alpha''_0 z} \sin\beta''_0 z\right)}
$$
(7.4.14)

In definitiva:

$$
\tan \delta = \frac{\tan \delta_y - \tan \delta_x}{1 + \tan \delta_x \tan \delta_y} =
$$
\n
$$
-e^{-2\alpha'_{0}z} + e^{-2\alpha''_{0}z}
$$
\n
$$
= \frac{\overline{\left(e^{-\alpha'_{0}z}\sin \beta'_{0}z - e^{-\alpha''_{0}z}\sin \beta''_{0}z\right)\left(e^{-\alpha'_{0}z}\cos \beta'_{0}z + e^{-\alpha''_{0}z}\cos \beta''_{0}z\right)}}{2e^{-\alpha'_{0}z}e^{-\alpha''_{0}z}\sin(\beta'_{0}z - \beta''_{0}z)}
$$
\n
$$
= \frac{\overline{\left(e^{-\alpha'_{0}z}\cos \beta'_{0}z + e^{-\alpha''_{0}z}\cos \beta''_{0}z\right)\left(e^{-\alpha'_{0}z}\sin \beta'_{0}z - e^{-\alpha''_{0}z}\sin \beta''_{0}z\right)}}{-e^{-2\alpha'_{0}z} + e^{-2\alpha''_{0}z}}
$$
\n
$$
= \frac{-e^{-2\alpha'_{0}z} + e^{-2\alpha''_{0}z}}{2e^{-\left(\alpha'_{0} + \alpha''_{0}\right)z}\sin(\beta'_{0} - \beta''_{0})z}
$$
\n(7.4.15)

Dalla (7.4.15) si deduce che l'onda é ellitticamente polarizzata. Per valutare la rotazione di Faraday in questo caso, bisogna valutare l'angolo Ψ che l'asse maggiore dell'ellisse forma con l'asse x che é la direzione di polarizzazione per  $z = 0$ . Tale angolo é dato dalla formula:

$$
\tan 2\Psi = \frac{2a_1b_1}{a_1^2 - b_1^2} \cos \delta \tag{7.4.16}
$$

essendo  $a_1$ e $b_1$ le componenti lungo l'asse $\boldsymbol{x}$ e l'asse $\boldsymbol{y}$ del campo elettrico, ossia il modulo di  $\mathcal{E}_x$ e di $\mathcal{E}_y$ rispettivamente.

Si ha:

$$
|E_x|^2 = \left(e^{-\alpha'_0 z} \cos \beta'_0 z + e^{-\alpha''_0 z} \cos \beta''_0 z\right)^2 + \left(e^{-\alpha'_0 z} \sin \beta'_0 z + e^{-\alpha''_0 z} \sin \beta''_0 z\right)^2 =
$$
  
\n
$$
= e^{-2\alpha'_0 z} \cos^2 \beta'_0 z + 2e^{-\alpha'_0 z} \cos \beta'_0 z e^{-\alpha''_0 z} \cos \beta''_0 z + e^{-2\alpha''_0 z} \cos^2 \beta''_0 z +
$$
  
\n
$$
+ e^{-2\alpha'_0 z} \sin^2 \beta'_0 z + 2e^{-\alpha'_0 z} \sin \beta'_0 z e^{-\alpha''_0 z} \sin \beta''_0 z + e^{-2\alpha''_0 z} \sin^2 \beta''_0 z =
$$
  
\n
$$
= e^{-2\alpha'_0 z} + e^{-2\alpha''_0 z} + 2e^{-\alpha'_0 z} + 2e^{-\alpha'_0 z} \cos (\beta'_0 - \beta''_0) z
$$
  
\n(7.4.17)

$$
7 - 36
$$
—– S.Barbarino - Appunti di Campi elettromagnetici ——

$$
|E_y|^2 = \left(e^{-\alpha'_0 z} \sin \beta'_0 z - e^{-\alpha''_0 z} \sin \beta''_0 z\right)^2 + \left(-e^{-\alpha'_0 z} \cos \beta'_0 z + e^{-\alpha''_0 z} \cos \beta''_0 z\right)^2 =
$$
  
\n
$$
= e^{-2\alpha'_0 z} \sin^2 \beta'_0 z - 2e^{-\alpha'_0 z} \sin \beta'_0 z e^{-\alpha''_0 z} \sin \beta''_0 z + e^{-2\alpha''_0 z} \sin^2 \beta''_0 z +
$$
  
\n
$$
+ e^{-2\alpha'_0 z} \cos^2 \beta'_0 z - 2e^{-\alpha'_0 z} \cos \beta'_0 z e^{-\alpha''_0 z} \cos \beta''_0 z + e^{-2\alpha''_0 z} \cos^2 \beta''_0 z =
$$
  
\n
$$
= e^{-2\alpha'_0 z} + e^{-2\alpha''_0 z} - 2e^{-\alpha'_0 z} + \alpha''_0 z \cos (\beta'_0 - \beta''_0) z
$$
  
\n(7.4.18)

Ne segue:

$$
|E_x|^2 - |E_y|^2 = 4e^{-\left(\alpha'_0 + \alpha''_0\right)z} \cos\left(\beta'_0 - \beta''_0\right)z \tag{7.4.19}
$$

$$
|E_x|^2 |E_y|^2 = \left(e^{-2\alpha'_0 z} + e^{-2\alpha_0'' z}\right)^2 - 4e^{-2\left(\alpha'_0 + \alpha_0''\right) z} \cos^2\left(\beta'_0 - \beta''_0\right) z \tag{7.4.20}
$$

Quindi:

$$
\tan 2\Psi = \frac{2\sqrt{\left(e^{-2\alpha'_0 z} + e^{-2\alpha_0'' z}\right)^2 - 4e^{-2\left(\alpha'_0 + \alpha_0''\right) z} \cos^2\left(\beta'_0 - \beta''_0\right) z}}{4e^{-(\alpha'_0 + \alpha''_0) z} \cos\left(\beta'_0 - \beta''_0\right) z}
$$
\n(7.4.21)

essendo:

$$
\cos \delta = \sqrt{\frac{1}{1 + \tan^2 \delta}} = \sqrt{\frac{1}{1 + \left(\frac{-e^{-2\alpha_0' z} + e^{-2\alpha_0'' z}}{2e^{-(\alpha_0' + \alpha_0'') z} \sin(\beta_0' - \beta_0'') z}\right)^2}} = \sqrt{\frac{2e^{-(\alpha_0' + \alpha_0'') z} \sin(\beta_0' - \beta_0'') z}{2e^{-(\alpha_0' + \alpha_0'') z} \sin(\beta_0' - \beta_0'') z}} = \sqrt{4e^{-2(\alpha_0' + \alpha_0'') z} \sin^2(\beta_0' - \beta_0'') z + \left(-e^{-2\alpha_0' z} + e^{-2\alpha_0'' z}\right)^2}} = \sqrt{(7.4.22)}
$$
\n
$$
= \sqrt{\frac{2e^{-(\alpha_0' + \alpha_0'') z} \sin(\beta_0' - \beta_0'') z}{\sqrt{\left(e^{-2\alpha_0' z} + e^{-2\alpha_0'' z}\right)^2 - 4e^{-2(\alpha_0' + \alpha_0'') z} \cos^2(\beta_0' - \beta_0'') z}}}
$$

Quindi:

$$
\tan 2\Psi = \tan \left(\beta'_0 - \beta''_0\right) z \tag{7.4.23}
$$

ossia:

$$
\Psi = \frac{(\beta_0' - \beta_0'')}{2} z \tag{7.4.24}
$$

La (7.4.24) rappresenta la legge di rotazione di Faraday nel caso di plasma magnetizzato con collisioni. Essa é equivalente a quella competente ad un plasma senza collisioni ed é peró riferita all'asse maggiore dell'ellisse di polarizzazione.

$$
7 - 37
$$

Aggiungendo la dipendenza temporale si ha:

$$
\vec{E} = \hat{x} \left( e^{-\alpha'_{0} z} e^{-i \left( \omega t - \beta'_{0} z \right)} + e^{-\alpha''_{0} z} e^{-i \left( \omega t - \beta''_{0} z \right)} \right) +
$$
  
 
$$
+ i \hat{y} \left( -e^{-\alpha'_{0} z} e^{-i \left( \omega t - \beta'_{0} z \right)} + e^{-\alpha''_{0} z} e^{-i \left( \omega t - \beta''_{0} z \right)} \right)
$$
(7.4.26)

$$
\vec{E} = \hat{x} \left[ e^{-\alpha'_{0} z} \cos \left(\omega t - \beta'_{0} z\right) - i e^{-\alpha'_{0} z} \sin \left(\omega t - \beta'_{0} z\right) + \right.
$$
\n
$$
+ e^{-\alpha''_{0} z} \cos \left(\omega t - \beta''_{0} z\right) - i e^{-\alpha''_{0} z} \sin \left(\omega t - \beta''_{0} z\right) \right] +
$$
\n
$$
+ \hat{y} \left[ -e^{-\alpha'_{0} z} \sin \left(\omega t - \beta'_{0} z\right) - i e^{-\alpha'_{0} z} \cos \left(\omega t - \beta'_{0} z\right) + \right.
$$
\n
$$
+ e^{-\alpha''_{0} z} \sin \left(\omega t - \beta''_{0} z\right) + i e^{-\alpha''_{0} z} \cos \left(\omega t - \beta''_{0} z\right) \right]
$$
\n(7.4.27)

$$
\Re(E) = \hat{x} \left[ e^{-\alpha'_{0} z} \cos(\omega t - \beta'_{0} z) + e^{-\alpha''_{0} z} \cos(\omega t - \beta''_{0} z) \right] +
$$
  
 
$$
+ \hat{y} \left[ -e^{-\alpha'_{0} z} \sin(\omega t - \beta'_{0} z) + e^{-\alpha''_{0} z} \sin(\omega t - \beta''_{0} z) \right]
$$
(7.4.28)

$$
\Im(E) = \hat{x} \left[ -e^{-\alpha'_{0} z} \sin(\omega t - \beta'_{0} z) - e^{-\alpha''_{0} z} \sin(\omega t - \beta''_{0} z) \right] +
$$
  
 
$$
+ \hat{y} \left[ -e^{-\alpha'_{0} z} \cos(\omega t - \beta'_{0} z) + e^{-\alpha''_{0} z} \cos(\omega t - \beta''_{0} z) \right]
$$
(7.4.29)

$$
\Re(E) = \hat{x} \left[ e^{-\alpha'_{0} z} \cos(\omega t - \beta'_{0} z) + e^{-\alpha''_{0} z} \cos(\omega t - \beta''_{0} z) \right] +
$$
  
 
$$
+ \hat{y} \left[ -e^{-\alpha'_{0} z} \cos(\omega t - \beta'_{0} z - \pi/2) + e^{-\alpha''_{0} z} \cos(\omega t - \beta''_{0} z - \pi/2) \right]
$$
(7.4.30)

La componente lungo l'asse  $x$  si puó, allora, scrivere:

$$
\Re(E_x) = \left[ e^{-\alpha'_{0}z} \cos(\omega t) \cos(\beta'_{0}z) + e^{-\alpha'_{0}z} \sin(\omega t) \sin(\beta'_{0}z) + e^{-\alpha''_{0}z} \cos(\omega t) \cos(\beta''_{0}z) + e^{-\alpha''_{0}z} \sin(\omega t) \sin(\beta''_{0}z) \right] =
$$
  
\n
$$
= \left\{ \cos(\omega t) \left[ e^{-\alpha'_{0}z} \cos(\beta'_{0}z) + e^{-\alpha''_{0}z} \cos(\beta''_{0}z) \right] + \sin(\omega t) \left[ e^{-\alpha'_{0}z} \sin(\beta'_{0}z) + e^{-\alpha''_{0}z} \sin(\beta''_{0}z) \right] \right\}
$$
\n(7.4.31)

La componente lungo l'asse  $y$  si puó, allora, scrivere:

$$
\Re(E_y) = \left[ -e^{-\alpha'_{0}z} \sin(\omega t) \cos(\beta'_{0}z) + e^{-\alpha'_{0}z} \cos(\omega t) \sin(\beta'_{0}z) + e^{-\alpha''_{0}z} \sin(\omega t) \cos(\beta''_{0}z) - e^{-\alpha''_{0}z} \cos(\omega t) \sin(\beta''_{0}z) \right] =
$$
  
\n
$$
= \left\{ \cos(\omega t) \left[ e^{-\alpha'_{0}z} \sin(\beta'_{0}z) - e^{-\alpha''_{0}z} \sin(\beta''_{0}z) \right] + \sin(\omega t) \left[ -e^{-\alpha'_{0}z} \cos(\beta'_{0}z) + e^{-\alpha''_{0}z} \cos(\beta''_{0}z) \right] \right\}
$$
\n(7.4.32)

Anche da queste ultime equazioni si deduce che l'onda risultante é ellitticamente polarizzata.

Valutiamo, ora, le espressioni esplicite di  $\alpha$  e di  $\beta$  nel caso di plasma magnetizzato.

Dalle formule di Appleton si ha che le costanti di propagazione complesse competenti all'onda ordinaria  $(k'_0)$  e all'onda straordinaria  $(k''_0)$ , per propagazione longitudinale ossia lungo la direzione del campo magnetostatico  $(\theta = 0^0)$  sono:

$$
k'_0 = \frac{\omega}{c} \sqrt{1 - \frac{X}{1 + iZ + Y}} = \frac{\omega}{c} \sqrt{1 - \frac{\omega_p^2}{\omega(\omega + i\omega_{eff} - \omega_g)}}
$$
(7.4.33)

$$
k_0'' = \frac{\omega}{c} \sqrt{1 - \frac{X}{1 + iZ - Y}} = \frac{\omega}{c} \sqrt{1 - \frac{\omega_p^2}{\omega(\omega + i\omega_{eff} + \omega_g)}}
$$
(7.4.34)

essendo:

$$
X = \left(\frac{\omega_p}{\omega}\right)^2, \qquad Y = \left(-\frac{\omega_g}{\omega}\right), \qquad Z = \left(\frac{\omega_{eff}}{\omega}\right)
$$
 (7.4.35)

Si ha:

$$
k_0'^2 = \frac{\omega^2}{c^2} \left( 1 - \frac{X}{1 + iZ + Y} \right) = \frac{\omega^2}{c^2} \left[ 1 - \frac{X(1 - iZ + Y)}{(1 + Y)^2 + Z^2} \right] =
$$
  
= 
$$
\frac{\omega^2}{c^2} \left[ 1 - \frac{X(1 + Y)}{(1 + Y)^2 + Z^2} + \frac{iXZ}{(1 + Y)^2 + Z^2} \right]
$$
(7.4.36)

Posto  $k'_0 = \beta'_0 + i\alpha'_0$ , si ha:

$$
\begin{cases}\n\beta_0^{\prime 2} - \alpha_0^{\prime 2} = \frac{\omega^2}{c^2} \left[ 1 - \frac{X(1+Y)}{(1+Y)^2 + Z^2} \right] \\
\alpha_0^{\prime} \beta_0^{\prime} = \frac{\omega^2}{2c^2} \left[ \frac{XZ}{(1+Y)^2 + Z^2} \right]\n\end{cases} (7.4.37)
$$

Dividendo membro a membro, si ha:

$$
\frac{\beta_0'}{\alpha_0'} - \frac{\alpha_0'}{\beta_0'} = \frac{2\left[1 - \frac{X(1+Y)}{(1+Y)^2 + Z^2}\right]}{\left[\frac{XZ}{(1+Y)^2 + Z^2}\right]}
$$
(7.4.38)

Moltiplicando ciascun termine per  $\frac{\beta_0}{\beta_0}$  $\alpha'_0$ si ha:

$$
\frac{\beta_0'^2}{\alpha_0'^2} - \frac{2\left[1 - \frac{X(1+Y)}{(1+Y)^2 + Z^2}\right]}{\left[\frac{XZ}{(1+Y)^2 + Z^2}\right]} \frac{\beta_0'}{\alpha_0'} - 1 = 0 \tag{7.4.39}
$$

da cui

$$
\frac{\beta_0'}{\alpha_0'} = \frac{\left[1 - \frac{X(1+Y)}{(1+Y)^2 + Z^2}\right]}{\left[\frac{XZ}{(1+Y)^2 + Z^2}\right]} + \sqrt{\frac{\left[1 - \frac{X(1+Y)}{(1+Y)^2 + Z^2}\right]^2}{\left[\frac{XZ}{(1+Y)^2 + Z^2}\right]^2} + 1}
$$
(7.4.40)

Dividendo la (7.4.40) per la seconda equazione del sistema, si ha:

$$
\frac{\left[1-\frac{X(1+Y)}{(1+Y)^2+Z^2}\right]}{\left[\frac{XZ}{(1+Y)^2+Z^2}\right]} + \sqrt{\frac{\left[1-\frac{X(1+Y)}{(1+Y)^2+Z^2}\right]^2}{\left[\frac{XZ}{(1+Y)^2+Z^2}\right]^2}+1}
$$
\n
$$
\frac{1}{\alpha_0'^2} = \frac{\frac{1}{\alpha_0'^2} \left[\frac{XZ}{(1+Y)^2+Z^2}\right]}{(1+Y)^2+Z^2}
$$
\n(7.4.41)

Dalla prima equazione del sistema si ha:

$$
\beta_0^2 = \alpha_0^2 + \frac{\omega^2}{c^2} \left[ 1 - \frac{X(1+Y)}{(1+Y)^2 + Z^2} \right] \tag{7.4.42}
$$

Per calcolare  $\beta_0''$  e  $\alpha_0''$  é sufficiente rifare i calcoli scambiando +Y con -Y.

 ${\mathcal A}$ titolo di esempio, calcoliamo i valori dei coefficienti di attenuazione se il plasma é descritto dai seguenti parametri:  $N_e = 10^6$  *elettroni*/*cm*<sup>3</sup>,  $\omega_{eff} = 2\pi \cdot 0.5 \cdot 10^6$ *collisioni*/*s*,  $B = 0.5$  Gauss. La pulsazione dell'onda elettromagnetica é  $\omega = 8.4 \cdot 10^7$  rad/s.

I dati sono:

 $N_e = 10^6 \text{ cm}^{-3}, B = 0.5G = 0.5 \cdot 10^{-4} \frac{Wb}{m^2}, \omega_{eff} = 2\pi \cdot 0.5 \cdot 10^6 \text{ s}^{-1}, \omega = 8.4 \cdot 10^7 \text{ rad/s},$  $q_e = -1.6 \cdot 10^{-19} C, m_e = 9.11 \cdot 10^{-31}$  Kg. Risulta:

$$
\begin{cases}\n\omega_p^2 = \frac{N_e q^2}{\epsilon_0 m} = \frac{10^{12} \cdot (1.6 \cdot 10^{-19})^2}{8.854 \cdot 10^{-12} \cdot 9.11 \cdot 10^{-31}} = 3.1738 \cdot 10^{15} \\
\omega_p = 5.63365 \cdot 10^7 \\
X = \left(\frac{\omega_p}{\omega}\right)^2 = 0.4498 \\
\omega_g = \frac{q_e B}{m_e} = -\frac{1.6 \cdot 10^{-19} \cdot 0.5 \cdot 10^{-4}}{9.11 \cdot 10^{-31}} = -8.78156 \cdot 10^6 \\
Y = -\frac{\omega_g}{\omega} = 0.1045 \\
Z = \frac{\omega_{eff}}{\omega} = 3.74 \cdot 10^{-2}\n\end{cases}
$$
\n(7.4.43)

In definitiva:

$$
\alpha' = 0.28\sqrt{0.2966\left(\sqrt{5.39 \cdot 10^{-4} + 1} - 1\right)} = \underline{2.5033 \cdot 10^{-3} \ m^{-1}} \tag{7.4.44}
$$

$$
\alpha'' = 0.28\sqrt{0.2492\left(\sqrt{1.76 \cdot 10^{-3} + 1} - 1\right)} = \underline{4.1516 \cdot 10^{-3} \ m^{-1}} \tag{7.4.45}
$$

Riportiamo i grafici dell'ellisse di polarizzazione al variare di z, per i seguenti parametri (vedi Esercizi di Campi elettromagnetici del 210798):

> $\alpha'_0 = 0.0025033 \ m^{-1} \qquad \alpha''_0 = 0.0041516 \ m^{-1}$ (7.4.46)

$$
\beta'_0 = 0.15252 \ rad/m \qquad \beta''_0 = 0.13986 \ rad/m \qquad (7.4.47)
$$

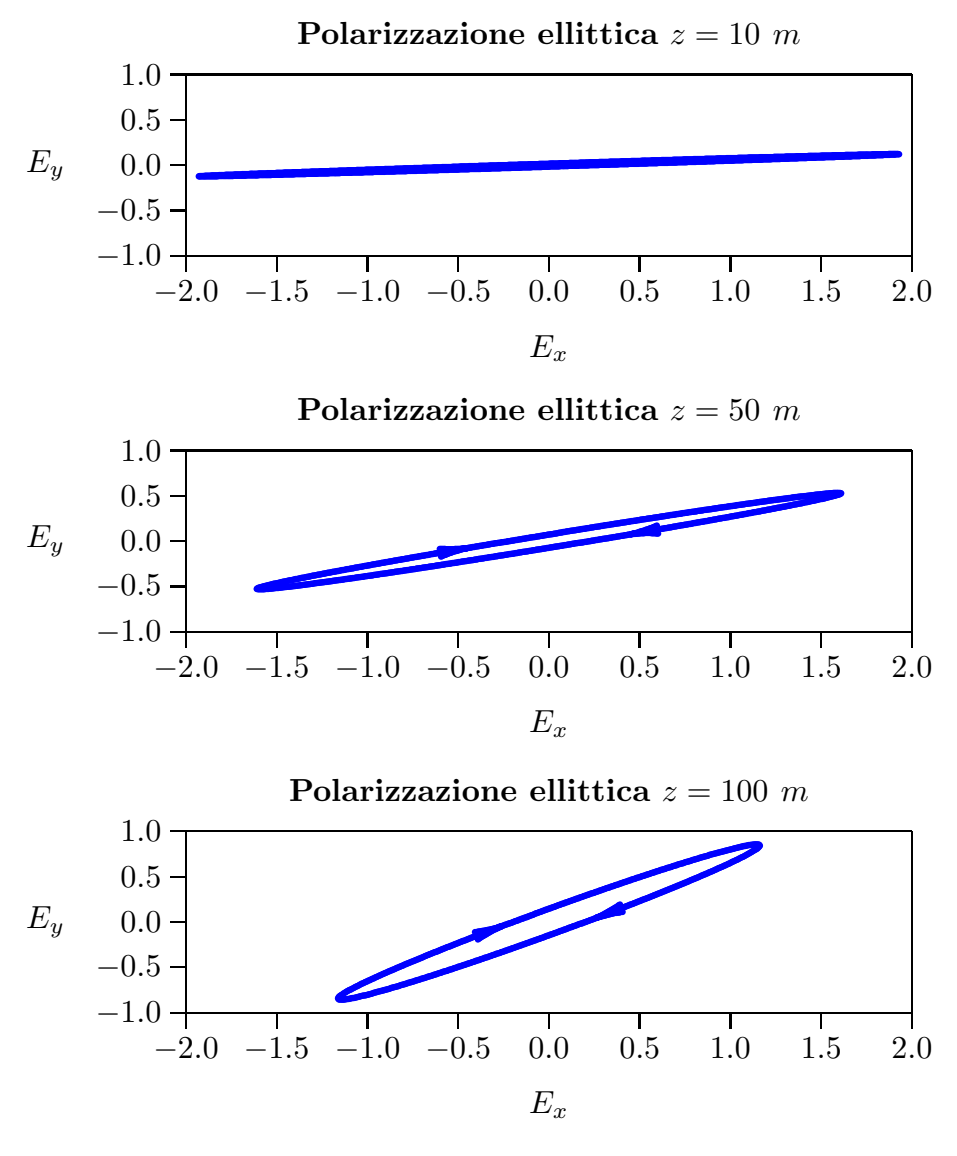

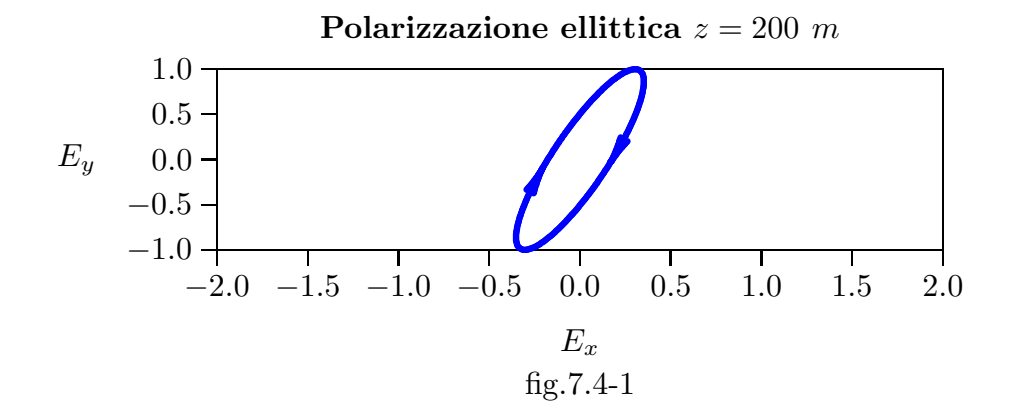

## Programma Matlab 'faradaycollisioni.m'

- 001 delete $(\text{get}(0, \text{children}'))$ ;
- 002 alphaprimo0=0.0025033;
- 003 alphasecondo0=0.0041516;
- 004 betaprimo0=0.15252;
- 005 betasecondo0=0.13986;
- $006 z = 20$ ;
- 007 TDANALIT= $(-exp(-2.*alpha)$ phaprimo $0.*z)+exp(-2.*alpha)$ phasecondo $0.*z)$ ...
- 008  $(2.*exp(-(alphaprime0)+alphasecond0)^{*}z).$
- 009  $\sin((\text{betaprimo0-betasecondo0.}^*z));$
- 010  $\text{PSIrad} = ((\text{betaprimo0-beta} \text{secondo0})./2).*_z;$
- 011 PSIgradi=180./pi.\*PSIrad;
- 012 tau=0:0.001:1;
- 013 EX= $\exp(-\alpha)$  alphaprimo $0.*z$ ).  $*cos(2.*pi.*tau-betaprimo 0.*z)+...$
- 014  $\exp(-\alpha)$ hasecondo $x^*$ z $.*$ cos $(2.*$ pi.\*tau-betasecondo $x^*$ z $);$
- 015 EY = -exp(-alphaprimo0.\*z).\* $\cos(2.\text{*pi}.\text{*tau-beta}$ u-betaprimo0.\*z-pi./2)+...
- 016  $\exp(-\alpha)$ hasecondo $x^*z$ . \* $\cos(2.*pi.*\tan-betasecond0.^*z-pi./2)$ ;
- $017 EXMAX = max(EX);$
- $018$  EYMAX=max(EY);
- 019 TPSIGRAF=EYMAX./EXMAX;
- 018 PSIGRAF=180./pi.\*atan(TPSIGRAF);
- $019 plot(EX, EY)$
- $020 B = [EX; EY];$
- 021  $\text{fid=fopen('pippo.tex', 'w');}$
- 022 fprintf(fid,'chi=1. \n');
- 023 fprintf(fid,'%5.4f %5.4f %5.4f %5.4f %5.4f %5.4f %5.4f %5.4f %5.4f \n',B);
- $024$  fclose(fid);

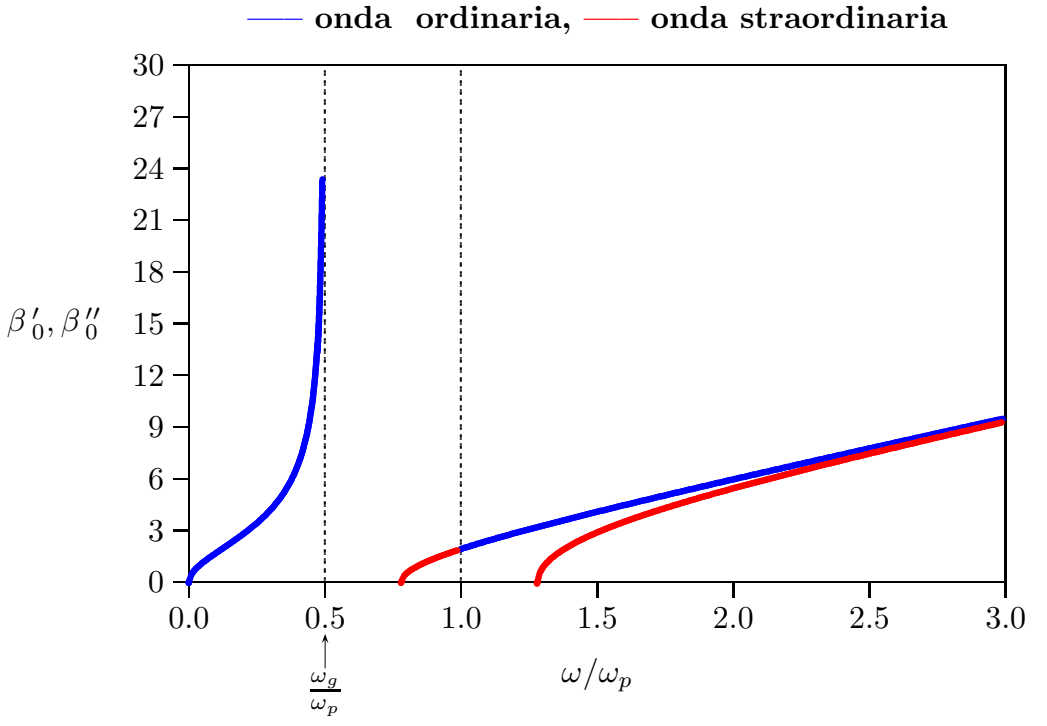

 $\beta'_0$ ,  $\beta''_0$  in funzione di  $\omega/\omega_p$  ( $\omega_{eff}/\omega_p = 0$ ,  $\omega_g/\omega_p = 0.5$ ,  $\theta = 0^0$ ,  $\omega_p = 10^9$  rad/s)<br>
— onda ordinaria, — onda straordinaria

 $\beta'_0$ ,  $\beta''_0$  in funzione di  $\omega/\omega_p$  ( $\omega_{eff}/\omega_p = 0$ ,  $\omega_g/\omega_p = 2$ ,  $\theta = 0^0$ ,  $\omega_p = 10^9$  rad/s)<br>
— onda ordinaria, — onda straordinaria

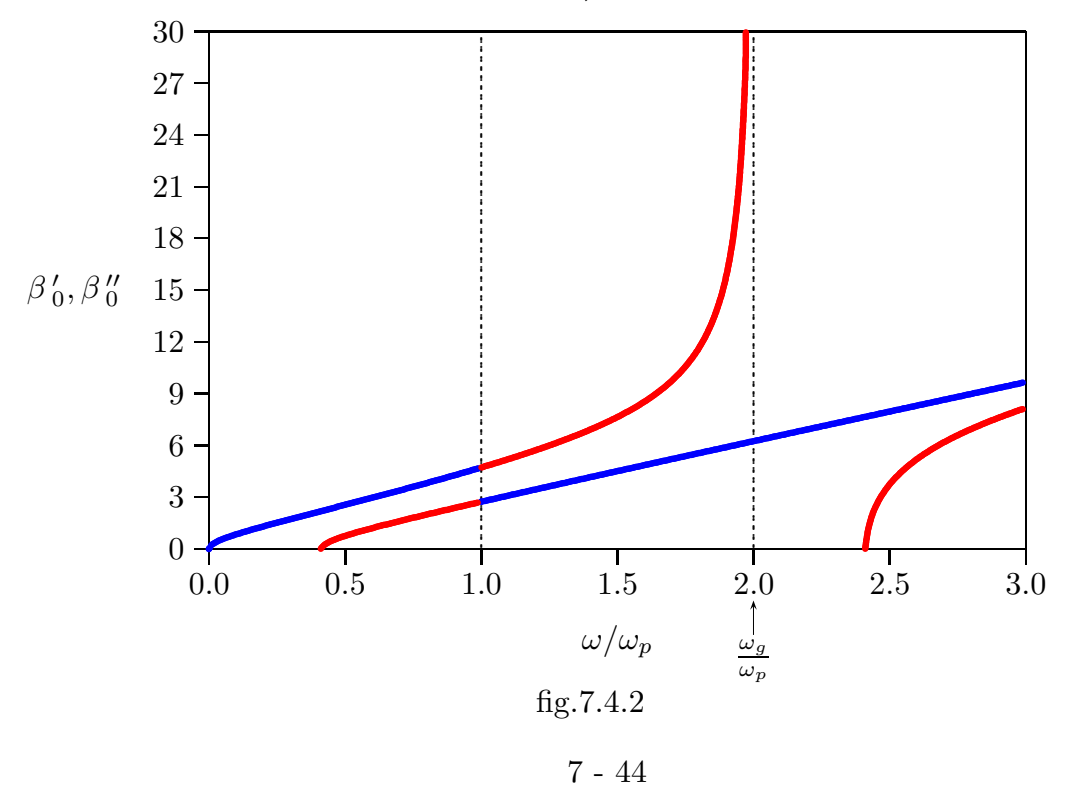

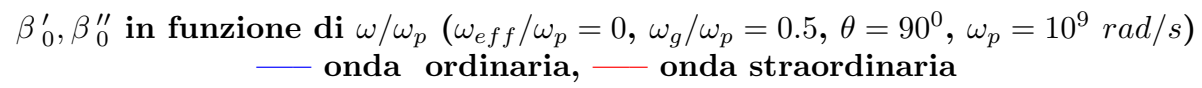

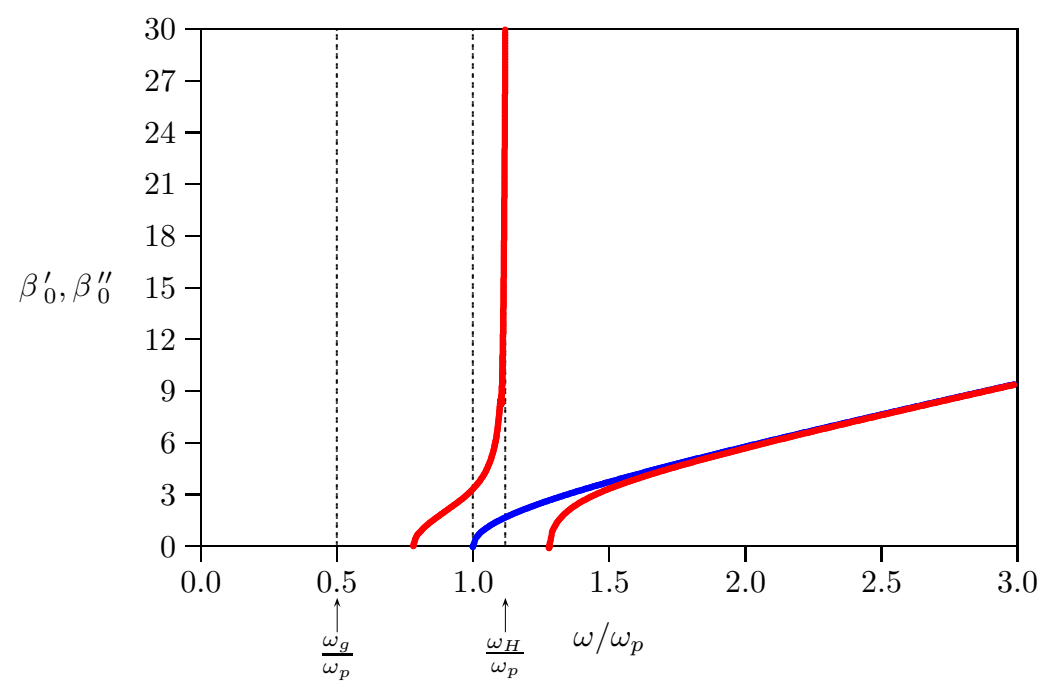

 $\beta'_0$ ,  $\beta''_0$  in funzione di  $\omega/\omega_p$  ( $\omega_{eff}/\omega_p = 2$ ,  $\omega_g/\omega_p = 2$ ,  $\theta = 90^0$ ,  $\omega_p = 10^9$  rad/s)<br>
— onda ordinaria, — onda straordinaria

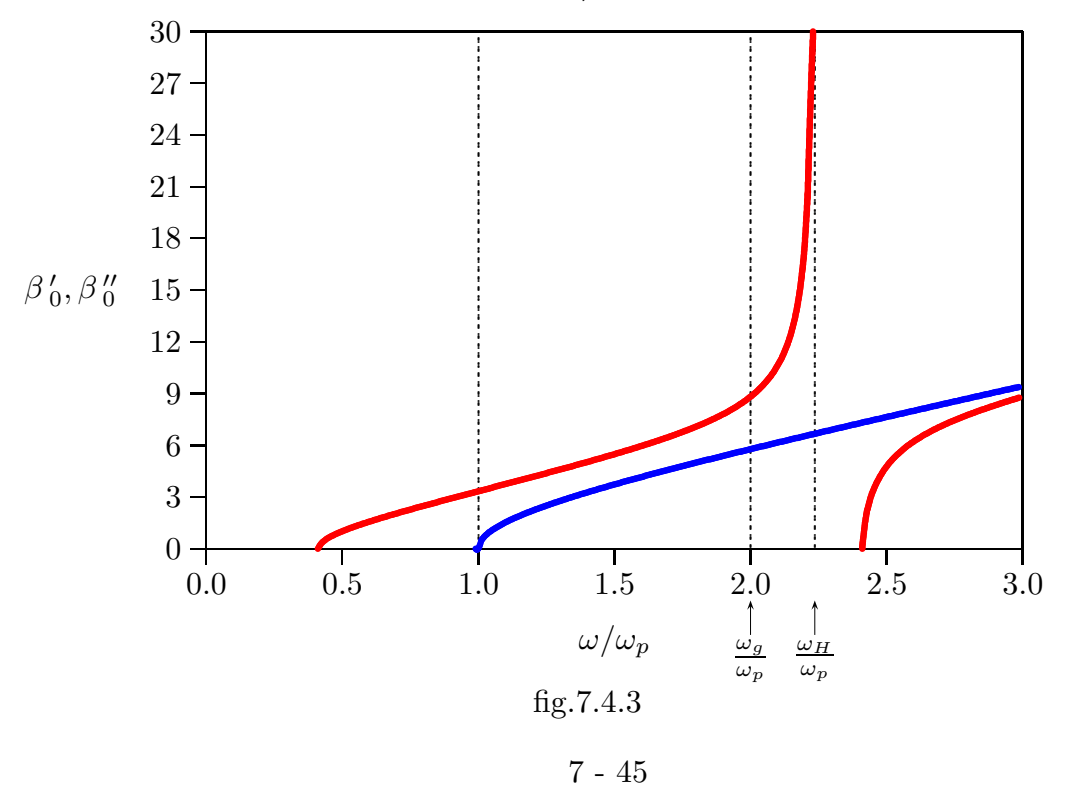

 $\beta'_0$ ,  $\beta''_0$  in funzione di  $\omega/\omega_p$  ( $\omega_{eff}/\omega_p = 0.1$ ,  $\omega_g/\omega_p = 0.5$ ,  $\theta = 0^0$ ,  $\omega_p = 10^9$  rad/s)<br>
— onda ordinaria, — onda straordinaria

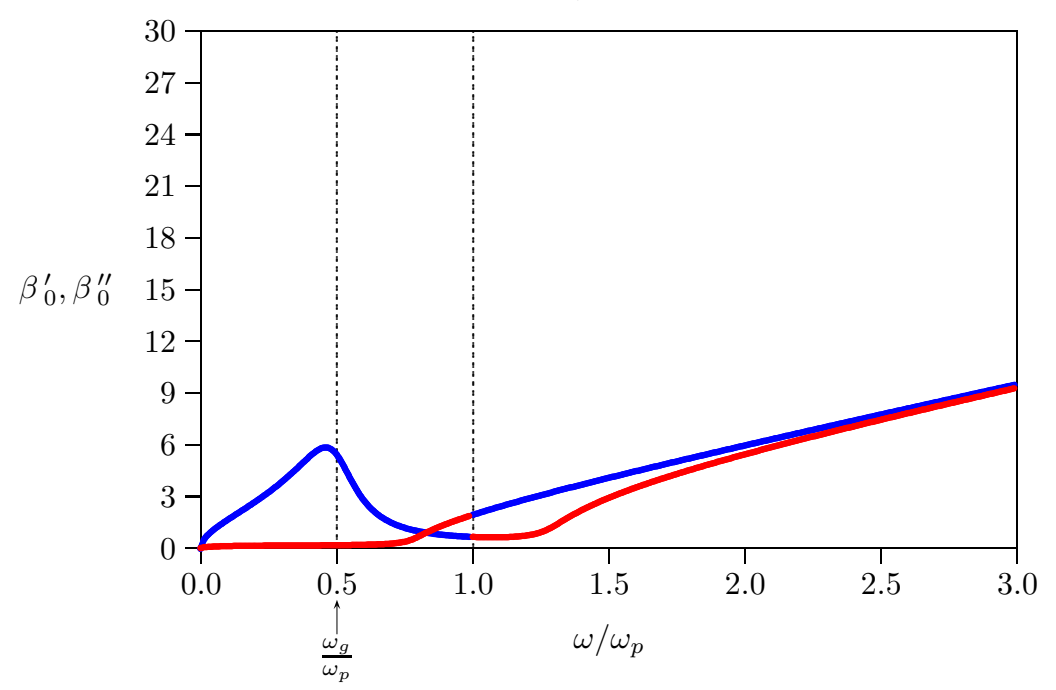

 $\beta'_0$ ,  $\beta''_0$  in funzione di  $\omega/\omega_p$  ( $\omega_{eff}/\omega_p = 0.1$ ,  $\omega_g/\omega_p = 2$ ,  $\theta = 0^0$ ,  $\omega_p = 10^9$  rad/s)<br>
— onda ordinaria, — onda straordinaria

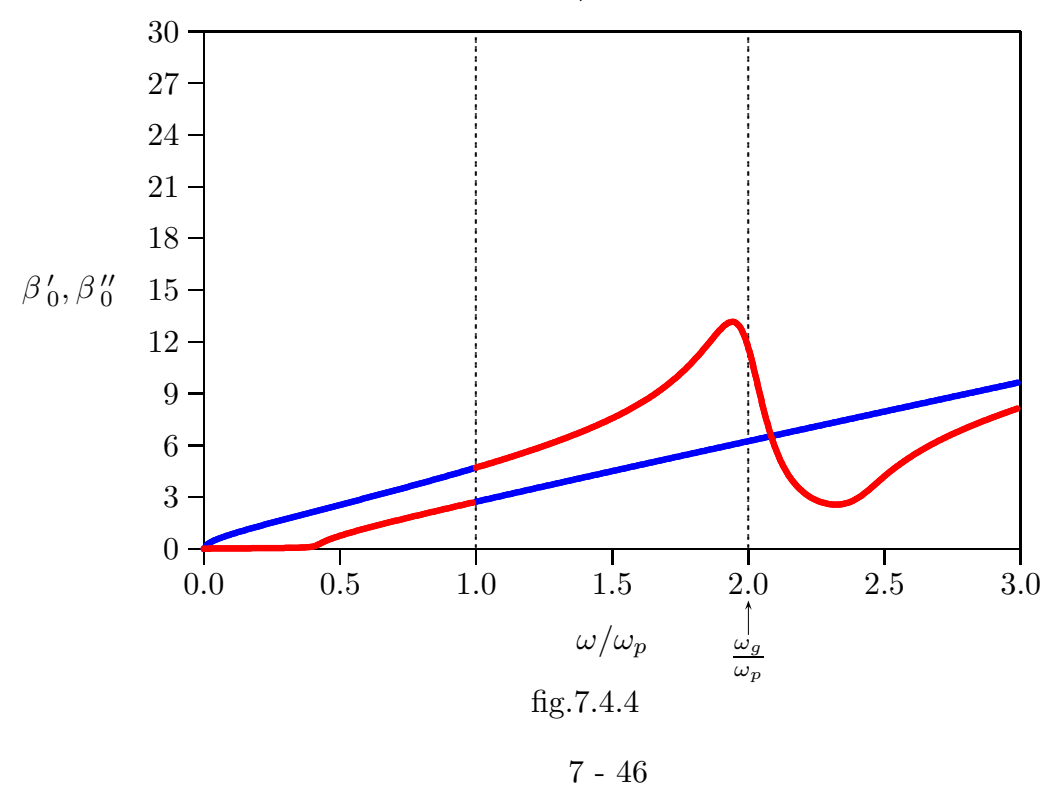

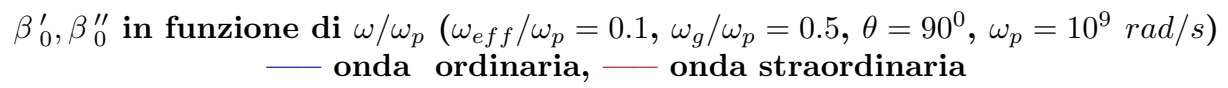

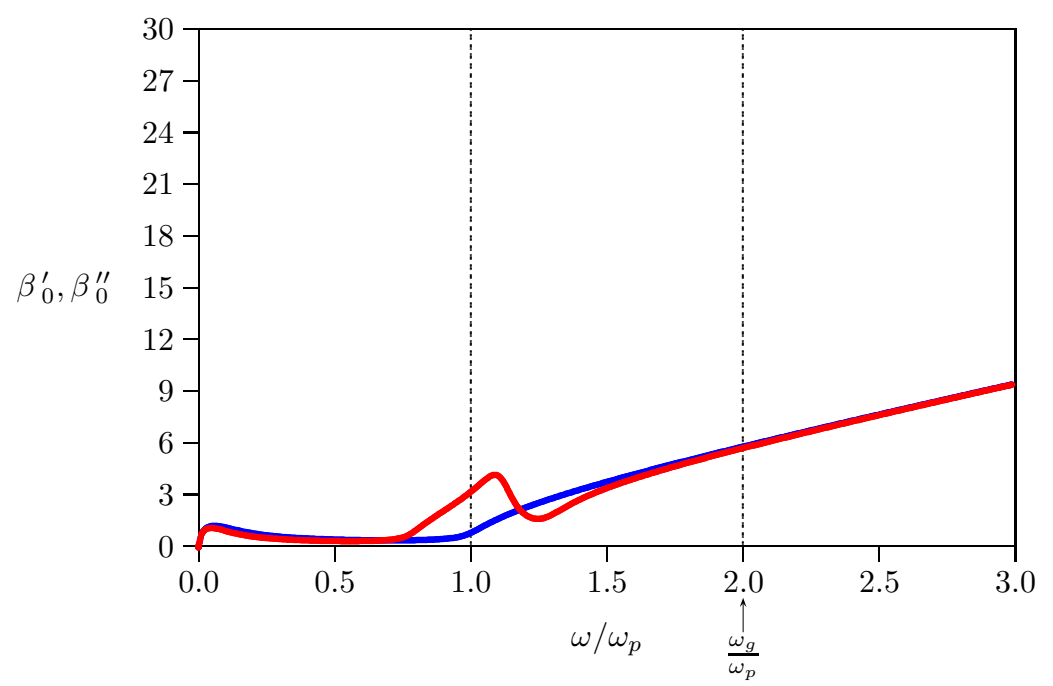

 $\beta'_0$ ,  $\beta''_0$  in funzione di  $\omega/\omega_p$  ( $\omega_{eff}/\omega_p = 0.1$ ,  $\omega_g/\omega_p = 2$ ,  $\theta = 90^0$ ,  $\omega_p = 10^9$  rad/s)<br>
— onda ordinaria, — onda straordinaria

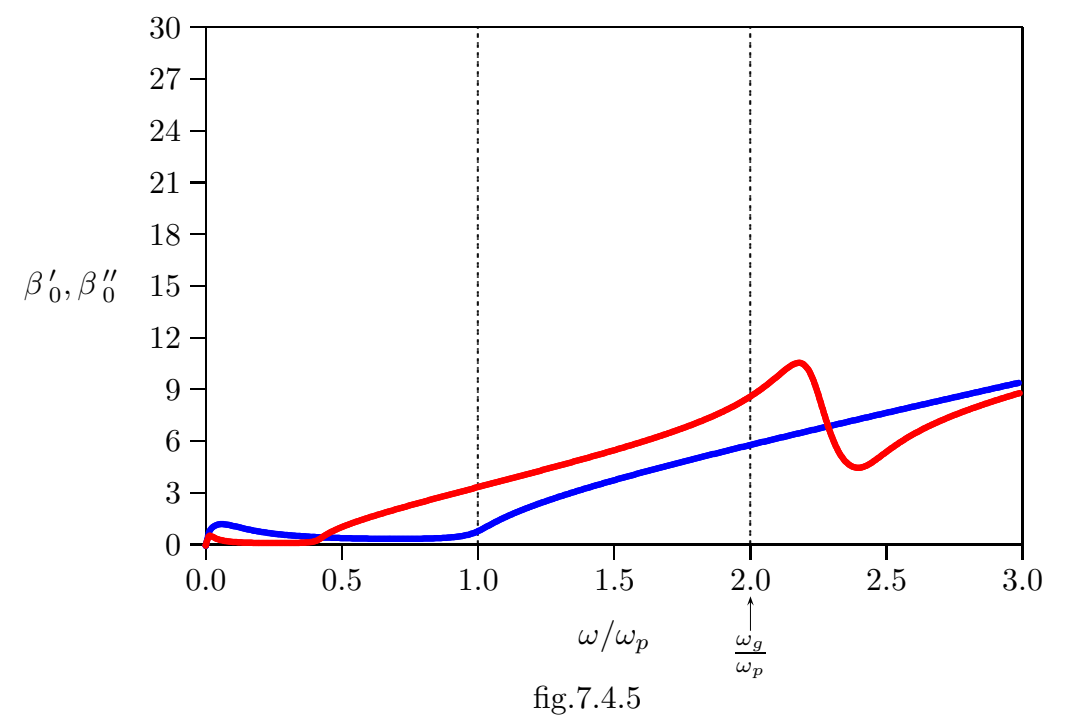

# 7.5 - Velocitá degli elettroni

 $\hat{E}$  importante conoscere il moto degli elettroni costituenti il plasma quando in esso si propaga un'onda elettromagnetica circolarmente polarizzata nella direzione del campo magnetostatico.

Riportiamo le espressioni  $(7.1.9) \div (7.1.11)$  per le componenti della velocitá:

$$
v_x = \frac{q_e}{m_e} \frac{-i\Omega E_x + \omega_g E_y}{\omega_g^2 - \Omega^2}
$$
  
\n
$$
v_y = \frac{q_e}{m_e} \frac{-i\Omega E_y - \omega_g E_x}{\omega_g^2 - \Omega^2}
$$
  
\n
$$
v_z = \frac{q_e}{m_e} \frac{1}{-i\Omega} E_z
$$
\n(7.5.1)

Consideriamo un'onda TEM polarizzata circolarmente destra; essa si scrive:

$$
\vec{E}' = (\hat{x} - i\hat{y}) A e^{ik'_0 z}
$$
\n(7.5.2)

Sostituendo nelle (7.5.1) le componenti di  $\vec{E}$  ' calcolate, senza ledere le generalitá, nel piano  $z = 0$ , si ha:

$$
v_x = \frac{q_e}{m_e} A \frac{-i\Omega - i\omega_g}{\omega_g^2 - \Omega^2} = \frac{q_e}{m_e} A \frac{-i(\omega_g + \Omega)}{(\omega_g + \Omega)(\omega_g - \Omega)} = \frac{q_e}{m_e} A \frac{-i}{\omega_g - \Omega} = \frac{q_e}{m_e} A \frac{-i}{\omega_g - \omega - i\omega_{eff}}
$$

$$
v_y = \frac{q_e}{m_e} A \frac{-\Omega - \omega_g}{\omega_g^2 - \Omega^2} = \frac{q_e}{m_e} A \frac{-(\omega_g + \Omega)}{(\omega_g + \Omega)(\omega_g - \Omega)} = \frac{q_e}{m_e} A \frac{-1}{\omega_g - \Omega} = \frac{q_e}{m_e} A \frac{-1}{\omega_g - \omega - i\omega_{eff}}
$$

$$
v_z = 0
$$
(7.5.3)

L'ultima equazione delle  $(7.5.3)$  significa che la componente della velocità lungo la direzione del campo conserva il suo valore iniziale.

Ne segue che in un generico piano  $z = \text{costante}$  si ha:

$$
|v_x|^2 = \frac{q_e^2}{m_e^2} A^2 \frac{1}{(\omega_g - \omega)^2 + \omega_{eff}^2}
$$
  
\n
$$
|v_y|^2 = \frac{q_e^2}{m_e^2} A^2 \frac{1}{(\omega_g - \omega)^2 + \omega_{eff}^2}
$$
\n(7.5.4)

Riportiamo in un grafico, al variare della frequenza dell'onda, la funzione:

$$
F(\omega) = \frac{1}{(\omega_g - \omega)^2 + \omega_{eff}^2}
$$
 (7.5.5)

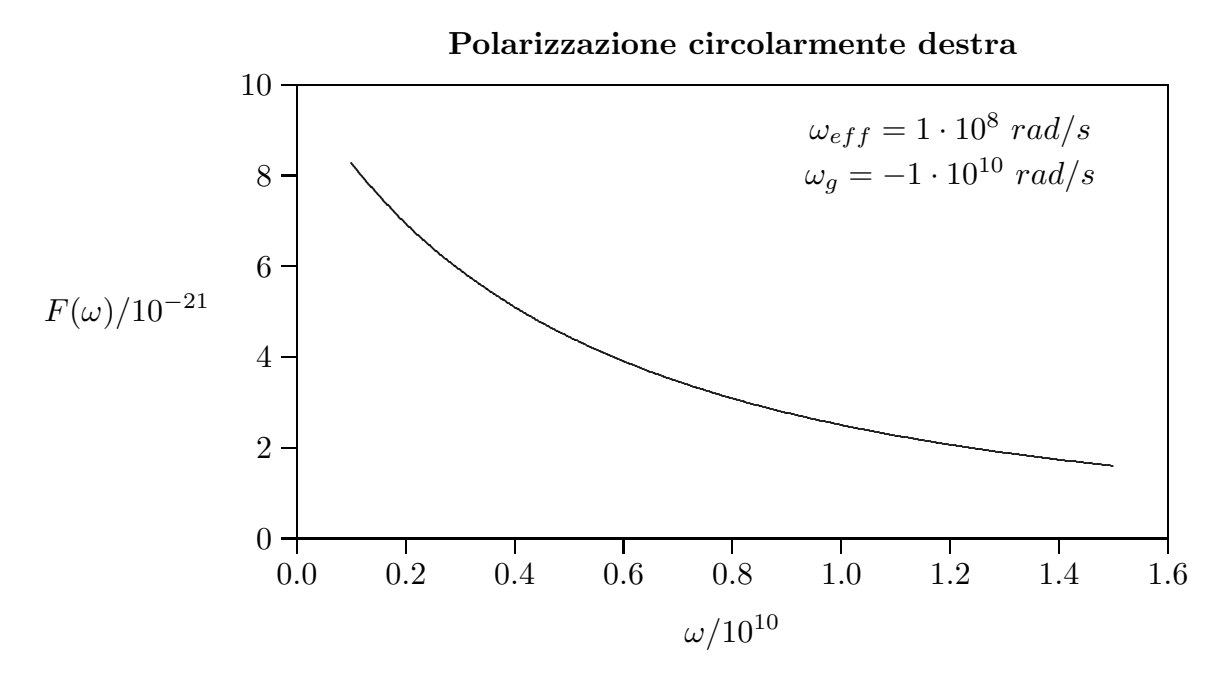

Consideriamo un'onda polarizzata circolarmente sinistra; essa si scrive:

$$
\vec{E}^{\prime\prime} = (\hat{x} + i\hat{y}) Be^{ik_0^{\prime\prime}z}
$$
\n(7.5.6)

Sostituendo nelle (7.5.1) le componenti di  $\vec{E}$ " calcolate, senza ledere le generalitá, nel piano  $z = 0$ , si ha:

$$
v_x = \frac{q_e}{m_e} B \frac{-i\Omega + i\omega_g}{\omega_g^2 - \Omega^2} = \frac{q_e}{m_e} B \frac{i(\omega_g - \Omega)}{(\omega_g - \Omega)(\omega_g + \Omega)} = \frac{q_e}{m_e} B \frac{i}{\omega_g + \Omega} = \frac{q_e}{m_e} B \frac{i}{\omega_g + \omega + i\omega_{eff}}
$$

$$
v_y = \frac{q_e}{m_e} B \frac{+\Omega - \omega_g}{\omega_g^2 - \Omega^2} = \frac{q_e}{m_e} B \frac{-(\omega_g - \Omega)}{(\omega_g - \Omega)(\omega_g + \Omega)} = \frac{q_e}{m_e} B \frac{-1}{\omega_g + \Omega} = \frac{q_e}{m_e} B \frac{-1}{\omega_g + \omega + i\omega_{eff}}
$$
(7.5.7)

Ne segue:

$$
|v_x|^2 = \frac{q_e^2}{m_e^2} B^2 \frac{1}{(\omega_g + \omega)^2 + \omega_{eff}^2}
$$
  

$$
|v_y|^2 = \frac{q_e^2}{m_e^2} B^2 \frac{1}{(\omega_g + \omega)^2 + \omega_{eff}^2}
$$
 (7.5.8)

Riportiamo in un grafico, al variare della frequenza dell'onda, la funzione:

$$
F(\omega) = \frac{1}{(\omega_g + \omega)^2 + \omega_{eff}^2}
$$
\n(7.5.9)

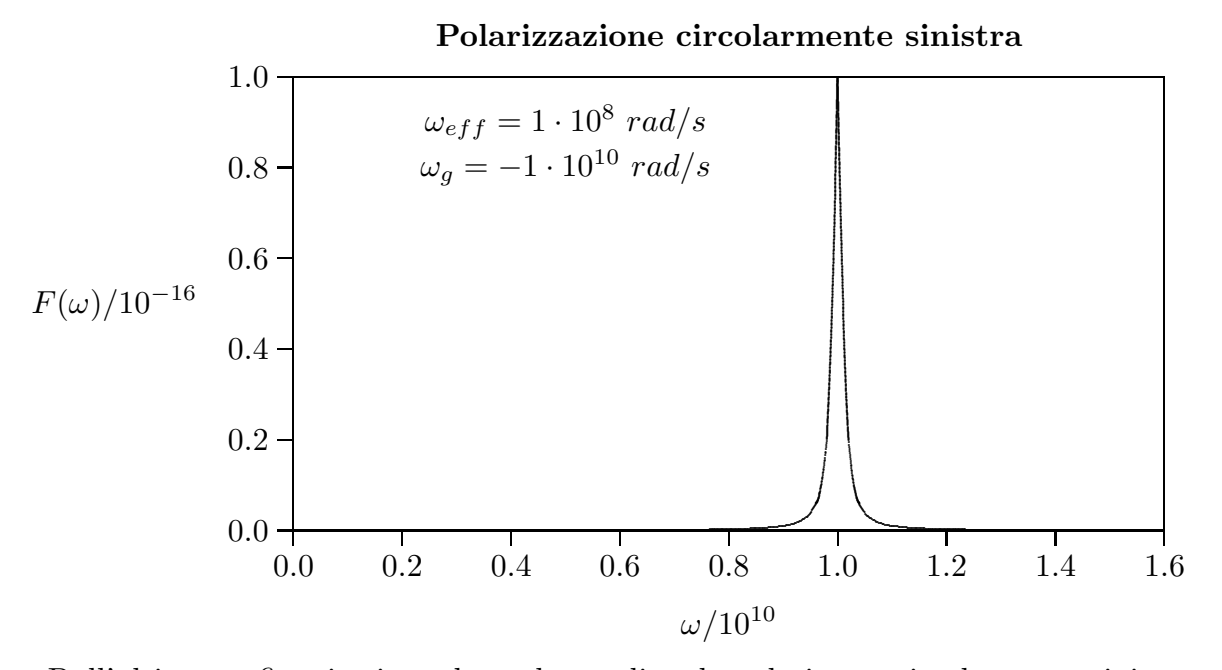

Dall'ultimo grafico si evince che, nel caso di onda polarizzata circolarmente sinistra, si ha un fenomeno di risonanza per  $\omega = \omega_q$ . Questo comporta un forte aumento dell'energia cinetica dell'elettrone che, quindi, collidendo durante il suo moto con atomi neutri puó ionizzarli. Questo e' un classico metodo per la produzione di un plasma in laboratorio. Per illustrare meglio tale fenomeno consideriamo il seguente grafico:

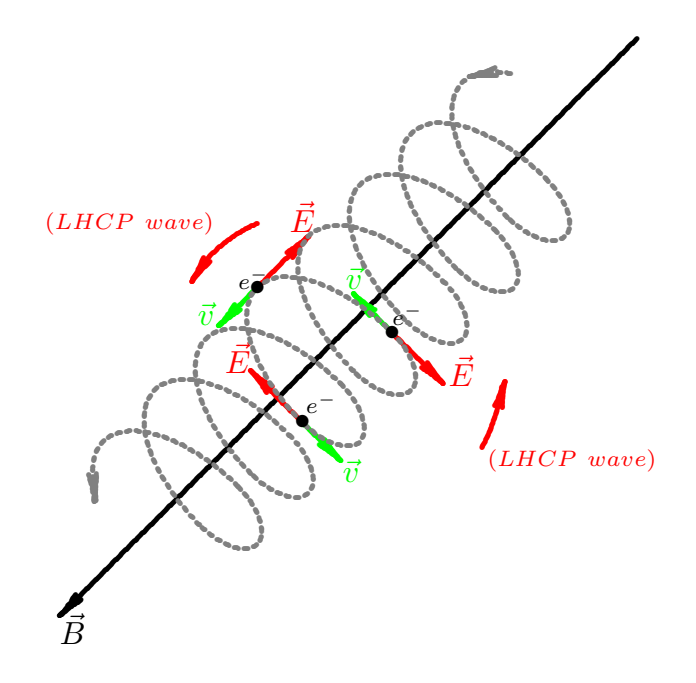

7.6 - Propagazione in direzione ortogonale a  $\vec{B_0}$ 

Un altro caso speciale é quello della propagazione ortogonale a  $\vec{B}_0$  cioé, lungo l'asse y, per cui  $\theta =$ π 2 e le equazioni (7.2.16) si riducono a:

$$
\left(1 - \frac{v^2}{c^2} \frac{\epsilon'_{xx}}{\epsilon_0}\right) E_{0x} - \frac{v^2}{c^2} \frac{\epsilon'_{xy}}{\epsilon_0} E_{0y} = 0
$$
  

$$
- \frac{v^2}{c^2} \frac{\epsilon'_{yx}}{\epsilon_0} E_{0x} - \frac{v^2}{c^2} \frac{\epsilon'_{yy}}{\epsilon_0} E_{0y} = 0
$$
  

$$
\left(1 - \frac{v^2}{c^2} \frac{\epsilon'_{zz}}{\epsilon_0}\right) E_{0z} = 0
$$
 (7.6.1)

Quando in accordo con la (7.2.36) scegliamo:

$$
\frac{v^2}{c^2} = \frac{\epsilon_0}{\epsilon} \frac{1}{z z}
$$

allora dalle (7.6.1) segue che  $E_{0x}$  e  $E_{0y}$  sono identicamente nulli e la sola componente non nulla del vettore elettrico é  $E_{0z}$ .

Così vediamo che una delle due onde viaggianti nella direzione  $y$  é un'onda polarizzata linearmente  $TEM$  il cui vettore campo elettrico é parallelo a  $\vec{B}_{0}$  ed ha la forma:

$$
\vec{E}' = \hat{z} A e^{ik'_{\frac{\pi}{2}}y} \tag{7.6.2}
$$

dove  $A$  é una costante arbitraria.

.

Poiché la costante di propagazione  $k'_\pi$ , come dalla (7.2.38), é indipendente da  $\vec{B}_0$  ed 2  $\acute{\text e}$  uguale alla costante di propagazione di un'onda in un plasma isotropo, quest'onda  $TEM$ (l'onda ordinaria) é indipendente da  $\vec{B}_0$ . Per ottenere l'onda straordinaria che si propaga

perpendicolarmente a  $\vec{B}_0$ , utilizziamo l'altro valore di  $\frac{v^2}{s^2}$  $\frac{c}{c^2}$  come dalla (7.2.37), cioé:

$$
\frac{v^2}{c^2} = \frac{\frac{\epsilon'_{xx}}{\epsilon_0}}{\left(\frac{\epsilon'_{xx}}{\epsilon_0}\right)^2 + \left(\frac{\epsilon'_{xy}}{\epsilon_0}\right)^2}
$$
(7.6.3)

Sostituendo nelle (7.6.1) si trova che  $E_{0z}$  si annulla e che, nell'ipotesi di  $Z \simeq 0$ , si ha:

$$
\frac{E_{0x}}{E_{0y}} = -\frac{\epsilon'_{yy}}{\epsilon'_{yx}} = -i\frac{1 - X - Y^2}{XY}
$$
\n(7.6.4)

Quindi il vettore campo elettrico di questa onda straordinaria ha la forma:

$$
\vec{E}'' = \left(-i\hat{x}\frac{1-X-Y^2}{XY} + \hat{y}\right)Ce^{-i\hat{Z}'}\tag{7.6.5}
$$

dove C é una costante arbitraria. Il vettore campo magnetico  $\vec{H}''$  si ottiene sostituendo  $\vec{E}^{\prime\prime}$  nelle equazioni di Maxwell. Cosi:

$$
\vec{H}'' = i\hat{z}\frac{\frac{k''_{\pi}}{2}}{\omega\mu_0} \frac{1 - X - Y^2}{XY} Ce^{-\frac{ik''_{\pi}y}{2}}
$$
\n(7.6.6)

Si vede quindi che l'onda straordinaria viaggiante perpendicolarmente a  $\vec{B}_0$  é una onda  $TM$  col suo vettore magnetico parallelo a  $\vec{B_0}$ .

Per la propagazione in una direzione arbitraria  $\theta$ , segue dalle (7.2.16) e dalla (7.2.58), dopo una laboriosa dimostrazione, che il rapporto ρ delle componenti del vettore elettrico perpendicolare a  $\hat{n}$  é dato da ( $\hat{n}$  senza perdere le generalitá sia nel piano  $zy$ ):

$$
\rho' = \frac{E_x'}{E_\theta'} = -\frac{i}{Y_L} \left[ \frac{1}{2} \frac{Y_T^2}{1 - X} - \sqrt{\frac{1}{4} \frac{Y_T^4}{(1 - X)^2} + Y_L^2} \right]
$$
(7.6.7)

$$
\rho'' = \frac{E_x''}{E_\theta''} = -\frac{i}{Y_L} \left[ \frac{1}{2} \frac{Y_T^2}{1 - X} + \sqrt{\frac{1}{4} \frac{Y_T^4}{(1 - X)^2} + Y_L^2} \right] \tag{7.6.8}
$$

dove  $\rho'$  si riferisce all'onda ordinaria la cui costante di propagazione é  $k'_\theta$  e  $\rho''$  all'onda straordinaria la cui costante di propagazione é  $k_{\theta}''$ .  $E_{\theta}$  é la componente di  $\vec{E}$  nella direzione del vettore unitario  $\hat{e}_{\theta}$ , che é definito dalla:  $\hat{e}_x \times \hat{e}_{\theta} = \hat{n}$ . Cioé  $E_{\theta} = -E_z \sin \theta + E_y \cos \theta$ .

Il rapporto  $\frac{E_x}{E_x}$  $E_\theta$ é una misura della polarizzazione della parte di  $\vec{E}$  che é trasversa alla direzione di propagazione  $\hat{n}$  ed é talvolta chiamata fattore di polarizzazione.

La proiezione dell'estremo del vettore  $\vec{E}$  sul piano perpendicolare a  $\hat{n}$  descrive una ellisse e l'onda é detta polarizzata ellitticamente. Notiamo che  $\rho' \rho'' = 1$  e conseguentemente le onde ordinaria e straordinaria sono polarizzate in modo opposto. Nel caso dell'onda ordinaria il verso di polarizzazione é antiorario e nel caso dell'onda straordinaria é orario.

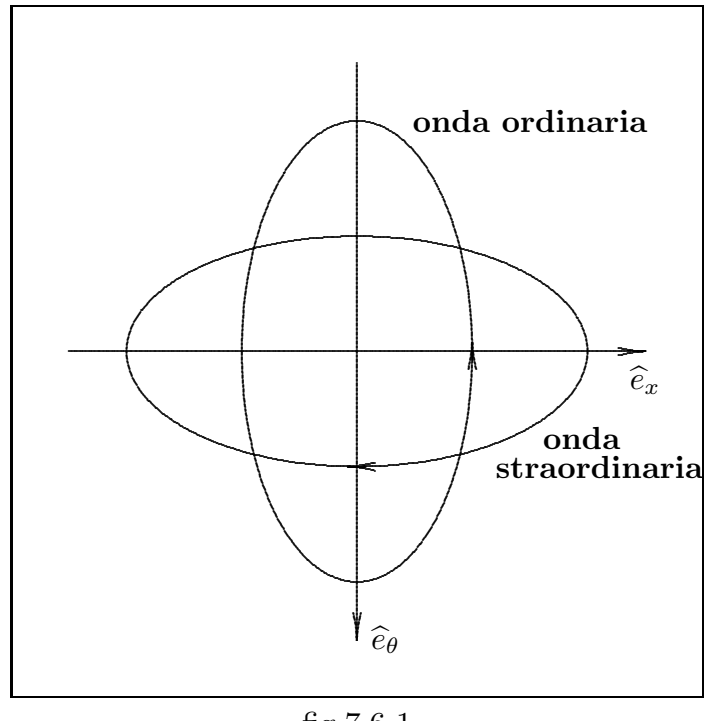

fig.7.6-1

#### 7.7 - Trasmissione da un mezzo isotropo ad uno anisotropo - Birifrangenza

Per completare la trattazione della propagazione di un'onda elettromagnetica in un plasma in presenza di campo magnetico ´e bene precisare che nel nostro studio abbiamo assunto il caso particolare che l'onda ordinaria e straordinaria avessero la stessa direzione di propagazione. In realtá poiché il problema consiste nello studio della trasmissione di un'onda elettromagnetica da un mezzo isotropo ad un mezzo anisotropo (plasma con campo magnetico), risulta evidente che, poiché il mezzo anisotropo risolve la costante di propagazione in due (ordinaria e straordinaria), per ciascuna onda risolta, in generale, vi é un diverso angolo di trasmissione che va determinato dalle leggi di Snell. Il problema in generale ´e piuttosto complicato ma pu´o risolversi facilmente nell'ipotesi che la direzione del campo magnetico é ortogonale al piano di incidenza.

Sia  $i$  l'angolo di incidenza. Per l'onda ordinaria si ha:

$$
k_{ord}\sin\hat{t}_{ord} = k_{inc}\sin\hat{i}
$$
 (7.7.1)

Per l'onda straordinaria si ha:

$$
k_{straord} \sin \hat{t}_{straord} = k_{inc} \sin \hat{i}
$$
 (7.7.2)

Osserviamo subito che se  $\hat{i} = 0$  le due onde hanno la stessa direzione di propagazione nel mezzo anisotropo, ma se  $\hat{i} \neq 0$  le due onde hanno direzione di propagazione diversa.

Applichiamo la (7.2.38) e la (7.2.39) (cioé le formule che ci forniscono  $k'_\pi$  e  $k''_\pi$  com- $\frac{2}{3}$ 2

petenti all'onda ordinaria e straordinaria rispettivamente) alle (7.7.1) e (7.7.2).

Si ha quindi, nell'ipotesi che il primo mezzo é caratterizzato da  $\epsilon_r = 1, \mu_r = 1, \sigma = 0$ :

$$
k_{inc} = \frac{\omega}{c} \qquad k_{ord} = k'_{\frac{\pi}{2}} = \frac{\omega}{c} \sqrt{1 - \frac{\omega_p^2}{\omega^2}} \qquad k_{straord} = k''_{\frac{\pi}{2}} = \frac{\omega}{c} \sqrt{1 - \frac{\frac{\omega_p^2}{\omega^2}}{1 - \frac{\omega_g^2}{(\omega^2 - \omega_p^2)}}}
$$
(7.7.3)

Ne segue:

$$
\sin \hat{t}_{ord} = \frac{1}{\sqrt{1 - \frac{\omega_p^2}{\omega^2}}} \sin \hat{i} \qquad \sin \hat{t}_{straord} = \frac{1}{\sqrt{1 - \frac{\frac{\omega_p^2}{\omega^2}}{\omega^2_{g}}}} \sin \hat{i} \qquad (7.7.4)
$$

Esempio:  $B_0 = 0.311 \ G, \ \omega_p = 5.6 \cdot 10^7 \ rad/s, \ \omega = 6 \cdot 10^7 \ rad/s$ Per  $\hat{i} = 10^0$  segue:  $\hat{t}_{ord} = 28^0.93$  e  $\hat{t}_{straord} = 41^0.44$ 

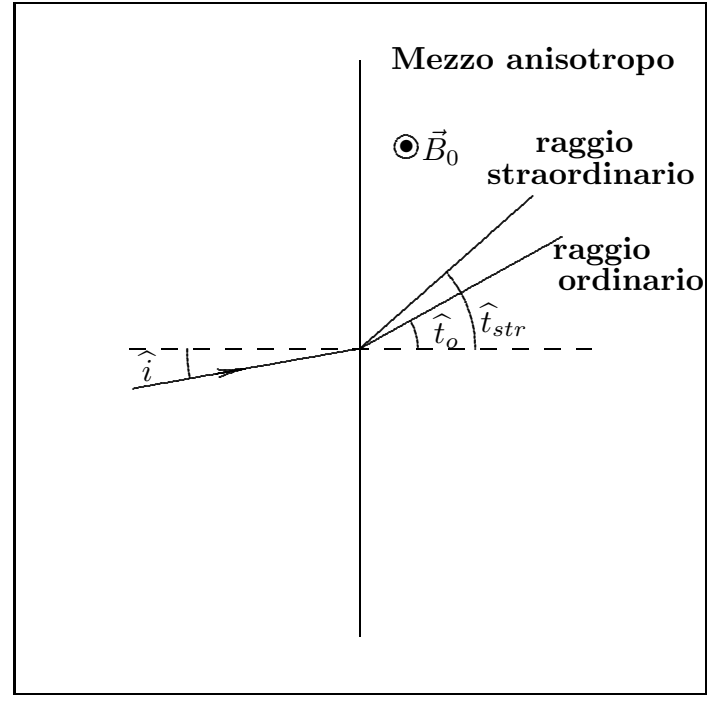

fig.7.7-2

# 7.8 - Densitá di energia in mezzi dispersivi anisotropi: plasmi magnetizzati

Come descritto nella (6.4.30), la densitá di energia elettrica mediata in un periodo in un mezzo dispersivo, anisotropo e senza perdite é:

$$
\langle w_e \rangle = \frac{1}{4} \vec{E}_0^* \cdot \left( \frac{\partial}{\partial \omega} \left[ \omega \overline{\overline{\epsilon}}(\omega) \right] \right) \cdot \vec{E}_0 \tag{7.8.1}
$$

Nel caso di plasmi anisotropi senza perdite, si ha:

$$
\overline{\overline{\epsilon}} = \begin{cases} \epsilon_{xx} = \epsilon_0 \left[ 1 - \frac{\omega_p^2}{(\omega^2 - \omega_g^2)} \right] \\ \epsilon_{xy} = -i\epsilon_0 \frac{\omega_p^2 \omega_g}{\omega(\omega^2 - \omega_g^2)} \\ \epsilon_{zz} = \epsilon_0 \left( 1 - \frac{\omega_p^2}{\omega^2} \right) \end{cases}
$$
(7.8.2)

nonché:

$$
\epsilon_{yy} = \epsilon_{xx}; \quad \epsilon_{xy} = -\epsilon_{yx} \tag{7.8.3}
$$

Si ha:

$$
\frac{\partial}{\partial \omega} \left( \omega \epsilon_{xx} \right) = \frac{\partial}{\partial \omega} \left[ \epsilon_0 \left( \omega - \frac{\omega_p^2 \omega}{\omega^2 - \omega_g^2} \right) \right] = \epsilon_0 \left[ 1 - \frac{\omega_p^2 (\omega^2 - \omega_g^2) - 2\omega^2 \omega_p^2}{(\omega^2 - \omega_g^2)^2} \right] =
$$
\n
$$
= \epsilon_0 \left[ 1 + \frac{\omega_p^2 \omega_g^2 + \omega^2 \omega_p^2}{(\omega^2 - \omega_g^2)^2} \right] = \epsilon_0 \left[ 1 + \frac{\omega_p^2 (\omega^2 + \omega_g^2)}{(\omega^2 - \omega_g^2)^2} \right]
$$
\n(7.8.4)

$$
\frac{\partial}{\partial \omega} \left( \omega \epsilon_{xy} \right) = \frac{\partial}{\partial \omega} \left[ -i \epsilon_0 \frac{\omega_p^2 \omega_g}{(\omega^2 - \omega_g^2)} \right] = i \epsilon_0 \frac{2 \omega \omega_p^2 \omega_g}{(\omega^2 - \omega_g^2)^2}
$$
(7.8.5)

$$
\frac{\partial}{\partial \omega} \left( \omega \epsilon_{zz} \right) = \frac{\partial}{\partial \omega} \left[ \epsilon_0 \left( \omega - \frac{\omega_p^2}{\omega} \right) \right] = \epsilon_0 \left[ 1 + \frac{\omega_p^2}{\omega^2} \right] \tag{7.8.6}
$$

Ne segue:

$$
\left(\frac{\partial}{\partial \omega} \left[\omega \overline{\overline{\epsilon}}(\omega)\right]\right) = \begin{pmatrix}\n\epsilon_0 \left[1 + \frac{\omega_p^2 (\omega^2 + \omega_g^2)}{(\omega^2 - \omega_g^2)^2}\right] & i\epsilon_0 \frac{2\omega \omega_p^2 \omega_g}{(\omega^2 - \omega_g^2)^2} & 0 \\
-i\epsilon_0 \frac{2\omega \omega_p^2 \omega_g}{(\omega^2 - \omega_g^2)^2} & \epsilon_0 \left[1 + \frac{\omega_p^2 (\omega^2 + \omega_g^2)}{(\omega^2 - \omega_g^2)^2}\right] & 0 \\
0 & 0 & \epsilon_0 \left(1 + \frac{\omega_p^2}{\omega^2}\right)\n\end{pmatrix}
$$
\n(7.8.7)

Per comoditá poniamo:

$$
\left(\frac{\partial}{\partial \omega} \left[\omega \overline{\overline{\epsilon}}(\omega)\right]\right) = \overline{\overline{A}} = \begin{pmatrix} a_{xx} & a_{xy} & 0 \\ a_{yx} & a_{yy} & 0 \\ 0 & 0 & a_{zz} \end{pmatrix}
$$
\n(7.8.8)

La densitá di energia elettrica, mediata in un periodo é, allora:

$$
\langle w_e \rangle = \frac{1}{4} (E_x^* E_y^* E_z^*) \cdot \begin{pmatrix} a_{xx} & a_{xy} & 0 \\ a_{yx} & a_{yy} & 0 \\ 0 & 0 & a_{zz} \end{pmatrix} \cdot \begin{pmatrix} E_x \\ E_y \\ E_z \end{pmatrix} =
$$
  

$$
= \frac{1}{4} (E_x^* E_y^* E_z^*) \cdot \begin{pmatrix} a_{xx} E_x + a_{xy} E_y \\ a_{yx} E_x + a_{yy} E_y \\ a_{zz} E_z \end{pmatrix} =
$$
 (7.8.9)

$$
= \frac{1}{4} \left( a_{xx} |E_x|^2 + a_{xy} E_x^* E_y + a_{yx} E_y^* E_x + a_{yy} |E_y|^2 + a_{zz} |E_z|^2 \right)
$$

Poiché  $a_{xx} = a_{yy} = a e a_{yx} = -a_{xy} = -b$ , la (7.8.9) si scrive:

$$
\langle w_e \rangle = \frac{1}{4} \left[ a \left( |E_x|^2 + |E_y|^2 \right) + b \left( E_x^* E_y - E_y^* E_x \right) + a_{zz} |E_z|^2 \right] \tag{7.8.10}
$$

Consideriamo la propagazione longitudinale ossia nella direzione del campo magnetico. In questo caso  $E_z = 0$  e il campo elettromagnetico nel plasma é la composizione di due onde polarizzate circolarmente destra e sinistra.

$$
\vec{E}' = (\hat{x} - i\hat{y}) A e^{ik'0z}
$$
 onda polarizzata circolarmente destra  
\n
$$
\vec{E}'' = (\hat{x} + i\hat{y}) C e^{ik''0z}
$$
 onda polarizzata circolarmente sinistra (7.8.11)

A seconda della frequenza possono coesistere insieme oppure alternativamente una delle due.

Il campo elettrico totale é:

$$
\vec{E} = \hat{x} \left( A e^{ik'0z} + C e^{ik''0z} \right) + i \hat{y} \left( C e^{ik''0z} - A e^{ik'0z} \right)
$$
(7.8.12)  
7 - 56

Dalla (7.8.12) segue:

$$
|E_x|^2 = \left(Ae^{ik_0'z} + Ce^{ik_0''z}\right)\left(A^*e^{-ik_0'z} + C^*e^{-ik_0''z}\right) =
$$
  

$$
=|A|^2 + |C|^2 + AC^*e^{i(k_0'-k_0'')z} + CA^*e^{i(k_0''-k_0')z}
$$
 (7.8.13)

$$
|E_y|^2 = \left( Ce^{ik_0''z} - Ae^{ik_0'z} \right) \left( C^* e^{-ik_0''z} - A^* e^{-ik_0'z} \right) =
$$
  
= 
$$
|A|^2 + |C|^2 - AC^* e^{i(k_0' - k_0'')z} - CA^* e^{i(k_0'' - k_0')z}
$$
 (7.8.14)

$$
E_x^* E_y = i \left( A^* e^{-ik'_0 z} + C^* e^{-ik''_0 z} \right) \left( C e^{ik''_0 z} - A e^{ik'_0 z} \right) =
$$
  
= i C A^\* e^{i (k''\_0 - k'\_0) z} - i A C^\* e^{i (k'\_0 - k''\_0) z} - i |A|^2 + i |C|^2 (7.8.15)

$$
E_y^* E_x = -i \left( C^* e^{-ik \, 0' z} - A^* e^{-ik \, 0' z} \right) \left( A e^{ik \, 0' z} + C e^{ik \, 0' z} \right) =
$$
  
= 
$$
-i A C^* e^{i (k \, 0' - k \, 0') z} + i C A^* e^{i (k \, 0' - k \, 0') z} + i |A|^2 - i |C|^2
$$
 (7.8.16)

Quindi:

$$
\langle w_e \rangle = \frac{1}{4} \left[ 2a \left( |A|^2 + |C|^2 \right) - 2ib \left( |A|^2 - |C|^2 \right) \right] \tag{7.8.17}
$$

Esplicitando i termini $a$ e $b$  si ha in definitiva:

$$
\langle w_e \rangle = \frac{1}{4} \left\{ 2\epsilon_0 \left[ 1 + \frac{\omega_p^2 (\omega^2 + \omega_g^2)}{(\omega^2 - \omega_g^2)^2} \right] \left( |A|^2 + |C|^2 \right) + 2\epsilon_0 \frac{2\omega \omega_p^2 \omega_g}{(\omega^2 - \omega_g^2)^2} \left( |A|^2 - |C|^2 \right) \right\} =
$$
\n
$$
= \frac{1}{2} \epsilon_0 \left\{ |A|^2 + |C|^2 + \frac{\omega_p^2 \omega^2}{(\omega^2 - \omega_g^2)^2} |A|^2 + \frac{\omega_p^2 \omega_g^2}{(\omega^2 - \omega_g^2)^2} |A|^2 + \frac{\omega_p^2 \omega^2}{(\omega^2 - \omega_g^2)^2} |C|^2 + \frac{\omega_p^2 \omega_g^2}{(\omega^2 - \omega_g^2)^2} |C|^2 + \frac{2\omega \omega_p^2 \omega_g^2}{(\omega^2 - \omega_g^2)^2} |A|^2 - \frac{2\omega \omega_p^2 \omega_g^2}{(\omega^2 - \omega_g^2)^2} |C|^2 \right\} =
$$
\n
$$
= \frac{1}{2} \epsilon_0 \left\{ |A|^2 + \frac{\omega_p^2}{(\omega^2 - \omega_g^2)^2} \left( \omega^2 + \omega_g^2 + 2\omega \omega_g \right) |A|^2 + \frac{\omega_p^2}{(\omega^2 - \omega_g^2)^2} \left( \omega^2 + \omega_g^2 - 2\omega \omega_g \right) |C|^2 \right\} =
$$
\n
$$
= \frac{1}{2} \epsilon_0 \left\{ |A|^2 + \frac{\omega_p^2}{(\omega - \omega_g)^2} |A|^2 + |C|^2 + \frac{\omega_p^2}{(\omega + \omega_g)^2} |C|^2 \right\} =
$$
\n
$$
= \frac{1}{2} \epsilon_0 \left\{ \left[ 1 + \frac{\omega_p^2}{(\omega - \omega_g)^2} \right] |A|^2 + \left[ 1 + \frac{\omega_p^2}{(\omega + \omega_g)^2} \right] |C|^2 \right\}
$$
\n(7.8.18)

Nel caso in cui  $|A| = |C|$ , l'equazione (7.8.18) diventa:

$$
\langle w_e \rangle = \epsilon_0 \left[ 1 + \frac{\omega_p^2 (\omega^2 + \omega_g^2)}{(\omega^2 - \omega_g^2)^2} \right] |A|^2 = \epsilon_0 \left[ 1 + \frac{\omega_p^2 \omega^2 \left( 1 + \frac{\omega_g^2}{\omega^2} \right)}{\omega^4 \left( 1 - \frac{\omega_g^2}{\omega^2} \right)^2} \right] |A|^2 =
$$
\n
$$
= \epsilon_0 \left[ 1 + \frac{\omega_p^2 (1 + Y^2)}{\omega^2 (1 - Y^2)^2} \right] |A|^2 = \epsilon_0 \left[ 1 + X \frac{(1 + Y^2)}{(1 - Y^2)^2} \right] |A|^2
$$
\n(7.8.19)

 $< w_e > \textbf{in } \textbf{f}$ unzione di  $\omega / \omega_p \,\,(Z=0, \,\omega_g / \omega_p = -1.5, \,|A|=|C|, \,\theta=0^0)$ 

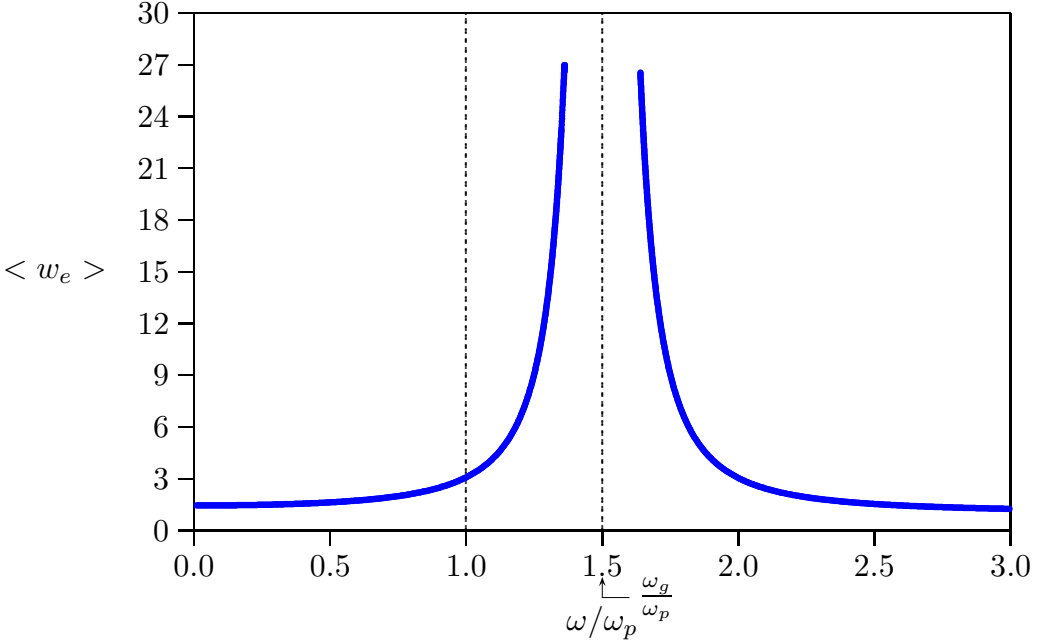

## 7.9 - Proprietá di un mezzo ferrimagnetico

Gli ordinari materiali ferromagnetici quali il ferro ed il Nickel non sono molto usati alle frequenze delle microonde a causa della loro alta conducibilità. Una classe di materiali conosciuta con il nome generico di  $\text{Ferriti}$  è abbastanza utilizzata alle frequenze delle microonde. Le ferriti sono dei materiali di tipo ceramico con resistività dell'ordine di un milione di volte più grande di quella dei metalli, con permeabilità magnetica relativa che può arrivare a parecchie migliaia e costante dielettrica relativa che varia da 5 a 25. $^{\rm 1)}$ 

Le moderne ferriti hanno avuto il loro inizio al Philips Laboratories verso la fine della seconda guerra mondiale nel lavoro di Snoek e collaboratori. Questo lavoro trattava degli isolatori magnetici per nuclei di trasformatori ad alta frequenza, la realizzazione di alta

<sup>&</sup>lt;sup>1)</sup> Collin Robert E.: Field Theory of Guided Waves - Wiley Interscience, second edition, 1991, pag. 211.

permeabilit`a senza perdite dovute a correnti parassite. Questi materiali non furono allora chiamate ferriti. Il termine  $\textbf{Ferrima}$ gnetismo apparve la prima volta in letteratura nel 1948 quando Néel offrì una interpretazione teorica delle proprietà magnetiche di questi materiali che egli chiamo  $ferriti$  (1948).

Il primissimo lavoro sulle ferriti può essere attribuito a Talete di Mileto nel 600 a.C. circa che osservò le proprietà dei magneti permanenti nella magnetite minerale naturale  $(Fe<sub>3</sub>O<sub>4</sub>)$ .

Questo minerale, trovato nella citt`a di Magnesis, Asia Minore, oggi Turchia, veniva chiamato roccia di magnesia. Da tale origine deriva il termine magnetico.

Il paramagnetismo, come il diamagnetismo, é un piccolo effetto magnetico che puó essere rivelato solo con apparecchiature scientifiche sofisticate. In pochi materiali, notoriamente il ferro, vi é un piú forte effetto magnetico chiamato ferromagnetismo. Questo é causato dalle interazioni fra gli spin non bilanciati di atomi adiacenti, chiamate interazioni o forze di scambio. Le forze di scambio allineano le direzioni degli spin non bilanciati degli elettroni fra atomi adiacenti cosicché, in un solido, vi é una grande magnetizzazione spontanea. Tuttavia campioni di ferro non mostrano questa magnetizzazione spontanea esternamente perch´e la minima energia incoraggia la generazione di un grande numero di domini spontaneamente magnetizzati in direzioni random. E solo sotto l'influenza di un ´ campo magnetico esterno che la magnetizzazione di tutti i domini é allineata ed il materiale diventa magnetizzato. Il ferromagnetismo richiede sia l'esistenza di spin degli elettroni non bilanciati che forze di scambio che allineano gli spin all'interno di un dominio. Spin di elettroni non bilanciati danno luogo al paramagnetismo; ogni atomo agisce individualmente e l'effetto magnetico é piccolo. Spin di elettroni non bilanciati e forze di scambio danno luogo al ferromagnetismo; tutti gli atomi agiscono come un grosso magnete e l'effetto magnetico  $\acute{e}$  grande.

Le forze di scambio sono forze dovute ad atomi vicini, così il ferromagnetismo é molto sensibile alla distanza interatomica nel solido. Si trova che l'allineamento positivo fra gli spin degli elettroni di atomi adiacenti avviene soltanto per un certo range di distanza interatomica. Se la distanza é troppo grande, le forze di scambio diventano inefficaci e se la distanza interatomica é al di sotto di un certo valore, il segno delle forze di scambio cambia e una configurazione di spin antiparalleli é energeticamente preferibile. In tali materiali l'effetto magnetico di spin totale é cancellato all'interno di ogni dominio ed il materiale appare essere non magnetico. Questo effetto é chiamato **antiferromagnetismo**. Per esempio il ferro a corpo cubico centrato e molte leghe di ferro sono ferromagnetici, il ferro a faccia cubica centrata e leghe di ferro a faccia cubica centrata non sono magnetici. Il manganese puro é antiferromagnetico ma quando il manganese é legato con opportune proporzioni di alluminio o bismuto, la distanza interatomica ´e modificata cosicch´e la lega diventa ferromagnetica. In molti composti metallici quali ossidi e cloruri, gli ioni metallo sono separati da ioni non metallici che agiscono da intermediari. Questo dá luogo ad un'interazione di superscambio dove la configurazione antiparallela M-O-M é più forte della configurazione parallela M-M. Un esempio é l'ossido di manganese, dove ciascun ione manganese é circondato da ioni ossigeno e ciascun ione ossigeno a sua volta é circondato da ioni manganese. Vi sono due reticoli di ioni le cui magnetizzazioni sono in direzioni opposte cosicch´e l'ossido di manganese ´e antiferromagnetico.

Vi é un altro tipo di ferromagnetismo che é simile all'antiferromagnetismo avente due reticoli di ioni le cui magnetizzazioni sono in direzioni opposte. Tuttavia, le magnetizzazioni di spin totale dei due reticoli sono diverse e vi é qualche magnetizzazione risultante nel dominio. Esso generalmente descrive lo stato magnetico delle ferriti ed é chiamato ferrimagnetismo. Si spiega così il fatto che la magnetizzazione di saturazione delle ferriti ´e notevolmente inferiore della somma della magnetizzazione di spin degli ioni costituenti. L'analisi originale é stata sviluppata da Néel.

In ogni sostanza ferromagnetica la magnetizzazione spontanea nel dominio é ridotta dalle vibrazioni termiche degli atomi nel cristallo man mano che la temperatura aumenta. Sopra una certa temperatura, le forze di scambio non possono resistere alle vibrazioni termiche del reticolo ed il materiale diventa paramagnetico. Per materiali ferromagnetici e ferrimagnetici la temperatura critica ´e chiamata temperatura di Curie e per i materiali antiferromagnetici é chiamata temperatura di Néel.

#### 7.10 - Relazioni costitutive di una ferrite magnetizzata

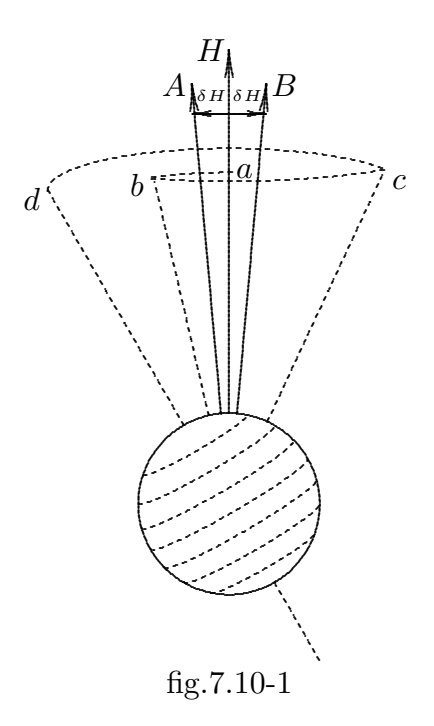

Si consideri un mezzo ferrimagnetico infinitamente esteso. Esso sia immerso in un campo magnetico statico  $\vec{H}_0$  e si trovi nello stato di saturazione cioé con tutti i momenti di dipolo magnetico allineati lungo la direzione del campo. Sia  $\hat{z}$  la direzione del campo magnetico applicato. Sotto tali condizioni di saturazione, si ha:

$$
\vec{H}_0 = \hat{\varepsilon} H_0 \tag{7.10.1}
$$

$$
\vec{M}_0 = \hat{z}M_0 \tag{7.10.2}
$$

essendo  $M_0$  la magnetizzazione di saturazione del mezzo.

Quando un campo elettromagnetico a radiofrequenza é applicato al mezzo in aggiunta al campo magnetico statico, si ha:

$$
\vec{H} = \vec{H}_0 + \vec{H}' e^{-i\omega t} \tag{7.10.3}
$$

$$
\vec{M} = \vec{M}_0 + \vec{M}'e^{-i\omega t} \tag{7.10.4}
$$

L'equazione del moto del vettore magnetizzazione é:†

$$
\frac{d\vec{M}}{dt} = \gamma_e \mu_0 \vec{M} \times \vec{H} \tag{7.10.5}
$$

Sostituendo la (7.10.3) e la (7.10.4) nella (7.10.5), si ha:

$$
\frac{d}{dt}\left(\vec{M}_0 + \vec{M}'e^{-i\omega t}\right) = \gamma_e\mu_0\left(\vec{M}_0 + \vec{M}'e^{-i\omega t}\right) \times \left(\vec{H}_0 + \vec{H}'e^{-i\omega t}\right) \tag{7.10.6}
$$

ossia:

$$
-i\omega \vec{M}'e^{-i\omega t} = \gamma_e \mu_0 \left(\hat{z}M_0 + \vec{M}'e^{-i\omega t}\right) \times \left(\hat{z}H_0 + \vec{H}'e^{-i\omega t}\right) =
$$
  

$$
= \gamma_e \mu_0 \left(\hat{z}M_0 \times \vec{H}'e^{-i\omega t} + \vec{M}' \times \vec{H}'e^{-2i\omega t} + \vec{M}' \times \hat{z}H_0e^{-i\omega t}\right)
$$
(7.10.7)

Se le quantitá a radiofrequenza sono piccole rispetto alle quantitá statiche, il prodotto  $\vec{M}' \times \vec{H}' e^{-2i\omega t}$  puó essere trascurato e, quindi, la (7.10.7) diventa:

$$
-i\omega \vec{M}' e^{-i\omega t} = \gamma_e \mu_0 \left( \hat{z} M_0 \times \vec{H}' + \vec{M}' \times \hat{z} H_0 \right) e^{-i\omega t}
$$
(7.10.8)

cioé:

$$
-i\omega \vec{M}' = \gamma_e \mu_0 \left( \hat{z} M_0 \times \vec{H}' + \vec{M}' \times \hat{z} H_0 \right) \tag{7.10.9}
$$

† Se indichiamo con  $\vec{L}$  il momento angolare di un elettrone in rotazione e con  $\vec{\tau}$  il momento della forza magnetica agente sull'elettrone si ha:

$$
\frac{d\vec{L}}{dt} = \bar{\tau}
$$

Poiché  $\vec{\tau} = \vec{m} \times \vec{B}$ , essendo  $\vec{m}$  il momento magnetico orbitale dell'elettrone, risulta:

$$
\frac{d\vec{L}}{dt} = \vec{m} \times \vec{B}
$$

Poiché  $\vec{L} = \frac{\vec{m}}{m}$  $\gamma_e$ , essendo  $\gamma_e$  il rapporto giromagnetico, si ottiene l'equazione del moto  $(7.10.5).$ 

$$
7-61
$$

L'equazione (7.10.9) puó essere scomposta nelle sue componenti cartesiane:

$$
-i\omega M'_{x} = \gamma_{e}\mu_{0} \left( -M_{0}H'_{y} + M'_{y}H_{0} \right)
$$
\n(7.10.10)

$$
-i\omega M'_{y} = \gamma_{e}\mu_{0} \left( M_{0}H'_{x} - M'_{x}H_{0} \right) \tag{7.10.11}
$$

$$
-i\omega M'_{z} = 0 \tag{7.10.12}
$$

Ordinando:

$$
-i\omega M'_{x} - \gamma_{e}\mu_{0}M'_{y}H_{0} = -\gamma_{e}\mu_{0}M_{0}H'_{y}
$$
\n(7.10.13)

$$
+\gamma_{e}\mu_{0}M'_{x}H_{0} - i\omega M'_{y} = \gamma_{e}\mu_{0}M_{0}H'_{x}
$$
\n(7.10.14)

$$
-i\omega M'_{z} = 0 \tag{7.10.15}
$$

Poniamo:

 $\omega_0 = -\gamma_e \mu_0 H_0 \quad e \quad \omega_m = -\gamma_e \mu_0 M_0 \tag{7.10.16}$ 

Le quantitá  $\omega_0$  e  $\omega_m$  dipendono rispettivamente dall'intensità del campo magnetico esterno e dalla magnetizzazione di saturazione.

Le equazioni si scrivono:

$$
-i\omega M'_{x} + \omega_0 M'_{y} = \omega_m H'_{y}
$$
\n(7.10.17)

$$
-\omega_0 M'_x - i\omega M'_y = -\omega_m H'_x \qquad (7.10.18)
$$

$$
-i\omega M'_{z} = 0 \tag{7.10.19}
$$

Se  $\Delta = \omega_0^2 - \omega^2$  é il determinante della matrice dei coefficienti delle prime due equazioni, le soluzioni del sistema delle equazioni (7.10.17) e (7.10.18) sono:

$$
M'_{x} = \frac{1}{\Delta} \begin{vmatrix} \omega_{m} H'_{y} & \omega_{0} \\ -\omega_{m} H'_{x} & -i\omega \end{vmatrix} = \frac{1}{\Delta} \left( \omega_{0} \omega_{m} H'_{x} - i\omega \omega_{m} H'_{y} \right) = \chi_{xx} H'_{x} + \chi_{xy} H'_{y} \quad (7.10.20)
$$

$$
M'_{y} = \frac{1}{\Delta} \begin{vmatrix} -i\omega & \omega_{m} H'_{y} \\ -\omega_{0} & -\omega_{m} H'_{x} \end{vmatrix} = \frac{1}{\Delta} \left( i\omega \omega_{m} H'_{x} + \omega_{0} \omega_{m} H'_{y} \right) = \chi_{yx} H'_{x} + \chi_{yy} H'_{y} \quad (7.10.21)
$$

essendo:

$$
\chi_{xx} = \frac{\omega_0 \omega_m}{\Delta} = \chi_{yy} \qquad \qquad \chi_{xy} = -\frac{i\omega \omega_m}{\Delta} = -\chi_{yx} \qquad (7.10.22)
$$

Ne segue, quindi, che la suscettività magnetica del mezzo é un tensore; pertanto la relazione fra la magnetizzazione  $\vec{M}$  ed il campo magnetico  $\vec{H}$  é del tipo:

$$
\begin{pmatrix} M'_{x} \\ M'_{y} \\ M'_{z} \end{pmatrix} = \begin{pmatrix} \chi_{xx} & \chi_{xy} & 0 \\ \chi_{yx} & \chi_{yy} & 0 \\ 0 & 0 & 0 \end{pmatrix} \begin{pmatrix} H'_{x} \\ H'_{y} \\ H'_{z} \end{pmatrix}
$$
(7.10.23)  
7 - 62

La relazione costitutiva  $\vec{B} - \vec{H}$  é allora:

$$
\vec{B}' = \mu_0 \left( \overline{\overline{I}} + \overline{\overline{\chi}} \right) \cdot \vec{H}' \tag{7.10.24}
$$

ossia:

$$
\vec{B}' = \overline{\overline{\mu}} \cdot \vec{H}' \tag{7.10.25}
$$

essendo  $\overline{\overline{u}}$  il tensore permeabilitá magnetica dato da:

$$
\overline{\overline{\mu}} = \begin{pmatrix} \mu_{xx} & \mu_{xy} & 0 \\ \mu_{yx} & \mu_{yy} & 0 \\ 0 & 0 & 1 \end{pmatrix} = \mu_0 \begin{pmatrix} 1 + \chi_{xx} & \chi_{xy} & 0 \\ \chi_{yx} & 1 + \chi_{yy} & 0 \\ 0 & 0 & 1 \end{pmatrix}
$$
(7.10.26)

## 7.11 - Propagazione di un'onda elettromagnetica piana in ferrite nella direzione longitudinale ossia parallela al campo magnetico statico applicato

Studieremo, ora, la propagazione e le proprietà della polarizzazione di un'onda monocromatica piana che si propaga in un mezzo ferrimagnetico omogeneo sottoposto ad un campo magnetico. Per definizione il campo elettrico e il campo magnetico di un'onda monocromatica piana hanno la forma, omettendo il termine  $e^{-i\omega t}$ :

$$
\vec{E}'(\vec{r}) = \vec{E}_0' e^{i\vec{k} \cdot \vec{r}} \qquad \vec{H}'(\vec{r}) = \vec{H}_0' e^{i\vec{k} \cdot \vec{r}} \qquad (7.11.1)
$$

dove  $\vec{E}_0'$  e  $\vec{H}_0'$  sono vettori costanti,  $\vec{k}$  é il vettore d'onda, e  $\vec{r}$  é il vettore posizione.

Il problema é quello di determinare il vettore  $\vec{k}$  che descrive la propagazione dell'onda, ed il vettore  $\vec{E}_0'$  che descrive la polarizzazione dell'onda.

Consideriamo le equazioni di Maxwell scritte per campi armonici nel tempo:

$$
\vec{\nabla} \times \vec{E}' = i\omega \overline{\overline{\mu}} \cdot \vec{H}' \qquad e \qquad \vec{\nabla} \times \vec{H}' = -i\omega \epsilon \vec{E}' \qquad (7.11.2)
$$

Sostituendo ad esse le espressioni (7.11.1), si ha:

$$
\vec{\nabla} \times \vec{E}_0' e^{i\vec{k} \cdot \vec{r}} = i\omega \overline{\overline{\mu}} \cdot \vec{H}' \qquad e \qquad \vec{\nabla} \times \vec{H}_0' e^{i\vec{k} \cdot \vec{r}} = -i\omega \epsilon \vec{E}' \qquad (7.11.3)
$$

Consideriamo la relazione vettoriale:

$$
\vec{\nabla} \times (\Phi \vec{A}) = \vec{\nabla} \Phi \times \vec{A} + \Phi \vec{\nabla} \times \vec{A}
$$
 (7.11.4)

Posto  $\vec{A} = \vec{E}_0'$  e  $\Phi = e^{i\vec{k} \cdot \vec{r}},$  e tenendo conto che  $\vec{E}_0'$  é un vettore costante, le equazioni di Maxwell si scrivono:

$$
\left(\vec{\nabla}e^{i\vec{k}\cdot\vec{r}}\right) \times \vec{E}_0' = i\omega\overline{\overline{\mu}}\cdot\vec{H}' \qquad \left(\vec{\nabla}e^{i\vec{k}\cdot\vec{r}}\right) \times \vec{H}_0' = -i\omega\epsilon\vec{E}' \qquad (7.11.5)
$$

D'altra parte, come sappiamo, si ha:

$$
\vec{\nabla}e^{i\vec{k}\cdot\vec{r}} = i\vec{k}e^{i\vec{k}\cdot\vec{r}} \tag{7.11.6}
$$

In definitiva si ha:

$$
\vec{k} \times \vec{E}' = \omega \overline{\overline{\mu}} \cdot \vec{H}' \qquad \vec{k} \times \vec{H}' = -\omega \epsilon \vec{E}' \qquad (7.11.7)
$$

Le seconda delle (7.11.7) ci fornisce l'importante risultato che il vettore  $\vec{E}$ ' é ortogonale al vettore  $\vec{k}$  ossia alla direzione di propagazione.

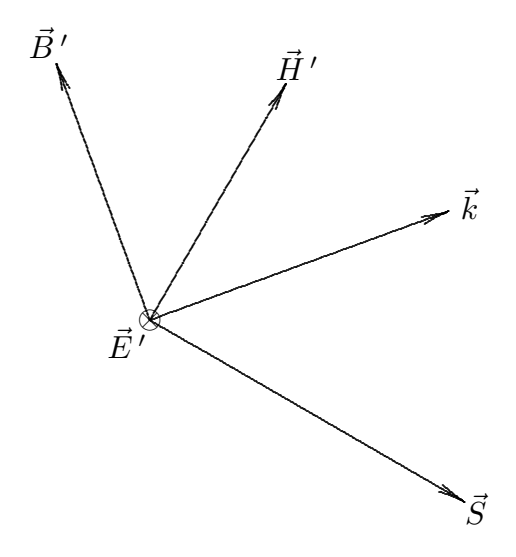

fig.7.11-1

Si puó dimostrare che il vettore di Poynting, mediato in un periodo, é parallelo alla effettiva velocitá di propagazione dell'onda che é, come vedremo, la velocitá di gruppo.

Ricavando  $\vec{E}'$  dalla seconda delle (7.11.7) e sostituendo nella prima, le due equazioni di Maxwell sono equivalenti a:

$$
\vec{k} \times (\vec{k} \times \vec{H}') = -\omega^2 \epsilon \overline{\overline{\mu}} \cdot \vec{H}' \qquad (7.11.8)
$$

che si puó scrivere:

$$
k^2 \vec{H}'_0 - \vec{k} \left( \vec{k} \cdot \vec{H}'_0 \right) = \omega^2 \epsilon \overline{\overline{\mu}} \cdot \vec{H}'_0 \tag{7.11.9}
$$

Dividendo per  $k^2$  la  $(7.11.9)$  si scrive:

$$
\vec{H}'_0 - \hat{k} \left( \hat{k} \cdot \vec{H}'_0 \right) = \frac{\omega^2 \epsilon}{k^2} \overline{\mu} \cdot \vec{H}'_0 \tag{7.11.10}
$$

Senza perdere di generalitá scegliamo un sistema di riferimento cartesiano in modo tale che l'asse z sia parallelo a  $\vec{H}_0$  ed il piano yz contenga  $\hat{k}$ .

Sia  $\theta$  l'angolo fra  $\hat{k}$  e  $\vec{H}_0$ .

Proiettando l'equazione (7.11.10) sugli assi si ha:

$$
H'_{0x}\left(1-\frac{\omega^2\epsilon}{k^2}\mu_{xx}\right)-\frac{\omega^2\epsilon}{k^2}\mu_{xy}H'_{0y}=0
$$
\n(7.11.11)

$$
H'_{0x}\left(-\frac{\omega^2 \epsilon}{k^2}\mu_{yx}\right) + \left(\cos^2\theta - \frac{\omega^2 \epsilon}{k^2}\mu_{yy}\right)H'_{0y} + \left(-\cos\theta\sin\theta\right)H'_{0z} = 0 \tag{7.11.12}
$$

$$
\left(-\cos\theta\sin\theta\right)H'_{0y} + \left(\sin^2\theta - \frac{\omega^2\epsilon}{k^2}\mu_{zz}\right)H'_{0z} = 0\tag{7.11.13}
$$

dove  $H'_{0x}$ ,  $H'_{0y}$ ,  $H'_{0z}$  sono le componenti cartesiane di  $\vec{H}'_{0}$ .

Consideriamo esclusivamente il caso di propagazione longitudinale ossia con il vettore  $\vec{k}$  parallelo al campo magnetico statico  $\vec{H}_0$ ; in tal caso poniamo  $\theta = 0$  ed il sistema di equazioni  $(7.11.11) \div (7.11.13)$  diventa:

$$
H'_{0x}\left(1-\frac{\omega^2\epsilon}{k^2}\mu_{xx}\right)-\frac{\omega^2\epsilon}{k^2}\mu_{xy}H'_{0y}=0
$$
\n(7.11.14)

$$
H'_{0x}\left(-\frac{\omega^2 \epsilon}{k^2}\mu_{yx}\right) + \left(1 - \frac{\omega^2 \epsilon}{k^2}\mu_{yy}\right)H'_{0y} = 0\tag{7.11.15}
$$

$$
\left(-\frac{\omega^2 \epsilon}{k^2} \mu_{zz}\right) H'_{0z} = 0\tag{7.11.16}
$$

La condizione perché il sistema di equazioni  $(7.11.14) \div (7.11.15)$  ammetta soluzione diversa da quella banale é:

$$
\left(1 - \frac{\omega^2 \epsilon}{k^2} \mu_{xx}\right) \left(1 - \frac{\omega^2 \epsilon}{k^2} \mu_{yy}\right) - \left(\frac{\omega^2 \epsilon}{k^2} \mu_{xy}\right) \left(\frac{\omega^2 \epsilon}{k^2} \mu_{yx}\right) = 0\tag{7.11.17}
$$

Tenendo conto che  $\mu_{xx} = \mu_{yy}$  e che  $\mu_{xy} = -\mu_{yx}$  l'equazione (7.11.17) diventa:

$$
\left(1 - \frac{\omega^2 \epsilon}{k^2} \mu_{xx}\right)^2 + \left(\frac{\omega^2 \epsilon}{k^2} \mu_{xy}\right)^2 = 0\tag{7.11.18}
$$

Tenendo conto che:

$$
\mu_{xx} = \mu_0 (1 + \chi_{xx}) = \mu_0 \left( 1 + \frac{\omega_0 \omega_m}{\omega_0^2 - \omega^2} \right) \qquad \mu_{xy} = \mu_0 \chi_{xy} = -\mu_0 \frac{i \omega \omega_m}{\omega_0^2 - \omega^2} \qquad (7.11.19)
$$

l'equazione (7.11.18) si scrive:

$$
\left[1 - \mu_0 \frac{\omega^2 \epsilon}{k^2} \left(1 + \frac{\omega_0 \omega_m}{\omega_0^2 - \omega^2}\right)\right]^2 - \mu_0^2 \frac{\omega^4 \epsilon^2}{k^4} \left(\frac{\omega \omega_m}{\omega_0^2 - \omega^2}\right)^2 = 0\tag{7.11.20}
$$

ossia:

$$
1 - \mu_0 \frac{\omega^2 \epsilon}{k^2} \left( 1 + \frac{\omega_0 \omega_m}{\omega_0^2 - \omega^2} \right) = \pm \mu_0 \frac{\omega^2 \epsilon}{k^2} \left( \frac{\omega \omega_m}{\omega_0^2 - \omega^2} \right) \tag{7.11.21}
$$

Moltiplicando ciascun termine per  $k^2$ , la (7.11.21) diventa:

$$
k^2 = \omega^2 \epsilon \mu_0 \left( 1 + \frac{\omega_0 \omega_m}{\omega_0^2 - \omega^2} \right) \pm \omega^2 \epsilon \mu_0 \left( \frac{\omega \omega_m}{\omega_0^2 - \omega^2} \right) \tag{7.11.22}
$$

La (7.11.22) ammette due soluzioni:

$$
k^2 = k_+^2 = \omega^2 \epsilon \mu_0 \left( 1 + \frac{\omega_0 \omega_m}{\omega_0^2 - \omega^2} \right) + \omega^2 \epsilon \mu_0 \left( \frac{\omega \omega_m}{\omega_0^2 - \omega^2} \right) \tag{7.11.23}
$$

$$
k^2 = k_-^2 = \omega^2 \epsilon \mu_0 \left( 1 + \frac{\omega_0 \omega_m}{\omega_0^2 - \omega^2} \right) - \omega^2 \epsilon \mu_0 \left( \frac{\omega \omega_m}{\omega_0^2 - \omega^2} \right) \tag{7.11.24}
$$

che si possono scrivere:

$$
k_+^2 = \omega^2 \epsilon \mu_{xx} + i\omega^2 \epsilon \mu_{xy} \tag{7.11.25}
$$

$$
k_{-}^{2} = \omega^{2} \epsilon \mu_{xx} - i \omega^{2} \epsilon \mu_{xy}
$$
 (7.11.26)

Per ciascuno degli autovalori  $k_+^2$  e  $k_-^2$  il rapporto  $\frac{H'_{0x}}{H'}$  $H'_{0y}$  $é$  determinato. Dall'equazione (7.11.14) si ha:

$$
\frac{H'_{0x}}{H'_{0y}} = \frac{\frac{\omega^2 \epsilon}{k^2} \mu_{xy}}{1 - \frac{\omega^2 \epsilon}{k^2} \mu_{xx}} = \frac{\omega^2 \epsilon \mu_{xy}}{k^2 - \omega^2 \epsilon \mu_{xx}} \tag{7.11.27}
$$

Sostituendo nella (7.11.27) la (7.11.25) si ottiene:

$$
\frac{H'_{0x}}{H'_{0y}} = -i\tag{7.11.28}
$$

Sostituendo nella (7.11.27) la (7.11.26) si ottiene:

$$
\frac{H'_{0x}}{H'_{0y}} = +i
$$
\n(7.11.29)

Si avrebbe, ovviamente, analogo risultato se si considerasse la seconda equazione.

Chiaramente, dai risultati ottenuti, si evince che i naturali modi di propagazione lungo la direzione del campo magnetico statico in una ferrite magnetizzata sono onde elettromagnetiche TEM circolarmente polarizzate sinistra e destra rispettivamente.

Le equazioni (7.11.25) e (7.11.26) possono anche scriversi:

$$
k_+^2 = \omega^2 \epsilon \mu_{xx} + i\omega^2 \epsilon \mu_{xy} = \omega^2 \epsilon \mu^+
$$
 (7.11.30)

$$
k_{-}^{2} = \omega^{2} \epsilon \mu_{xx} - i \omega^{2} \epsilon \mu_{xy} = \omega^{2} \epsilon \mu^{-}
$$
\n(7.11.31)

Segue che l'effettiva permeabilitá magnetica della ferrite é definita da:

$$
\begin{cases}\n\mu^{+} = (\mu_{xx} + i\mu_{xy}) = \mu_{0} \left( 1 + \frac{\omega_{0}\omega_{m}}{\omega_{0}^{2} - \omega^{2}} + \frac{\omega\omega_{m}}{\omega_{0}^{2} - \omega^{2}} \right) = \mu_{0} \left( 1 + \frac{\omega_{m}}{\omega_{0} - \omega} \right) \\
\mu^{-} = (\mu_{xx} - i\mu_{xy}) = \mu_{0} \left( 1 + \frac{\omega_{0}\omega_{m}}{\omega_{0}^{2} - \omega^{2}} - \frac{\omega\omega_{m}}{\omega_{0}^{2} - \omega^{2}} \right) = \mu_{0} \left( 1 + \frac{\omega_{m}}{\omega_{0} + \omega} \right)\n\end{cases}\n\tag{7.11.32}
$$
\n
$$
\begin{array}{r}\n8 \\
6 \\
\hline\n\end{array}
$$
\n
$$
\begin{array}{r}\n6 \\
\hline\n\end{array}
$$
\n
$$
\begin{array}{r}\n4 \\
\hline\n-2 \\
\hline\n-6 \\
-6 \\
-8 \\
-10 \\
0\n\end{array}
$$
\n
$$
\begin{array}{r}\n\mu^{+} \\
\mu^{+} \\
\hline\n\end{array}
$$
\n
$$
\begin{array}{r}\n\mu^{+} \\
\mu^{+} \\
\hline\n\end{array}
$$
\n
$$
\begin{array}{r}\n-8 \\
\hline\n-10 \\
0\n\end{array}
$$
\n
$$
\begin{array}{r}\n\mu^{+} \\
\mu^{+} \\
\hline\n\end{array}
$$
\n
$$
\begin{array}{r}\n\mu^{+} \\
\mu^{+} \\
\hline\n\end{array}
$$
\n
$$
\begin{array}{r}\n-\mu^{+} \\
\mu^{+} \\
\hline\n\end{array}
$$
\n
$$
\begin{array}{r}\n-\mu^{+} \\
\hline\n\end{array}
$$
\n
$$
\begin{array}{r}\n-\mu^{+} \\
\hline\n\end{array}
$$
\n
$$
\begin{array}{r}\n-2 \\
\hline\n\end{array}
$$
\n
$$
\begin{array}{r}\n-3 \\
\hline\n\end{array}
$$
\n
$$
\begin{array}{r}\n\mu^{+} \\
\hline\n\end{array}
$$
\n
$$
\begin{array}{r}\n-4 \\
\hline\n-6 \\
\hline\n0\n\end{array}
$$

#### 7.12 - Rotazione di Faraday in ferrite magnetizzata

Consideriamo un mezzo ferrimagnetico infinitamente esteso e senza perdite con un campo magnetico statico  $\vec{H}_0$  applicato lungo la direzione dell'asse z. Si consideri un'onda elettromagnetica piana, linearmente polarizzata lungo l'asse  $x$  in  $z = 0$ , che si propaga lungo la direzione dell'asse  $z$  come mostrato in figura (7.12-1). Dimostreremo che il piano di polarizzazione dell'onda ruota durante la propagazione ossia avviene il fenomeno della rotazione di Faraday.

L'onda linearmente polarizzata puó essere scritta come la sovrapposizione di due onde polarizzate circolarmente sinistra e destra nel modo seguente:

$$
\vec{E} = \hat{x}E_0 = (\hat{x} + i\hat{y})\frac{E_0}{2} + (\hat{x} - i\hat{y})\frac{E_0}{2}
$$
 (z = 0) (7.12.1)

Le due componenti dell'onda si propagano con diverse costanti di propagazione  $k_+$  e k<sup>−</sup> e quindi l'onda dopo una distanza z diventa:

$$
\vec{E} = (\hat{x} + i\hat{y})\frac{E_0}{2}e^{ik_+z} + (\hat{x} - i\hat{y})\frac{E_0}{2}e^{ik_-z} =
$$
  

$$
= \hat{x}\frac{E_0}{2}\left(e^{ik_+z} + e^{ik_-z}\right) + i\hat{y}\frac{E_0}{2}\left(e^{ik_+z} - e^{ik_-z}\right)
$$
(7.12.2)

D'altra parte si ha:

$$
e^{ik_{-}z} + e^{ik_{+}z} = \frac{e^{ik_{-}z/2}}{e^{-ik_{-}z/2}} + \frac{e^{ik_{+}z/2}}{e^{-ik_{+}z/2}} = \frac{e^{i(k_{-} - k_{+})z/2} + e^{-i(k_{-} - k_{+})z/2}}{e^{-ik_{-}z/2}e^{-ik_{+}z/2}}
$$
(7.12.3)

$$
e^{ik_{-}z} - e^{ik_{+}z} = \frac{e^{ik_{-}z/2}}{e^{-ik_{-}z/2}} - \frac{e^{ik_{+}z/2}}{e^{-ik_{+}z/2}} = \frac{e^{i(k_{-}-k_{+})z/2} - e^{-i(k_{-}-k_{+})z/2}}{e^{-ik_{-}z/2}e^{-ik_{+}z/2}} \tag{7.12.4}
$$

Ne segue:

$$
\vec{E} = \frac{E_0}{2} e^{i (k_- + k_+) z/2} \left\{ \hat{x} \left[ e^{i (k_- - k_+) z/2} + e^{-i (k_- - k_+) z/2} \right] - i \hat{y} \left[ e^{i (k_- - k_+) z/2} - e^{-i (k_- - k_+) z/2} \right] \right\} =
$$
\n
$$
= E_0 e^{i (k_- + k_+) z/2} \left[ \hat{x} \cos \frac{k_- - k_+}{2} z + \hat{y} \sin \frac{k_- - k_+}{2} z \right]
$$
\n(7.12.5)

L'onda risultante ha una costante di propagazione data da  $\frac{k_- + k_+}{2}$ 2 . Il rapporto  $\frac{E_x}{E_x}$  $E_y\,$ risulta:

$$
\frac{E_x}{E_y} = \frac{\cos\frac{k_- - k_+}{2}z}{\sin\frac{k_- - k_+}{2}z} = \cot\frac{k_- - k_+}{2}z\tag{7.12.6}
$$

Poiché questa relazione é reale, l'onda composta in ogni punto  $z$  é linearmente polarizzata; tuttavia l'angolo di orientazione del suo piano di polarizzazione dipende da z e ruota se z aumenta o diminuisce. In altre parole l'onda é sottoposta alla rotazione di **Faraday.** L'angolo  $\tau$  di cui il vettore campo elettrico risultante ruota quando l'onda ha percorso una distanza unitaria é dato da:

$$
\tau = \frac{k_{-} - k_{+}}{2} \tag{7.12.7}
$$

Sostituendo la (7.11.30) e la (7.11.31) risulta:

$$
\tau = \frac{1}{2}\omega\sqrt{\epsilon\mu_0} \left[ \sqrt{1 + \frac{\omega_m}{\omega_0 + \omega}} - \sqrt{1 + \frac{\omega_m}{\omega_0 - \omega}} \right]
$$
(7.12.8)

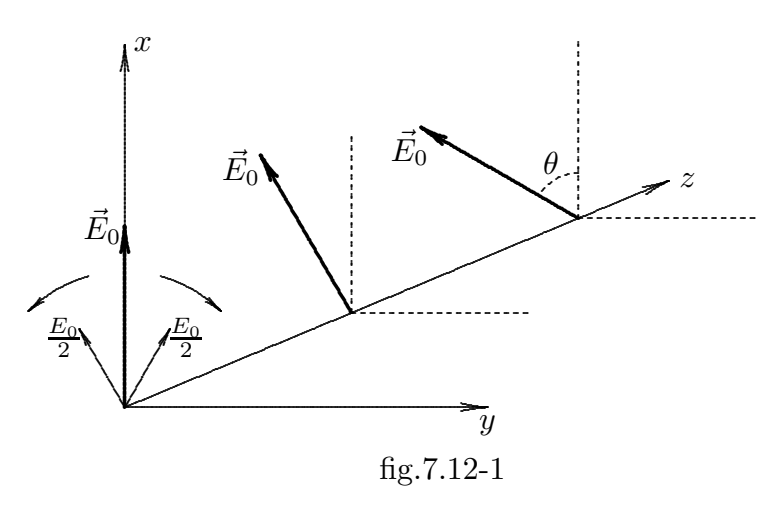

#### 7.13 - Effetto Hall†

Uno dei più importanti effetti dovuto all'anisotropia indotta da un campo magnetico in un mezzo conduttore é l'effetto Hall.

Nel 1879, Edwin H. Hall, studente di Baltimora, su suggerimento del suo maestro H.A. Rowland, scopri un nuovo effetto prodotto dal campo magnetico sulle correnti elettriche.  $\ddagger$ Egli pose una lamina d'oro, depositata su vetro, attraverso la quale scorreva una corrente, fra i poli di un elettromagnete con il piano della lastra perpendicolare alle linee di forza del campo. Tale campo provoca una anisotropia nel senso che la conducibilitá  $\sigma$  diventa un tensore.

La densitá di corrente in un conduttore omogeneo ed isotropo, ai capi del quale é applicata una differenza di potenziale, é:

$$
\vec{J} = -n|e|\vec{v}_d \tag{7.13.1}
$$

dove  $n \notin \mathcal{U}$  numero di cariche libere (elettroni) per unità di volume e  $\vec{v}$  la velocità di "drift" dei portatori di carica ciascuno dei quali ha carica −|e|:

$$
\vec{v}_d = -\frac{\sigma}{n|e|} \vec{E} \tag{7.13.2}
$$

essendo  $\sigma$  la conducibilitá scalare, che nel caso statico risulta:

$$
\sigma_0 = \frac{n \frac{e^2}{m_e}}{\omega_{eff}}
$$
\n(7.13.3)

In presenza di un campo di induzione magnetica la forza che agisce su ciascun portatore di carica é la forza di Lorentz:

$$
\vec{F} = -|e|\vec{E} - |e|\vec{v} \times \vec{B}
$$
\n(7.13.4)

In tal caso il conduttore diventa elettricamente anisotropo cioé la sua conducibilitá elettrica é trasformata in una quantitá tensoriale  $\bar{\bar{\sigma}}$ . Per dimostrare ció scriviamo la equazione del moto di un elettrone sottoposto ad un campo elettrico indipendente dal tempo e ad un campo magnetostatico uniforme  $\vec{B}_0$ :

$$
m_e \frac{d\vec{v}}{dt} = -|e|\vec{E} - m_e \omega_{eff} \vec{v} - |e|\vec{v} \times \vec{B}_0 \tag{7.13.5}
$$

$$
7 - 70
$$

<sup>†</sup> Hall, Edwin H. (1855-1938)

 $\ddagger$  Sir Oliver Lodge nel 1870 si avvicinó molto alla scoperta di Hall; ma egli lesse nel libro di Maxwell Electricity and Magnetism (Vol. II § 501) che la forza meccanica che agisce su un conduttore nel quale fluisce una corrente, in presenza di un campo magnetico, non agisce sulla corrente elettrica ma sul conduttore che la trasporta. Questo lo allontanó dal vero risultato.

essendo, al solito,  $\omega_{eff}$  la frequenza angolare degli urti.

Scegliamo l'asse $z$ del nostro sistema di riferimento in modo che risulti parallelo a  $\vec{B_0}$ e orientato nello stesso verso di esso; potremo scrivere allora:  $\vec{B}_0 = B_0 \hat{z}$ . Dividendo la  $(7.13.5)$  per  $m_e$ , dopo aver posto

$$
\omega_g = -\frac{|e|B_0}{m_e} \tag{7.13.6}
$$

si ha:

$$
\frac{d\vec{v}}{dt} + \omega_{eff}\vec{v} = -\frac{|e|\vec{E}}{m_e} + \omega_g\vec{v} \times \hat{z}
$$
\n(7.13.7)

La grandezza  $\omega_g = |e|B_0$  $m_e$ ha le dimensioni di una frequenza angolare; essa prende il nome di frequenza giromagnetica dell'elettrone.

Poiché il campo elettrico é costante nel tempo la soluzione a regime per la velocitá si ottiene ponendo:

$$
\frac{d\vec{v}}{dt} = 0\tag{7.13.8}
$$

Sostituendo la (7.13.8) nell'equazione (7.13.7) si ha:

$$
\omega_{eff}\vec{v} + \omega_g \hat{z} \times \vec{v} = -\frac{|e|\vec{E}}{m_e}
$$
\n(7.13.9)

Proiettiamo, ora, la (7.13.9) su un sistema di assi  $x, y, z$  e siano  $E_x, E_y, E_z$  e  $v_x, v_y$ ,  $v_z$  le componenti rispettivamente di  $\vec{E}$  e  $\vec{v}$ . Poiché:

$$
\widehat{z} \times \vec{v} = \widehat{z} \times (v_x \widehat{x} + v_y \widehat{y} + v_z \widehat{z}) = v_x \widehat{y} - v_y \widehat{x}
$$

si ha:

$$
\omega_{eff}v_x - \omega_g v_y = -\frac{|e|E_x}{m_e} \tag{7.13.10}
$$

$$
\omega_g v_x + \omega_{eff} v_y = -\frac{|e| E_y}{m_e} \tag{7.13.11}
$$

$$
\omega_{eff} v_z = -\frac{|e| E_z}{m_e} \tag{7.13.12}
$$

Il sistema di equazioni (7.13.10) ÷ (7.13.12) ha come soluzioni:

$$
v_x = \frac{-\frac{|e|}{m_e} \left| \begin{array}{cc} E_x & -\omega_g \\ E_y & +\omega_{eff} \\ +\omega_{eff} & -\omega_g \\ \omega_g & +\omega_{eff} \end{array} \right|}{\left| \begin{array}{cc} +\omega_{eff} & -\omega_g \\ \omega_g + \omega_{eff} & \omega_g^2 + \omega_{eff}^2 \end{array} \right|} \tag{7.13.13}
$$

$$
v_y = \frac{-\frac{|e|}{m_e} \left| +\omega_{eff} E_x}{\left| +\omega_{eff} - \omega_g \right|} = -\frac{|e|}{m_e} \frac{+\omega_{eff} E_y - \omega_g E_x}{\omega_g^2 + \omega_{eff}^2}
$$
(7.13.14)

————————- S.Barbarino - Appunti di Campi elettromagnetici ————————-

$$
v_z = -\frac{|e|}{m_e} \left(\frac{E_z}{+\omega_{eff}}\right) \tag{7.13.15}
$$

Il vettore densitá di corrente  $\vec{J} = -n|e|\vec{v}$  é, allora:

$$
J_x = \frac{ne^2}{m_e} \frac{+\omega_{eff}}{\omega_g^2 + \omega_{eff}^2} E_x + \frac{ne^2}{m_e} \frac{\omega_g}{\omega_g^2 + \omega_{eff}^2} E_y
$$
  
\n
$$
J_y = \frac{ne^2}{m_e} \frac{-\omega_g}{\omega_g^2 + \omega_{eff}^2} E_x + \frac{ne^2}{m_e} \frac{+\omega_{eff}}{\omega_g^2 + \omega_{eff}^2} E_y
$$
  
\n
$$
J_z = \frac{ne^2}{m_e} \frac{1}{+\omega_{eff}} E_z
$$
\n(7.13.16)

Moltiplicando e dividendo ciascun termine al secondo membro per  $\omega_{eff}$ , le equazioni (7.13.16) si possono scrivere:

$$
J_x = \frac{\sigma_0}{\left(1 + \frac{\omega_g^2}{\omega_{eff}^2}\right)} E_x + \frac{\sigma_0 \omega_g}{\omega_{eff} \left(1 + \frac{\omega_g^2}{\omega_{eff}^2}\right)} E_y = \sigma_{xx} E_x + \sigma_{xy} E_y
$$
  
\n
$$
J_y = -\frac{\sigma_0 \omega_g}{\omega_{eff} \left(1 + \frac{\omega_g^2}{\omega_{eff}^2}\right)} E_x + \frac{\sigma_0}{\left(1 + \frac{\omega_g^2}{\omega_{eff}^2}\right)} E_y = \sigma_{yx} E_x + \sigma_{yy} E_y \qquad (7.13.17)
$$
  
\n
$$
J_z = \sigma_0 E_z = \sigma_{zz} E_z
$$

ossia la conducibilitá é un tensore  $\bar{\bar{\sigma}}$  denominato tensore magnetoconduttivitá; si ha, infatti:

$$
\begin{pmatrix} J_x \\ J_y \\ J_z \end{pmatrix} = \frac{\sigma_0}{\begin{pmatrix} 1 & \frac{\omega_g}{\omega_{eff}} \\ 1 + \frac{\omega_g^2}{\omega_{eff}} \end{pmatrix}} \begin{pmatrix} 1 & \frac{\omega_g}{\omega_{eff}} & 0 \\ -\frac{\omega_g}{\omega_{eff}} & +1 & 0 \\ 0 & 0 & \left( 1 + \frac{\omega_g^2}{\omega_{eff}^2} \right) \end{pmatrix} \cdot \begin{pmatrix} E_x \\ E_y \\ E_z \end{pmatrix} \tag{7.13.18}
$$

La componente z della corrente non risente di un campo magnetico nella direzione z. Le componenti diagonali  $\sigma_{xx}$  e  $\sigma_{yy}$  del tensore magnetoconduttivitá diminuiscono monotonamente al crescere del campo magnetico. L'ampiezza delle componenti non diagonali dapprima aumenta e poi decresce all'aumentare del campo magnetico.

Consideriamo un campione di forma allungata in cui é applicato un campo elettrico longitudinale  $E_x$  e un campo magnetico trasversale come in figura 7.13-1,(a).

Ora, all'interno del conduttore la densitá di corrente  $J_y$  non puó esistere in quanto il conduttore non é chiuso nella direzione y, pertanto deve necessariamente risultare  $J_y =$ 0; ne segue, dalla (7.13.17), che sul conduttore deve apparire un campo elettrico nella

$$
7 - 72
$$
direzione dell'asse y tale da indurre la densitá di corrente ad annullarsi. Deve cioé esserci lungo la direzione  $y$  un campo elettrico:

$$
(E_y)_H = \frac{\omega_g}{\omega_{eff}} E_x \tag{7.13.19}
$$

chiamato campo elettrico di Hall.

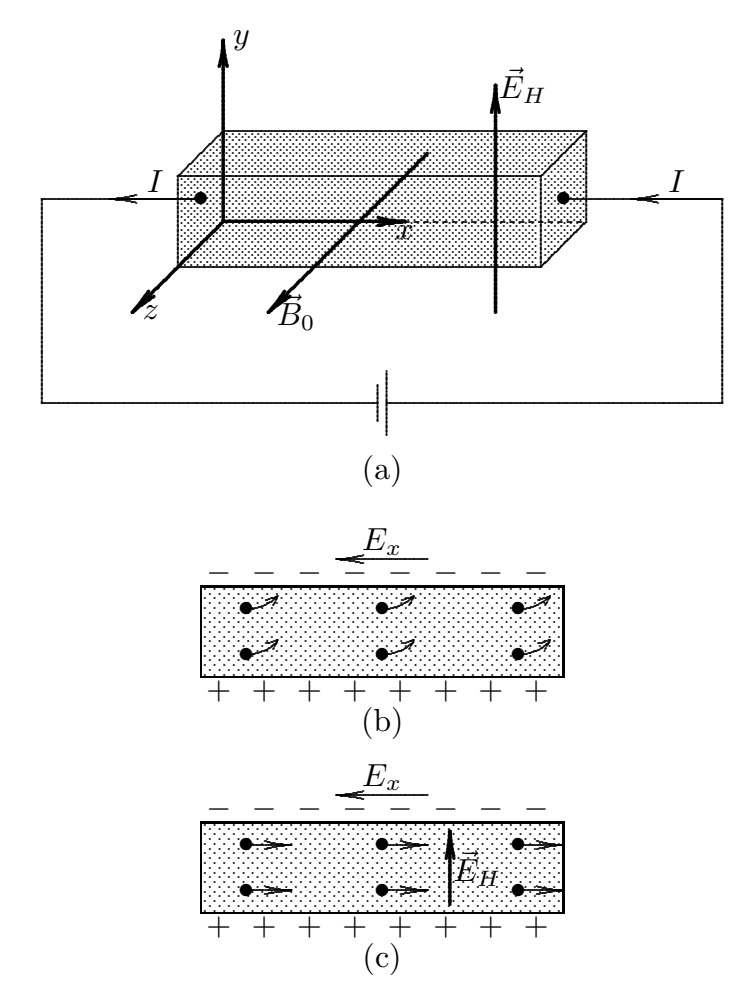

fig.7.13-1

In figura 7.13-1, b) é mostrata la deflessione subita dagli elettroni per effetto del campo magnetico. Essi si accumulano su una delle facce della barretta e un eccesso di ioni positivi si stabilisce sulla faccia opposta fino a che la forza dovuta al campo trasversale elettrico (campo di Hall) compensa la forza generata dal campo magnetico come in figura 7.13-1,  $\mathbf{c}).$ 

Sostituendo il valore del campo elettrico di Hall nella prima equazione delle (7.13.17), si ottiene:

$$
J_x = \sigma_0 E_x \tag{7.13.20}
$$

ossia la resistenza del filo in presenza di un campo magnetico (magnetoresistenza) non dipende dal campo; in realtá gli esperimenti mostrano una resistivitá che aumenta

all'aumentare del campo magnetico. Questo difetto del nostro modello ´e dovuto in parte all'ipotesi non realistica che tutti gli elettroni abbiano la stessa  $\omega_{eff}$ , indipendente dalla velocitá del singolo elettrone.

Si definisce costante di Hall la quantitá:

$$
R_H = \frac{(E_y)_{H}}{J_x B_0} = \frac{\frac{\omega_g}{\omega_{eff}} E_x}{J_x B_0} = \frac{\frac{\omega_g}{\omega_{eff}}}{\frac{\omega_{eff}}{\sigma_0 B_0}} = \frac{\frac{-|e|B_0}{m_e}}{\frac{n e^2}{m_e}} = -\frac{1}{n|e|}
$$
(7.13.21)

L'effetto Hall é molto utilizzato per misurare la concentrazione dei portatori di carica sia nei metalli che nei semiconduttori e per misurare campi magnetici. La presenza del campo di Hall induce una differenza di potenziale misurabile, dalla quale, attraverso la  $(7.13.19)$ , si puó risalire al campo magnetico  $B_0$ .

### 7.14 - Rotazione di Faraday nei solidi dielettrici (effetto magnetoottico)

Se un dielettrico isotropo é posto in un campo di induzione magnetica e un fascio di luce polarizzata linearmente attraversa il dielettrico nella direzione del campo, viene osservata una rotazione del piano di polarizzazione della luce emergente dal solido. In altre parole la presenza del campo magnetico fa diventare il dielettrico anisotropo. Questo fenomeno fu scoperto nel 1845 da Michael Faraday. Come dimostreremo, l'angolo di rotazione  $\theta$  del piano di polarizzazione della luce é proporzionale al modulo dell'induzione magnetica  $B$  e alla distanza l percorsa all'interno del mezzo. Possiamo, cioé, scrivere:

$$
\theta = VBl \tag{7.14.1}
$$

dove  $V$  é una costante di proporzionalitá chiamata costante di Verdet.

La tabella seguente fornisce i valori della costante di Verdet per alcune sostanze.

|                              | Т       |                      |  |
|------------------------------|---------|----------------------|--|
| Sostanza                     | $(^0C)$ | $(gradi/G \cdot mm)$ |  |
| Acqua                        | 20      | $2.18 \cdot 10^{-3}$ |  |
| Fluorite                     |         | $1.50 \cdot 10^{-6}$ |  |
| Diamante                     |         | $2.00 \cdot 10^{-5}$ |  |
| Vetro crown                  | 18      | $2.68 \cdot 10^{-5}$ |  |
| Vetro flint                  |         | $5.28 \cdot 10^{-5}$ |  |
| Solfuro di Carbonio $(CS_2)$ | 20      | $7.05 \cdot 10^{-5}$ |  |
| Fosforo                      | 33      | $2.21 \cdot 10^{-4}$ |  |
| Cloruro di sodio             |         | $6.0 \cdot 10^{-5}$  |  |

Valori della costante di Verdet a  $\lambda = 5893$  Å

Per spiegare l'effetto Faraday, dobbiamo considerare l'equazione del moto dell' elettrone legato in presenza di un campo di induzione magnetica statico B e di un campo elettrico oscillante nel tempo. L'equazione del moto é, quindi, simile alla (9.1.1) relativa alla teoria della dispersione nei mezzi dielettrici.

$$
m\left(\ddot{\vec{r}} + \gamma \dot{\vec{r}} + \omega_0^2 \vec{r}\right) = -|e|\vec{E}(\vec{r}, t) - |e|\dot{\vec{r}} \times \vec{B}_0 \qquad (7.14.2)
$$

dove  $\vec{r}$  é il vettore posizione dell'elettrone relativo alla sua posizione di equilibrio e  $\omega_0$  é la frequenza di risonanza. Trascuriamo la forza dovuta al campo magnetico associato all'onda elettromagnetica incidente in quanto certamente la velocità dell'elettrone é molto minore della velocitá della luce. Assumiamo che la dipendenza temporale del campo elettrico sia, come al solito, di tipo armonico  $e^{-i\omega t}$ . La soluzione particolare alla quale siamo interessati  $\acute{e}$  la soluzione a regime in corrispondenza della quale, cioé, il vettore posizione  $\vec{r}$  ha la stessa dipendenza armonica della radiazione luminosa. Quindi possiamo scrivere:

$$
m(-\omega^2 \vec{r} - i\omega\gamma \vec{r} + \omega_0^2 \vec{r}) = -|e|\vec{E}(\vec{r}, t) + i\omega|e|\vec{r} \times \vec{B}_0 \qquad (7.14.3)
$$

Dividendo per m e, ponendo, al solito  $\omega_g = |e|B_0$ m , l'equazione (7.14.3) si scrive:

$$
-\omega^2 \vec{r} - i\omega \gamma \vec{r} + \omega_0^2 \vec{r} = -\frac{|e|}{m} \vec{E}(\vec{r}, t) - i\omega \omega_g \vec{r} \times \hat{z}
$$
(7.14.4)

Proiettiamo l'equazione (7.14.4) sui tre assi coordinati di un sistema di riferimento cartesiano di assi x, y, z; tenendo conto che  $\vec{r} \times \hat{z} = \hat{x}y - \hat{y}x$ , si ottiene:

$$
-\omega^2 x - i\omega\gamma x + \omega_0^2 x + i\omega\omega_g y = -\frac{|e|}{m} E_x(\vec{r}, t)
$$
\n(7.14.5)

$$
-\omega^2 y - i\omega \gamma y + \omega_0^2 y - i\omega \omega_g x = -\frac{|e|}{m} E_y(\vec{r}, t)
$$
\n(7.14.6)

$$
-\omega^2 z - i\omega\gamma z + \omega_0^2 z = -\frac{|e|}{m} E_z(\vec{r}, t)
$$
\n(7.14.7)

ossia:

$$
\left(-\omega^2 - i\omega\gamma + \omega_0^2\right)x + i\omega\omega_g y = -\frac{|e|}{m}E_x(\vec{r}, t)
$$
\n(7.14.8)

$$
-i\omega\omega_g x + \left(-\omega^2 - i\omega\gamma + \omega_0^2\right)y = -\frac{|e|}{m}E_y(\vec{r},t)
$$
\n(7.14.9)

$$
\left(-\omega^2 - i\omega\gamma + \omega_0^2\right)z = -\frac{|e|}{m}E_z(\vec{r},t)
$$
\n(7.14.10)

le cui soluzioni sono:

$$
x = \frac{-\left(-\omega^2 - i\omega\gamma + \omega_0^2\right) \frac{|e|}{m} E_x(\vec{r}, t) + i\omega\omega_g \frac{|e|}{m} E_y(\vec{r}, t)}{\left(-\omega^2 - i\omega\gamma + \omega_0^2\right)^2 - \omega^2\omega_g^2}
$$
(7.14.11)

 $\frac{1}{1}$   $\frac{1}{2}$   $\frac{1}{2}$   $\frac{1}{3}$   $\frac{1}{2}$   $\frac{1}{3}$   $\frac{1}{4}$   $\frac{1}{6}$   $\frac{1}{6}$   $\frac{1}{6}$   $\frac{1}{6}$   $\frac{1}{6}$   $\frac{1}{6}$   $\frac{1}{6}$   $\frac{1}{6}$   $\frac{1}{6}$   $\frac{1}{6}$   $\frac{1}{6}$   $\frac{1}{6}$   $\frac{1}{6}$   $\frac{1}{6}$   $\frac{1}{6}$ 

$$
y = \frac{-\left(-\omega^2 - i\omega\gamma + \omega_0^2\right)\frac{|e|}{m}E_y(\vec{r}, t) - i\omega\omega_g\frac{|e|}{m}E_x(\vec{r}, t)}{\left(-\omega^2 - i\omega\gamma + \omega_0^2\right)^2 - \omega^2\omega_g^2}
$$
(7.14.12)

$$
z = \frac{-\frac{|e|}{m}E_z(\vec{r},t)}{(-\omega^2 - i\omega\gamma + \omega_0^2)}
$$
(7.14.13)

che si possono scrivere:

m

$$
x = \frac{|e|}{m} \frac{-\left(-\omega^2 - i\omega\gamma + \omega_0^2\right)}{\left(-\omega^2 - i\omega\gamma + \omega_0^2\right)^2 - \omega^2\omega_g^2} E_x + \frac{|e|}{m} \frac{i\omega\omega_g}{\left(-\omega^2 - i\omega\gamma + \omega_0^2\right)^2 - \omega^2\omega_g^2} E_y(7.14.14)
$$
  
\n
$$
y = \frac{|e|}{m} \frac{-\left(-\omega^2 - i\omega\gamma + \omega_0^2\right)}{\left(-\omega^2 - i\omega\gamma + \omega_0^2\right)^2 - \omega^2\omega_g^2} E_y - \frac{|e|}{m} \frac{i\omega\omega_g}{\left(-\omega^2 - i\omega\gamma + \omega_0^2\right)^2 - \omega^2\omega_g^2} E_x(7.14.15)
$$
  
\n
$$
z = \frac{|e|}{m} \frac{-1}{\left(-\omega^2 - i\omega\gamma + \omega_0^2\right)} E_z \tag{7.14.16}
$$

Gli spostamenti degli elettroni dalla loro posizione di equilibrio danno luogo ad un momento di dipolo per ciascun atomo:

$$
\vec{p} = -|e|\vec{r} \tag{7.14.17}
$$

La polarizzazione del mezzo ossia il momento di dipolo per unitá di volume é, allora:

$$
\vec{P} = N\vec{p} \tag{7.14.18}
$$

ossia:

$$
P_x = -N|e|x \tag{7.14.19}
$$

$$
P_y = -N|e|y \tag{7.14.20}
$$

$$
P_z = -N|e|z \tag{7.14.21}
$$

$$
P_x = -\frac{N|e|^2}{m} \frac{-(-\omega^2 - i\omega\gamma + \omega_0^2)}{(-\omega^2 - i\omega\gamma + \omega_0^2)^2 - \omega^2\omega_g^2} E_x - \frac{N|e|^2}{m} \frac{i\omega\omega_g}{(-\omega^2 - i\omega\gamma + \omega_0^2)^2 - \omega^2\omega_g^2} E_y
$$
  
\n
$$
P_y = +\frac{N|e|^2}{m} \frac{i\omega\omega_g}{(-\omega^2 - i\omega\gamma + \omega_0^2)^2 - \omega^2\omega_g^2} E_x - \frac{N|e|^2}{m} \frac{-(-\omega^2 - i\omega\gamma + \omega_0^2)}{(-\omega^2 - i\omega\gamma + \omega_0^2)^2 - \omega^2\omega_g^2} E_y
$$
  
\n
$$
P_z = -\frac{N|e|^2}{m} \frac{-1}{(-\omega^2 - i\omega\gamma + \omega_0^2)} E_z
$$
\n(7.14.22)

Le formule (7.14.22) esprimono la relazione matriciale fra $\vec{P}$ ed  $\vec{E}$ ossia:

$$
\vec{P} = \overline{\overline{\chi}} \cdot \vec{E} \tag{7.14.23}
$$

$$
7 - 76
$$

Il tensore  $\overline{\overline{\chi}}$  é:

$$
\chi = \begin{pmatrix} \chi_{xx} & i\chi_{xy} & 0\\ -i\chi_{yx} & \chi_{yy} & 0\\ 0 & 0 & \chi_{zz} \end{pmatrix}
$$
(7.14.24)

dove:

$$
\chi_{xx} = \frac{Ne^2}{m\epsilon_0} \epsilon_0 \left[ \frac{\omega_0^2 - \omega^2 - i\omega\gamma}{(\omega_0^2 - \omega^2 - i\omega\gamma)^2 - \omega^2\omega_g^2} \right] = \chi_{yy}
$$
\n
$$
\chi_{zz} = \frac{Ne^2}{m\epsilon_0} \epsilon_0 \left[ \frac{1}{(\omega_0^2 - \omega^2 - i\omega\gamma)} \right]
$$
\n
$$
\chi_{xy} = \frac{Ne^2}{m\epsilon_0} \epsilon_0 \left[ \frac{-\omega\omega_g}{(\omega_0^2 - \omega^2 - i\omega\gamma)^2 - \omega^2\omega_g^2} \right] = \chi_{yx}
$$
\n(7.14.25)

Ricordando che

$$
\overline{\overline{\epsilon}}' = \epsilon_0 \overline{\overline{I}} + \overline{\overline{\chi}} \tag{7.14.26}
$$

e che  $\omega_p^2 =$  $Ne^2$  $m\epsilon_0$ , si ha:

$$
\epsilon_{xx}' = \epsilon_0 \left[ 1 + \frac{\omega_p^2 \left( \omega_0^2 - \omega^2 - i \omega \gamma \right)}{(\omega_0^2 - \omega^2 - i \omega \gamma)^2 - \omega^2 \omega_g^2} \right] \tag{7.14.27}
$$

$$
\epsilon_{xy}' = \epsilon_0 \left[ i \frac{-\omega_p^2 \omega \omega_g}{(\omega_0^2 - \omega^2 - i\omega \gamma)^2 - \omega^2 \omega_g^2} \right]
$$
(7.14.28)

$$
\epsilon_{zz}' = \epsilon_0 \left[ 1 + \frac{\omega_p^2}{(\omega_0^2 - \omega^2 - i\omega\gamma)} \right]
$$
\n(7.14.29)

Il dielettrico solido si comporta come un plasma magnetizzato.

 $\overline{\mathcal{L}}$ 

Se un'onda elettromagnetica piana si propaga nel solido lungo la direzione del campo magnetico, ossia per  $\theta = 0$ , si ha:

$$
\left(\frac{v^2}{c^2}\right)_1 = \frac{1}{\epsilon_1} = \frac{1}{\frac{\epsilon'_{xx}}{\epsilon_0} - i\frac{\epsilon'_{xy}}{\epsilon_0}}
$$
\n(7.14.30)

$$
\left(\frac{v^2}{c^2}\right)_2 = \frac{1}{\epsilon_2} = \frac{1}{\frac{\epsilon'_{xx}}{\epsilon_0} + i\frac{\epsilon'_{xy}}{\epsilon_0}}
$$
\n(7.14.31)

$$
k'_{0} = \frac{\omega}{c} \sqrt{\left[\frac{\epsilon'_{xx}}{\epsilon_{0}} - i\frac{\epsilon'_{xy}}{\epsilon_{0}}\right]} = \frac{\omega}{c} \sqrt{1 + \frac{\omega_{p}^{2} \left(\omega_{0}^{2} - \omega^{2} - \omega\omega_{g} - i\omega\gamma\right)}{(\omega_{0}^{2} - \omega^{2} - i\omega\gamma)^{2} - \omega^{2}\omega_{g}^{2}} = \frac{\omega}{c} \sqrt{1 + \frac{\omega_{p}^{2}}{\omega_{0}^{2} - \omega^{2} + \omega\omega_{g} - i\omega\gamma}}
$$
(7.14.32)

$$
k_0'' = \frac{\omega}{c} \sqrt{\frac{\epsilon_{xx}'}{\epsilon_0} + i \frac{\epsilon_{xy}'}{\epsilon_0}} = \frac{\omega}{c} \sqrt{1 + \frac{\omega_p^2 (\omega_0^2 - \omega^2 + \omega \omega_g - i \omega \gamma)}{(\omega_0^2 - \omega^2 - i \omega \gamma)^2 - \omega^2 \omega_g^2}} =
$$
  

$$
= \frac{\omega}{c} \sqrt{1 + \frac{\omega_p^2}{\omega_0^2 - \omega^2 - \omega \omega_g - i \omega \gamma}}
$$
(7.14.33)

alle quali corrispondono un'onda polarizzata circolarmente destra ed una polarizzata circolarmente sinistra rispettivamente. Pertanto un'onda elettromagnetica piana linearmente polarizzata, che entra nel mezzo, é sottoposta alla rotazione del suo piano di polarizzazione.

L'angolo  $\tau$  di cui il vettore risultante  $\vec{E}$  ruota quando l'onda ha percorso una distanza unitaria é dato da:

$$
\tau = \frac{k_0' - k_0''}{2} \tag{7.14.34}
$$

ossia:

$$
\tau = \frac{1}{2} \frac{\omega}{c} \left[ \sqrt{1 + \frac{\omega_p^2}{\omega_0^2 - \omega^2 + \omega \omega_g - i \omega \gamma}} - \sqrt{1 + \frac{\omega_p^2}{\omega_0^2 - \omega^2 - \omega \omega_g - i \omega \gamma}} \right] \tag{7.14.35}
$$

Tipici valori sono:

$$
\omega_p^2 \simeq 10^{26} \ (rad/s)^2
$$
;  $\omega_0 = 2 \cdot 10^{16} \ rad/s$ ;  $\omega_g = 17.6 \cdot 10^6 \ rad/s$  per  $B = 1$  Gauss

Poiché i campi magnetici non sono usualmente più grandi di  $10^4 \div 10^5$  Gauss, ci aspettiamo che  $\omega_g$  non superi  $10^{11} \div 10^{12}$  rad/s. Tipico valore di  $\omega$  nel visibile é 4 ·  $10^{15}$  rad/s. Quindi  $\omega_0^2$  é piú grande di  $\omega \omega_g$  di un fattore di circa  $10^5 \div 10^6$ .

Anche in questo caso come in quello relativo alla propagazione in un plasma magnetizzato, si puó trascurare il termine  $i\omega\gamma$ .

In tal caso le costanti di propagazione si possono scrivere:

$$
k'_0 \simeq \frac{\omega}{c} \sqrt{1 + \frac{\omega_p^2}{\omega_0^2 - \omega^2 + \omega \omega_g}}
$$
(7.14.36)

$$
k_0'' \simeq \frac{\omega}{c} \sqrt{1 + \frac{\omega_p^2}{\omega_0^2 - \omega^2 - \omega \omega_g}}
$$
(7.14.37)

Se la frequenza dell'onda é sufficientemente lontano dalla frequenza di risonanza  $\omega_0$ , si puó inoltre trascurare il termine  $\omega \omega_g$  rispetto al termine  $\omega_0^2 - \omega^2$  e, quindi sviluppare in serie di Taylor le costanti di propagazione. Indicando con  $n_R$  ed  $n_L$  gli indici di rifrazione relativi alle due onde circolarmente polarizzate, ossia:

$$
n_R = \sqrt{1 + \frac{\omega_p^2}{\omega_0^2 - \omega^2 + \omega \omega_g}}
$$
(7.14.38)

e

$$
n_L = \sqrt{1 + \frac{\omega_p^2}{\omega_0^2 - \omega^2 - \omega\omega_g}}
$$
(7.14.39)

dove  $n_R$  indica l'indice di rifrazione competente all'onda polarizzata circolarmente destra ed  $n<sub>L</sub>$  l'indice di rifrazione competente all'onda polarizzata circolarmente sinistra, si ha:

$$
\frac{dn_R}{d\omega_g} = \left(\frac{1}{2n_R}\right) \cdot \frac{-\omega\omega_p^2}{(\omega_0^2 - \omega^2 + \omega\omega_g)^2}
$$
\n(7.14.40)

Si ha, allora:

$$
n_R \simeq (n_R)_{(\omega_g=0)} + \left(\frac{dn_R}{d\omega_g}\right)_{(\omega_g=0)} \tag{7.14.41}
$$

Posto:

$$
n = (n_L)_{(\omega_g = 0)} = (n_R)_{(\omega_g = 0)} = \sqrt{1 + \frac{\omega_p^2}{\omega_0^2 - \omega^2}}
$$
(7.14.42)

ne segue:

$$
n_R \simeq n + \left(\frac{1}{2n}\right) \cdot \frac{-\omega \omega_p^2 \omega_g}{(\omega_0^2 - \omega^2)^2} \tag{7.14.43}
$$

Dalla (7.14.42) risulta:

$$
\frac{\omega_p^2}{(\omega_0^2 - \omega^2)} = n^2 - 1\tag{7.14.44}
$$

$$
n_R \simeq n - \left(\frac{n^2 - 1}{2n}\right) \cdot \frac{\omega \omega_g}{\omega_0^2 - \omega^2} \tag{7.14.45}
$$

$$
n_L \simeq n + \left(\frac{n^2 - 1}{2n}\right) \cdot \frac{\omega \omega_g}{\omega_0^2 - \omega^2} \tag{7.14.46}
$$

In definitiva:

$$
\tau = -\frac{\omega}{c} \left[ \left( \frac{n^2 - 1}{2n} \right) \cdot \frac{\omega \omega_g}{\omega_0^2 - \omega^2} \right] \tag{7.14.47}
$$

$$
\tau = \frac{|e|}{mc} \left[ \left( \frac{n^2 - 1}{2n} \right) \cdot \frac{\omega^2}{\omega_0^2 - \omega^2} \right] B \tag{7.14.48}
$$

Fissata la frequenza dell'onda elettromagnetica incidente, la quantitá:

$$
V = \frac{|e|}{mc} \left[ \left( \frac{n^2 - 1}{2n} \right) \cdot \frac{\omega^2}{\omega_0^2 - \omega^2} \right]
$$
 (7.14.49)

prende il nome di costante di Verdet e si misura in rad  $m \cdot Wb/m^2$  $= 10^{-6} \frac{rad}{a}$  $\frac{c}{cm \cdot Gauss}$  =  $57.3\cdot 10^{-7} \frac{grad i}{mm\cdot Ga}$  $\frac{g \cdot \alpha}{mm \cdot Gauss}$ .

Essa dipende dalle caratteristiche del mezzo, dalla frequenza dell'onda elettromagnetica e dalla temperatura.

Pertanto, dopo aver percorso un tratto di lunghezza l, l'angolo di rotazione del piano di polarizzazione dell'onda é:

$$
\theta = \tau l = VBl \tag{7.14.50}
$$

## 7.15 - Effetto Zeeman

Quando la frequenza dell'onda elettromagnetica ´e prossima alla frequenza di risonanza si devono usare le formule esatte (7.14.32) e (7.14.33).

L'assorbimento di risonanza si trova annullando la parte reale del denominatore.

$$
\omega^2 \pm \omega \omega_g - \omega_0^2 = 0 \tag{7.15.1}
$$

$$
\omega = \mp \frac{1}{2}\omega_g \pm \sqrt{\frac{1}{4}\omega_g^2 + \omega_0^2} \simeq \mp \frac{1}{2}\omega_g \pm \omega_0
$$
 (7.15.2)

avendo, come abbiamo giá detto, supposto  $\omega_0 >> \omega_g$ .

Dovendo escludere soluzioni negative, la soluzione é:

$$
\omega = \omega_0 \pm \frac{1}{2}\omega_g \tag{7.15.3}
$$

Si osserva che la riga di risonanza é stata suddivisa in due righe. Tale divisione prende il nome di effetto Zeeman. 1)

# 7.16 - Attivitá ottica

Uno dei fenomeni piú belli e piú importanti dell'elettromagnetismo e della chimica é l'attivitá ottica.

Nel 1811 lo scienziato francese  $\mathbf{Arg}^2$  osservó che quando un fascetto di luce linearmente polarizzato attraversava un cristallo di quarzo nella direzione dell'asse ottico, il suo piano di polarizzazione ruotava di un certo angolo. Nel 1815 **Jean Baptiste Biot**<sup>3)</sup> estese le osservazioni di Arago e scopri che la rotazione del piano di polarizzazione avveniva anche

<sup>1)</sup> Pieter Zeeman (1865-1943): nato a Zonnemaire (Olanda), insignito, nel 1902, del premio Nobel per la fisica, insieme a Hendrik Antoon Lorentz, per la loro ricerca sull'effetto del campo magnetico sulla propagazione della radiazione elettromagnetica.

<sup>&</sup>lt;sup>2)</sup> Jean François Dominique Arago: Estagel (France) 1786 - Paris 1853.

<sup>3)</sup> Jean Baptiste Biot: Paris (France) 1774 -1862.

.  $\overbrace{\phantom{aaaaa}}^{x}$  $\sim$  . The contract of the contract of the contract of the contract of the contract of the contract of the contract of the contract of the contract of the contract of the contract of the contract of the contract of the co  $\sqrt{ }$ . 1111 . . . . . . . . . . . . . . . . . . . . . . . . . . . . . . . . . . . .............................................................................................................................................................................................

in altri materiali cristallini nonché in certi liquidi e gas.

fig.7.16-1

Materiali che ruotano il piano di polarizzazione della luce sono detti otticamente attivi. Questo fenomeno denominato attivitá ottica talvolta é chiamato rotazione naturale per distinguerlo dagli analoghi fenomeni nei quali l'anisotropia é indotta dal campo magnetico (plasma, effetto Faraday, ecc.).

Biot osservó che se un'osservatore guardava verso la sorgente di luce, i materiali che provocavano la rotazione del piano di polarizzazione potevano essere raggruppati in due classi: quelli che ruotano il piano di polarizzazione in verso antiorario chiamati levorotatori (rotazione levogira), e quelli che ruotano il piano di polarizzazione in verso orario chiamati destrorotatori (rotazione destrogira). In chimica ogni sostanza che può mostrare una rotazione del piano di polarizzazione é detta essere **chirale**, e atomi che differiscono solo nel verso di rotazione della luce polarizzata che li attraversa sono detti differire nella loro chiralitá. Louis Pasteur<sup>1)</sup> dimostró che molecole che differiscono solo nella loro chiralitá sono l'immagine speculare l'una dell'altra.

Dato il fascino di tale fenomeno, nel paragrafo 7.17 parleremo della simmetria della materia in generale e della simmetria di alcune molecole. Nel paragrafo 7.18 parleremo della storia scientifica di tale fenomeno e degli uomini che sono riusciti a spiegarlo. Infine nel paragrafo 7.19 spiegheremo formalmente il fenomeno dal punto di vista elettromagnetico.

### 7.17 - Concetto di simmetria ed inversione speculare

L'intero cosmo - l'universo dello spazio e del tempo e tutto ció che in esso é contenuto - sembra avere in una visione generale e d'insieme, una simmetria sferica.

Immaginiamo che un'intera parete di una stanza sia coperta da uno specchio. Noi stiamo di fronte a questo enorme specchio e ci guardiamo in esso. Cosa vediamo? Anzitutto la nostra perfetta immagine che ci fissa negli occhi. Perfetta? Non esattamente. Il viso, nella parte destra o sinistra, non é esattamente eguale. Se portiamo la riga dei capelli a sinistra, nell'immagine riflessa nello specchio la troviamo a destra. Se abbiamo un neo o una cicatrice sul lato destro, nello specchio le vediamo a sinistra. E cos´i per altre asimmetrie. Questi fatti prendono il nome di inversione speculare. Molti esempi di

<sup>1)</sup> Louis Pasteur: Dole (France), 27 dicembre 1822 - Marnes-la-Coquette (France), 28 settembre 1895.

inversioni speculari riguardono oggetti. Portiamo davanti allo specchio un orologio. Sul quadrante i numeri, invece che in senso orario, si presentano in senso antiorario. (Questa riflessione degli orologi negli specchi é stata il filo del racconto in molti romanzi gialli). Un guanto della mano sinistra si riflette come un guanto della mano destra. Un cavatappi, una molla o una spirale subiscono l'inversione speculare. Tuttavia ci sono tanti oggetti che davanti allo specchio non subiscono inversione speculare: un piatto, una tazza senza manico, ecc.

 $\acute{E}$  facile disegnare figure piane simmetriche, che cioé non vengono invertite dallo specchio.

I semi delle carte da gioco (cuori, quadri, fiori, picche) non cambiano se riflessi.

♣ ♥ ♦ ♠ fig.7.17.1

Analogamente succede a quadrati, ellissi, cerchi, triangoli equilateri, triangoli isosceli, stelle.

 $\triangle$   $\cap$ 

# fig.7.17.2

Quando diciamo che una figura é asimmetrica, diciamo che non é sovrapponibile alla sua immagine speculare. É facile disegnare figure piane asimmetriche. Per esempio il parallelogramma e la spirale illustrati in figura.

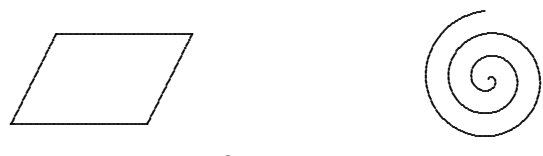

fig.7.17.3

Se osserviamo la spirale e la sua immagine speculare ci accorgiamo subito che esse non sono sovrapponibili.

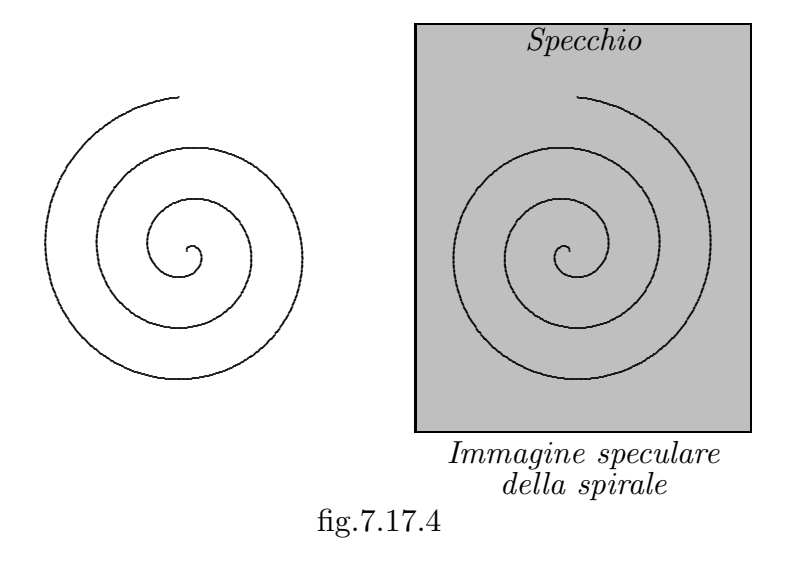

7 - 82

Nel mondo delle tre dimensioni tutte le figure si possono dividere in due gruppi: quelle simmetriche e quelle asimmetriche.

Le figure solide simmetriche sono quelle che possono essere sovrapposte punto per punto alla loro immagine speculare, con le figure asimmetriche questo non é possibile. Le figure simmetriche nello spazio ad una dimensione hanno un punto di simmetria, quelle simmetriche nello spazio a due dimensioni hanno assi di simmetria; come ci si puó aspettare, le figure simmetriche nello spazio a tre dimensioni hanno piani di simmetria.

Quasi tutti i solidi hanno struttura cristallina. Il vetro é una delle piú notevoli eccezioni. Si forma raffreddando certi liquidi cos´i rapidamente che le molecole si bloccano in posizioni strettamente compresse prima di avere la possibilit´a di disporsi in un qualsiasi modo regolare. Le coppe di vetro tagliato, che sono di 'cristallo' per il negoziante, non lo sono per lo studioso.

I solidi non cristallini sono detti amorfi. Alcuni li chiamano solidi liquidi perché, come i liquidi, non hanno una struttura cristallina. Il carbone di legna, il catrame e certe plastiche ne sono esempi familiari.

Come sappiamo nei cristalli esistono i reticoli. I reticoli cubici sono simmetrici nel senso da noi dato alla parola; cioé, si possono sovrapporre alle loro immagini speculari. Le simmetrie dei cristalli sono un argomento complesso sul quale sono stati scritti una moltitudine di libri.

Alcuni cristalli che si trovano in natura sono simmetrici specularmente alla loro struttura reticolare, altri non lo sono. Il quarzo, il più comune fra i minerali, ha un reticolo asimmetrico non sovrapponibile alla sua immagine speculare. Chimicamente il quarzo é ossido di silicio, o silice (fig.7.17-5).

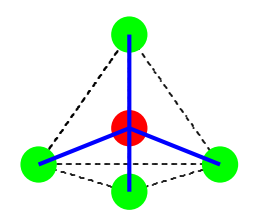

fig.7.17-5

Pur essendo la singola struttura del quarzo una molecola simmetrica specularmente, il suo reticolo ´e una struttura a elica formata da atomi di silicio collegati ad atomi di ossigeno in numero doppio. Le sue eliche possono avvolgersi verso destra o verso sinistra, e quindi il quarzo ha due forme enantiomorfe.

Consideriamo il cinabro (solfuro di mercurio), un minerale rosso, che é la principale fonte del mercurio. Il reticolo asimmetrico dei suoi cristalli consiste di catene elicoidali di atomi di mercurio e di zolfo alternati, che si avvolgono verso sinistra o verso destra come indicato in fig.7.17-6.

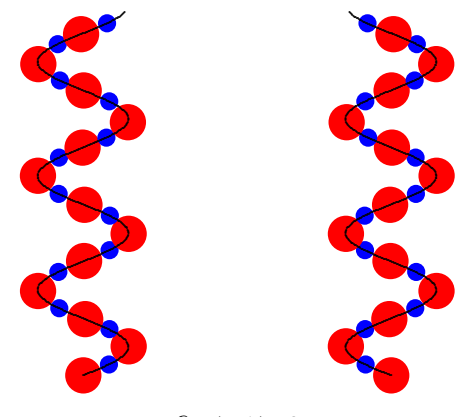

fig.7.17-6

Finora ci siamo occupati di cristalli asimmetrici se pur costituiti da singole molecole simmetriche per riflessione. Ci sono tuttavia in natura molecole asimmetriche nel senso da noi definito.

Come sappiamo i composti chimici organici sono quelli che contengono carbonio e (di solito) idrogeno. I composti che non sono organici vengono chiamati inorganici. Alcuni composti molto semplici del carbonio, in particolare quelli che non contengono idrogeno (per esempio, l'anidride carbonica, il gesso e altri carbonati), sono composti inorganici onorari.

Il termine ≪organico≫ non significa che i composti siano necessariamente prodotti da organismi biologici, malgrado una volta si pensasse che le cose stessero proprio così. Una volta si credeva che i composti organici contenessero una specie di ≪forza vitale≫ che portava alla vita. Quest'idea svani nell'Ottocento, quando si dimostró che un tipico composto organico, l'urea poteva essere prodotto a partire da sostanza inorganiche. In questo paragrafo vogliamo illustrare le principali molecole biologiche indispensabili per la vita ed illustrarne la loro chiralitá.

Le proteine (dalla parola greca che significa ≪fondamentale $\gg$ ) sono le unitá fondamentali della materia vivente. Gli enzimi, le molecole-operaie di quell'alveare di cellule che sono i nostri corpi, sono proteine. Le unità fondamentali delle proteine sono a loro volta i venti amminoacidi che si trovano in natura.

Tipici amminoacidi sono:

- 1 ) Glicina:  $C_2H_5O_2N$
- 2) Alanina:  $C_3H_7O_2N$
- 3) Valina:  $C_5H_{11}O_2N$

Un interessante dettaglio della natura é che per quanto siano possibili due versioni di ciascun amminoacido (che non sia la glicina), soltanto una di esse si trova in natura. Le due versioni dell'alanina, la L-alanina e la D-alanina sono mostrate in figura 7.17-7. Esse differiscono come una mano sinistra L e una mano destra D, poiché una é l'immagine speculare dell'altra  $(L$  - levogira, D - destrogira). Tutti gli aminoacidi che si trovano naturalmente sulla Terra, e quindi tutte le proteine, sono formate soltanto da amminoacidi sinistrorsi. Perció la vita in un certo senso ´e fondamentalmente sinistrorsa. La ragione di questo fenomeno non si conosce, ma alcuni sostengono che puó essere ricollegata a un'analoga asimmetria riscontrata nelle proprietà delle particelle elementari. L'alanina é un amminoacido non polare, la sua molecola é chirale. L'enantiomero  $L$  é uno dei 20 amminoacidi ordinari. Dopo la glicina, é il piú piccolo degli amminoacidi. E stato isolato per la prima volta nel 1879. Per l'organismo ´ umano é un amminoacido non essenziale, dato che é in grado di sintetizzarlo. Puó venire infatti prodotto nei muscoli a partire dall'acido glutammico tramite un processo chiamato transamminazione.

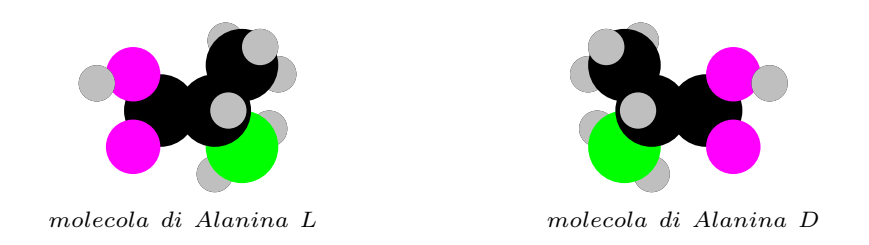

### fig.7.17-7

Un'altra molecola indispensabile per la vita é il glucosio. Essa é l'unitá semplice ripetuta dell'amido e della cellulosa ossia dei carboidrati. Essa ´e conosciuta anche come destrosio (enantiomero D). Si trova nella frutta matura, nel nettare dei fiori, nelle foglie, nella linfa, nel sangue e viene chiamato con vari modi: zucchero d'amido, zucchero del sangue, zucchero d'uva e zucchero di mais. E il combustibile principale per le cellule ´ biologiche, e zuccheri e amidi più complessi sono disgregati in singole unità di glucosio quando vengono digeriti.

Il fruttosio é un altro zucchero costituito come il glucosio da una sola catena di atomi di carbonio. Esso é conosciuto anche come levulosio e zucchero di frutta, ossia é di tipo  $L$ .

L'acido lattico  $C_3H_6O_3$  é un solido a temperatura ambiente. Esso puó esistere nelle due forme L e D.

### 7.18 - Storia della scoperta dell'attivitá ottica: l'ereditá di Biot

Il biologo George Wald nel 1957 scrisse: "Nessuna altra caratteristica chimica é così distintiva di organismi viventi come é l'attivitá ottica". Egli si stava riferendo ad un fenomeno che é stato studiato fin dagli inizi del diciannovesimo secolo, quando il fisico francese Jean Baptiste Biot scopri che alcune sostanze di origine biologica causano la rotazione del piano di polarizzazione attorno alla direzione di propagazione della luce linearmente polarizzata che le attraversa. Il fenomeno é conosciuto come **rotazione ottica**, e le sostanze che lo mostrano sono dette essere otticamente attive.

Sin dal tempo della scoperta di Biot, la rotazione ottica ha giocato un importante ruolo nello studio di tanti diversi problemi come la fisica della luce, la struttura delle molecole, e la natura della vita stessa. I fisici si sono a lungo chiesti: la luce consiste di particelle o di onde? L'esistenza della rotazione ottica era portata avanti come un argomento per entrambi i punti di vista all'inizio degli anni 1800. Man mano che i chimici hanno acquisito conoscenza della composizione atomica delle molecole, essi si chiesero: come sono posizionati gli atomi di una molecola nello spazio? Gli studenti di chimica oggi sanno che l'attività ottica implica una disposizione chirale, o dissimetrica, sebbene la valorizzazione di questo fatto sia avvenuto solo dopo molti anni di accurato lavoro da diversi dei più noti scienziati del diciannovesimo secolo. Louis Pasteur un discepolo di Biot, si chiese: cos'é che permette agli organismi di costruire sostanze otticamente attive? Questa questione preoccupó Pasteur per molti anni, guidandolo a più grandi scoperte nella chimica della vita e della malattia. La conoscenza dell'attività ottica é progredita nel ventesimo secolo attraverso diffuse misure dell'effetto in molte sostanze e attraverso sviluppi nella teoria che mostra come l'effetto é una conseguenza delle leggi basilari dell'elettricità e del magnetismo. Le cause dell'attività ottica in certe tipi di sostanze sono ora abbastanza ben capite al punto che le misure possono essere usate per determinare sottili dettagli della struttura molecolare.

Si é trovato che una delle teorie di più successo per questo scopo é una basata su qualche vecchia ed elementare idea circa il modo in cui la luce interagisce con le cariche elettriche in una molecola.

Quello che segue deve intendersi a convogliare un apprezzamento dell'attività ottica mostrando cosa essa ha significato per alcuni scienziati del passato e del presente.

Cominciamo con il guardare agli effetti di colore che furono prima riportati dal collega di Biot, François Arago, nel 1811. Biot ripeteva gli esperimenti (1812) e interpretó gli effetti come rotazione ottica (o polarizzazione rotatoria come egli la chiamava). La figura 1 mostra fotografie di due dischi di quarzo chiari, senza colore visti tra fogli polaroid. Come negli esperimenti di Arago e di Biot, i dischi furono tagliati da cristalli di quarzo perpendicolari al principale asse di simmetria del cristallo, l'asse ottico. Un foglio polaroide prende il posto di una lamina di vetro che Biot us´o per produrre luce polarizzata per riflessione dalla sua superficie. L'altro foglio sostituisce il cristallo di calcite che serviva ad analizzare la polarizzazione della luce trasmessa dal quarzo. (La calcite svolge questo effetto dividendo un raggio di luce in due componenti polarizzati mentre il polaroide fa questo trasmettendo solo una componente e assorbendo l'altra.) Nelle fotografie la luce bianca entrando nei dischi da dietro é verticalmente polarizzato cioé il campo elettrico dell'onda luminosa oscilla su e giú rispetto alla pagina.

Biot mostró che l'apparizione dei colori accade perché la direzione di polarizzazione della luce trasmessa ´e ruotata attorno alla direzione di propagazione della luce, e ogni lunghezza d'onda é ruotata di un angolo diverso. Così il colore visto ad una particolare orientazione del secondo foglio polaroide é quello la cui lunghezza d'onda dominante é ruotata nel piano della pagina per corrispondere alla direzione di polarizzazione del foglio. Questo effetto, che é simile alla dispersione dei colori per rifrazione in un prisma, si chiama rotazione ottica dispersiva.

La figura 2) é una riproduzione di una delle illustrazioni dal definitivo lavoro di Biot sul quarzo (1917) mostrando gli angoli di rotazione per ciascun colore nelle lastre di quarzo di vario spessore. Non solo quello. Egli comunica al lettore il senso della bellezza del fenomeno. Biot evidentemente credette che era uno sforzo di considerevole valore realizzare questo, poiché i colori furono dipinti a mano su ciascuna copia del giornale. Le sue misure gli permisero di concludere che l'angolo di rotazione ottica **é proporzionale** 

# allo spessore della lastra di quarzo ed inversamente proporzionale al quadrato della lunghezza d'onda della luce.

Biot scopri un altro fatto notevole sui cristalli di quarzo nel corso di questo studio: essi esistono in due forme che sono simili in quasi tutte le proprietà, tranne che essi ruotano la luce polarizzata in opposte direzioni. Queste forme sono conosciute come quarzo destrogiro e quarzo levogiro. I dischi mostrati in figura 1 erano tagliati da cristalli di orientazione opposta come mostrato dalle opposte sequenze dei colori spettrali a seconda di come il foglio polaroide analizzante era ruotato. Un angolo di rotazione in senso orario come visto dall'osservatore (destrorotazione) ´e positivo per convenzione mentre un angolo in senso antiorario (levorotazione) é negativo. Quando i dischi si sovrappongono le due rotazioni si sommano algebricamente e l'angolo di rotazione é nullo per qualunque lunghezza d'onda. Mentre osservava il comportamento dei cristalli di quarzo immersi in liquidi organici, Biot fece una scoperta di vasta portata: i liquidi stessi sono otticamente attivi. Questi includevano olii distillati di trementina, succo di limone, soluzioni di zucchero e canfora. A differenza del quarzo le sostanze organiche erano otticamente attive come i liquidi e non erano trovate in due forme di opposta rotazione. Al tempo di Biot la prevalente vista dei composti organici era che essi potessero essere prodotti solo attraverso l'azione di una forza vitale negli organismi viventi. La scoperta dell'attività ottica probabilmente ´e servita a rinforzare la concezione che la materia organica era fondamentalmente differente da quella inorganica, perché nessuna sostanza inorganica era conosciuta essere otticamente attiva allo stato liquido. Se questa questione era di interesse di Biot noi non lo sappiamo, poiché Egli teneva le sue conclusioni molto vicino alle sue osservazioni. Per Lui la grande importanza dell'attività ottica dei composti organici era che essa sembrava riflettere una proprietà inerente alle molecole, non al loro stato di aggregazione.

Per provare questa idea, Biot inizió a misurare la rotazione ottica della trementina allo stato gassoso, dove si pu´o essere certi che nessun effetto di aggregazione sarebbe stato presente. La figura 3 mostra lo schema dell'apparato sperimentale da Lui usato. La bassa densit´a del gas rese necessario imporre un lungo percorso per la luce che viaggiava attraverso la sostanza gassosa in modo da ottenere una rotazione misurabile. Biot costru´i un tubo di 30 metri di lunghezza in una vecchia chiesa che era usata come un aranceto dalla Camera dei Pari. Ad un estremo, prossimo alla sorgente di luce e vetro riflettente, sorgeva un forno per bollire la trementina e riempire il tubo con il suo vapore. All'altra estremit´a stava il Prof. Biot, guardando attraverso l'analizzatore di calcite per l'apparizione dei colori che avrebbero dimostrato la presenza di rotazione. Appena il vapore riemp´i il tubo, i colori aspettati apparvero e Biot chiamó i suoi due assistenti che si trovavano nell'altra estremità dell'apparato per confermare le sue osservazioni. Appena Egli stava per ruotare l'analizzatore per misurare l'angolo di rotazione successe il disastro. La caldaia esplose inviando una colonna di fuoco dalla trementina bruciante alta nell'aria. Fu chiamato un vigile del fuoco per spegnere le fiamme che erano arrivate nel soffitto della Chiesa. Il dispiacere di Biot fu superato dal suo entusiasmo per l'importante risultato dell'apparizione dei colori prima dell'incendio, cioè che l'attività ottica della trementina è invece una proprietá esclusiva della molecola. Egli concluse il suo articolo incoraggiando altri ricercatori a ripetere i suoi esperimenti sul vapore di trementina in modo da determinare la direzione e la grandezza della rotazione, aggiungendo una austera avvertenza: la fornace e la caldaia dovrebbero essere ben separate dal resto dell'apparato, o l'esplosione del vapore... potrebbe causare la morte di persone poste nelle vicinanze.

#### Fresnel e la teoria ondulatoria

La scoperta di Biot ha riguardato due grandi questioni le cui risposte non furono tutte chiarite a quel tempo. Qual'é la natura fisica della luce che rende possibile il fenomeno della polarizzazione e la rotazione ottica? Qual'é la proprietá delle molecole otticamente attive che comporta la rotazione del piano di polarizzazione della luce?

Il termine polarizzazione é stato coniato nel 1810 da Etienne Louis Malus.

Nel 1821-22 Fresnel mostró che parecchi fenomeni associati con la luce polarizzata erano spiegati ipotizzando una onda trasversale cioé un'onda la cui direzione di oscillazione ´e perpendicolare alla direzione di propagazione. Uno dei fenomeni era la luce circolarmente polarizzata scoperta da Fresnel. Fresnel spiegó la rotazione ottica in termini di un'onda trasversale mostrando matematicamente che un raggio polarizzato linearmente pu´o essere scomposto in due raggi polarizzati circolarmente ruotanti in direzioni opposte (un raggio circolarmente polarizzato destro e l'altro sinistro) e che la direzione della polarizzazione lineare ruota se le due componenti circolarmente polarizzate viaggiano attraverso il mezzo a differenti velocità. Per spiegare questo sperimentalmente fu costruito un prisma costituito da tre pezzi mostrato in figura 4, consistente di un pezzo di quarzo levorotatorio e due pezzi di quarzo destrorotatorio tagliato in modo che la luce viaggia nel prisma lungo l'asse ottico di tutte e tre le parti. La luce polarizzata linearmente entrante nel prisma fu trovata separata in due raggi circolarmente polarizzate in verso opposto mostrando che le due componenti incontrano differenti variazioni nell'indice di rifrazione (che é una misura della velocitá della luce) alle interfacce. Questa dimostrazione ordinatamente incorporó le dimostrazioni di Biot nella teoria ondulatoria. Il concetto di Fresnel della rotazione ottica essendo equivalente alla doppia rifrazione circolare serve ancora come base per le moderne teorie dell'effetto. Egli diede anche una affascinante spiegazione del perché l'indice di rifrazione puó essere differente per due onde circolarmente polarizzate: 'Questo puó risultare da una particolare costituzione del mezzo rifrangente o delle sue molecole che stabilisce una differenza fra il verso da destra a sinistra e quello da sinistra a destra; tale dovrebbe essere per esempio una disposizione ad elica delle molecole del mezzo che presenterebbero propriet´a opposte secondo che queste eliche erano destrorse o sinistrorse' (Fresnel 1866, vol.2, pag.505).

Eliche? Era questo semplicemente il delirio di una mente barocca, o Fresnel era chiaroveggente? Le eliche erano naturalmente conosciute in natura nelle conchiglie delle lumache e nei vortici, e fatte dall'uomo in dispositivi quali eliche e molle. Ma niente era noto sulla disposizione geometrica delle molecole nella materia. L'idea di Fresnel non solo apriva una nuova area della conoscenza umana, ma nel caso del quarzo si rivelava giusta. La figura 5 mostra la struttura molecolare del quarzo cristallino come rivelato dai moderni studi sulla diffrazione dei raggi X. I tetraedri SiO4 sono disposti secondo eliche, tre tetraedri per spira lungo l'asse ottico del cristallo. Senza dubbio l'elica ´e venuta in mente a Fresnel in quanto essa ha una forma che pu´o esistere in due configurazioni,

destrogira e levogira che sono immagini speculari l'una dell'altra, esattamente come le due direzioni di rotazione della luce polarizzata sono immagini speculari l'una dell'altra. L'idea di una struttura ad elica riapparirá molte volte nei successivi sforzi per capire l'attività ottica.

#### Pasteur e la dissimetria molecolare

Questo ci porta alla seconda questione nata dalle scoperte di Biot: Quale proprietà delle molecole otticamente attive consente loro di ruotare la luce polarizzata? Anche le speculazioni di Fresnel sul modo in cui le molecole si aggregano non toccherebbero questa questione; la nozione di molecole era ancora avvolta nel buio. Nessuna risposta fu data a tale domanda per decenni fin a quando arrivó sulla scena il giovane Louis Pasteur. Nella sua prima ricerca scientifica Pasteur intraprese uno studio delle forme dei cristalli di sostanze organiche e della loro relazione all'attività ottica delle sostanze in soluzione. Certi tipi di cristalli sono stati a lungo conosciuti avere forme dissimetriche cioé forme che sono distinte dalle loro immagini speculari come la mano destra e sinistra. Pasteur fece l'importante scoperta che per un numero di sostanze il fenomeno dei cristalli dissimetrici era correlato con l'esistenza dell'attivit´a ottica nelle soluzioni.

Avendo formulato questa regola Egli fu turbato nel trovare quello che appariva essere una eccezione: una forma inattiva otticamente del tartrato di sodio e ammonio (un sale formato dall'acido tartarico prodotto durante la fermentazione del vino) cristallizzato in una forma dissimetrica. Tuttavia uno studio più accurato delle posizioni relative delle facce del cristallo mostró che qualche cristallo del tartrato era l'immagine speculare degli altri nello stesso bagno preparato dal sale otticamente inattivo. La figura 6 mostra il disegno di Pasteur delle forme dei due cristalli dal suo originale report (1850). Quella a sinistra ´e identica ai cristalli otticamente attivi del tartrato che era conosciuto a Pasteur come prodotto di fermentazione. La forma del cristallo a destra non era mai stato visto prima. Pasteur preparó le soluzioni separatamente delle due forme. Esaminando le soluzioni nel polarimetro, Egli trovó con molta gioia che la soluzione dei cristalli a sinistra era otticamente attiva con la stessa rotazione del conosciuto tartrato naturale, mentre la soluzione di destra mostrava la rotazione che era eguale in intensitá ma opposta nel verso. Eccitato da questa scoperta, Pasteur precipitó dal laboratorio e abbracciando un assistente di chimica spiegó: 'Io ho fatto una grande scoperta ...sono così contento che sto tremando tutto e sono incapace di guardare di nuovo il polarimetro!' (Dubos, 1950).

Cosa ha significato la sua scoperta? Pasteur spiegó che la somiglianza delle due forme di cristalli implicava una somiglianza delle molecole in più aspetti. Ma le rotazioni opposte nelle soluzioni disse lui che le molecole dei due cristalli non erano identiche ma erano immagini speculari l'una dell'altra, cioé, le molecole erano dissimmetriche. La dissimmetria molecolare, la grande scoperta di Pasteur, era la proprietà molecolare, a lungo cercata, che consente ai liquidi e gas di ruotare la luce polarizzata. Oggi la parola dissimetrica  $\acute{e}$  stata sostituita con la parola chiralitá. Pasteur fu presto indotto a comunicare con l'anziano Biot, che fu incaricato di presentare le scoperte di Pasteur all'Accademia Francese delle Scienze. Biot era scettico dei risultati e convocó il giovane scienziato nel Suo laboratorio, invitando Pasteur a ripetere la separazione dei cristalli in Sua presenza

utilizzando solo materiali da Lui forniti. Pasteur pú tardi ricordó l'incontro come segue:

'Quando la soluzione ebbe fornito circa 30÷40 grammi di cristalli, Egli mi chiese di andare al 'College de France' in modo da raccoglierli ed isolarli davanti a Lui, di riconoscere il loro carattere cristallografico, cristalli destrorsi e cristalli sinistrorsi, chiedendomi di stabilire ancora una volta che i cristalli che dovrei mettere alla Sua destra devierebbero (la luce polarizzata) a destra e quelli alla Sua sinistra devierebbero (la luce polarizzata) a sinistra. Fatto questo Egli mi disse, che Egli avrebbe fatto il resto. Egli preparó le soluzioni con cura, misuró le quantitá, e quando fu pronto per esaminarle nell'apparato polarizzante Egli ancora mi invitó ad andare nella Sua stanza. Egli prima pose nell'apparato la soluzione la più interessante, cioé quella che avrebbe dovuto deviare la luce (polarizzata) a sinistra. Senza fare misure egli dall'apparizione dei colori delle due immagini, ordinaria e straordinaria nell'analizzatore che vi era una forte deviazione a sinistra. Allora, molto visibilmente commosso, l'illustre vecchio uomo mi prese per un braccio e disse, 'Mio caro ragazzo, Io ho amato la scienza cos´i tanto per tutta la mia vita che questo fa palpitare il mio cuore' (Pasteur 1897, p.21).

La scoperta della dissimmetria molecolare assunse un particolare significato per la biologia di quel tempo. La nozione di una forza vitale all'origine dei composti organici era stata scossa dalla sintesi dell'urea dalla materia inorganica nel 1828 da parte di Friedrich Wohler, e la mistica che circonda le sostanze biologiche cominció a sparire. Pasteur concluse nel 1860 che la dissimmetria molecolare era 'la sola ben marcata linea di demarcazione che pu´o al presente essere tacciata fra la chimica della materia morta e la chimica della materia vivente' (Pasteur 1897, p.45). La sua scoperta di molecole naturali che sono eguali o non alle loro immagini speculari fu in grado di sollevare la questione. Perché le cose viventi scelgono una di queste forme sulle altre? Egli scrisse: 'non é necessario e sufficiente ammettere che al momento dell'elaborazione dei principi primari nell'organismo vegetale, una forza dissimmetrica é presente?.......queste azioni dissimmetriche possibilmente poste sotto le influenze cosmiche risiedono nella luce, nell'elettricità, nel magnetismo, o nel calore? Possono essi essere correlate al moto della Terra o alle correnti elettriche con le quali i fisici spiegano i poli magnetici terrestri?' (Pasteur 1897, p.42).

Per testare queste idee, Pasteur tentó di introdurre le forze dissimmetriche nei processi chimici, per esempio cristallizzando i sali di tartrato in presenza di forti magneti. Egli provó a cambiare le forze dissimmetriche attive durante la crescita delle piante usando specchi per far apparire che il Sole sorge a ovest e nasce a est. Egli alla fine abbandonó questi tentativi dopo che i suoi studi di generazione spontanea lo convinsero dell'importanza del 'germe' nello sviluppo delle 'cose viventi'. L'origine delle forme otticamente attive cos´i ha da essere tracciata dagli eventi nella storia iniziale della vita sulla terra (Wald, 1957; Walker, 1979; Mason, 1982). Tuttavia, Pasteur non perse mai la speranza che la vita possa essere modificata con l'introduzione di forze dissimmetriche. Sulle pareti della Cappella dell'Istituto Pasteur di Parigi, dove Pasteur visse, sono scritte le parole chiavi del suo pensiero scientifico, fra loro le parole dissimmetria molecolare (Dubos,1950).

### L'atomo di Carbonio tetraedrico

Al tempo del lavoro di Pasteur sui sali di tartrato nel 1840, poco era conosciuto circa l'interconnessione di atomi nelle molecole, e Pasteur poteva solo speculare sulla natura della dissimmetria molecolare. Capendo che essa fosse dovuta ad una struttura tridimensionale, Egli sugger´i l'elica ed il tetraedro irregolare come possibili forme. Dal 1870 furono stabilite le interconnessioni di atomi in molti composti e nel 1874 il chimico olandese Jacobus H. van't Hoff ed il chimico francese Joseph A. Le Bel entrambi pubblicarono dei lavori proponenti una disposizione tetraedrica di atomi legati agli atomi di carbonio come base per la dissimmetria molecolare. I due scienziati si incontrarono mentre entrambi stavano lavorando nel laboratorio di C.A. Wurtz a Parigi agli inizi del 1874, sebbene Essi svilupparono le loro idee in modo indipendente. Essi sostennero che tale strutture sarebbero dissimmetriche se i quattro atomi o radicali legati al carbonio erano differenti e sarebbero simmetriche se due qualunque fossero identiche.

Questa era esattamente la correlazione che era conosciuta dalle osservate attività ottiche ma la scienza chimica non era preparata a questa audace teoria. Hermann Kolbe un chimico tedesco conosciuto per le sue sintesi di composti organici importanti ed editore del Journal fur praktische Chemie, scrisse una critica sarcastica sulle idee di van't Hoff nel Journal nel 1877: 'Un certo Dr. J.H. van't Hoff, impiegato alla Scuola Veterinaria di Utrecht, ha, sembra, nessuna inclinazione per la ricerca chimica esatta. Egli ha considerato piú conveniente cavalcare Pegaso (Pegaso é una figura della mitologia greca. E il pi´u famoso dei cavalli alati) (ovviamente preso in prestito dalla Scuola Veterinaria) e proclamare nella sua Chimie dans l'espace come gli atomi appaiono a lui essere disposti nello spazio universale con un volo audace sul Parnaso chimico (monte dell'antica Grecia) che egli ha asceso. ...Non ´e possibile criticare tale pubblicazione anche parzialmente o a fondo, perch´e i giochi di fantasia che ivi dispensa assolutamente con basi fattuali e sono completamente incomprensibili ad un sobrio ricercatore'.

Nonostante tale scetticismo il concetto del carbonio tetraedrico di van't Hoff e Le Bel divenne largamente accettato. Esso diede nascita al campo della stereochimica che crebbe rapidamente nei decenni seguenti. Stranamente questo sviluppo non dipese dalla comprensione dell'origine meccanica della rotazione ottica ma dal fatto della sua esistenza. All'inizio del nuovo secolo, il tempo era diventato maturo per indagare più profondamente sull'origine del fenomeno. La questione più pressante dal punto di vista fisico era: Perché una molecola tetraedrica pu´o produrre rotazione ottica?

#### Elettromagnetismo e rotazione ottica

La nozione di luce come oscillazione di un campo elettromagnetico era giovane ma ben stabilita. Si sperava che le leggi dell'elettromagnetismo spiegassero la rotazione ottica. Dal tempo degli studi di Fresnel, il fenomeno é stato capito essere correlato alla rifrazione, che era spiegata come conseguenza della polarizzabilità delle molecole da parte del campo elettrico della luce; cioé un dipolo elettrico é indotto in una molecola da parte di un campo elettrico E secondo la relazione  $\vec{p} = \alpha \vec{E}$  dove  $\alpha$  é una costante di proporzionalitá chiamata polarizzabilitá che é una proprietá della molecola.

Paul Drude (1900) mostró che la rotazione ottica é predetta dalle equazioni di Maxwell se si assume che il momento di dipolo indotto  $\vec{p}$  contiene un termine addizionale che é proporzionale a  $\vec{\nabla} \times \vec{E}$ , ossia ad una misura della variazione spaziale del campo elettrico. (Il termine addizionale conduce ad una differenza nell'indice di rifrazione per la luce circolarmente polarizzata destra e sinistra come richiesto dalla teoria di Fresnel). Questo fu un importante passo avanti e tutti gli sviluppi futuri sarebbero dipesi da esso. I tentativi di Drude per calcolare la rotazione ottica sull'ipotesi che le cariche in una molecola siano costrette a muoversi lungo percorsi elicoidali non soddisfecero chi era interessato alle molecole tetraedriche ma il tentativo é degno di nota, considerando le dimostrazioni future che le strutture ad elica sono spesso responsabili per l'attività ottica. La spiegazione per l'attività ottica di una molecola tetraedrica dissimetrica richiede un trattamento matematico di un problema fisico complesso, cioé, le interazioni elettriche fra quattro atomi agli angoli di un tetraedro in presenza di un'onda luminosa. Nel 1915 due soluzioni indipendenti di questo problema furono pubblicati da fisici ben conosciuti Max Born a Berlino e Carl Wilhelm Oseen a Uppsala. Frank Gray, uno studente in fisica all'Università del Wisconsin, ha ottenuto un importante soluzione allo stesso problema quando questi lavori erano in stampa, ed il lavoro di Gray era incluso nella sua tesi di Ph.D. per l'anno seguente (1916). Le principali conclusioni di Born, Oseen e Gray che erano tutti in accordo con i risultati sperimentali, erano che un liquido composto di molecole tetraedriche dissimmetriche mostrerebbe la rotazione ottica, che la rotazione delle molecole immagini speculari sarebbe eguale e opposta e che la rotazione dovrebbe essere zero se la molecola é simmetrica. Mentre le loro conclusioni erano qualitative, le loro idee centrali sono riapparse in recenti ricerche come una utile base per predizioni quantitative dell'attività ottica per specifiche strutture molecolari. E istruttivo guardare a queste idee. La figura 7 mostra ´ la più semplice conosciuta molecola otticamente attiva,  $CHFClBr$ , consistente di quattro differenti atomi legati ad un atomo di carbonio centrale. La molecola é mostrata in presenza di entrambe le onde luminose circolarmente polarizzate destra e sinistra. Cerchiamo di capire perché le due onde inducono differenti dipoli nelle molecole, poiché questo spiegherebbe la differenza nell'indice di rifrazione. Born e Oseen considerarono la polarizzazione degli atomi individuali agli angoli del tetraedro, mentre Gray incluse l'atomo di carbonio centrale anche, come in fig.7. Le frecce sugli atomi mostrano le direzioni e le grandezze relative dei dipoli indotti in ciascun atomo alla presenza di onda luminosa. Ogni dipolo produce un campo elettrico nelle sue vicinanze, come quando una barra magnetizzata produce un campo magnetico nelle sue vicinanze, cosicché il campo che agisce su un dato atomo é il campo o l'onda luminosa più il campo dei dipoli indotti su tutti gli altri atomi. La somma vettoriale dei dipoli atomici é il dipolo totale indotto sulle molecole, e questo ´e stato trovato essere differente per le due onde. Le somme in figura 7 mostrano i valori ottenuti da un calcolo numerico (Applequist 1977), ma Born, Oseen, e Gray conclusero che i risultati sarebbero diversi dalla forma delle loro equazioni. Una parte importante dei loro calcoli mostró che esiste una differenza anche dopo che i dipoli indotti sono mediati su tutte le orientazioni random delle molecole in un gas o liquido. La ragione per la differenza é dovuta alla interazione fra gli atomi. Uno puó vedere questo considerando il dipolo indotto nell'atomo di carbonio in figura 7. In entrambe le onde il campo elettrico é verso l'alto sull'atomo di carbonio nella situazione mostrata, ma il dipolo indotto nel carbonio é molto differente nei due casi in quanto tutti gli altri atomi con cui il carbonio interagisce in modo differente alle due onde. (Questo é perché la variazione spaziale del campo é importante). Così il meccanismo essenziale per l'attività ottica in questo modello é quello che io chiamo un meccanismo di interazione di dipoli.

Molto lavoro rimase da fare dopo il 1915, Ricordando l'osservazione di Pasteur che gli organismi viventi producono soltanto una delle due configurazioni dissimetriche dei composti otticamente attivi. Nasce una questione fondamentale circa la struttura delle cose viventi: Quale configurazione di ciascun composto é prodotta? Quale informazione é contenuta in qualche modo nel segno della rotazione. In principio sembrerebbe possibile apprendere la configurazione calcolando attualmente la rotazione per ciascuna delle possibili strutture utilizzando metodi teorici quali quelli di Born, Oseen e Gray. Curiosamente nessuno di questi lavori suggerirono quella possibilità. La scoperta delle configurazioni assolute come esse sono chiamate possono non essere state riguardati da molti come un successo del 1900. Le equazioni della teoria erano troppo complicate per l'uso con calcoli manuali, ed essi richiedono informazioni, che non erano disponibili, sulle posizioni e propriet´a degli atomi nelle molecole. Dal 1930 fisici teorici hanno ben spiegato il principio dell'attivit´a ottica, ma la frustrazione provata fra i chimici utilizzando sperimentalmente la teoria fu espressa da T.M. Lowry, che lamentava: 'La teoria reale del potere rotatorio ottico pu´o essere trovata dai matematici, ma ´e nascosta dai chimici, nei lavori di Born" (Born,1935). Il problema delle configurazioni assolute era da rimanere irrisolto per molti anni.

### Un nuovo approccio - Dicroismo circolare

Una importante scoperta sperimentale nel 1895 giocó un ruolo maggiore per la futura comprensione dell'attività ottica, giusto come l'origine elettromagnetica del fenomeno sembrava apparire. Il fisico francese **Aimé Cotton** trovó che il composto dell'acido tartarico otticamente attivo contenente rame o cromo per dargli colore mostrava differente assorbimento per luce circolarmente polarizzata sinistra che per luce polarizzata destra nella regione delle lunghezze d'onde dove avveniva l'assorbimento. (Cotton,1985).

'Dicroismo circolare' come tale effetto veniva chiamato fu presto spiegato con lo stesso meccanismo della rotazione ottica. Questo é perché l'assorbimento avviene quando il dipolo molecolare indotto oscilla fuori fase dell'onda luminosa. Per esempio, se i dipoli indotti in figura 7 mostrano tale fase shift, allora l'ineguaglianza dei momenti indotti in due onde risulterebbe in una differenza dell'intensità di assorbimento. Questa differenza sinistra meno destra serve come misura del dicroismo circolare. A causa della loro simile origine dicroismo e rotazione ottica offre simile informazione circa la struttura molecolare: entrambe cambiano di segno quando la molecola é rimpiazzata dalla sua immagine speculare. ed entrambe sono nulle se la molecola e la sua immagine speculare sono identiche. Tuttavia il dicroismo circolare stringe questa informazione agli effetti della struttura su particolare gruppi assorbenti luce in una molecola e questo semplifica l'interpretazione delle osservazioni. Così il dicroismo circolare giocó un ruolo utile nello sviluppo iniziale della stereochimica (Kuhn 1958). Tuttavia il fenomeno fu per molti anni più difficile da misurare rispetto alla rotazione ottica.

Solo dal 1960 ci sono stati strumenti disponibili per misure di routine di dicroismo circolare ed il valore della teoria interpretante l'attività ottica é stata meglio dimostrata da tale data. Per illustrare lo stato corrente della teoria desidero mostrare alcuni calcoli di spettri circolari dicroici dal mio laboratorio. Essi sono rilevanti per due ragioni. Primo essi sono basate sulle idee di Born, Oseen e Gray con solo rifinimenti formali che sono interessanti perché i pensieri dei più recenti teorici sono molto lontani dai lavori iniziali. Secondo, essi lavorano con molecole molto grandi aventi strutture ad elica una forma che ha assunto molto fascino quasi come quello del tempo della scoperta dell'attività ottica. Le molecole sono i polipeptidi una catena di molecole aventi l'unità ripetitiva  $-NH -CHR-$ CO−, dove R é qualunque varietà di gruppi funzionali organici. L'unità ripetitiva é un aminoacido residuo, e la catena polipeptidica é la struttura base delle molecole proteiche. Tali catene sono molto flessibili ma esse spesso sono chiuse in forma elicoidale come risultato delle forza di attrazione dei vari atomi. Anche la forma aperta é otticamente attiva ogni residuo contiene un atomo di carbonio dissimmetrico ma gli esperimenti hanno mostrato che l'elica stessa produce attività ottica che é caratteristica della sua precisa geometria. La moderna conoscenza delle distanze interatomiche ed altri dettagli di legami chimici rende possibile fare dei calcoli numerici che erano impossibili nel 1915. Lo sviluppo di veloci computer ´e stato vitale per questo tipo di studi. La sola cosa carente fino a poco tempo fa era la conoscenza della polarizzabilità degli atomi, che é necessaria per esprimere le interazioni dipolari fra loro. I miei colleghi ed io abbiamo ottenuto questi dati da un'analisi di misure ottiche fatte su molecole semplici. I dipoli indotti negli atomi di  $CHFClBr$ mostrato in fig.7 fu calcolato dai nostri valori della polarizzabilità. Lo stesso metodo puó essere esteso, usando un grande computer, a molecole con centinaia di atomi. La figura 8 mostra lo spettro dicroico circolare da noi calcolato per strutture ad elica polipeptide, insieme con misure sperimentali su soluzioni diluite ottenute in altri laboratori. Gli spettri sono chiaramente diversi per le varie forme. La regione della lunghezza d'onda mostrata é quella in cui il gruppo atomico NCO in ogni residuo assorbe la luce, ed i dati della nostra polarizzabilit´a per tali gruppi includono i fattori che producono assorbimento in questa regione. Gli altri atomi nella molecola non assorbono, ma i nostri calcoli mostrano che essi devono essere inclusi nel calcolo dell'interazione in modo da dare realistici spettri di dicroismo circolare. Prendiamo la geometria di ciascuna elica essere quella che é conosciuta per le sostanze nello stato solido da misure di diffrazione con raggi X. L'esistenza delle stesse eliche nella soluzione era originariamente dedotto dagli studi che rivelarono la forma globale delle molecole ma non il preciso andamento delle catene. L'accordo fra gli spettri dicroici circolari calcolati e osservati evidenzia che la struttura della soluzione é invece la stessa di quella allo stato solido. In particolare i calcoli confermano che la configurazione assoluta é la stessa in entrambe soluzione e stato solido, un fatto che é non rivelato dalla forma globale della molecola. Non meno significativo é la dimostrazione che il meccanismo di interazione dipolare ´e largamente responsabile per gli spettri dicroici circolari di queste molecole.

L'attività ottica delle macromolecole biologiche é molto sviluppata correntemente in molti laboratori. Il lettore interessato puó consultare la recente review di I.Tinoco e A.L. Williams (1984) per ulteriori dettagli. Io ho spaziato su molti argomenti per mostrare come le idee di Born, Oseen e Gray sono sopravvissute ad oggi. Born non era contento della sua teoria iniziale e nel mezzo del suo lavoro vincente il premio Nobel sullo sviluppo della meccanica quantistica continuó ad impegnarsi per una migliore teoria dell'attività ottica in termini di fisica classica (Born 1933). Le sue ricerche non risolvono il problema delle misure sperimentali relativamente alle strutture molecolari, ma danno un quadro che sarebbe utile a chi vorrebbe comprendere l'attività ottica. Una tale persona era Leon Rosenfeld, assistente di Born a Gottingen, che ricompose la teoria di Born in termini di meccanica quantistica (1928). Molto tempo prima, egli tentó di applicare la teoria classica che era quasi interamente abbandonata, cos´i la teoria di Rosenfeld viene guardata come la più promettente per il calcolo realistico delle molecole. Curiosamente questa teoria non ha avuto gli stessi risultati della teoria classica per le eliche polipeptidiche; questo sembra essere avvenuto perch´e nessuno ha trovato un appropriato modo per includere gli atomi non assorbenti nella teoria di Rosenfeld. Tuttavia egli si é dimostrato prezioso nel trattare una variet´a di altre molecole. Per esempio, le configurazioni assolute di molte molecole organiche contenenti un piccolo numero di gruppi assorbenti sono stati determinati dal loro spettro dicroico circolare, utilizzando una semplificata versione della teoria di Rosenfeld in cui atomi non assorbenti sono trascurati. Rimane da considerare un punto storico finale. Mentre l'attivitá ottica é il più facile modo di rivelare molecole dissimmetriche, noi abbiamo visto che l'informazione circa la configurazione assoluta di una molecola giace sepolta in qualche equazione difficile che correla la struttura alle misure. Molto prima queste difficoltà erano superate nel caso notato sopra, J.M. Bijvoet e i suoi collaboratori misero a punto un metodo potente di determinazione di configurazione assoluta di molecole nei cristalli usando lo scattering anomalo dei raggi X un fenomeno che non é direttamente correlato all'attivit´a ottica ordinaria. Noi ora abbiamo molta informazione su configurazioni assolute provenienti da questo metodo. Tuttavia misure di attivitá ottica sono divenute piú utili per questo scopo perché l'origine dell'effetto é meglio capita in termini quantitativi.

Abbiamo visto che l'eredità di Biot ci ha portati a risolvere un gran numero di problemi in fisica, chimica e biologia. In tutti e tre i campi le intuizioni continuano a crescere. L'attività ottica é stata tracciata dagli effetti delle interazioni classiche fra le cariche elettriche in una molecola, facendo il possibile di trattare la fisica dell'attività ottica e le propriet´a correlate molecolari senza andare nei dettagli della meccanica quantistica. La chimica aspira a capire il comportamento di sostanze sempre più complesse in termine delle loro strutture molecolari e la comprensione dell'attività ottica ha dato nuovo valore a questo fenomeno come un mezzo per determinare strutture. La moderna biologia cerca di capire la vita al livello di struttura molecolare e l'attività ottica di molte molecole complesse biologiche forniscono una delle maggiori chiavi che controlla la funzione biologica.

## 7.19 - Onde elettromagnetiche in mezzi chirali - Introduzione

Il fenomeno della attività ottica naturale ha avuto un grande ruolo nello studio e nello sviluppo di diverse aree della scienza come la fisica della luce, la struttura delle molecole e la natura della vita stessa. L'attività ottica organica é stata considerata come l'unica caratteristica della vita. L'attuale materia vivente sulla Terra é asimmetrica, poich´e essa contiene principalmente amminoacidi-L e zuccheri-D. Una molecola attiva otticamente esiste in due distinte forme immagini speculari, o é struttura tipo sinistrorsa L o destrorsa D. Su scala macroscopica, la chiralitá accade in natura ed in oggetti fatti dall'uomo. Viti, guanti, mazze da golf, e molle sono qualche esempio di oggetti chirali

manufatti; invece fiori, vegetazione a chiocciola, sono qualche esempio di oggetti chirali naturali.

 $L'$ attivitá ottica é una manifestazione di dispersione spaziale; cioé essa accade perché la polarizzazione del mezzo in un dato punto dipende dal campo, non solo in quel punto ma anche nelle sue vicinanze. Tale effetto avviene nei mezzi chirali. Un mezzo chirale isotropo é un mezzo macroscopicamente continuo composto di oggetti chirali equivalenti che sono uniformemente distribuiti e orientati in modo random. Un oggetto chirale é un corpo tridimensionale che non pu´o essere reso in corrispondenza con la sua immagine speculare per traslazione e rotazione. Un oggetto di questo genere ha la proprietà di essere prevalentemente o destrorso o sinistrorso. Un oggetto che non é chirale é detto essere achirale, e così tutti gli oggetti sono o chirali o achirali. Alcuni oggetti chirali si trovano naturalmente in due versioni correlati l'uno con l'altro come un oggetto chirale e la sua immagine speculare. Oggetti cos´i correlati sono detti essere enantiomorfi di ogni altro. Se un oggetto chirale ´e sinistrorso, la sua enantiomorfia ´e destrorsa, e viceversa. Semplici esempi di oggetti chirali includono l'elica, la striscia Mobius, ed i tetraedri irregolari.

Quando un'onda polarizzata linearmente é incidente normalmente su una lastra di un mezzo chirale, due onde sono generate nel mezzo. Una ´e polarizzata circolarmente destra e l'altra é un'onda polarizzata circolarmente sinistra con una differente velocità di fase. Dopo aver attraversato la lastra le due onde si combinano per produrre un'onda polarizzata linearmente il cui piano di polarizzazione é ruotato rispetto al piano di polarizzazione dell'onda incidente. L'angolo di rotazione dipende dalla distanza percorsa nel mezzo, implicando che l'attivit´a ottica accade non solo sulla superficie della lastra ma per tutto il mezzo. L'attivit´a ottica in un mezzo chirale differisce dal fenomeno della rotazione di Faraday, diciamo, in un plasma magnetizzato, in cui il primo é indipendente dalla direzione di propagazione mentre l'ultimo no.

L'attività ottica é invariante per inversione temporale mentre la rotazione di Faraday ´invariante per inversione spaziale.

Una nuova era in fisica cominció quando **Arago** scopri il fenomeno dell'attività ottica. Egli osservó che un cristallo di quarzo ruota il piano di polarizzazione della luce linearmente polarizzata che ha attraversato il cristallo lungo l'asse ottico. Arago non comprese la natura del fenomeno e fu il susseguente esperimento di Biot su lastre di quarzo che stabil´i:

- (i) la dipendenza dell'attività ottica dallo spessore della lastra;
- (ii) la diseguale rotazione del piano di polarizzazione della luce per differenti lunghezze d'onda; e
- (iii) l'assenza di qualunque attivit´a ottica quando venivano usate due lastre di quarzo dello stesso spessore ma di opposta tendenza.

Biot scopri anche che l'attività ottica non é ristretta ai solidi cristallini ma appare anche in liquidi organici quali olii di trementina e di alloro, soluzioni alcoliche di canfora, e soluzioni acquose di zucchero e di acido tartarico.

Fu Fresnel che mostró che un raggio di luce viaggiante lungo l'asse di un cristallo di quarzo ´e risolto in due raggi polarizzati circolarmente di opposto verso di rotazione che viaggia con diverse velocità di fase. Egli arguí che la differenza nella velocità delle due onde  $\acute{e}$  la causa dell'attivitá ottica. Fresnel offrí anche una spiegazione del perché le velocitá di fase possono essere differenti per i due raggi circolarmente polarizzati:

Questo pu´o risultare da una particolare costituzione del mezzo rifrangente o delle sue molecole che stabilisce il senso da destra a sinistra e quello da sinistra a destra: tale dovrebbe essere per esempio una disposizione a elica delle molecole del mezzo che presenterebbe proprietá opposte a seconda che queste eliche siano o destrorse o sinistrorse.

**Pasteur**<sup>1)</sup> postuló che le molecole sono oggetti tridimensionali e che l'attività ottica di un mezzo é causata dalla chiralitá delle sue molecole. Per mezzo dei suoi esperimenti estensivi Egli stabili la seguente fondamentale connessione fra chiralità molecolare e vita, che pu´o essere asserita come: l'organismo vivente discrimina fra enantiomeri. Basandosi su queste ricerche Pasteur trasse la conclusione: La vita come si manifesta a noi é una funzione dell'asimmetria dell'universo e della conseguenza di questo fatto. L'universo é asimmetrico. La vita ´e dominata da azioni asimmetriche. Io posso anche immaginare che tutte le specie viventi sono primordialmente nella loro struttura, nelle loro forme esterne una funzione dell'asimmetria cosmica.

Al tempo di Pasteur le congetture erano provate, come fu mostrato un secolo piú tardi che la materia é realmente asimmetrica. Lindman introdusse un nuovo approccio allo studio della chiralità quando egli ideó modelli macroscopici di mezzi chirali utilizzando spirali di fili invece di molecole chirali, e dimostró il fenomeno dell'attività ottica utilizzando microonde invece di luce. Molti altri esperimenti sono stati svolti e una quantità di essi é contenuta nel libro di Lowry.

Dalla fine del diciannovesimo secolo, evidenza sperimentale e fatti empirici sull'attività ottica furono ben stabiliti, ed i fisici hanno cominciato a sviluppare teorie in modo da spiegare l'interazione di onde elettromagnetiche con mezzi chirali. Born, Oseen, e Gray portarono avanti indipendentemente e quasi simultaneamente spiegazioni dell'attività ottica. Nel loro lavoro una molecola otticamente attiva é modellata come una distribuzione spaziale di oscillatori accoppiati. Anche Kuhn contribu´i grandemente al problema con il più semplice caso del modello di oscillatori accoppiati per dimostrare l'attività ottica. Condon et al. mostrarono che é possibile spiegare l'attività ottica considerando un singolo oscillatore che si muove in un campo dissimmetrico. Un dettagliato resoconto di queste teorie microscopiche é contenuto in un lavoro di Condon.

Piú recentemente, il lavoro di Bokut e Federov studió la riflessione della luce dalle superfici chirali, due lavori di Bohren esaminarono la riflessione di onde elettromagnetiche da sfere e cilindri chirali, ed il libro di Kong e numerosi riferimenti all'interno discutono in generale i mezzi bianisotropi. Brevemente dopo ció un trattamento macroscopico dell'interazione delle onde elettromagnetiche con strutture chirali, che ´e la controparte teorica degli esperimenti di Lindman, era dato da Jaggard et al.

Qualche studio teorico più recente dell'attività ottica include il lavoro sulla radiazione di transizione su una interfaccia chirale-achirale da Engheta e Michelson e che sulla riflessione di onde da un interfaccia chirale-achirale da Silverman. In più alla letteratura estensiva su un mezzo chirale, la funzione di Green diadica e radiazione di dipolo per un mezzo chirale esteso da Bassiri et al. il trattamento delle sorgenti canoniche in mezzi chirali da Jaggard et al. e la riflessione e la trasmissione delle onde di una interfaccia

<sup>1)</sup> Louis Pasteur: Dole (France), 27 dicembre 1822 - Marnes-la-Coquette (France), 28 settembre 1895.

chirale-achirale e attraverso una lastra chirale da Bassiri et al. sono di diretto rilevanza a questo lavoro.

#### 7.20 - Relazioni costitutive

Una derivazione formale delle relazioni costitutive per mezzi chirali é data da Post. Un approccio più fisico, anche se euristico, é quello di derivare le relazioni costitutive per un mezzo chirale composto di fili di elica perfettamente conduttrici corti tutti equivalenti ed orientati in modo random. Una tipica elica corta di questo tipo consiste di una spira circolare di filo i cui due estremi sono rettilinei estesi in direzione perpendicolare al piano della spira in direzioni opposte.

Secondo Jaggart et al. quando un'onda elettromagnetica incidente raggiunge l'elica essa induce momenti di dipolo sia elettrico che magnetico. Questi momenti di dipolo sono diretti in direzione parallela all'asse dell'elica. Il campo elettrico incidente induce correnti nelle porzioni rettilinee dell'elica, e per continuità queste correnti devono fluire anche nella porzione circolare dell'elica. La corrente nella porzione rettilinea contribuisce al momento di dipolo elettrico dell'oggetto e la corrente nella porzione circolare contribuisce al suo momento di dipolo magnetico. In modo complementare, il campo magnetico incidente induce correnti nella porzione circolare e per continuità nella porzione rettilinea. Così anche il campo magnetico contribuisce al momento di dipolo elettrico e magnetico dell'oggetto.

Quando questi momenti di dipolo elettrico e magnetico sono mediate su tutti possibili angoli di orientazione delle eliche orientate in modo random, la polarizzazione e la magnetizzazione macroscopica del mezzo chirale, quando la dipendenza temporale é armonica del tipo  $e^{-i\omega t}$ , puó essere scritta come:

$$
\vec{P} = \chi_e \epsilon_0 \vec{E} + \gamma_e \vec{B} \tag{7.20.1}
$$

$$
\vec{M} = -\gamma_m \vec{E} + \chi_m \frac{1}{\mu_0} \vec{B}
$$
\n(7.20.2)

dove  $\vec{P}$  e  $\vec{M}$  sono la polarizzazione e la magnetizzazione del mezzo, e  $\chi_e$ ,  $\chi_m$  sono le autosuscettibilitá elettrica e magnetica, e  $\gamma_e$ ,  $\gamma_m$  sono le cross-suscettibilitá. La permittivitá e la permeabilitá del libero spazio sono denotate con  $\epsilon_0$  e  $\mu_0$ , rispettivamernte. i vettori polarizzazione sono definiti:

$$
\vec{P} = \vec{D} - \epsilon_0 \vec{E}_0 \tag{7.20.3}
$$

$$
\vec{M} = \frac{1}{\mu_0} \vec{B} - \vec{H} \tag{7.20.4}
$$

Sostituendo  $\vec{P}$  e  $\vec{M}$  nelle (7.20.3) e (7.20.4) si ha:

$$
\vec{D} = \epsilon \vec{E} + \gamma_e \vec{B} \tag{7.20.5}
$$

$$
\vec{H} = \gamma_e \vec{E} + \frac{1}{\mu} \vec{B} \tag{7.20.6}
$$

essendo  $\epsilon = \epsilon_0(1+\chi_e)$  e  $\mu = \mu_0/(1-\chi_m)$ , e  $\epsilon, \mu, \gamma_e, \gamma_m$  possono essere quantitá complesse. Quando  $\gamma_e = \gamma_m = i\gamma$  ( $\gamma$  reale) il mezzo chirale é reciproco, e quando  $\gamma_e = -\gamma_m^*$  il mezzo chirale ´e senza perdite; l'asterisco denota il complesso coniugato. Quindi, nel caso di un mezzo chirale composto di eliche a filo corto reciproche e senza perdite e che sono tutte dello stesso senso di rotazione, le relazioni costitutive per campi armonici nel tempo hanno la forma:

$$
\vec{D} = \epsilon \vec{E} + i\gamma \vec{B} \tag{7.20.7}
$$

$$
\vec{H} = i\gamma \vec{E} + \frac{1}{\mu}\vec{B} \tag{7.20.8}
$$

dove  $\epsilon$ ,  $\mu$ , e γ sono quantitá reali. Tuttavia é stato congetturato da Post che la (7.20.7) e la (7.20.8) si applica non solo ai mezzi chirali composti da eliche ma anche a mezzi costituiti da oggetti chirali di forma arbitraria.

Poiché  $\vec{D}$  e  $\vec{E}$  sono vettori polari e  $\vec{B}$  e  $\vec{H}$  sono vettori assiali, segue che  $\epsilon$  e  $\mu$  sono scalari veri e  $\gamma$  é uno pseudo-scalare. Questo significa che quando gli assi di un sistema di coordinate cartesiane destrogiro sono invertite per formare un sistema di coordinate cartesiane levogiro,  $\gamma$  cambia di segno mentre  $\epsilon \in \mu$  rimangono invariate. Così la preminenza del verso di rotazione é data dalla quantitá γ. Quando  $\gamma > 0$ , il mezzo é destrogiro ed il verso di polarizzazione é destrogiro; quando  $\gamma < 0$ , il mezzo é levogiro ed il verso di polarizzazione é levogiro, e quando  $\gamma = 0$ , il mezzo é semplice e non vi é attivitá ottica.

Quando  $(1/i\omega) \vec{\nabla} \times \vec{E}$  é sostituito al posto di  $\vec{B}$  nella (7.20.7), é evidente che il valore di  $\vec{D}$  in ogni dato punto, ma anche dalla derivata di  $\vec{E}$ ; cioé a dire,  $\vec{D}$  dipende anche dal comportamento di  $\vec{E}$  nella vicinanza di questo punto (Sommerfeld). Questa relazione spaziale non locale fra  $\vec{D}$  e  $\vec{E}$  é chiamata dispersione spaziale. Quindi il mezzo descritto dalle relazioni costitutive  $(7.20.7)$  e  $(7.20.8)$  é un mezzo chirale, reciproco, senza perdite, isotropo, spazialmente dispersivo.

#### 7.21 - Onde piane in mezzi chirali illimitati

Le onde piane, le più semplici soluzioni delle equazioni di Maxwell, non sono solo una buona approssimazione delle onde a grande distanza dalle loro sorgenti, ma essi possono essere anche usate per rappresentare onde complicate utilizzando l'analisi di Fourier. La soluzione alle onde piane rivela caratteristiche fondamentali della propagazione ondosa nei mezzi chirali, quali le costanti di propagazione,l'impedenza d'onda, il doppio modo di propagazione e le proprietá di polarizzazione dei principali modi di propagazione. La soluzione alle onde piane libera da sorgenti delle equazioni di Maxwell in un mezzo chirale illimitato e omogeneo, in un mezzo chirale semi-infinito ed in una lamina piana chirale sono di seguito esaminate.

Le equazioni di Maxwell, per campi armonici nel tempo con dipendenza  $e^{-i\omega t}$ , in regioni privi di sorgenti sono:

$$
\vec{\nabla} \times \vec{E} = + i\omega \vec{B} \tag{7.21.1}
$$

$$
\vec{\nabla} \times \vec{H} = -i\omega \vec{D} \tag{7.21.2}
$$

Sostituendo le relazioni costitutive (7.20.7) e (7.20.8) nell'equazione (7.21.2), le equazioni (7.21.1) e (7.21.2) si scrivono:

$$
\vec{\nabla} \times \vec{E} = +i\omega \vec{B} \tag{7.21.3}
$$

$$
\vec{\nabla} \times \left( i \gamma \vec{E} + \frac{1}{\mu} \vec{B} \right) = -i \omega \left( \epsilon \vec{E} + i \gamma \vec{B} \right)
$$
(7.21.4)

Ricavando  $\vec{B}$  dalla equazione (7.21.3) e sostituendo la sua espressione nella (7.21.4), si ha:

$$
\vec{\nabla} \times \left( i \gamma \vec{E} + \frac{1}{i \omega \mu} \vec{\nabla} \times \vec{E} \right) = -i \omega \left( \epsilon \vec{E} + i \frac{\gamma}{i \omega} \vec{\nabla} \times \vec{E} \right)
$$
(7.21.5)

ossia:

$$
\vec{\nabla} \times \vec{\nabla} \times \vec{E} - k^2 \vec{E} - 2\omega\mu\gamma \vec{\nabla} \times \vec{E} = 0
$$
\n(7.21.6)

essendo  $k^2 = \omega^2 \epsilon \mu$  ed  $\epsilon$  e  $\mu$  la permittivitá e la permeabilitá del mezzo chirale, rispettivamente.

Utilizzando l'identitá vettoriale:

$$
\vec{\nabla} \times \vec{\nabla} \times \vec{E} = \vec{\nabla} \vec{\nabla} \cdot \vec{E} - \nabla^2 \vec{E}
$$
\n(7.21.7)

e ponendo  $\vec{\nabla} \cdot \vec{E} = 0$ , l'equazione (7.21.6) si riduce:

$$
\nabla^2 \vec{E} + k^2 \vec{E} + 2\omega\mu\gamma \vec{\nabla} \times \vec{E} = 0
$$
\n(7.21.8)

Poiché il mezzo chirale é isotropo, non vi é nessuna direzione privilegiata di propagazione. Senza perdere le generalità supponiamo che un'onda elettromagnetica piana monocromatica si propaghi lungo la direzione positiva dell'asse z di un sistema di coordinate cartesiane. Il campo elettrico di tale onde ha la forma:

$$
\vec{E} = \vec{E}_0 e^{+i\hbar z} = (E_{0_x}\hat{x} + E_{0_y}\hat{y} + E_{0_z}\hat{z})e^{+i\hbar z}
$$
\n(7.21.9)

essendo  $\vec{E}_0$  un vettore di ampiezza complessa costante e h la costante di propagazione. Calcoliamo  $\vec{\nabla} \cdot \vec{E}$ :

$$
\vec{\nabla} \cdot \vec{E} = \hat{z} \frac{\partial}{\partial z} E_{0z} e^{+i\hbar z} = i\hbar \hat{z} E_{0z} e^{+i\hbar z} = 0 \tag{7.21.10}
$$

dalla quale segue:

$$
E_{0_z} = 0 \tag{7.21.11}
$$

Sostituendo l'equazione (7.21.9), senza la componente lungo  $z$ , nella (7.21.8) si ha:

$$
\nabla^2 \left[ \left( E_{0_x} \hat{x} + E_{0_y} \hat{y} \right) e^{+i h z} \right] + k^2 (E_{0_x} \hat{x} + E_{0_y} \hat{y}) e^{+i h z} + 2\omega \mu \gamma \vec{\nabla} \times (E_{0_x} \hat{x} + E_{0_y} \hat{y}) e^{+i h z} = 0
$$
\n(7.21.12)

Ma:

$$
\nabla^2 \left[ \left( E_{0_x} \hat{x} + E_{0_y} \hat{y} \right) e^{+i\hbar z} \right] = \frac{\partial^2}{\partial z^2} \left[ \left( E_{0_x} \hat{x} + E_{0_y} \hat{y} \right) e^{+i\hbar z} \right] = -h^2 \left[ \left( E_{0_x} \hat{x} + E_{0_y} \hat{y} \right) e^{+i\hbar z} \right]
$$
\n(7.21.13)

Inoltre:

$$
\hat{z} \times \hat{x} = \begin{vmatrix} \hat{x} & \hat{y} & \hat{z} \\ 0 & 0 & 1 \\ 1 & 0 & 0 \end{vmatrix} = +\hat{y}; \qquad \hat{z} \times \hat{y} = \begin{vmatrix} \hat{x} & \hat{y} & \hat{z} \\ 0 & 0 & 1 \\ 0 & 1 & 0 \end{vmatrix} = -\hat{x}
$$
\n(7.21.14)

Quindi:

$$
\vec{\nabla} \times (E_{0_x}\hat{x} + E_{0_y}\hat{y})e^{+ihz} = \hat{z} \times \frac{\partial}{\partial z} \left[ (E_{0_x}\hat{x} + E_{0_y}\hat{y})e^{+ihz} \right] = \left[ +ih\hat{y}E_{0_x} - ih\hat{x}E_{0_y} \right]e^{+ihz}
$$
\n(7.21.15)

La (7.21.12) si scrive, allora:

$$
-h^{2}\left(E_{0_{x}}\hat{x}+E_{0_{y}}\hat{y}\right)e^{+ihz}+k^{2}(E_{0_{x}}\hat{x}+E_{0_{y}}\hat{y})e^{+ihz}+2\omega\mu\gamma\left\{+ih\hat{y}E_{0_{x}}-ih\hat{x}E_{0_{y}}\right\}e^{+ihz}=0
$$
\n(7.21.16)

ossia:

$$
-h^2 \left( E_{0_x} \hat{x} + E_{0_y} \hat{y} \right) + k^2 (E_{0_x} \hat{x} + E_{0_y} \hat{y}) + 2\omega \mu \gamma \left\{ + ih \hat{y} E_{0_x} - ih \hat{x} E_{0_y} \right\} = 0 \tag{7.21.17}
$$

che é equivalente al sistema fra le seguenti due equazioni:

$$
-h^2 E_{0_x} \hat{x} + k^2 E_{0_x} \hat{x} - 2ih\omega\mu\gamma \hat{x} E_{0_y} = 0
$$
\n(7.21.18)

$$
-h^{2}E_{0y}\hat{y} + k^{2}E_{0y}\hat{y} + 2ih\omega\mu\gamma\hat{y}E_{0x} = 0
$$
\n(7.21.19)

ossia, in definitiva:

$$
(k2 - h2)E0x - \alpha hE0y = 0
$$
 (7.21.20)

$$
\alpha h E_{0_x} + (k^2 - h^2) E_{0_y} = 0 \tag{7.21.21}
$$

essendo  $\alpha = 2i\omega\mu\gamma$ . Il sistema omogeneo ammette soluzioni diverse da quella banale se e solo se il determinante dei coefficienti é eguale a zero, cioé se:

$$
(k^2 - h^2)^2 + \alpha^2 h^2 = 0 \tag{7.21.22}
$$

I valori di h che soddisfano l'equazione (7.21.22) sono le possibili costanti di propagazione.

L'equazione  $(7.21.22)$  si puó scrivere:

$$
(k^2 - h^2)^2 = -\alpha^2 h^2 \tag{7.21.23}
$$

ossia:

$$
k^2 - h^2 = \pm i\alpha h \tag{7.21.24}
$$

Inserendo l'espressione di α:

$$
k^2 - h^2 = \pm 2\omega\mu\gamma h \tag{7.21.25}
$$

$$
h^2 \mp 2\omega\mu\gamma h - k^2 = 0\tag{7.21.26}
$$

le cui soluzioni sono:

$$
h^{(1)} = +\omega\mu\gamma \pm \sqrt{\omega^2\mu^2\gamma^2 + k^2}
$$
 (7.21.27)

$$
h^{(2)} = -\omega\mu\gamma \pm \sqrt{\omega^2\mu^2\gamma^2 + k^2}
$$
 (7.21.28)

Scartando le soluzioni negative per h, si ha, in definitiva:

$$
h_1 = +\omega\mu\gamma + \sqrt{\omega^2\mu^2\gamma^2 + k^2}
$$
 (7.21.29)

$$
h_2 = -\omega\mu\gamma + \sqrt{\omega^2\mu^2\gamma^2 + k^2}
$$
 (7.21.30)

Quindi, vi sono due modi di propagazione, uno essendo un'onda con velocità di fase  $ω/h_1$ , e l'altra un'onda con velocitá di fase  $ω/h_2$ . Per  $γ > 0$ , il primo é il modo piú lento mentre per  $\gamma < 0$  il secondo é il modo più lento. Sostituendo tali soluzioni trovate, che per comoditá prendiamo quelle date dall'equazione (7.21.24), nel sistema di equazioni (7.21.20) e (7.21.21), si ha:

Per  $k^2 - h^2 = +i\alpha h$ :

$$
iE_{0_x} - E_{0_y} = 0 \Longrightarrow \frac{E_{0_y}}{E_{0_x}} = +i
$$
\n(7.21.31)

$$
E_{0_x} + iE_{0_y} = 0 \Longrightarrow \frac{E_{0_y}}{E_{0_x}} = +i
$$
\n(7.21.32)

Per  $k^2 - h^2 = -i\alpha h$ :

$$
-iE_{0_x} - E_{0_y} = 0 \Longrightarrow \frac{E_{0_y}}{E_{0_x}} = -i
$$
\n(7.21.33)

$$
E_{0_x} - iE_{0_y} = 0 \Longrightarrow \frac{E_{0_y}}{E_{0_x}} = -i
$$
\n(7.21.34)

Le due onde si possono scrivere:

$$
\vec{E}_1 = E_{0_1}(\hat{x} + i\hat{y})e^{+i\hat{h}_1 z}
$$
\n(7.21.35)

che é un'onda polarizzata circolarmente destra, e

$$
\vec{E}_2 = E_{0_2}(\hat{x} - i\hat{y})e^{+i\hat{h}_2\hat{z}}
$$
\n(7.21.36)

che é un'onda polarizzata circolarmente sinistra. Il campo elettrico totale é, allora:

$$
\vec{E} = \vec{E}_1 + \vec{E}_2 = E_{0_1}(\hat{x} + i\hat{y})e^{+i\hat{h}_1 z} + E_{0_2}(\hat{x} - i\hat{y})e^{+i\hat{h}_2 z}
$$
\n(7.21.37)

che, in generale, é ellitticamente polarizzato. Le ampiezze complesse costanti  $E_{0_1}$  e  $E_{0_2}$ possono essere scritte come:

$$
E_{0_1} = \rho_1 e^{+i\phi_1}; \qquad E_{0_2} = \rho_2 e^{+i\phi_2}
$$
\n(7.21.38)

dove i loro moduli  $\rho_j$  e le loro fasi  $\phi_j$  (j = 1,2) sono numeri reali. La lunghezza del semiasse maggiore dell'ellisse di polarizzazione é  $\rho_1 + \rho_2$  e quella del semiasse minore é  $|\rho_1 - \rho_2|$ . L'angolo di orientazione dell'ellisse é dato da:

$$
\Psi_E = \frac{h_2 - h_1}{2} z + \frac{\phi_2 - \phi_1}{2} = -\omega \mu \gamma z + \frac{\phi_2 - \phi_1}{2} \tag{7.21.39}
$$

Per calcolare il campo magnetico  $\vec{H}$ , ci ricaviamo  $\vec{B}$  dalla equazione di Maxwell (7.21.3)

$$
\vec{B} = \frac{1}{i\omega}\vec{\nabla} \times \vec{E}
$$
\n(7.21.40)

e lo andiamo a sostituire nella (7.20.8):

$$
\vec{H} = i\gamma \vec{E} + \frac{1}{i\omega\mu} \vec{\nabla} \times \vec{E}
$$
\n(7.21.41)

Tenendo conto che:

$$
\vec{\nabla} \times \hat{x} = \begin{vmatrix} \hat{x} & \hat{y} & \hat{z} \\ \frac{\partial}{\partial x} & \frac{\partial}{\partial y} & \frac{\partial}{\partial z} \\ 1 & 0 & 0 \end{vmatrix} = \hat{y} \frac{\partial}{\partial z}; \qquad \vec{\nabla} \times \hat{y} = \begin{vmatrix} \hat{x} & \hat{y} & \hat{z} \\ \frac{\partial}{\partial x} & \frac{\partial}{\partial y} & \frac{\partial}{\partial z} \\ 0 & 1 & 0 \end{vmatrix} = -\hat{x} \frac{\partial}{\partial z} \qquad (7.21.42)
$$

si ha, considerando la (7.21.37):

$$
\vec{\nabla} \times \vec{E} = i h_1 E_{0_1} (\hat{y} - i \hat{x}) e^{+i h_1 z} + i h_2 E_{0_2} (\hat{y} + i \hat{x}) e^{+i h_2 z}
$$
(7.21.43)

ossia:

$$
\vec{\nabla} \times \vec{E} = h_1 E_{0_1}(\hat{x} + i\hat{y}) e^{+i h_1 z} - h_2 E_{0_2}(\hat{x} - i\hat{y}) e^{+i h_2 z}
$$
\n(7.21.44)

Quindi

$$
\vec{H} = \left(i\gamma + \frac{h_1}{i\omega\mu}\right)E_{0_1}(\hat{x} + i\hat{y})e^{+ih_1z} + \left(i\gamma - \frac{h_2}{i\omega\mu}\right)E_{0_2}(\hat{x} - i\hat{y})e^{+ih_2z} \tag{7.21.45}
$$

Dalla (7.21.41) e dalla (7.21.45) si ha:

$$
\frac{h_1}{\omega \mu} = +\gamma + \sqrt{\gamma^2 + \frac{\epsilon}{\mu}}\tag{7.21.46}
$$

$$
\frac{h_2}{\omega \mu} = -\gamma + \sqrt{\gamma^2 + \frac{\epsilon}{\mu}}\tag{7.21.47}
$$

avendo posto  $k^2 = \omega^2 \epsilon \mu$ .

Ne segue che:

$$
\left(i\gamma + \frac{h_1}{i\omega\mu}\right) = -i\sqrt{\gamma^2 + \frac{\epsilon}{\mu}}\tag{7.21.48}
$$

$$
\left(i\gamma - \frac{h_2}{i\omega\mu}\right) = +i\sqrt{\gamma^2 + \frac{\epsilon}{\mu}}\tag{7.21.49}
$$

In definitiva il campo magnetico  $\vec{H}$  dato dalla (7.21.45) si puó scrivere:

$$
\vec{H} = -i\sqrt{\gamma^2 + \frac{\epsilon}{\mu}} \left[ E_{0_1}(\hat{x} + i\hat{y})e^{+ih_1z} - E_{0_2}(\hat{x} - i\hat{y})e^{+ih_2z} \right]
$$
(7.21.50)

L'angolo di orientazione  $\Psi$  per il campo magnetico é dato da:

$$
\Psi_H = \frac{h_2 - h_1}{2} z + \frac{\phi_2 - \phi_1}{2} - \frac{\pi}{2} = -\omega \mu \gamma z + \frac{\phi_2 - \phi_1}{2} - \frac{\pi}{2}
$$
(7.21.51)

L'ellisse di orientazione di  $\vec{H}$  é orientato perpendicolarmente all'ellisse di polarizzazione di  $\vec{E}$ , cioé le ellissi di polarizzazione di  $\vec{E}$  e di  $\vec{H}$  sono perpendicolari l'uno all'altro ed hanno lo stesso senso di rotazione.

La densitá di potenza mediata in un periodo trasportata dalle onde piane é data da:

$$
P = \Re(\vec{S}) = \frac{1}{2}\Re\left(\vec{E} \times \vec{H}^*\right) \tag{7.21.52}
$$

Quindi:

$$
P = \Re(\vec{S}) = \sqrt{\gamma^2 + \frac{\epsilon}{\mu}} \left[ |E_{0_1}|^2 + |E_{0_2}|^2 \right] \hat{z}
$$
 (7.21.53)

Questo dimostra che, per fissati valori di  $E_{0_1}$  e di  $E_{0_2}$ , quando il mezzo diventa piú chirale, la densitá di potenza mediata in un periodo aumenta.

La figura 7.21-1 illustra la sostanziale differenza fra la rotazione di Faraday dovuta ad un campo di induzione magnetica esterno e la rotazione dovuta all'attività ottica.

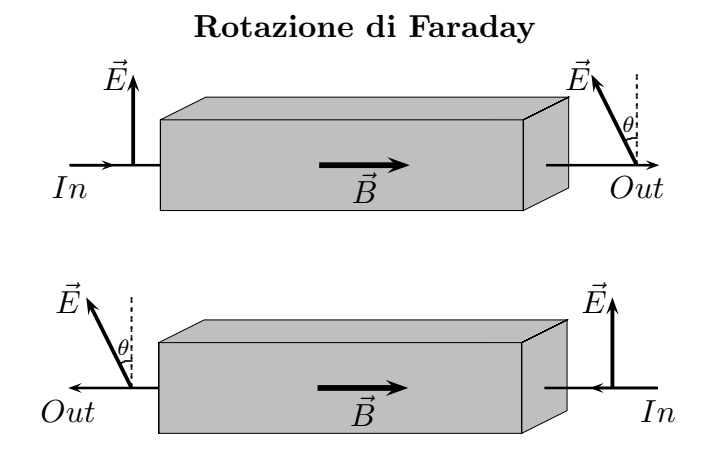

fig.7.21-1

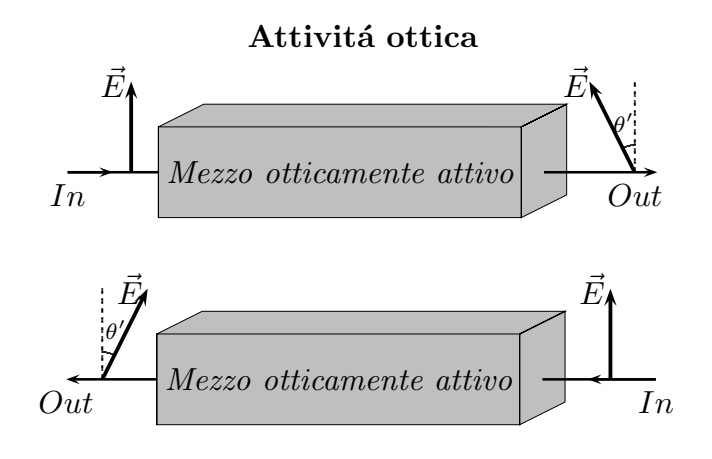

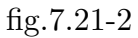

La figura 7.21-1 illustra la non reciprocitá della rotazione di Faraday. Nella figura superiore la rotazione é levogira, in quella inferiore é destrogira.

La figura 7.21-2 illustra la reciprocitá della rotazione dovuta all'attivitá ottica. Nella figura superiore la rotazione é levogira, cosí come in quella inferiore.

## 7.22 - Propagazione elettromagnetica nei mezzi anisotropi - Ottica dei cristalli

Vi sono molti materiali le cui proprietà ottiche dipendono sia dalla direzione di propagazione sia dallo stato di polarizzazione della radiazione elettromagnetica (luce) che in essi si propaga. Questi materiali otticamente anisotropi includono cristalli tipo calcite, quarzo,  $KPD (KH<sub>2</sub>PO<sub>4</sub>, di-idrogenofosfato di potassio), e i cristalli liquidi. Essi mostrano alcuni$ peculiari fenomeni ottici quali la doppia rifrazione, la rotazione ottica, effetti di polarizzazione, rifrazione conica ed effetti elettroottici ed acusticoottici. Molti dispositivi ottici sono costruiti con cristalli anisotropi, per esempio prismi polarizzatori, lastre polarizzatrici e filtri birifrangenti. Materiali anisotropi non lineari sono anche usati per la generazione di seconda armonica accordata in fase (phase-matched). Una comprensione completa della propagazione della luce nei mezzi anisotropi é molto importante perché questi fenomeni sono utilizzati in molte applicazioni. Il presente capitolo é interamente dedicato allo studio della propagazione di radiazione elettromagnetica in questi mezzi.

#### 7.23 - Il tensore dielettrico di un mezzo anisotropo

In un mezzo isotropo il vettore polarizzazione elettrica indotta  $\vec{P}$  é sempre parallelo al vettore campo elettrico  $\vec{E}$  ed é correlato ad esso da un vettore scalare (la suscettivitá elettrica  $\chi_E$ ) che é indipendente dalla direzione lungo la quale il campo é applicato. Questo non é piú vero in un mezzo anisotropo tranne che per certe particolari direzioni. Poiché il cristallo é costituito da un reticolo periodico regolare di atomi (o molecole) con certe simmetrie, possiamo aspettarci che il vettore polarizzazione elettrica indotta  $\vec{P}$  dipenderá, in modulo e in direzione, dalla direzione del campo elettrico applicato. Invece di una semplice relazione scalare che lega  $\vec{P}$  ad  $\vec{E}$ , in questi casi si ha:

$$
\begin{pmatrix} P_x \\ P_y \\ P_z \end{pmatrix} = \begin{pmatrix} \chi_{11} & \chi_{12} & \chi_{13} \\ \chi_{21} & \chi_{22} & \chi_{23} \\ \chi_{31} & \chi_{32} & \chi_{33} \end{pmatrix} \cdot \begin{pmatrix} E_x \\ E_y \\ E_z \end{pmatrix}
$$
(7.23.1)

che, in forma compatta, si scrive:

$$
\vec{P} = \overline{\overline{\chi}} \cdot \vec{E} \tag{7.23.2}
$$

La matrice  $3\times 3$  dei coefficienti  $\chi_{ij}$  é chiamata tensore suscettivitá elettrica.

La descrizione della risposta dielettrica del cristallo puó essere fatta per mezzo del tensore permittivitá dielettrica definito da:

$$
\begin{pmatrix}\nD_x \\
D_y \\
D_z\n\end{pmatrix} = \begin{pmatrix}\n\epsilon_{11} & \epsilon_{12} & \epsilon_{13} \\
\epsilon_{21} & \epsilon_{22} & \epsilon_{23} \\
\epsilon_{31} & \epsilon_{32} & \epsilon_{33}\n\end{pmatrix} \cdot \begin{pmatrix}\nE_x \\
E_y \\
E_z\n\end{pmatrix}
$$
\n(7.23.3)

Dall'equazione (7.23.1) e dalla relazione:

$$
\vec{D} = \epsilon_0 \vec{E} + \vec{P} \tag{7.23.4}
$$

si ha:

$$
\epsilon_{ij} = \epsilon_0 + \chi_{ij} \tag{7.23.5}
$$

In forma compatta l'equazione (7.23.4) si scrive:

$$
\vec{D} = \overline{\overline{\epsilon}} \cdot \vec{E} \tag{7.23.6}
$$

L'equazione  $(7.23.6)$  é spesso scritta in notazione tensoriale:

$$
\vec{D}_i = \sum_j \epsilon_{ij} \vec{E}_j \tag{7.23.7}
$$

In generale la sommatoria nell'equazione  $(7.23.7)$  viene sottintesa ed essa si scrive piú semplicemente:

$$
\vec{D}_i = \epsilon_{ij}\vec{E}_j \tag{7.23.8}
$$

In seguito useremo questa notazione.

Assumiamo, ora, che il mezzo sia omogeneo, non conduttore e magneticamente isotropo.

La densitá di energia del campo elettrico immagazzinata nel mezzo anisotropo é:

$$
U_e = \frac{1}{2}\vec{E} \cdot \vec{D} = \frac{1}{2}E_i \epsilon_{ij} E_j
$$
\n(7.23.9)

osservando la convenzione della somma sugli indici i e j.

Infatti la (7.23.7), per esteso, si scrive:

$$
U_e = \frac{1}{2} E_x \left( \epsilon_{xx} E_x + \epsilon_{xy} E_y + \epsilon_{xz} E_z \right) + \frac{1}{2} E_y \left( \epsilon_{yx} E_x + \epsilon_{yy} E_y + \epsilon_{yz} E_z \right) +
$$
  
+ 
$$
\frac{1}{2} E_z \left( \epsilon_{zx} E_x + \epsilon_{zy} E_y + \epsilon_{zz} E_z \right)
$$
(7.23.10)

Calcoliamo la derivata rispetto al tempo della (7.23.9):

$$
\dot{U}_e = \frac{1}{2}\epsilon_{ij}\left(\dot{E}_iE_j + E_i\dot{E}_j\right) \tag{7.23.11}
$$

D'altra parte per il teorema di Poynting, si ha:

$$
-\vec{\nabla} \cdot \left(\vec{E} \times \vec{H}\right) = \vec{E} \cdot \vec{D} + \vec{H} \cdot \vec{B} \tag{7.23.12}
$$

Poiché, per la  $(7.23.7)$ , risulta:

$$
\vec{D}_i = \epsilon_{ij}\vec{E}_j \tag{7.23.13}
$$

la  $(7.23.12)$  si puó scrivere:

$$
-\vec{\nabla} \cdot \left(\vec{E} \times \vec{H}\right) = E_i \epsilon_{ij} \dot{E}_j + \vec{H} \cdot \dot{\vec{B}} \qquad (7.23.14)
$$

Ovviamente il primo termine del secondo membro della (7.23.14) deve essere eguale a  $\dot{U}_e$ . Quindi deve essere:

$$
\frac{1}{2}\epsilon_{ij}\left(\dot{E}_iE_j + E_i\dot{E}_j\right) = \epsilon_{ij}E_i\dot{E}_j\tag{7.23.15}
$$

Ora, scambiando gli indici, si puó scrivere:

$$
\frac{1}{2}\epsilon_{ij}\dot{E}_iE_j = \frac{1}{2}\epsilon_{ji}\dot{E}_jE_i
$$
\n(7.23.16)

Quindi la (7.23.12) diventa:

$$
\frac{1}{2}\epsilon_{ji}\dot{E}_jE_i + \frac{1}{2}\epsilon_{ij}E_i\dot{E}_j = \epsilon_{ij}E_i\dot{E}_j
$$
\n(7.23.17)

ossia:

$$
\frac{1}{2}\dot{E}_j E_i \left(\epsilon_{ji} + \epsilon_{ij}\right) = \epsilon_{ij} E_i \dot{E}_j \tag{7.23.18}
$$

Affinché la  $(7.23.15)$  sia soddisfatta, deve essere:

$$
\epsilon_{ji} = \epsilon_{ij} \tag{7.23.19}
$$

Questo significa che il tensore dielettrico é simmetrico ed ha in generale solo sei elementi indipendenti. Questa simmetria é una diretta conseguenza della definizione (7.23.11) e dell'ipotesi che  $\bar{x}$  sia un tensore dielettrico reale. Nel caso in cui un mezzo senza perdite  $\acute{e}$  descritto da un tensore dielettrico complesso (per esempio nel caso di attivitá ottica) una simile derivazione mostra che:

$$
\epsilon_{ij} = \epsilon_{ji}^* \tag{7.23.20}
$$

In altre parole, la conservazione dell'energia del campo elettromagnetico richiede che il tensore dielettrico sia hermitiano. Nel caso speciale in cui il tensore dielettrico diventa reale, la proprietá hermitiana  $(7.23.17)$  si riduce alla proprietá di simmetria  $(7.23.16)$ .

### 7.24 - Propagazione di onde elettromagnetiche piane in mezzi anisotropi

Consideriamo l'equazione d'onda nel dominio della frequenza:

$$
\vec{k} \times (\vec{k} \times \vec{E}) + \omega^2 \mu \overline{\overline{\epsilon}} \vec{E} = 0 \tag{7.24.1}
$$

Nel sistema di coordinate principali, il tensore dielettrico  $\overline{\overline{\epsilon}}$  é dato da:

$$
\overline{\overline{\epsilon}} = \begin{pmatrix} \epsilon_x & 0 & 0 \\ 0 & \epsilon_y & 0 \\ 0 & 0 & \epsilon_z \end{pmatrix}
$$
 (7.24.2)

Si ha:

$$
\vec{k} \times (\vec{k} \times \vec{E}) = \hat{x}(k_x k_y E_y - k_y^2 E_x - k_z^2 E_x + k_x k_z E_z) + \n+ \hat{y}(k_y k_z E_z - k_z^2 E_y - k_x^2 E_y + k_x k_y E_x) + \n+ \hat{z}(k_x k_z E_x - k_x^2 E_z - k_y^2 E_z + k_y k_z E_y)
$$
\n(7.24.3)
Quindi la  $(7.24.1)$  é equivalente al seguente sistema di equazioni

$$
\begin{cases}\n\omega^2 \mu \epsilon_x E_x - k_y^2 E_x - k_z^2 E_x + k_x k_y E_y + k_x k_z E_z = 0 \\
k_x k_y E_x + \omega^2 \mu \epsilon_y E_y - k_x^2 E_y - k_z^2 E_y + k_y k_z E_z = 0 \\
k_x k_z E_x + k_y k_z E_y + \omega^2 \mu \epsilon_z E_z - k_x^2 E_z - k_y^2 E_z = 0\n\end{cases}
$$
(7.24.4)

É conveniente esprimere il sistema di equazioni  $(7.24.4)$  in funzione dell'indice di rifrazione del mezzo n e dei coseni direttori della direzione di propagazione all'interno del cristallo. Per far questo, poniamo:

$$
\vec{k} = k\hat{s} = ks_x\hat{x} + ks_y\hat{y} + ks_z\hat{z}
$$
\n(7.24.5)

essendo:

$$
k = \frac{\omega}{v_f} = \frac{\omega}{c}n\tag{7.24.6}
$$

e, quindi:

$$
k_x = \frac{\omega}{c} n s_x, \quad k_y = \frac{\omega}{c} n s_y \quad e \quad k_z = \frac{\omega}{c} n s_z \tag{7.24.7}
$$

Sostituendo la (7.24.7) nel sistema di equazioni (7.24.4), si ha:

$$
\begin{cases}\n\left(\omega^{2}\mu\epsilon_{x} - \frac{\omega^{2}}{c^{2}}n^{2}s_{y} - \frac{\omega^{2}}{c^{2}}n^{2}s_{z}\right)E_{x} + \frac{\omega^{2}}{c^{2}}n^{2}s_{x}s_{y}E_{y} + \frac{\omega^{2}}{c^{2}}n^{2}s_{x}s_{z}E_{z} = 0\\
\frac{\omega^{2}}{c^{2}}n^{2}s_{x}s_{y}E_{x} + \left(\omega^{2}\mu\epsilon_{y} - \frac{\omega^{2}}{c^{2}}n^{2}s_{x} - \frac{\omega^{2}}{c^{2}}n^{2}s_{z}\right)E_{y} + \frac{\omega^{2}}{c^{2}}n^{2}s_{y}s_{z}E_{z} = 0\\
\frac{\omega^{2}}{c^{2}}n^{2}s_{x}s_{z}E_{x} + \frac{\omega^{2}}{c^{2}}n^{2}s_{y}s_{z}E_{y} + \left(\omega^{2}\mu\epsilon_{z} - \frac{\omega^{2}}{c^{2}}n^{2}s_{x} - \frac{\omega^{2}}{c^{2}}n^{2}s_{y}\right)E_{z} = 0\n\end{cases}
$$
\n(7.24.8)

Affinché il sistema (7.24.8) ammetta soluzioni diverse da quelle banali, il determinante dei coefficienti delle componenti del campo elettrico deve essere nullo; in caso contrario risulterebbe  $E_x = E_y = E_z = 0$  e un'onda elettromagnetica non potrebbe esistere in un mezzo anisotropo.

Pertanto deve essere:

$$
\begin{vmatrix}\n\omega^2 \mu \epsilon_x - \frac{\omega^2}{c^2} n^2 s_y^2 - \frac{\omega^2}{c^2} n^2 s_z^2 & \frac{\omega^2}{c^2} n^2 s_x s_y & \frac{\omega^2}{c^2} n^2 s_x s_z \\
\frac{\omega^2}{c^2} n^2 s_x s_y & \omega^2 \mu \epsilon_y - \frac{\omega^2}{c^2} n^2 s_x^2 - \frac{\omega^2}{c^2} n^2 s_z^2 & \frac{\omega^2}{c^2} n^2 s_y s_z \\
\frac{\omega^2}{c^2} n^2 s_x s_z & \frac{\omega^2}{c^2} n^2 s_y s_z & \omega^2 \mu \epsilon_z - \frac{\omega^2}{c^2} n^2 s_x^2 - \frac{\omega^2}{c^2} n^2 s_y^2\n\end{vmatrix} = 0
$$
\n(7.24.9)

Dalla (7.24.5) segue:

$$
s_x^2 + s_y^2 + s_z^2 = 1\tag{7.24.10}
$$

da cui:

$$
s_y^2 + s_z^2 = 1 - s_x^2, \quad s_x^2 + s_z^2 = 1 - s_y^2 \quad e \quad s_x^2 + s_y^2 = 1 - s_z^2 \tag{7.24.11}
$$

Poniamo:

$$
\epsilon_x = \epsilon_0 \epsilon_{r_x}, \quad \epsilon_y = \epsilon_0 \epsilon_{r_y}, \quad e \quad \epsilon_z = \epsilon_0 \epsilon_{r_z} \tag{7.24.12}
$$

Assumendo  $\mu \simeq \mu_0$  e sostituendo negli elementi diagonali della (7.24.9) le (7.24.11), l'equazione (7.24.9), dopo aver diviso ciascun elemento del determinante per  $\frac{\omega^2}{2}$  $\frac{z}{c^2}$ , si scrive:

$$
\begin{vmatrix}\n\epsilon_{r_x} - n^2(1 - s_x^2) & n^2 s_x s_y & n^2 s_x s_z \\
n^2 s_y s_x & \epsilon_{r_y} - n^2(1 - s_y^2) & n^2 s_y s_z \\
n^2 s_z s_x & n^2 s_z s_y & \epsilon_{r_z} - n^2(1 - s_z^2)\n\end{vmatrix} = 0
$$
\n(7.24.13)

Risolvendo:

$$
\begin{split}\n&\left[\left(\epsilon_{r_x} - n^2\right) + n^2 s_x^2\right] \left\{ \left[\left(\epsilon_{r_y} - n^2\right) + n^2 s_y^2\right] \left[\left(\epsilon_{r_z} - n^2\right) + n^2 s_z^2\right] - n^4 s_y^2 s_z^2\right\} + \\
&+ n^2 s_x s_y \left\{ n^4 s_x s_y s_z^2 - n^2 s_y s_x \left[\left(\epsilon_{r_z} - n^2\right) + n^2 s_z^2\right] \right\} + \\
&+ n^2 s_x s_z \left\{ n^4 s_x s_y^2 s_z - n^2 s_z s_x \left[\left(\epsilon_{r_y} - n^2\right) + n^2 s_y^2\right] \right\} = 0 \\
&\left[\left(\epsilon_{r_x} - n^2\right) + n^2 s_x^2\right] \left[\left(\epsilon_{r_y} - n^2\right)\left(\epsilon_{r_z} - n^2\right) + n^2 s_z^2 \left(\epsilon_{r_y} - n^2\right) + n^2 s_y^2 \left(\epsilon_{r_z} - n^2\right) + n^4 s_y^2 s_z^2 - \\
&+ n^4 s_x^2 s_z^2 \left\{ n^4 s_z^2 s_z^2 \left(\epsilon_{r_x} - n^2\right) - n^6 s_z^2 \left\{ n^2 s_z^2 \left(\epsilon_{r_x} - n^2 s_z^2\right) - n^6 s_z^2 \left(\epsilon_{r_x} - n^2 s_z^2\right)\right\} \right\}\n\end{split}
$$
\n(7.24.14)

$$
-n^4 s_y^2 s_z^2 + n^6 s_x^2 \frac{1}{2} s_z^2 - n^4 s_x^2 s_y^2 (\epsilon_{r_z} - n^2) - n^6 s_x^2 \frac{1}{2} s_z^2 + n^6 s_x^2 \frac{1}{2} s_z^2 - n^4 s_x^2 s_z^2 (\epsilon_{r_y} - n^2) - n^6 s_x^2 \frac{1}{2} s_z^2 =
$$

$$
= (\epsilon_{r_x} - n^2)(\epsilon_{r_y} - n^2)(\epsilon_{r_z} - n^2) + n^2 s_z^2 (\epsilon_{r_x} - n^2)(\epsilon_{r_y} - n^2) + n^2 s_y^2 (\epsilon_{r_x} - n^2)(\epsilon_{r_z} - n^2) + n^2 s_x^2 (\epsilon_{r_y} - n^2)(\epsilon_{r_z} - n^2) + n^4 s_x^2 s_y^2 (\epsilon_{r_x} - n^2) - n^4 s_x^2 s_y^2 (\epsilon_{r_x} - n^2) - n^4 s_x^2 s_z^2 (\epsilon_{r_y} - n^2) = 0
$$
\n
$$
- n^4 s_x^2 s_z^2 (\epsilon_{r_y} - n^2) = 0
$$
\n(7.24.15)

ossia:

$$
(\epsilon_{r_x} - n^2)(\epsilon_{r_y} - n^2)(\epsilon_{r_z} - n^2) + n^2 s_z^2 (\epsilon_{r_x} - n^2)(\epsilon_{r_y} - n^2) + n^2 s_y^2 (\epsilon_{r_x} - n^2)(\epsilon_{r_z} - n^2) + n^2 s_x^2 (\epsilon_{r_y} - n^2)(\epsilon_{r_z} - n^2) = 0
$$
\n(7.24.16)

Sviluppando, si ha:

$$
(\epsilon_{r_x} - n^2)(\epsilon_{r_y}\epsilon_{r_z} - n^2\epsilon_{r_y} - n^2\epsilon_{r_z} + n^4) + n^2 s_z^2(\epsilon_{r_x}\epsilon_{r_y} - n^2\epsilon_{r_x} - n^2\epsilon_{r_y} + n^4) +
$$
  
+ 
$$
n^2 s_y^2(\epsilon_{r_x}\epsilon_{r_z} - n^2\epsilon_{r_x} - n^2\epsilon_{r_z} + n^4) + n^2 s_x^2(\epsilon_{r_y}\epsilon_{r_z} - n^2\epsilon_{r_y} - n^2\epsilon_{r_z} + n^4) = 0
$$
 (7.24.17)

$$
7-110
$$

$$
\epsilon_{r_x} \epsilon_{r_y} \epsilon_{r_z} - n^2 \epsilon_{r_x} \epsilon_{r_y} - n^2 \epsilon_{r_x} \epsilon_{r_z} + n^4 \epsilon_{r_x} - n^2 \epsilon_{r_y} \epsilon_{r_z} + n^4 \epsilon_{r_y} + n^4 \epsilon_{r_z} - n^6 +
$$
  
+ 
$$
n^2 s_z^2 \epsilon_{r_x} \epsilon_{r_y} - n^4 s_z^2 \epsilon_{r_x} - n^4 s_z^2 \epsilon_{r_y} + n^6 s_z^2 + n^2 s_y^2 \epsilon_{r_x} \epsilon_{r_z} - n^4 s_y^2 \epsilon_{r_x} -
$$
  
- 
$$
n^4 s_y^2 \epsilon_{r_z} + n^6 s_y^2 + n^2 s_x^2 \epsilon_{r_y} \epsilon_{r_z} - n^4 s_x^2 \epsilon_{r_y} - n^4 s_x^2 \epsilon_{r_z} + n^6 s_x^2 = 0
$$
 (7.24.18)

che si puó ancora scrivere:

$$
-n^{6} + n^{6}s_{z}^{2} + n^{6}s_{y}^{2} + n^{6}s_{x}^{2} + n^{4}\epsilon_{r_{x}} + n^{4}\epsilon_{r_{y}} + n^{4}\epsilon_{r_{z}} - n^{4}s_{z}^{2}\epsilon_{r_{x}} - n^{4}s_{z}^{2}\epsilon_{r_{y}} - n^{4}s_{y}^{2}\epsilon_{r_{x}} - n^{4}s_{y}^{2}\epsilon_{r_{z}} - n^{4}s_{x}^{2}\epsilon_{r_{y}} - n^{4}s_{x}^{2}\epsilon_{r_{z}} - n^{2}\epsilon_{r_{x}}\epsilon_{r_{y}} - n^{2}\epsilon_{r_{x}}\epsilon_{r_{z}} - n^{2}\epsilon_{r_{y}}\epsilon_{r_{z}} + n^{2}s_{z}^{2}\epsilon_{r_{x}}\epsilon_{r_{y}} + n^{2}s_{y}^{2}\epsilon_{r_{x}}\epsilon_{r_{z}} + n^{2}s_{x}^{2}\epsilon_{r_{y}}\epsilon_{r_{z}} + \epsilon_{r_{x}}\epsilon_{r_{y}}\epsilon_{r_{z}} = 0
$$
\n(7.24.19)

ossia:

$$
n^{6}(-1 + s_{x}^{2} + s_{y}^{2} + s_{z}^{2}) + n^{4}(\epsilon_{r_{x}} + \epsilon_{r_{y}} + \epsilon_{r_{z}} - s_{z}^{2}\epsilon_{r_{x}} - s_{z}^{2}\epsilon_{r_{y}} - s_{y}^{2}\epsilon_{r_{z}} - s_{z}^{2}\epsilon_{r_{z}} - s_{z}^{2}\epsilon_{r_{y}} - s_{z}^{2}\epsilon_{r_{z}} - s_{z}^{2}\epsilon_{r_{z}} + n^{2}(-\epsilon_{r_{x}}\epsilon_{r_{y}} - \epsilon_{r_{x}}\epsilon_{r_{z}} - \epsilon_{r_{y}}\epsilon_{r_{z}} + s_{z}^{2}\epsilon_{r_{x}}\epsilon_{r_{y}} + s_{z}^{2}\epsilon_{r_{x}}\epsilon_{r_{z}} + s_{z}^{2}\epsilon_{r_{y}}\epsilon_{r_{z}}) + \epsilon_{r_{x}}\epsilon_{r_{y}}\epsilon_{r_{z}} = 0
$$
\n(7.24.20)

Per la (7.24.10), la (7.24.20) diventa:

$$
n^{4} \left[ \epsilon_{r_{x}}(1-s_{z}^{2}-s_{y}^{2}) + \epsilon_{r_{y}}(1-s_{z}^{2}-s_{x}^{2}) + \epsilon_{r_{z}}(1-s_{y}^{2}-s_{x}^{2}) \right] +
$$
  
+ 
$$
n^{2} \left[ \epsilon_{r_{x}} \epsilon_{r_{y}}(s_{z}^{2}-1) + \epsilon_{r_{x}} \epsilon_{r_{z}}(s_{y}^{2}-1) + \epsilon_{r_{y}} \epsilon_{r_{z}}(s_{x}^{2}-1) \right] + \epsilon_{r_{x}} \epsilon_{r_{y}} \epsilon_{r_{z}} = 0
$$
(7.24.21)

che si pu´o scrivere:

$$
n^{4} \left(\epsilon_{r_{x}} s_{x}^{2} + \epsilon_{r_{y}} s_{y}^{2} + \epsilon_{r_{z}} s_{z}^{2}\right) - n^{2} \left[\epsilon_{r_{x}} \epsilon_{r_{y}} (s_{x}^{2} + s_{y}^{2}) + \epsilon_{r_{x}} \epsilon_{r_{z}} (s_{x}^{2} + s_{y}^{2}) + \epsilon_{r_{y}} \epsilon_{r_{z}} (s_{y}^{2} + s_{z}^{2})\right] + \epsilon_{r_{x}} \epsilon_{r_{y}} \epsilon_{r_{z}} = 0
$$
\n(7.24.22)

e, in definitiva:

$$
n^4 \left(\epsilon_{r_x} s_x^2 + \epsilon_{r_y} s_y^2 + \epsilon_{r_z} s_z^2\right) - n^2 \left[\epsilon_{r_x} (\epsilon_{r_y} + \epsilon_{r_z}) s_x^2 + \epsilon_{r_y} (\epsilon_{r_x} + \epsilon_{r_z}) s_y^2 + \epsilon_{r_z} (\epsilon_{r_x} + \epsilon_{r_y}) s_z^2\right] + \epsilon_{r_x} \epsilon_{r_y} \epsilon_{r_z} = 0
$$
\n(7.24.23)

Questa é la ben nota equazione di Fresnel e puó essere risolta per trovare l'indice di rifrazione. Essa, infatti, é un'equazione quadratica in  $n^2$ , cioé per ciascuna direzione di propagazione (individuata dalla terna  $s_x$ ,  $s_y$ ,  $s_z$ ) esistono due soluzioni per  $n^2$ .

L'equazione (7.24.23) puó essere scritta in un'altra forma. Dalla (7.24.16), dividendo per  $(\epsilon_{r_x} - n^2)(\epsilon_{r_y} - n^2)(\epsilon_{r_z} - n^2)$ , si ottiene:

$$
1 + \frac{n^2 s_z^2}{\epsilon_{r_z} - n^2} + \frac{n^2 s_y^2}{\epsilon_{r_y} - n^2} + \frac{n^2 s_x^2}{\epsilon_{r_x} - n^2} = 0
$$
\n(7.24.24)

che, in forma definitiva, si scrive:

$$
\frac{s_x^2}{n^2 - \epsilon_{r_x}} + \frac{s_y^2}{n^2 - \epsilon_{r_y}} + \frac{s_z^2}{n^2 - \epsilon_{r_z}} = \frac{1}{n^2}
$$
(7.24.25)

 $\dot{E}$  opportuno osservare che la  $(7.24.25)$  presenta la suddetta forma dopo aver effettuato la divisione per  $(\epsilon_{r_x} - n^2)(\epsilon_{r_y} - n^2)(\epsilon_{r_z} - n^2)$ ; bisogna, pertanto, ricordarsi di questo quando esiste la possibilitá che  $n^2$  é eguale ad una delle costanti dielettriche. Infatti, nel caso di un mezzo isotropo cioé di un mezzo per cui  $\epsilon_{r_x} = \epsilon_{r_y} = \epsilon_{r_z} = \epsilon_r$ , la (7.24.26) é soddisfatta solo per  $\epsilon_r = 0$ ; moltiplicando per la quantitá (per la quale avevamo diviso)  $(\epsilon_r - n^2)^3$ , si ha:

$$
(\epsilon_r - n^2)^3 + n^2(\epsilon_r - n^2)^2 = 0 \tag{7.24.26}
$$

ossia:

$$
(\epsilon_r - n^2)^2 \left[ \epsilon_r - \eta^2 + \eta^2 \right] = 0 \tag{7.24.27}
$$

che é soddisfatta per  $n^2 = \epsilon_r$  come ci aspettavamo; in tal caso la soluzione é unica  $n = \sqrt{\epsilon_r}$ .

Dimostriamo, ora, che l'equazione (7.24.23), per qualunque direzione di propagazione dell'onda, fissata dalla terna  $(s_x, s_y, s_z)$ , deve ammettere necessariamente soluzioni reali e positive per  $n^2$ . Poiché la  $(7.24.23)$  esprime la condizione di solubilitá dell'equazione  $(7.24.1)$ , é conveniente effettuare la dimostrazione operando su quest'ultima equazione che riscriviamo per comoditá:

$$
\vec{k} \times (\vec{k} \times \vec{E}) + \omega^2 \mu \overline{\overline{\epsilon}} \vec{E} = 0 \qquad (7.24.28)
$$

Essa si puó scrivere:

$$
k^2 \left[ \hat{k} \times \left( \hat{k} \times \vec{E} \right) \right] + \omega^2 \mu \overline{\vec{\epsilon}} \vec{E} = 0 \tag{7.24.29}
$$

ossia:

$$
k^2 \left[ \hat{k} \left( \hat{k} \cdot \vec{E} \right) - \vec{E} \left( \hat{k} \cdot \hat{k} \right) \right] + \omega^2 \mu \overline{\overline{\epsilon}} \vec{E} = 0 \qquad (7.24.30)
$$

Moltiplicando scalarmente per  $\vec{E}^*$ , si ha:

$$
k^2 \left[ \left( \widehat{k} \cdot \vec{E}^* \right) \left( \widehat{k} \cdot \vec{E} \right) - \left( \vec{E} \cdot \vec{E}^* \right) \left( \widehat{k} \cdot \widehat{k} \right) \right] + \omega^2 \mu \left( \overline{\overline{\epsilon}} \vec{E} \right) \cdot \vec{E}^* = 0 \tag{7.24.31}
$$

Consideriamo, ora, la seguente identitá vettoriale:

$$
\left(\vec{A} \times \vec{B}\right) \cdot \left(\vec{C} \times \vec{D}\right) = \left(\vec{A} \cdot \vec{C}\right) \left(\vec{B} \cdot \vec{D}\right) - \left(\vec{A} \cdot \vec{D}\right) \left(\vec{B} \cdot \vec{C}\right) \tag{7.24.32}
$$

Posto  $\vec{A} = \vec{E}, \vec{B} = \vec{C} = \hat{k}, \vec{D} = \vec{E}^*$ , la (7.24.32) diventa:

$$
\left(\vec{E}\cdot\hat{k}\right)\left(\hat{k}\cdot\vec{E}^*\right) - \left(\vec{E}\cdot\vec{E}^*\right)\left(\hat{k}\cdot\hat{k}\right) = \left(\vec{E}\times\hat{k}\right)\cdot\left(\hat{k}\times\vec{E}^*\right) = -\left(\hat{k}\times\vec{E}\right)\cdot\left(\hat{k}\times\vec{E}^*\right)
$$
\n(7.24.33)

Sostituendo la (7.24.33) nella (7.24.31) si ha:

$$
k^{2} = \frac{\omega^{2} \mu\left(\overline{\overline{\epsilon}} \vec{E}\right) \cdot \vec{E}^{*}}{\left(\widehat{k} \times \vec{E}\right) \cdot \left(\widehat{k} \times \vec{E}^{*}\right)}
$$
(7.24.34)

ossia, tenendo conto che  $k^2 = \frac{\omega^2}{2}$  $\frac{\omega}{c^2}n^2$ , risulta:

$$
n^2 = \frac{c^2 \mu \left(\overline{\overline{\epsilon}} \vec{E}\right) \cdot \vec{E}^*}{\left(\hat{k} \times \vec{E}\right) \cdot \left(\hat{k} \times \vec{E}^*\right)}\tag{7.24.35}
$$

Poiché $\overline{\overline{\epsilon}}$ é una matrice simmetrica definita positiva, il numeratore é sempre reale e positivo e quindi  $n^2 > 0$  per qualunque valore di  $\hat{k}$  e di  $\vec{E}$ .

# 7.25 - Cristalli uniassici

Cominciamo con il considerare un cristallo uniassico ossia un cristallo in cui:

$$
\epsilon_{r_x} = \epsilon_{r_y} = \epsilon_{\perp}, \ \epsilon_{r_z} = \epsilon_{\parallel} \tag{7.25.1}
$$

Usualmente l'asse z (in questo caso) é chiamato asse ottico. In tal caso l'equazione di Fresnel (7.24.24) prende la forma:

$$
n^4 \left(\epsilon_{\perp} s_x^2 + \epsilon_{\perp} s_y^2 + \epsilon_{\parallel} s_z^2\right) - n^2 \left[\epsilon_{\perp} (\epsilon_{\perp} + \epsilon_{\parallel}) s_x^2 +\right. \\
\left. + \epsilon_{\perp} (\epsilon_{\perp} + \epsilon_{\parallel}) s_y^2 + \epsilon_{\parallel} (\epsilon_{\perp} + \epsilon_{\perp}) s_z^2\right] + \epsilon_{\perp} \epsilon_{\perp} \epsilon_{\parallel} = 0
$$
\n(7.25.2)

$$
n^4 \left[\epsilon_\perp (s_x^2 + s_y^2) + \epsilon_\parallel s_z^2\right] - n^2 \left[\epsilon_\perp^2 (s_x^2 + s_y^2) + \epsilon_\parallel \epsilon_\perp s_z^2 + \epsilon_\perp \epsilon_\parallel\right] + \epsilon_\perp^2 \epsilon_\parallel = 0\tag{7.25.3}
$$

$$
n^4 \left[ \epsilon_\perp (s_x^2 + s_y^2) + \epsilon_\parallel s_z^2 \right] - n^2 \epsilon_\perp \left[ \epsilon_\perp (s_x^2 + s_y^2) + \epsilon_\parallel s_z^2 \right] - \epsilon_\perp \epsilon_\parallel (n^2 - \epsilon_\perp) = 0 \tag{7.25.4}
$$

$$
n^2 \left[\epsilon_{\perp} (s_x^2 + s_y^2) + \epsilon_{\parallel} s_z^2\right] (n^2 - \epsilon_{\perp}) - \epsilon_{\perp} \epsilon_{\parallel} (n^2 - \epsilon_{\perp}) = 0 \tag{7.25.5}
$$

$$
(n2 - \epsilon_{\perp}) \left\{ n2 \left[ \epsilon_{\perp} (s_x^2 + s_y^2) + \epsilon_{\parallel} s_z^2 \right] - \epsilon_{\perp} \epsilon_{\parallel} \right\} = 0 \tag{7.25.6}
$$

le cui soluzioni sono:

$$
n_O^2 = \epsilon_\perp \tag{7.25.7}
$$

$$
n_E^2 = \frac{\epsilon_\perp \epsilon_\parallel}{\epsilon_\perp (s_x^2 + s_y^2) + \epsilon_\parallel s_z^2}
$$
\n(7.25.8)

avendo indicato con  $n_O^2$  (Ordinary) il quadrato dell'indice di rifrazione competente all'onda ordinaria e con  $n_E^2$  (Extraordinary) il quadrato dell'indice di rifrazione competente all'onda straordinaria.

Si deduce, quindi, che fissata una certa direzione  $(s_x, s_y, s_z)$  vi sono associate due soluzioni per  $n^2$ . Per la  $(7.25.7)$ , un'onda si puó propagare in qualsiasi direzione con lo stesso valore di  $k^2$  come se il mezzo fosse isotropo; per questo l'onda si chiama **ordinaria**. Per la (7.25.8) il valore di  $n^2$  dipende dalla direzione  $\vec{s}$ ; per questo prende il nome di onda straordinaria.

La  $(7.25.8)$  si puó scrivere:

$$
n_E^2 \left[ \epsilon_\perp (s_x^2 + s_y^2) + \epsilon_\parallel s_z^2 \right] = \epsilon_\perp \epsilon_\parallel \tag{7.25.9}
$$

ossia:

$$
\frac{n_E^2 \left[\epsilon_\perp (s_x^2 + s_y^2) + \epsilon_\parallel s_z^2\right]}{\epsilon_\perp \epsilon_\parallel} = 1\tag{7.25.10}
$$

$$
\frac{n_E^2(s_x^2 + s_y^2)}{\epsilon_{\parallel}} + \frac{n_E^2 s_z^2}{\epsilon_{\perp}} = 1
$$
\n(7.25.11)

Riprendiamo l'equazione d'onda nel dominio della frequenza (7.24.8):

$$
\begin{cases}\n\left(\omega^{2}\mu\epsilon_{x} - \frac{\omega^{2}}{c^{2}}n^{2}s_{y} - \frac{\omega^{2}}{c^{2}}n^{2}s_{z}\right)E_{x} + \frac{\omega^{2}}{c^{2}}n^{2}s_{x}s_{y}E_{y} + \frac{\omega^{2}}{c^{2}}n^{2}s_{x}s_{z}E_{z} = 0\\
\frac{\omega^{2}}{c^{2}}n^{2}s_{x}s_{y}E_{x} + \left(\omega^{2}\mu\epsilon_{y} - \frac{\omega^{2}}{c^{2}}n^{2}s_{x} - \frac{\omega^{2}}{c^{2}}n^{2}s_{z}\right)E_{y} + \frac{\omega^{2}}{c^{2}}n^{2}s_{y}s_{z}E_{z} = 0\\
\frac{\omega^{2}}{c^{2}}n^{2}s_{x}s_{z}E_{x} + \frac{\omega^{2}}{c^{2}}n^{2}s_{y}s_{z}E_{y} + \left(\omega^{2}\mu\epsilon_{z} - \frac{\omega^{2}}{c^{2}}n^{2}s_{x} - \frac{\omega^{2}}{c^{2}}n^{2}s_{y}\right)E_{z} = 0\n\end{cases}
$$
\n(7.25.12)

 $É$  conveniente esprimere la direzione di propagazione dell'onda in funzione delle coordinate sferiche  $\theta$  e  $\phi$ .

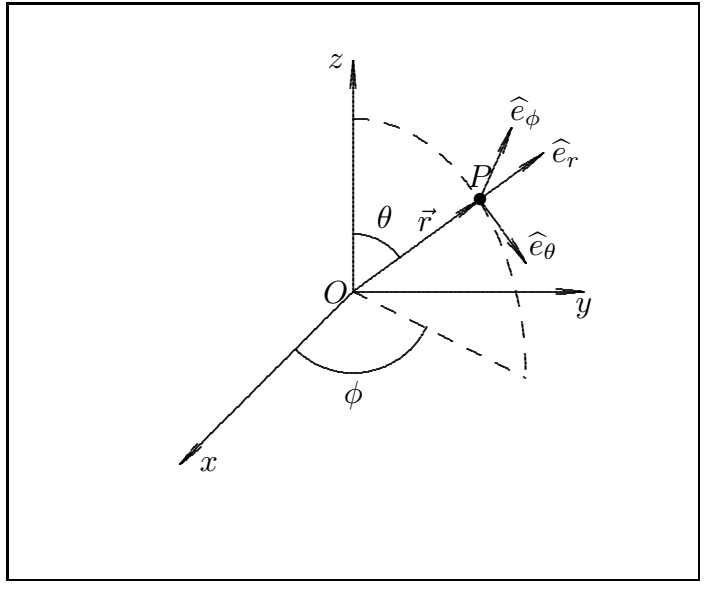

fig.7.25-1

Le relazioni fra coordinate cartesiane e coordinate sferiche sono:

$$
x = r\sin\theta\cos\phi, \quad y = r\sin\theta\sin\phi, \quad z = r\cos\theta \tag{7.25.13}
$$

Ne segue:

$$
k_x = k \sin \theta \cos \phi, \quad k_y = k \sin \theta \sin \phi, \quad k_z = k \cos \theta \tag{7.25.14}
$$

quindi:

$$
s_x = \frac{k_x}{k} = \sin \theta \cos \phi, \quad s_y = \frac{k_y}{k} = \sin \theta \sin \phi, \quad s_z = \frac{k_z}{k} = \cos \theta \tag{7.25.15}
$$

$$
7-114
$$

### 7.26 - Lamina quarto d'onda

Supponiamo che l'onda si propaghi lungo una direzione normale all'asse ottico (cioé all'asse z), sia essa la direzione dell'asse y (vedi figura 7.26-1).

In tal caso  $\theta = \phi = 90^0$  ossia  $s_x = 0$ ,  $s_y = 1$  e  $s_z = 0$ , che comporta  $k_x = k_z = 0$  e  $k_y = k =$ ω  $\mathcal{C}_{0}^{(n)}$ n.

Sostituendo nel sistema di equazioni di Maxwell (7.26.1), si ha:

$$
\begin{cases}\n\omega^2 \mu \epsilon_x E_x - k_y^2 E_x = 0 \\
\omega^2 \mu \epsilon_y E_y = 0 \\
\omega^2 \mu \epsilon_z E_z - k_y^2 E_z = 0\n\end{cases}
$$
\n(7.26.1)

ossia:

$$
\begin{cases}\n\frac{\omega^2}{c^2} \left(\epsilon_{\perp} - n^2\right) E_x = 0 \\
\frac{\omega^2}{c^2} \epsilon_{\perp} E_y = 0 \\
\frac{\omega^2}{c^2} \left(\epsilon_{\parallel} - n^2\right) E_z = 0\n\end{cases}
$$
\n(7.26.2)

D'altra parte, per onde che si propagano lungo l'asse y, le soluzioni delle equazioni (7.25.7) e (7.25.8) sono:

$$
n_O^2 = \epsilon_\perp \tag{7.26.3}
$$

$$
n_E^2 = \epsilon_{\parallel} \tag{7.26.4}
$$

L'equazione (7.26.2) ammette la soluzione immediata  $E_y = 0$ .

Sostituendo la quantitá  $n = n_Q = \sqrt{\epsilon_{\perp}}$ , corrispondente all'onda ordinaria, il sistema di equazioni ammette le soluzioni:

$$
E_x \neq 0 \quad e \quad E_z = 0 \tag{7.26.5}
$$

Sostituendo la quantitá  $n = n_E = \sqrt{\epsilon_{\parallel}}$ , corrispondente all'onda straordinaria, il sistema di equazioni ammette le soluzioni:

$$
E_x = 0 \quad e \quad E_z \neq 0 \tag{7.26.6}
$$

Pertanto le onde che viaggiano nel mezzo anisotropo sono:

$$
E_x = E_{0x} e^{ik_O y} \tag{7.26.7}
$$

$$
E_z = E_{0z} e^{ikz}
$$
\n
$$
(7.26.8)
$$

 $L'$ onda risultante é:

$$
\vec{E} = \hat{x} E_{0x} e^{ik_{O}y} + \hat{z} E_{0z} e^{ik_{E}y} \tag{7.26.9}
$$

Supponiamo che per  $y = 0$ , all'ingresso cioé del cristallo, il campo elettrico sia polarizzato lungo una direzione formante un angolo di 45º con l'asse $x,$ ossia:

$$
\vec{E}_{(y=0)} = E_0(\hat{x} + \hat{z})\tag{7.26.10}
$$

Ne segue che il campo elettrico che si propaga nel cristallo é:

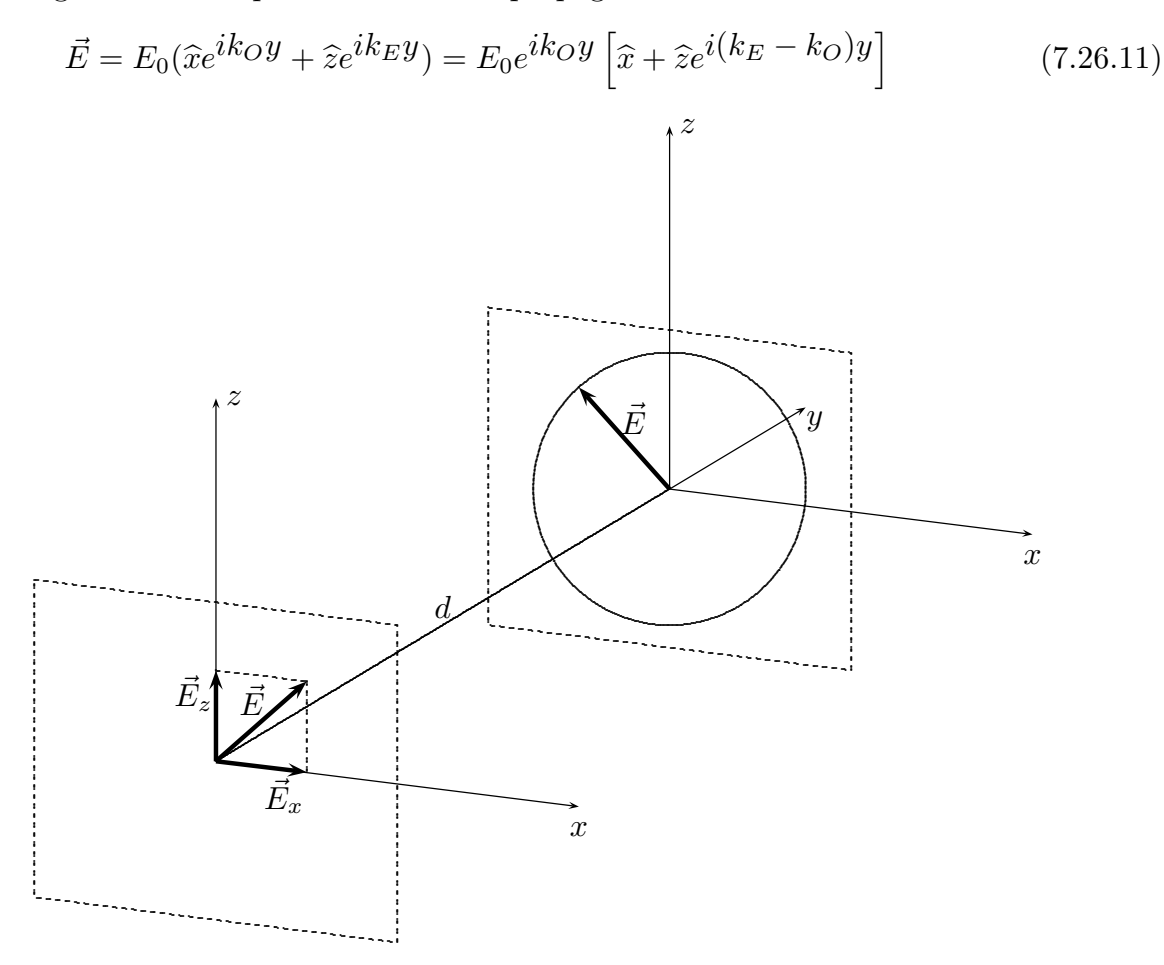

fig.7.26-1

Sia d lo spessore del cristallo. Dopo aver percorso tale distanza il campo elettrico dell'onda elettromagnetica é:

$$
\vec{E}_{(y=d)} = E_0 e^{ik_O d} \left[ \hat{x} + \hat{z} e^{i(k_E - k_O) d} \right]
$$
\n(7.26.12)

Poniamo  $\Delta \phi = (k_E - k_O)d$ ; se

$$
\Delta \phi = (2r+1)\frac{\pi}{2} \qquad (r = 0, \pm 1, \pm 2, \ldots) \tag{7.26.13}
$$

il campo elettrico all'uscita del cristallo é:

$$
\vec{E}_{(z=d)} = E_0 e^{ik_O d} \left[ \hat{x} + \hat{z} e^{i(2r+1)\frac{\pi}{2}} \right] = E_0 e^{ik_O d} \left( \hat{x} \pm i\hat{z} \right) \begin{cases} + \text{ per } r \text{ pari} \\ - \text{ per } r \text{ dispari} \end{cases} (7.26.14)
$$
  
7 - 116

ossia il campo elettrico risulta polarizzato circolarmente. La polarizzazione é levogira per r pari, destrogira per r dispari.

La distanza d'affinché questo accada, ossia affinché il campo elettrico sia circolarmente polarizzato é data dalla relazione:

$$
(k_E - k_O)d = (2r + 1)\frac{\pi}{2}
$$
\n(7.26.15)

Per  $r = 0$  si ha lo spessore minimo, ossia:

$$
d_{min} = \frac{\pi}{2\left(k_E - k_O\right)} = \frac{\pi}{2\frac{\omega}{c}\left(\sqrt{\epsilon_{\parallel}} - \sqrt{\epsilon_{\perp}}\right)} = \frac{\lambda}{4} \frac{1}{\left(\sqrt{\epsilon_{\parallel}} - \sqrt{\epsilon_{\perp}}\right)}\tag{7.26.16}
$$

Il dispositivo descritto sopra prende il nome di lamina a quarto d'onda. Essa cioé ´e un elemento ottico che introduce una differenza di fase ∆φ = π/2 fra le due componenti ortogonali  $o$  ed  $e$ . Segue, quindi, che tale differenza di fase convertirá lo stato di polarizzazione dell'onda da lineare a ellittico e viceversa. Quando il campo incidente ´e la luce naturale le due componenti ortogonali sono **incoerenti** cioé la loro differenza di fase relativa varia casualmente e rapidamente. L'introduzione di un addizionale shift costante di fase dar´a sempre luogo ad una differenza di fase casuale e quindi a nessun effetto sullo stato di polarizzazione dell'onda. Quando, viceversa, un'onda elettromagnetica con il vettore campo elettrico formante un angolo di  $45^0$  con l'asse ottico é incidente su una lamina a quarto d'onda, le sue componenti o ed e hanno eguale ampiezza. In tal caso l'onda emergente é circolarmente polarizzata. Analogamente, un'onda circolarmente polarizzata emerger´a linearmente polarizzata. Le lamine a quarto d'onda sono generalmente fatte di quarzo, mica o materiale polimerico organico. Lo spessore del materiale birifrangente deve soddisfare l'espressione:

$$
d(|n_0 - n_e|) = (4m + 1)\lambda_0/4
$$
\n(7.26.17)

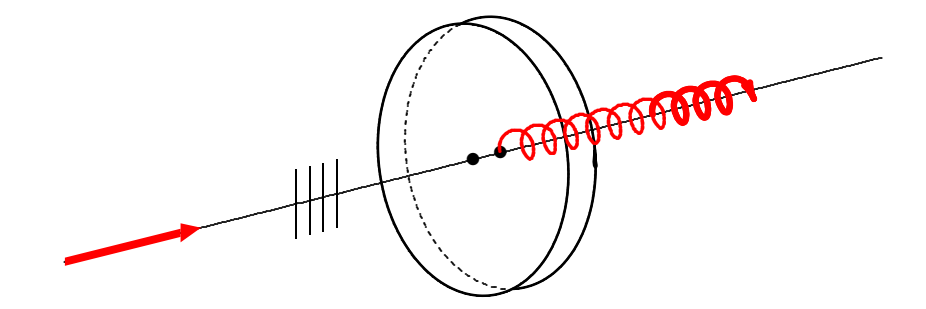

fig.7.26-2

 $\hat{E}$  importante ricordare che se l'onda elettromagnetica incidente ha il vettore campo elettrico parallelo all'asse ottico, esso resterá inalterato, non subira cioé alcuna variazione nello stato di polarizzazione.

## 7.27 - Lamina a mezz'onda

Una lamina di ritardo che introduce una differenza di fase relativa di  $\pi$  radianti (o 180<sup>0</sup>) fra le onde *o* ed *e* é chiamata lamina a mezz'onda. Supponiamo che il piano di vibrazione di un fascio di luce linearmente polarizzata formi un angolo  $\theta$  con l'asse veloce come mostrato in figura 4.9-1. In un materiale uniassico negativo l'onda  $e$  avrá una velocitá piú alta (qualche  $\nu$ ) ed una lunghezza d'onda piú elevata rispetto all'onda o. Quando le onde emergono dalla lamina vi sará uno shift di fase relativa di  $\lambda_0/2$  cioé di  $(2\pi/2 \text{ radiation})$ , con l'effetto che il vettore campo elettrico sará ruotato di  $2\theta$ . All'interno della lamina l'onda sará polarizzata ellitticamente e durante il percorso l'ellisse ruoterá così come il senso di rotazione del vettore campo elettrico cambiando la polarizzazione da levogira e destrogira e viceversa. Man mano che le onde e e o viaggiano all'interno alla lamina ritardatrice, la loro differenza di fase relativa  $\Delta\phi$  aumenta, e lo stato di polarizzazione dell'onda cambierá da punto a punto. Evidentemente se lo spessore della lamina é tale che:

$$
d(|n_0 - n_e|) = (2m + 1)\lambda_0/2
$$
\n(7.27.1)

essendo  $m = 0, 1, 2, \ldots$ , la differenza di fase sará:

$$
\Delta \phi = \pi, \ 3\pi, \ 5\pi, \ etc.
$$
 (7.27.2)

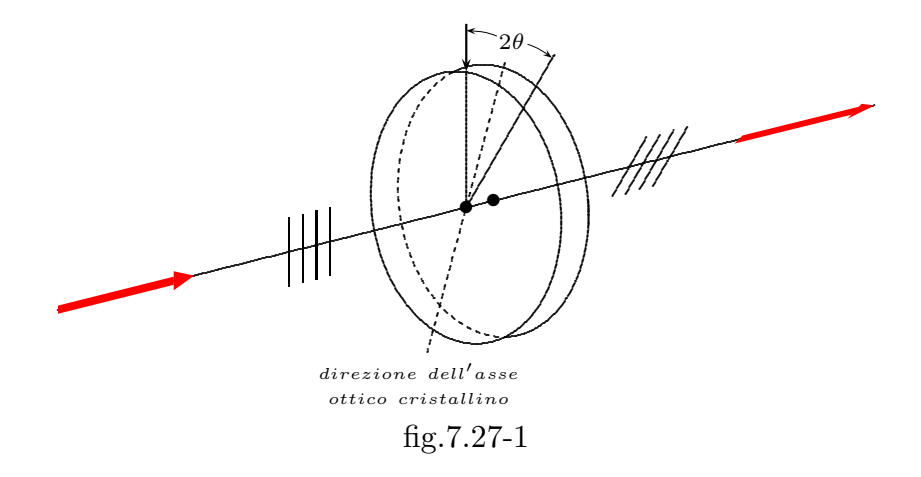

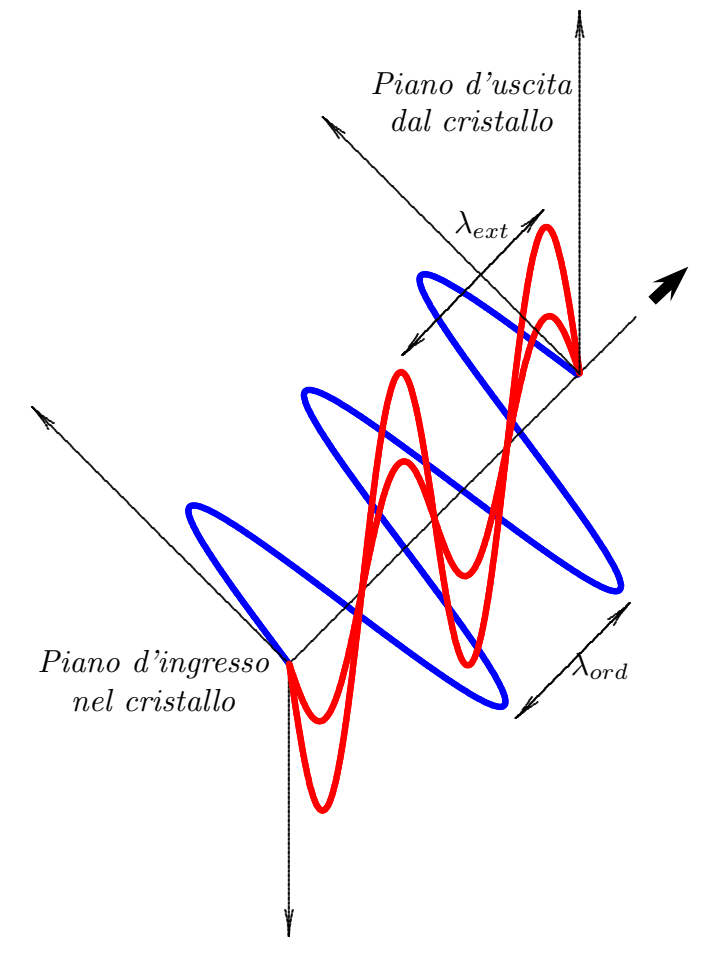

fig.7.26-2

Sebbene il suo comportamento é semplice da visualizzare, la calcite non vieme usata per cotruire lamine di ritardo. Essa ´e molto friabile e difficile da ridurre in lamine sottili ma soprattutto la sua birifrangenza, la differenza fra  $n_e$  e  $n_0$ , é un pó troppo grande. D'altra parte, il quarzo con la sua molto p iú piccola birifrangenza é frequentemente usato, ma esso deve essere tagliato, polverizzato e raffinato, rendendo il tutto molto caro. Il cristallo biassico mica é il più usato. Vi sono diverse forme di mica che servono allo scopo, per esempio la fluophlogopite, la biotite e la muscovite. La varietá piú comunemente usata é é la muscovite marrone chiaro. Essa pu´o essre facilmente tagliata in sottili lamine. Inoltre i suoi due assi principali sono quasi esattamente paralleli ai piani di taglio. Lungo tali assi gli indici sono circa 1.599 e 1,594 per la luce gialla del sodio, e sebbene questi numeri sono leggermente variabili da un campione all'altro, la loro differenza si mantiene costante. Il minimo spessore di una lamina di mica a mezz'onda ´e circa 60 micron. I quarzi cristallini, il singolo cristallo di fluoruro di magnesio (per il range IR da 3000 nm a circa 6000 nm), ed il solfuro di cadmio (per il range IR da 6000 nm a circa 12000 nm) sono largamente usate per lamine a onda intera.

I ritardatori sono anche fatti da fogli di alcol polivinilico che sono stati stirati in modo da allineare le loro lunghe molecole organiche. A causa della evidente anisotropia, gli elettroni nel materiale sono sottoposti a forze diverse a seconda che esse siano dirette

lungo la direzione delle molecole o ad essa pe rpendicolare. Sostanze di questo tipo sono quindi permanentemente birifrangenti anche se non sono cristalline.

Si pu´o costruire una lamina a mezz'onda utilizzando il comune cellophane.

# 7.28 - Propagazione in direzione parallela al'asse ottico

Supponiamo che l'onda si propaghi lungo una direzione parallela all'asse ottico, sia cioé essa la direzione dell'asse $z.$ 

In tal caso  $s_x = 0, s_y = 0$  e  $s_z = 1$ , ossia  $k_x = k_y = 0$  e  $k_z =$ ω c n.

Sostituendo nel sistema di equazioni di Maxwell (1) del problema precedente competente ad un mezzo anisotropo, si ha:

$$
\begin{cases}\n\omega^2 \mu \epsilon_x E_x - k_z^2 E_x = 0 \\
\omega^2 \mu \epsilon_y E_y - k_z^2 E_y = 0 \\
\omega^2 \mu \epsilon_z E_z = 0\n\end{cases}
$$
\n(7.28.1)

ossia:

$$
\begin{cases}\n\frac{\omega^2}{c^2} \left(\epsilon_{\perp} - n^2\right) E_x = 0 \\
\frac{\omega^2}{c^2} \left(\epsilon_{\perp} - n^2\right) E_y = 0 \\
\frac{\omega^2}{c^2} \epsilon_{\parallel} E_z = 0\n\end{cases}
$$
\n(7.28.2)

D'altra parte, per onde che si propagano lungo l'asse z, le soluzioni delle equazioni (7.28.1) e (7.28.2) del problema precedente sono:

$$
n_O^2 = \epsilon_\perp \tag{7.28.3}
$$

$$
n_E^2 = \epsilon_\perp \tag{7.28.4}
$$

L'onda ordinaria e l'onda straordinaria coincidono.

L'equazione (7.20.322) ammette la soluzione  $E_z = 0$ .

Sostituendo la quantitá  $n = n_Q = n_E = \sqrt{\epsilon_{\perp}}$ , corrispondente sia all'onda ordinaria che a quella straordinaria, il sistema di equazioni ammette le soluzioni:

$$
E_x \neq 0 \quad e \quad E_y \neq 0 \tag{7.28.5}
$$

Pertanto le onde che viaggiano nel mezzo anisotropo sono:

$$
E_x = E_{0x} e^{ik_0 z} \tag{7.28.6}
$$

$$
E_y = E_{0y} e^{ik_0 z} \tag{7.28.7}
$$

 $L'$ onda risultante é:

$$
\vec{E} = \hat{x} E_{0x} e^{ik_0 z} + \hat{y} E_{0y} e^{ik_0 z} \tag{7.28.8}
$$

Supponiamo che per  $z = 0$ , all'ingresso cioé del cristallo, il campo elettrico sia polarizzato lungo una direzione formante un angolo di  $45^0$  con l'asse x, ossia:

$$
\vec{E}_{(z=0)} = E_0(\hat{x} + \hat{y})
$$
\n(7.28.9)

Ne segue che il campo elettrico che si propaga nel cristallo é:

$$
\vec{E} = E_0(\hat{x}e^{ik_0z} + \hat{y}e^{ik_0z}) = E_0e^{ik_0z}(\hat{x} + \hat{y})
$$
\n(7.28.10)

L'onda elettromagnetica, quindi, mantiene il suo stato di polarizzazione iniziale indipendentemente dallo spessore del cristallo.

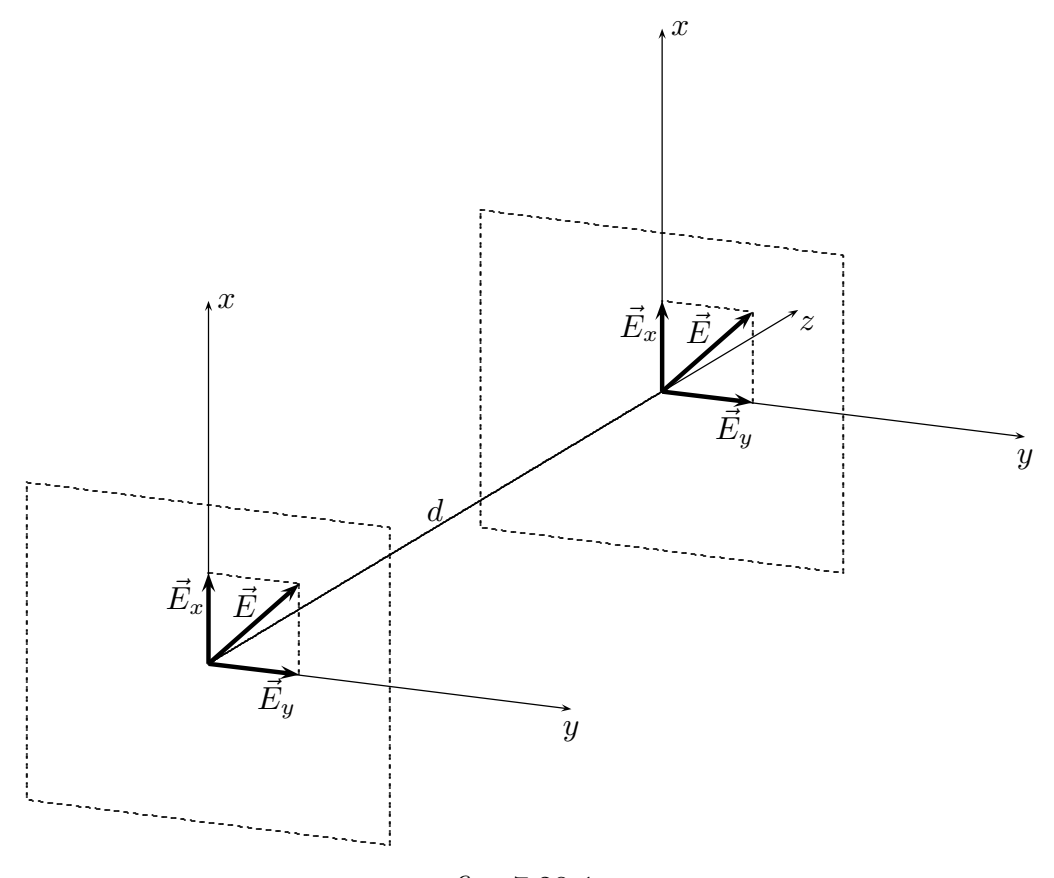

fig. 7.28-1

# Classificazione dei cristalli

# Isotropo

————————- S.Barbarino - Appunti di Campi elettromagnetici ————————-

Cubico  

$$
\chi = \begin{pmatrix} a & 0 & 0 \\ 0 & a & 0 \\ 0 & 0 & a \end{pmatrix} \qquad \begin{cases} \chi_{11} = \chi_{22} = \chi_{33} = a \\ n = \sqrt{1 + a} \end{cases}
$$

# Uniassico

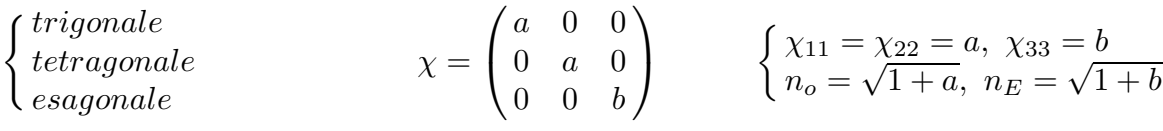

# Biassico

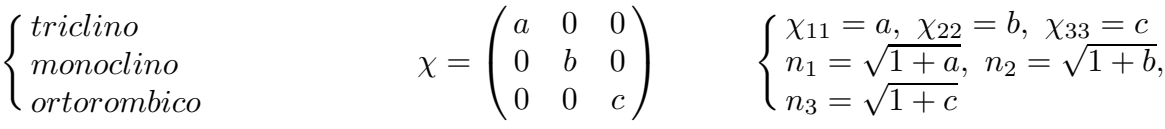

# Caratteristiche di alcuni cristalli comuni

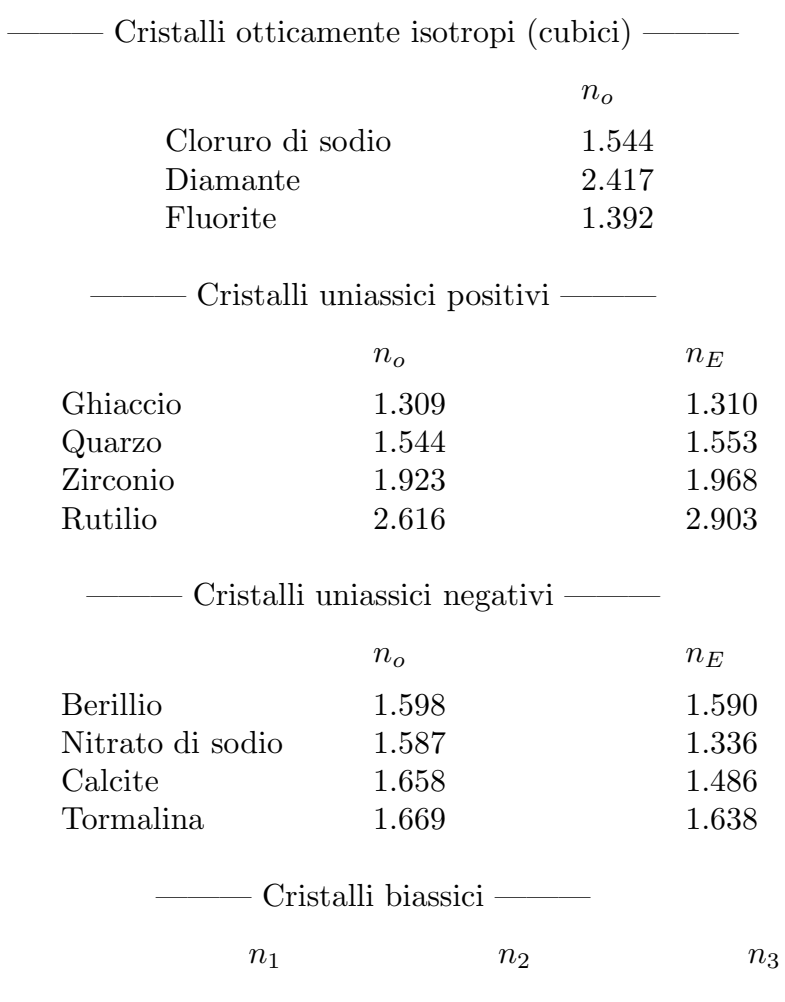

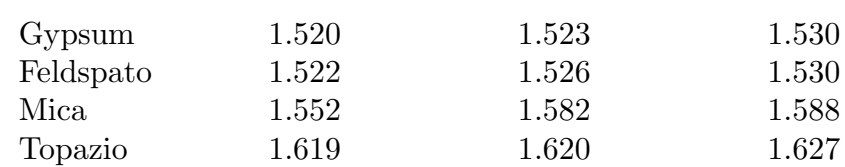

————————- S.Barbarino - Appunti di Campi elettromagnetici ————————-

# 7.29 - Prisma di Nicol

Un prisma di Nicol é un tipo di polarizzatore, un dispositivo ottico usato per produrre un fascio di luce polarizzata. E stato il primo tipo di prisma polarizzatore, inventato nel ´ 1828 da William Nicol, inventore di Edimburgo. Consiste di un cristallo romboedrico di calcite (spato d'Islanda) tagliato con un angolo di  $68^0$ , diviso diagonalmente in due metá reincollate con del balsamo del Canada, liquido e trasparente. La luce non polarizzata che incide su un'estremitá del cristallo viene divisa in due raggi polarizzati per birifrangenza. Uno di questi (il raggio "ordinario") sperimenta un indice di rifrazione  $n<sub>o</sub> = 1.658$  che viene riflesso completamente dallo strato di balsamo (il cui indice di rifazione é 1.55) e deviato lateralmente fuori dal cristallo. Il secondo raggio (il raggio "straordinario") sperimenta invece un indice di rifrazione inferiore ( $n_e = 1.486$ ), non viene riflesso dallo strato di balsamo ed emerge dalla seconda metá del prisma con una polarizzazione planare. I prismi di Nicol sono stati ampiamente usati in microscopia e polarimetria. Sono stati tuttavia nel tempo sostituiti da altri tipi di polarizzatori, quali i filtri Polaroid e i prismi di Glan-Thompson.

(Wood) La polarizzazione della luce fu scoperta nel 1690 da Huygens mentre sperimentava con lo spato d'Islanda. Egli trovó

# 7.30 - Onde piane in mezzi non lineari

Consideriamo la relazione costitutiva:

$$
\vec{D}(\vec{r},t) = \epsilon_0 \vec{E}(\vec{r},t) + \vec{P}(\vec{r},t)
$$
\n(7.30.1)

La relazione che lega il vettore polarizzazione  $\vec{P}$  al campo elettrico dipende dalle caratteristiche elettromagnetiche del mezzo.

Quando un'onda elettromagnetica si propaga attraverso un mezzo, il campo elettromagnetico oscillante esercita una forza su tutti gli elettroni atomici. Poich´e gli elettroni più interni degli atomi sono fortemente legati ai nuclei, il maggior effetto polarizzante viene esercitato sugli elettroni più esterni o di valenza. Con sorgenti di luce ordinaria i campi di radiazione sono molto più piccoli dei campi che legano gli elettroni agli atomi. Quindi la radiazione agisce come una piccola perturbazione. Questo produce una polarizzazione che ´e proporzionale al campo elettrico dell'onda elettromagnetica. Tuttavia, se il campo di radiazione é paragonabile con i campi atomici (circa  $10^8$  V/cm) allora la relazione fra la polarizzazione ed il campo di radiazione non é più lineare come mostrato in figura 7.35-1.

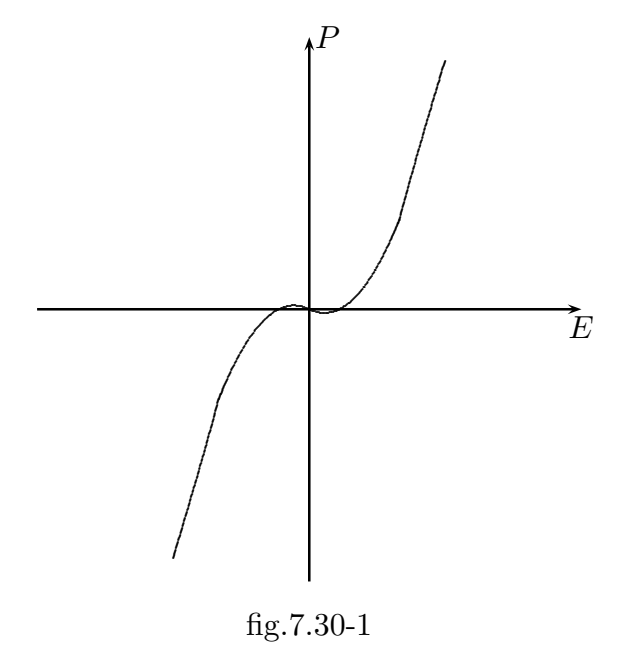

I campi cosí elevati per mostrare questa non linearitá sono ottenuti con sorgenti laser ad alta potenza.

Gli effetti ottici non lineari che sono stati osservati includono la generazione di armoniche, la produzione di combinazione di frequenze, la rettificazione ottica e molti altri.

Consideriamo un mezzo omogeneo, isotropo ma non lineare.

Allora:

$$
\vec{P} = \chi(E)\vec{E} \tag{7.30.1}
$$

Sviluppando in serie di MacLaurin la funzione scalare  $\chi(E)$ , si ha:

$$
\chi(E) = \chi^{(1)} + \left[\frac{d\chi(E)}{dE}\right]_{E=0} E + \frac{1}{2} \left[\frac{d^2\chi(E)}{d^2E}\right]_{E=0} E^2 + \dots \tag{7.30.2}
$$

$$
7 - 124
$$

Quindi:

$$
\vec{P} = \chi^{(1)} \vec{E} + \left[ \frac{d\chi(E)}{dE} \right]_{E=0} E \vec{E} + \frac{1}{2} \left[ \frac{d^2\chi(E)}{d^2E} \right]_{E=0} E^2 \vec{E} + \dots \tag{7.30.3}
$$

Posto:

$$
\chi^{(1)} = \left[\frac{d\chi(E)}{dE}\right]_{E=0}; \quad \chi^{(2)} = \frac{1}{2} \left[\frac{d^2\chi(E)}{d^2E}\right]_{E=0} \dots \tag{7.30.4}
$$

la (7.30.3) si scrive:

$$
\vec{P} = \chi^{(1)} \vec{E} + \chi^{(2)} E \vec{E} + \chi^{(3)} E^2 \vec{E} + \dots
$$
\n(7.30.5)

In questo sviluppo  $\chi^{(1)}$  rappresenta la suscettivitá lineare. Essa é generalmente molto piú grande dei coefficienti  $\chi^{(2)}$  e  $\chi^{(3)}$  e cosí via. Se il campo applicato ha la forma  $E_0e^{-i\omega t},$ allora la polarizzazione indotta, in modulo, é

$$
P = \chi^{(1)} E_0 e^{-i\omega t} + \chi^{(2)} E_0^2 e^{-i2\omega t} + \chi^{(3)} E_0^3 e^{-i3\omega t} + \dots
$$
 (7.30.6)

La parte della polarizzazione associata con il secondo termine e con i termini più alti d´a luogo alla generazione di armoniche. Questi termini alti diminuiscono rapidamente di intensitá all'aumentare dell'ordine. Se la relazione generale fra  $\vec{P}$  ed  $\vec{E}$  é tale che una inversione della direzione di  $\vec{E}$  comporta l'inversione della direzione di  $\vec{P}$ , cioé se P(E) é una funzione dispari, allora i termini pari sono tutti nulli e non vi sono armoniche pari. Questo é di fatto il caso di mezzi isotropi.

Sia:

$$
\vec{P} = \overline{\overline{\chi}}(\vec{E}) \cdot \vec{E} \tag{7.30.7}
$$

la relazione che lega il vettore polarizzazione al vettore campo elettrico nel caso generale di mezzo anisotropo (mezzi cristallini); ossia:

$$
\vec{P} = \begin{pmatrix} \chi_{xx}(\vec{E}) & \chi_{xy}(\vec{E}) & \chi_{xz}(\vec{E}) \\ \chi_{yx}(\vec{E}) & \chi_{yy}(\vec{E}) & \chi_{yz}(\vec{E}) \\ \chi_{zx}(\vec{E}) & \chi_{zy}(\vec{E}) & \chi_{zz}(\vec{E}) \end{pmatrix} \cdot \vec{E}
$$
(7.30.8)

Si ha:

$$
P_x = \chi_{xx}(\vec{E})E_x + \chi_{xy}(\vec{E})E_y + \chi_{xz}(\vec{E})E_z
$$
  
\n
$$
P_y = \chi_{yx}(\vec{E})E_x + \chi_{yy}(\vec{E})E_y + \chi_{yz}(\vec{E})E_z
$$
  
\n
$$
P_x = \chi_{zx}(\vec{E})E_x + \chi_{zy}(\vec{E})E_y + \chi_{zz}(\vec{E})E_z
$$
\n(7.30.9)

Sviluppiamo in serie di Taylor gli elementi della matrice  $\overline{\overline{\chi}}(\vec{E})$ . Sappiamo che:

$$
f(x_1^0 + \Delta x_1, x_2^0 + \Delta x_2, x_3^0 + \Delta x_3) = f(x_1^0, x_2^0, x_3^0) +
$$
  
+ 
$$
\frac{1}{1!} \left( \frac{\partial f}{\partial x_1} \Delta x_1 + \frac{\partial f}{\partial x_2} \Delta x_2 + \frac{\partial f}{\partial x_3} \Delta x_3 \right) + \frac{1}{2!} \left( \frac{\partial f}{\partial x_1} \Delta x_1 + \frac{\partial f}{\partial x_2} \Delta x_2 + \frac{\partial f}{\partial x_3} \Delta x_3 \right)^2 + \dots
$$
(7.30.10)

ossia:

$$
f(x_1^0 + \Delta x_1, x_2^0 + \Delta x_2, x_3^0 + \Delta x_3) = f(x_1^0, x_2^0, x_3^0) +
$$
  
\n
$$
+ \frac{1}{1!} \left( \frac{\partial f}{\partial x_1} \Delta x_1 + \frac{\partial f}{\partial x_2} \Delta x_2 + \frac{\partial f}{\partial x_3} \Delta x_3 \right) +
$$
  
\n
$$
+ \frac{1}{2!} \left( \frac{\partial^2 f}{\partial x_1^2} (\Delta x_1)^2 + \frac{\partial^2 f}{\partial x_1 \partial x_2} \Delta x_1 \Delta x_2 + \frac{\partial^2 f}{\partial x_1 \partial x_3} \Delta x_1 \Delta x_3 +
$$
  
\n
$$
+ \frac{\partial^2 f}{\partial x_2 \partial x_1} \Delta x_2 \Delta x_1 + \frac{\partial^2 f}{\partial x_2^2} (\Delta x_2)^2 + \frac{\partial^2 f}{\partial x_2 \partial x_3} \Delta x_2 \Delta x_3 +
$$
  
\n
$$
+ \frac{\partial^2 f}{\partial x_3 \partial x_1} \Delta x_3 \Delta x_1 + \frac{\partial^2 f}{\partial x_3 \partial x_2} \Delta x_3 \Delta x_2 + \frac{\partial^2 f}{\partial x_3^2} (\Delta x_3)^2 + \dots
$$
  
\n(7.30.11)

Poniamo:

$$
x_1 = x; \ x_2 = y; \ x_3 = z; \ \frac{\partial f}{\partial x_i} = f_{x_i}; \ \frac{\partial^2 f}{\partial x_i^2} = f_{x_i x_j}; \ x_{(i,j)} = x, y, z
$$
 (7.30.12)

Allora, ponendo  $x_1^0 = 0, x_2^0 = 0, x_3^0 = 0$ , si ha:

$$
f(x, y, z) = f(o) + (f_x x + f_y y + f_z z) +
$$
  
+ 
$$
\frac{1}{2!} \left( f_{xx} x^2 + f_{xy} xy + f_{xz} xz + f_{yx} yx + f_{yy} y^2 + f_{yz} yz + f_{zx} zx + f_{zy} zy + f_{zz} z^2 \right) + \dots
$$
  
(7.30.13)

Consideriamo, ora, la matrice suscettivitá in cui ciascun elemento é funzione di  $\vec{E}$  ossia di  $E_x$ ,  $E_y$ ,  $E_z$ . Indichiamo, per comoditá con  $f_x$  la derivata prima di ciascuna elemento matriciale rispetto ad $E_x$ e cosí via. Si ha, allora:

$$
\chi_{xx}(\vec{E}) = \chi_{xx} + ((\chi_{xx})_x E_x + (\chi_{xx})_y E_y + (\chi_{xx})_z z E_z) +
$$
  
+ 
$$
\frac{1}{2!} ((\chi_{xx})_{xx} E_x^2 + (\chi_{xx})_{xy} E_x E_y + (\chi_{xx})_{xz} E_x E_z + (\chi_{xx})_{yx} E_y E_x +
$$
  
+ 
$$
(\chi_{xx})_{yy} E_y^2 + (\chi_{xx})_{yz} E_y E_z + (\chi_{xx})_{zx} E_z E_x + (\chi_{xx})_{zy} E_z E_y + (\chi_{xx})_{zz} E_z^2 + ...
$$
  
(7.30.14)

che in forma compatta si scrive:

$$
\chi_{xx}(\vec{E}) = \chi_{xx} + \sum_{k=x}^{z} (\chi_{xx})_k E_k + \frac{1}{2!} \left[ \sum_{k=x}^{z} \sum_{l=x}^{z} (\chi_{xx})_{kl} E_k E_l \right]
$$
(7.30.15)  
7 - 126

$$
\chi_{xy}(\vec{E}) = \chi_{xy} + ((\chi_{xy})_x E_x + (\chi_{xy})_y E_y + (\chi_{xy})_z z E_z) +
$$
  
+ 
$$
\frac{1}{2!} ((\chi_{xy})_{xx} E_x^2 + (\chi_{xy})_{xy} E_x E_y + (\chi_{xy})_{xz} E_x E_z + (\chi_{xy})_{yx} E_y E_x +
$$
  
+ 
$$
(\chi_{xy})_{yy} E_y^2 + (\chi_{xy})_{yz} E_y E_z + (\chi_{xy})_{zx} E_z E_x + (\chi_{xy})_{zy} E_z E_y + (\chi_{xy})_{zz} E_z^2 + ...
$$
  
(7.30.16)

che in forma compatta si scrive:

$$
\chi_{xy}(\vec{E}) = \chi_{xy} + \sum_{k=x}^{z} (\chi_{xy})_k E_k + \frac{1}{2!} \left[ \sum_{k=x}^{z} \sum_{l=x}^{z} (\chi_{xy})_{kl} E_k E_l \right]
$$
(7.30.17)

$$
\chi_{xz}(\vec{E}) = \chi_{xz} + ((\chi_{xz})_x E_x + (\chi_{xz})_y E_y + (\chi_{xz})_z z E_z) +
$$
  
+ 
$$
\frac{1}{2!} \left( (\chi_{xz})_{xx} E_x^2 + (\chi_{xz})_{xy} E_x E_y + (\chi_{xz})_{xz} E_x E_z + (\chi_{xz})_{yx} E_y E_x +
$$
  
+ 
$$
(\chi_{xz})_{yy} E_y^2 + (\chi_{xz})_{yz} E_y E_z + (\chi_{xz})_{zx} E_z E_x + (\chi_{xz})_{zy} E_z E_y + (\chi_{xz})_{zz} E_z^2 \right) + ...
$$
  
(7.30.18)

che in forma compatta si scrive:

$$
\chi_{xz}(\vec{E}) = \chi_{xz} + \sum_{k=x}^{z} (\chi_{xz})_k E_k + \frac{1}{2!} \left[ \sum_{k=x}^{z} \sum_{l=x}^{z} (\chi_{xz})_{kl} E_k E_l \right]
$$
(7.30.19)

Quindi, riepilogando:

$$
\chi_{xx}(\vec{E}) = \chi_{xx} + \sum_{k=x}^{z} (\chi_{xx})_k E_k + \frac{1}{2!} \left[ \sum_{k=x}^{z} \sum_{l=x}^{z} (\chi_{xx})_{kl} E_k E_l \right]
$$
(7.30.20)

$$
\chi_{xy}(\vec{E}) = \chi_{xy} + \sum_{k=x}^{z} (\chi_{xy})_k E_k + \frac{1}{2!} \left[ \sum_{k=x}^{z} \sum_{l=x}^{z} (\chi_{xy})_{kl} E_k E_l \right]
$$
(7.30.21)

$$
\chi_{xz}(\vec{E}) = \chi_{xz} + \sum_{k=x}^{z} (\chi_{xz})_k E_k + \frac{1}{2!} \left[ \sum_{k=x}^{z} \sum_{l=x}^{z} (\chi_{xz})_{kl} E_k E_l \right]
$$
(7.30.22)

ed analogamente per gli altri elementi.

Proiettando la (7.30.7) sugli assi coordinati:

$$
P_x = \chi_{xx}(\vec{E})E_x + \chi_{xy}(\vec{E})E_y + \chi_{xz}(\vec{E})E_z
$$
  
\n
$$
P_y = \chi_{xy}(\vec{E})E_x + \chi_{yy}(\vec{E})E_y + \chi_{yz}(\vec{E})E_z
$$
  
\n
$$
P_z = \chi_{zx}(\vec{E})E_x + \chi_{zy}(\vec{E})E_y + \chi_{zz}(\vec{E})E_z
$$
\n(7.30.23)

Quindi:

$$
P_x = \chi_{xx} E_x + \sum_{k=x}^{z} (\chi_{xx})_k E_k E_x + \frac{1}{2!} \left[ \sum_{k=x}^{z} \sum_{l=x}^{z} (\chi_{xx})_{kl} E_k E_l \right] E_x +
$$
  
+  $\chi_{xy} E_y + \sum_{k=x}^{z} (\chi_{xy})_k E_k E_y + \frac{1}{2!} \left[ \sum_{k=x}^{z} \sum_{l=x}^{z} (\chi_{xy})_{kl} E_k E_l \right] E_y +$   
+  $\chi_{xz} E_z + \sum_{k=x}^{z} (\chi_{xz})_k E_k E_z + \frac{1}{2!} \left[ \sum_{k=x}^{z} \sum_{l=x}^{z} (\chi_{xz})_{kl} E_k E_l \right] E_z$  (7.30.24)

che in forma compatta si scrive:

$$
P_x = \sum_{j=x}^{z} \chi_{xj} E_j + \sum_{j=x}^{z} \sum_{k=x}^{z} (\chi_{xj})_k E_k E_j + \frac{1}{2!} \left[ \sum_{j=x}^{z} \sum_{k=x}^{z} \sum_{l=x}^{z} (\chi_{xj})_{kl} E_j E_k E_l \right]
$$
(7.30.25)

Analogamente:

$$
P_y = \sum_{j=x}^{z} \chi_{yj} E_j + \sum_{j=x}^{z} \sum_{k=x}^{z} (\chi_{yj})_k E_k E_j + \frac{1}{2!} \left[ \sum_{j=x}^{z} \sum_{k=x}^{z} \sum_{l=x}^{z} (\chi_{yj})_{kl} E_j E_k E_l \right]
$$
(7.30.26)

$$
P_z = \sum_{j=x}^{z} \chi_{zj} E_j + \sum_{j=x}^{z} \sum_{k=x}^{z} (\chi_{zj})_k E_k E_j + \frac{1}{2!} \left[ \sum_{j=x}^{z} \sum_{k=x}^{z} \sum_{l=x}^{z} (\chi_{zj})_{kl} E_j E_k E_l \right]
$$
(7.30.27)

In generale le componenti di  $\vec{P}$  si scrivono:

$$
P_i = \sum_{j=x}^{z} \chi_{ij} E_j + \sum_{j=x}^{z} \sum_{k=x}^{z} (\chi_{ij})_k E_k E_j + \frac{1}{2!} \left[ \sum_{j=x}^{z} \sum_{k=x}^{z} \sum_{l=x}^{z} (\chi_{ij})_{kl} E_j E_k E_l \right]
$$
(7.30.28)

con  $i = (x, y, z)$ .

In forma esplicita l'equazione (7.29.28) (per esempio per la componente  $P_x$ ) si scrive:

$$
P_x = \chi_{xx} E_x + \chi_{xy} E_y + \chi_{xz} E_z
$$
  
+2 $\chi_{xxx} E_x E_x + 2\chi_{xxy} E_x E_y + 2\chi_{xxz} E_x E_z$   
+2 $\chi_{xyx} E_y E_x + 2\chi_{xyy} E_y E_y + 2\chi_{xykz} E_y E_z$   
+2 $\chi_{xzx} E_z E_x + 2\chi_{xzy} E_z E_y + 2\chi_{xzz} E_z E_z$   
+4 $\chi_{xxxx} E_x E_x E_x + 4\chi_{xxxy} E_x E_x E_y + 4\chi_{xxxxz} E_x E_x E_z$   
+4 $\chi_{xxyx} E_x E_y E_x + 4\chi_{xxyy} E_x E_y E_y + 4\chi_{xxyz} E_x E_y E_z$   
+4 $\chi_{xxzx} E_x E_z E_x + 4\chi_{xxyz} E_x E_z E_y + 4\chi_{xxyz} E_x E_z E_z$   
+4 $\chi_{xyxx} E_y E_x E_x + 4\chi_{xyyy} E_y E_x E_y + 4\chi_{xyzz} E_y E_x E_z$   
+4 $\chi_{xyyx} E_y E_y E_x + 4\chi_{xyyy} E_y E_y E_y + 4\chi_{xyzz} E_y E_y E_z$   
+4 $\chi_{xyzx} E_y E_z E_x + 4\chi_{xyzy} E_y E_z E_y + 4\chi_{xyzz} E_y E_z E_z$   
+4 $\chi_{xzxx} E_z E_x E_x + 4\chi_{xzxy} E_z E_x E_y + 4\chi_{xzxz} E_z E_x E_z$   
+4 $\chi_{xzxx} E_z E_x E_x + 4\chi_{xzyy} E_z E_y E_y + 4\chi_{xzxz} E_z E_y E_z$   
+4 $\chi_{xzxx} E_z E_y E_x + 4\chi_{xzyy} E_z E_y E_y + 4\chi_{xzzz} E_z E_y E_z$   
+4 $\chi_{xzzx} E_z E_y E_x + 4\chi_{xzzy} E_z E_y E_y + 4\chi_{xzzz} E_z E_z E_z$ 

$$
\vec{E} \otimes \vec{E} = \begin{pmatrix} E_x \\ E_y \\ E_z \end{pmatrix} (E_x - E_y - E_z) = \begin{pmatrix} E_x E_x & E_x E_y & E_x E_z \\ E_y E_x & E_y E_y & E_y E_z \\ E_z E_x & E_z E_y & E_z E_z \end{pmatrix} \tag{7.30.30}
$$

$$
\vec{E} \otimes \vec{E} \otimes \vec{E} = \begin{pmatrix} E_x \\ E_y \\ E_z \end{pmatrix} \begin{pmatrix} E_x E_x & E_x E_y & E_x E_z \\ E_y E_x & E_y E_y & E_y E_z \\ E_z E_x & E_z E_y & E_z E_z \end{pmatrix}^T =
$$
\n
$$
= \begin{pmatrix} E_x \\ E_y \\ E_z \end{pmatrix} \begin{pmatrix} E_x E_x & E_y E_x & E_z E_x \\ E_x E_y & E_y E_y & E_z E_y \\ E_x E_y & E_y E_y & E_z E_y \\ E_z E_z & E_z E_z & E_z E_z & E_z E_z E_z \end{pmatrix} \tag{7.30.31}
$$

## 7.31 - Onde elettromagnetiche piane in mezzi non lineari

Abbiamo studiato nei precedenti paragrafi il termine lineare  $\chi_{ij}$ . Il termine di secondo ordine non lineare é responsabile per i fenomeni di generazione della seconda armonica, l'amplificazione parametrica e l'oscillazione. Il termine non lineare di terzo ordine  $(\chi_{ij})_{kl}$ d´a luogo a effetti di generazione di terza armonica, scattering di Raman e Brillouin, autofocalizzazione e coniugazione di fase.

$$
7-129
$$

Le equazioni di Maxwell dipendenti dalla spazio e dal tempo in una regione priva di sorgenti sono:

$$
\vec{\nabla} \times \vec{E}(\vec{r}, t) = -\frac{\partial}{\partial t} \vec{B}(\vec{r}, t)
$$
\n(7.31.1)

$$
\vec{\nabla} \times \vec{H}(\vec{r}, t) = + \frac{\partial}{\partial t} \vec{D}(\vec{r}, t)
$$
\n(7.31.2)

Applichiamo vettorialmente l'operatore  $\vec{\nabla}$  alla prima equazione di Maxwell.

$$
\vec{\nabla} \times \vec{\nabla} \times \vec{E}(\vec{r}, t) = -\vec{\nabla} \times \frac{\partial \vec{B}(\vec{r}, t)}{\partial t}
$$
\n(7.31.3)

che si puó scrivere:

$$
\vec{\nabla}\vec{\nabla}\cdot\vec{E}(\vec{r},t) - \vec{\nabla}^2\vec{E}(\vec{r},t) = -\frac{\partial}{\partial t}\left(\vec{\nabla}\times\vec{B}(\vec{r},t)\right)
$$
(7.31.4)

Ora, dalla terza equazione di Maxwell risulta, in quanto il mezzo é supposto essere privo di sorgenti,  $\vec{\nabla} \cdot \vec{D}(\vec{r}, t) = 0$ ; da essa deriva che, poiché il mezzo é omogeneo anche se non lineare,  $\vec{\nabla} \cdot \vec{E}(\vec{r}, t) = 0$ . Sostituendo, allora, al posto di  $\vec{\nabla} \times \vec{B}(\vec{r}, t)$  il secondo membro della seconda equazione di Maxwell, si ha:

$$
-\vec{\nabla}^2 \vec{E}(\vec{r},t) = -\mu \frac{\partial^2 \vec{D}(\vec{r},t)}{\partial t^2}
$$
\n(7.31.5)

cioé:

$$
\vec{\nabla}^2 \vec{E}(\vec{r}, t) - \mu \frac{\partial^2 \vec{D}(\vec{r}, t)}{\partial t^2} = 0 \tag{7.31.6}
$$

Ricordando che:

$$
\vec{D}(\vec{r},t) = \epsilon_0 \vec{E}(\vec{r},t) + \vec{P}(\vec{r},t)
$$
\n(7.31.7)

e che  $\vec{P}$  é una funzione non lineare di  $\vec{E}$ , l'equazione (7.31.6) é una equazione differenziale non lineare. Ossia:

$$
\vec{\nabla}^2 \vec{E}(\vec{r}, t) - \epsilon_0 \mu \frac{\partial^2 \vec{E}(\vec{r}, t)}{\partial t^2} - \mu \frac{\partial^2 \vec{P}(\vec{E}, \vec{r}, t)}{\partial t^2} = 0 \tag{7.31.8}
$$

Scriviamo la (7.31.8) in coordinate cartesiane ortogonali:

$$
\frac{\partial^2 \vec{E}}{\partial x^2} + \frac{\partial^2 \vec{E}}{\partial y^2} + \frac{\partial^2 \vec{E}}{\partial z^2} = \epsilon_0 \mu \frac{\partial^2 \vec{E}}{\partial t^2} + \mu \frac{\partial^2 \vec{P}}{\partial t^2}
$$
(7.31.9)

Essa é equivalente alle seguenti tre equazioni scalari:

$$
\frac{\partial^2 E_j}{\partial x^2} + \frac{\partial^2 E_j}{\partial y^2} + \frac{\partial^2 E_j}{\partial z^2} = \epsilon_0 \mu \frac{\partial^2 E_j}{\partial t^2} + \mu \frac{\partial^2 P_j}{\partial t^2} \qquad (j = x, y, z)
$$
(7.31.10)

Le piú semplici soluzioni delle equazioni del campo sono quelle che dipendono soltanto dal tempo e da una sola coordinata spaziale; ammettiamo cioé che  $\vec{E} = \vec{E}(z, t)$  e  $\vec{H} =$  $H(z, t)$ .

Specializzando le equazioni al caso unidimensionale ponendo  $\frac{\partial}{\partial \theta}$  $\frac{\partial}{\partial x}$  =  $\partial$  $\frac{\partial}{\partial y} = 0$ , si ottiene l'equazione d'onda per la componente i-esima di  $\vec{E}$ .

$$
\frac{\partial^2}{\partial z^2} E_i - \mu_0 \epsilon_0 \frac{\partial^2}{\partial t^2} E_i - \mu_0 \frac{\partial^2}{\partial t^2} P_i = 0 \tag{7.31.11}
$$

Cerchiamo una soluzione competente ad un'onda elettromagnetica del tipo:

$$
\vec{E} = \vec{E}_0(z)e^{-i(\omega t - kz)}\tag{7.31.12}
$$

Quindi:

$$
\frac{dE_i}{dt} = -i\omega E_i \tag{7.31.13}
$$

$$
\frac{d^2 E_i}{dt^2} = -\omega^2 E_i \tag{7.31.14}
$$

$$
\frac{dE_i E_j}{dt} = -2i\omega E_i E_j \tag{7.31.15}
$$

$$
\frac{d^2 E_i E_j}{dt^2} = -4\omega^2 E_i E_j \tag{7.31.16}
$$

$$
\frac{dE_i E_j E_k}{dt} = -3i\omega E_i E_j E_k \qquad (7.31.17)
$$

$$
\frac{d^2 E_i E_j E_k}{dt^2} = -9\omega^2 E_i E_j E_k \tag{7.31.18}
$$

Assumiamo soluzioni per onde piane la cui fase é proporzionale a  $\exp[i(k_lz-\omega_l t)]$  (per  $(l = 1, 2, 3...)$  dove  $\omega_l$  e  $k_l$  sono rispettivamente le frequenze e i numeri d'onda. In particolare assumiamo la somma di tre onde con tre frequenze

 $\omega_1, \omega_2, e \omega_3.$ 

$$
E_{1j}(z,t) = \frac{1}{2} \left\{ E_{1j}(z)e^{i(k_1z - \omega_1t)} + c.c. \right\}
$$
 (7.31.5)

$$
E_{2j}(z,t) = \frac{1}{2} \left\{ E_{2j}(z)e^{i(k_2 z - \omega_2 t)} + c.c. \right\}
$$
 (7.31.6)

$$
E_{3j}(z,t) = \frac{1}{2} \left\{ E_{3j}(z)e^{i(k_3z - \omega_3t)} + c.c. \right\}
$$
 (7.31.7)

dove  $k_l = \omega_l (\mu_0 \epsilon_l)^{1/2}$  con  $l = 1.2.3$  e c.c. denota i complessi coniugati.

Quando  $\overrightarrow{P} = 0$ , le ampiezze  $E_{1i}(z)$ ,  $E_{2j}(z)$ , e  $E_{3k}(z)$  saranno indipendenti da z. Risulta:

$$
\frac{dE}{dz} = \frac{dE_{li}(z)}{dz}e^{i(k_lz - \omega_l t)} + ik_l E_{1i}(z)e^{i(k_lz - \omega_l t)}
$$
(7.31.8)

 $\sim S. Barbarino$  - Appunti di Campi elettromagnetici –

$$
\frac{d^2E}{dz^2} = \frac{d^2E_{li}(z)}{dz^2}e^{i(k_lz - \omega_l t)} + ik_3\frac{dE_{li}(z)}{dz}e^{i(k_lz - \omega_l t)} + ik_l\frac{dE_{li}(z)}{dz}e^{i(k_lz - \omega_l t)} - k_3^2E_{li}(z)e^{i(k_lz - \omega_l t)}
$$
\n(7.31.9)

Sostituendo nell'equazione d'onda si ha:

$$
\frac{d^2 E_{li}(z)}{dz^2} e^{i(k_l z - \omega_l t)} + i k_l \frac{d E_{li}(z)}{dz} e^{i(k_l z - \omega_l t)} +
$$
\n
$$
+ i k_l \frac{d E_{li}(z)}{dz} e^{i(k_l z - \omega_3 t)} - k_l^2 E_{li}(z) e^{i(k_l z - \omega_l t)} +
$$
\n
$$
+ \omega^2 \epsilon_0 \mu_0 E_i e^{i(k_l z - \omega_l t)} + 2i \omega \mu_0 E_i E_j e^{2i(k_l z - \omega_l t)} = 0
$$
\n(7.31.10)

#### a. Generazione di seconda armonica (SHG)

Consideriamo solo il termine non lineare  $\chi_{ijk}$ . Per i campi elettrici a frequenze  $\omega_3$  e  $\omega_2$ , abbiamo:

$$
P_i(z,t) = 2\chi_{ijk} \left\{ \frac{1}{2} E_{3j} e^{i(k_3 z - \omega_3 t)} + \frac{1}{2} E_{2j} e^{i(k_2 z - \omega_2 t)} + c.c. \right\}.
$$
  

$$
\left\{ \frac{1}{2} E_{3k} e^{i(k_3 z - \omega_3 t)} + \frac{1}{2} E_{2k} e^{i(k_2 z - \omega_2 t)} + c.c. \right\}
$$
(7.31.11)

Per  $\omega_1 = \omega_3 - \omega_2$ , la polarizzazione non lineare é:

$$
P_{1i}(z,t) = \frac{1}{2}\chi_{ijk}\left\{ (E_{3j}E_{2k}^* + E_{3k}E_{2j}^*e^{i(k_3 - k_2)z - i(\omega_3 - \omega_2)t} + c.c. \right\}
$$
(7.31.12)

dove é stata utilizzata la convenzione della sommatoria e la condizione di mezzo senza perdite  $\chi_{ijk} = \chi_{ikj}$ .

Assumiamo piccole variazioni di  $E_{1j}$  come funzione di z tali che  $\frac{d^2 E_{1i}}{dx^2}$  $\frac{E_{1i}}{dz^2}$  <<  $k_1$  $dE_{1i}$  $\frac{2\pi}{dz}$ . Posto  $k_l = \omega_l (\mu_0 \epsilon_l)^{1/2}$  e  $\epsilon_{ij} = \epsilon_0 + \chi_{ij} = \epsilon_1 \delta_{ij}$  per le componenti  $E_{li}$ , riduciamo l'equazione d'onda (7.31.4) per  $E_{1i}(z,t)$  alla seguente per la funzione complessa  $E_{1i}(z)$ .

$$
\frac{d}{dz}E_{1i}(z) - i\omega_1 \sqrt{\frac{\mu_0}{\epsilon_1}} \chi_{ijk} E_{3j}(z) E_{2k}^*(z) e^{i(-k_1 + k_3 - k_2)z} = 0 \tag{7.31.13}
$$

Analogamente, si ha:

$$
\frac{d}{dz}E_{3i}(z) - i\omega_3 \sqrt{\frac{\mu_0}{\epsilon_3}} \chi_{jkl} E_{1k}(z) E_{2l}(z) e^{i(k_1 - k_3 + k_2)z} = 0 \tag{7.31.14}
$$

$$
\frac{d}{dz}E_{2k}^*(z) + i\omega_2 \sqrt{\frac{\mu_0}{\epsilon_2}} \chi_{klm} E_{1l}(z) E_{3m}^*(z) e^{i(k_1 - k_3 + k_2)z} = 0 \tag{7.31.15}
$$

## ————————- S.Barbarino - Appunti di Campi elettromagnetici ————————-

Per la generazione di seconda armonica  $(SHG)$ ,  $\omega_1 = \omega_2$  e  $\omega_3 = \omega_1 + \omega_2 = 2\omega_1$ .

L'equazione (7.31.15), tuttavia, dovrebbe essere riderivata dalla dalla (7.29.8)che ora prende la forma:

$$
P_i(z,t) = 2\chi_{ijk} \left\{ \frac{1}{2} E_{1j} e^{i(k_1 z - \omega_1 t)} + c.c. \right\} \left\{ \frac{1}{2} E_{1k} e^{i(k_1 z - \omega_1 t)} + c.c. \right\}
$$
(7.31.16)

che comporta per  $\omega_3 = 2\omega_1$ :

$$
P_{3i}(z,t) = 2\chi_{ijk} \left\{ \frac{1}{2} E_{1j} E_{1k} e^{i2(k_1 z - \omega_1 t)} + c.c. \right\}
$$
 (7.31.17)

Confrontando con la (7.31.9) si trova la differenza del fattore 1 2 . L'equazione d'onda (7.31.4) che conduce alla (7.29.11) ora diventa:

$$
\frac{d}{dz}E_{3j}(z) - i\frac{\omega_3}{2}\sqrt{\frac{\mu_0}{\epsilon_3}}\chi_{ikl}E_{1k}(z)E_{1l}(z)e^{-i\Delta kz} = 0
$$
\n(7.31.18)

L'equazione  $(7.29.10)$  puó essere riscritta come:

$$
\frac{d}{dz}E_{1i}(z) - i\omega_1 \sqrt{\frac{\mu_0}{\epsilon_1}} \chi_{ijk} E_{3j}(z) E_{1k}^*(z) e^{i\Delta kz} = 0
$$
\n(7.31.19)

dove  $\Delta k = k_3 - 2k_1$ . Le equazioni (7.31.15) e (7.31.16) formano le basi per lo studio di SHG. Osserviamo che  $k_3 = \omega_3(\mu_0 \epsilon_3)^{1/2}$  e  $k_1 = \omega_1(\mu_0 \epsilon_1)^{1/2}$ ,  $E_{3j}$  é la componente j-esima del campo elettrico alla frequenza  $\omega_3$ , e  $E_{1i}$  é la componente i-esima del campo elettrico alla frequenza  $\omega_1$ .

Assumiamo debole la generazione di seconda armonica tale che la sparizione dell'onda a  $\omega_1$  é piccola. Nel'equazione (7.29.16)  $E_{3i} \simeq 0$  e la soluzione per  $E_{1i}$  é una costante. Si imponga cha a  $z = 0$  la seconda armonica sia zero ossia  $E_{3j} = 0$ , troviamo dalla (7.29.15) la soluzione approssimata:

$$
E_{3j} = \frac{\omega_3}{2} \sqrt{\frac{\mu_0}{\epsilon_3}} \chi_{jkl} E_{1k} E_{1l} \frac{1 - e^{-i\Delta kz}}{\Delta k}
$$
(7.31.20)

Si vede che la potenza generata a  $\omega_3$  contiene il fattore interferenza sin<sup>2</sup>( $\Delta kz/2$ ). Cosi<sup>o</sup> la regione di  $z$  per la generazione di seconda armnonica dovrebbe essere più piccola della lunghezza di coerenza definita da:  $l_c = 2\pi/\Delta k$ .

La lunghezza di coerenza é infinita e la generazione di seconda armonica é piú efficace quando  $\Delta k = 0$ , che é conosciuta come **condizione di phase-matching**. Osserviamo che il campo elettrico  $E_{3j}$  a  $\omega_3$  puó essere differentemente polarizzato da  $E_{1k}$  a  $\omega_1$ . Esso suggerisce che la condizione di phase-matching puó essere posta utilizzando mezzi anisotropi dispersivi. Per esempio  $E_{1k}$  puó essere un'onda straordinaria a  $\omega_1$  e  $E_{3j}$  un'onda ordinaria a  $\omega_3$ . La condizione di phase-matching  $\Delta k = \omega_3 \sqrt{\mu_0 \epsilon(\omega_3)} - 2\omega_1 \sqrt{\mu_0 \epsilon_1(\omega_1 2)} = 0$  con

 $\omega_3 = 2\omega_1 \text{ dá } n_0(\omega_3) - n_e(\omega_1) = 0 \text{ lungo la direzione dell'asse } \hat{z}, \text{ dove } n_o(\omega_3) = c\sqrt{\mu\epsilon_3(\omega_3)}$ e  $n_e(\omega_1) = c\sqrt{\mu\epsilon_1(\omega_1)}$ . Sia  $k^{(o)}(\omega_3) = \omega\sqrt{\mu\epsilon_3(\omega_3)}$  e  $k^{(e)}(\omega_1) = \omega\sqrt{\mu\epsilon_1(\omega_1)}$ . Quando la condizione di phase-matching di  $\Delta k = 0$  é soddisfatta, le equazioni (7.31.15) e (7.31.16) possono essere semplificate ponendo  $E_{3j} = i \sqrt{\omega_3/n_o(\omega_3)} \tilde{A}_3$ ,  $E_{1k} = \sqrt{\omega_1/n_e(\omega_1)} A_1$  e  $\kappa = c\mu\chi_{211}\omega_1\sqrt{\omega_3}/n_e\sqrt{n_0}$ . Otteniamo, assumendo  $A_1$  reale:

$$
\frac{d}{dz}A_3 = \frac{\kappa}{2}A_1^2\tag{7.31.21}
$$

$$
\frac{d}{dz}A_1 = -\kappa A_1 A_3\tag{7.31.22}
$$

Sommando la  $(7.31.18)$  moltiplicata per  $2A_3$  e la  $(7.31.19)$  moltiplicata per  $A_1$  si ottiene:

$$
\frac{d}{dz}\left(a_1^2(z) + 2A_3^2(z)\right) = 0\tag{7.31.23}
$$

Poiché non vi é nessuna potenza in ingresso alla frequenza  $\omega_3$ , risulta  $A_3(z = 0) = 0$ , e troviamo  $A_1^2(z) + 2A_3^2(z) = A_1^2(0)$ . L'equazione (7.31.24) diventa:

$$
\frac{d}{dz}A_3(z) = \frac{\kappa}{2} \left[ A_1^2(0) - 2A_3^2(z) \right] \tag{7.31.25}
$$

la cui soluzione é:

$$
A_3(z) = \frac{A_1(0)}{\sqrt{2}} \tanh\left[\frac{A_1(0)}{\sqrt{2}} \kappa z\right]
$$
 (7.31.26)

Osserviamo che per  $z \to \infty$ ,  $A_3 \to$  $A_1(0)$  $\overline{\sqrt{2}}$ e la potenza generata alla seconda armonica di  $\omega_3 = 2\omega_1$  é eguale a metá della potenza d'ingresso a  $\omega_1$  dopo che la conversione totale é completa. Questo soddisfa la conservazione dell'energia come l'energia del fotone a  $\omega_3$  é  $h\omega_3 = 2h\omega_1$ .

#### b. Coniugazione di fase

Consideriamo la coniugazione di fase causata dal mescolamento di quattro onde come risultato del termine non lineare di terzo ordine  $\chi_{ijkl}$ . L'obbiettivo é quello di generare un'onda in uscita alla frequenza  $\omega_3$  che é la coniugata di fase di un'onda d'ingresso alla frequenza  $\omega_4$ . Un mezzo non lineare é pompato da onde alla frequenza  $\omega_1$  e  $\omega_2$  in opposte direzioni con  $k_1 = -k_2$ . Assumendo soluzioni per onde piane, troviamo simile alla.... una polarizzazione non lineare a casusa dei campi elettrici alle frequenze  $\omega_1, \omega_2$  e  $\omega_4$ .

$$
\vec{P}(z,t) = \frac{1}{2} \chi_{ijkl} \cdot \left\{ E_{1j} e^{i(\vec{k}_{1} \cdot \vec{r} - \omega_{1}t)} + E_{2j} e^{i(\vec{k}_{2} \cdot \vec{r} - \omega_{2}t)} + E_{3j} e^{i(\vec{k}_{4} \cdot \vec{r} - \omega_{4}t)} + c.c. \right\} \cdot \left\{ E_{1k} e^{i(\vec{k}_{1} \cdot \vec{r} - \omega_{1}t)} + E_{2k} e^{i(\vec{k}_{2} \cdot \vec{r} - \omega_{2}t)} + E_{3k} e^{i(\vec{k}_{4} \cdot \vec{r} - \omega_{4}t)} + c.c. \right\} \cdot \left\{ E_{1l} e^{i(\vec{k}_{1} \cdot \vec{r} - \omega_{1}t)} + E_{2l} e^{i(\vec{k}_{2} \cdot \vec{r} - \omega_{2}t)} + E_{3l} e^{i(\vec{k}_{4} \cdot \vec{r} - \omega_{4}t)} + c.c. \right\}
$$
\n(7.31.27)

Posto  $\omega_1 = \omega_2 = \omega_4 = \omega$ ,  $\vec{k}_1 = -\vec{k}_2$ , e  $\vec{k}_4 = -\hat{z}k$ , otteniamo per  $\omega_3 = \omega_1 + \omega_2 - \omega_4$ :

$$
\vec{P}_{3i}(z,t) = \frac{1}{2} \chi_{ijkl} E_{ij} E_{2k} E_{4l}^* e^{i \left[ (\vec{k}_1 + \vec{k}_2) \cdot \vec{r} + kz - (\omega_1 + \omega_2)t + \omega_4 t \right]} + c.c. =
$$
\n
$$
= \frac{1}{2} \chi E_1 E_2 E_4^* e^{i \left( kz - \omega t \right)} + c.c.
$$
\n(7.29.24)

dove abbiamo ignorato gli indici ijkl ed abbiamo posto  $\chi = 6\chi_{ijkl}$ . La polarizzazione non lineare genera un'onda  $\left[\frac{1}{2}\right]$  $\frac{1}{2}E_3(z)e^{i(kz-\omega t)} + c.c.\n\Big]$  secondo l'equazione d'onda (7.31.3) che diamo ignorando il temine  $\frac{\partial^2 E_3}{\partial x^2}$  $\frac{\partial}{\partial z^2}$ :

$$
ik\frac{\partial}{dz} = -\frac{1}{2}\omega^2 \mu_0 \chi E_1 E_2 E_4^*
$$
 (7.31.28)

# xxxxx figura xxxxx

dove  $k = \omega(\mu_0 \epsilon)^{1/2}$  con  $\epsilon_{ij} = \epsilon_0 + \chi_{ij} = \epsilon \delta_{ij}$  ed il termine del secondo ordine  $\chi_{ijk} = 0$ . L'onda creata di nuovo crea l'onda  $E_3$  sará mescolata con  $E_1$  e con  $E_2$  per generare la polarizzazione:

$$
P_4(z,t) = \frac{1}{2}\chi E_1 E_2 E_3^* e^{-i(kz + \omega t)} + c.c.
$$
 (7.31.29)

che interagisce fortemente con  $E_4e^{-i(kz + \omega t)}$ . L'equazione d'onda per  $E_4(z)$  dá luogo a:

$$
-ik\frac{d}{dz}E_4(z) = -\frac{1}{2}\omega^2\mu_0\chi E_1E_2E_3^*
$$
\n(7.31.30)

Le equazioni (7.31.26) e (7.31.27) sono ottenute con un procedimento simile alle (7.31.23) e (7.31.25). Definendo un coefficiente di accoppiamento

$$
\kappa = \frac{\omega}{2} \sqrt{\frac{\mu_0}{\epsilon}} \chi E_1 E_2 \tag{7.31.31}
$$

e notando che  $k = \omega(\mu_0 \epsilon)^{1/2}$ , otteniamo dalla (7.31.27) e la complessa coniugata della (7.31.25) delle equazioni accoppiate:

$$
\frac{d}{dz}E_3(z) = i\kappa E_4^*(z)
$$
\n(7.29.29)

$$
\frac{d}{dz}E_4^*(z) = i\kappa^* E_3(z) \tag{7.31.32}
$$

Dato  $E_4(0)$  e  $E_3(-H)$ , la soluzione delle (7.31.29) e (7.31.30) prende la forma:

$$
E_3(z) = \frac{\cos|\kappa|z}{\cos|\kappa|H} E_3(-H) - i\frac{\kappa \sin|\kappa|(z+H)}{|\kappa|\cos|\kappa|H} E_4^*
$$
(7.31.33)

$$
E_3(z) = \frac{\cos|\kappa|z}{\cos|\kappa|H} E_3(-H) - i\frac{\kappa \sin|\kappa|(z+H)}{|\kappa|\cos|\kappa|H} E_4^*
$$
(7.31.34)

Sia  $E_3(-H) = 0$ . L'onda riflessa  $E_2(0)$  a  $z = 0$  dovuta ad un'onda d'ingresso  $E_4(0)$  é:

$$
E_3(0) = -i\left(\frac{\kappa}{|\kappa|}\tan|\kappa|H\right)E_4^*(0)
$$
\n(7.31.35)

Cosí  $E_3(0)$  é proporzionale a  $E_4^*(0)$ , la complessa coniugata di  $E_4(0)$ .

Osserviamo che l'onda riflessa é la coniugata dell'onda incidente nello spazio ma non nel tempo. Un'onda incidente con l'impulso della forma  $f(z + ct)$  sará della forma  $f(z-ct)$  sotto riflessione da uno specchio coniuga....Cosi l'onda riflessa é the time reversal dell'impulso incidente. Tuttavia se l'ingresso  $E_3(0)$  non é un'onda piana ma ha un fronte d'onda complicato:

$$
E_4 = \Re\left\{E_4(\vec{r})e^{-i(\omega t + kz)}\right\} \tag{7.31.36}
$$

segue che:

$$
E_3(0) = \Re\left\{-i\left(\frac{\kappa}{|\kappa|}\tan|\kappa|H\right)E_4^*(\vec{r})e^{-i(\omega t + kz)}\right\}
$$
(7.31.37)

che é facilmente verificata modificando la derivazione ......

E interessante notare che  $|E_4(-H)| > |E_4(0)|$  e che per  $\pi/4 < |\kappa|H < 3\pi/4$ ,  $|E_3(0)| >$  $E_4(0)$ . L'amplificazione di  $E_4(-H)$  e la generazione di  $E_3(0)$  deve essere a spese della onda di pompa  $E_1$  e  $E_2$ . Infatti, come  $|\kappa|H = \pi/2$ ,  $|E_4(-H)/E_4(0)| \to \infty$  e  $|E_3(0)/E_4(0)| \to \infty$ che d´a luogo alla risonanza naturale senza onda incidente.

#### 7.32 - Effetto elettroottico

La propagazione di radiazione ottica in un cristallo puó essere descritta completamente in termine del **tensore impermeabilitá**  $\overline{\overline{\eta}} = \epsilon_0 \overline{\overline{\epsilon}}^{-1}.$ 

Le due direzioni di polarizzazione così come i corrispondenti indici di rifrazione (cioé la velocità di propagazione) dei modi normali si calcolano più facilmente utilizzando l'ellissoide degli indici che nel sistema di coordinate principale assume la sua forma più semplice:

$$
\frac{x^2}{n_x^2} + \frac{y^2}{n_y^2} + \frac{z^2}{n_z^2} = 1\tag{7.32.1}
$$

dove le direzioni  $x, y, e \, z$  sono gli assi principali cioé le direzioni nel cristallo lungo le quali  $\vec{D}$  e  $\vec{E}$  sono paralleli  $1/n_x^2$ ,  $1/n_y^2$  e  $1/n_z^2$  sono i valori principali del tensore impermeabilitá  $\overline{\overline{\eta}}_{ij}$ . Secondo la teoria quantistica dei solidi, il tensore impermeabilità dielettrica ottica dipende dalla distribuzione delle cariche nel cristallo. L'applicazione di un campo elettrico avrá come risultato una redistribuzione delle cariche legate e possibilmente una leggera deformazione del reticolo ionico. Il risultato netto é una variazione nel tensore impermeabilit´a ottica. Questo ´e conosciuto come effetto elettroottico. I coefficienti elettroottici sono definiti tradizionalmente come:

$$
\eta_{ij}(\vec{E}) - \eta_{ij}(0) = \Delta \eta_{ij} = r_{ijk}E_k + s_{ijkl}E_kE_l = f_{ijk}P_k + g_{ijkl}P_kP_l \tag{7.32.2}
$$

$$
7-136
$$

dove  $\vec{E}$  é il campo elettrico applicato e  $\vec{P}$  é il vettore polarizzazione. Le costanti  $r_{ijk}$  e  $f_{ijk}$ sono i coefficienti elettroottici lineari o di Pockels e  $s_{ijkl}$  e  $g_{ijkl}$  sono i coefficienti elettroottici quadratici o di Kerr. Nello sviluppo  $(7.31.2)$  sono stati trascurati termini di ordine più alto perch´e i loro effetti sono trascurabili per molte applicazioni. L'effetto quadratico fu scoperto da J. Kerr nel 1875 in mezzi otticamente isotropi quali liquidi e vetri. L'effetto Kerr elettroottico nei liquidi é associato principalmente all'allineamento delle molecole anisometriche in presenza di un campo elettrico. La sostanza allora si comporta otticamente come se fosse un cristallo uniassico in cui il campo elettrico definisce l'asse ottico. L'effetto elettroottico lineare fu studiato per primo da F.Pockels nel 1893. Nella nostra trattazione utilizzeremo i coefficienti  $r_{ijk}$  e  $s_{ijkl}$ . Alcuni autori usano i coefficienti  $f_{ijk}$  e  $g_{ijkl}$ . Questoi coefficienti sono correlati dalle seguenti equazioni:

## 7.33 - Effetti del campo elettrico<sup>1)</sup>

Le proprietá ottiche della materia possono cambiare se essa é sottoposta ad un campo elettrico statico. Il campo elettrico puó deformare, come abbiamo giá visto nel capitolo primo, la nube elettronica degli atomi e delle molecole costituenti il materiale e può anche alterare le posizioni degli atomi e delle molecole nel mezzo. I livelli energetici degli atomi, molecole cambiano sotto l'applicazione di un campo elettrico statico; questo shift dei livelli energetici é chiamato effetto  $Stark^2$ . Se il mezzo é composto da molecole, le molecole possono essere allineate dal campo elettrico statico. Il coefficiente di assorbimento e l'indice di rifrazione del mezzo possono essere influenzate dall'applicazione di un campo elettrico. Inoltre, in qualche cristallo, un campo elettrico statico puó essere presente senza l'applicazione di un campo elettrico esterno e, in altri cristalli l'applicazione di una forza di pressione pu´o indurre un campo elettrico. La propagazione della luce in tali cristalli ´e influenzata dal campo elettrico risultante. Questo effetto ha grandi applicazioni tecnologiche.

Una variazione dell'indice di rifrazione direttamente proporzionale ad un campo elettrico applicato é chiamata effetto ottico lineare o effetto Pockels<sup>3)</sup>. Molti materiali non mostrano l'effetto Pockels: una mancanza di inversione di simmetria é necessaria affinch´e questo effetto possa esistere. Una variazione dell'indice di rifrazione, che dipende dal quadrato del campo applicato é chiamata effetto elettroottico quadratico o effetto Kerr<sup>4)</sup>. L'effetto Pockels fu osservato per primo da W.C. Roentgen<sup>5)</sup>nel quarzo e studiato estensivamente da Friedrich Pockels nel 1893 e l'effetto Kerr da John Kerr nel 1875. Questi effetti possono essere usati per controllare la propagazione della luce, per esempio nelle fibre ottiche, e sono quindi vitali per le comunicazioni ottiche. Sia l'effetto Pockels, sia l'effetto Kerr, possono essere visti come effetti ottici non lineari descritti in termini

<sup>1)</sup> Yehuda B. Band - Light and Matter - Wiley.

<sup>2)</sup> Johannes Stark (15.4. 1874 - 21.6.1957), fisico tedesco, Premio Nobel, 1919.

<sup>3)</sup> Friedrich Carl Alwin Pockels (Italy, 1865 - Heidelberg, Germany, 1913), fisico tedesco.

<sup>4)</sup> John Kerr (Ardrossan, Scotland, 1824 - Glasgow, Scotland, 1907), fisico scozzese.

 $^{5)}$  Wilhelm Conrad Röntgen (Lennep, Germany, 27 Marzo 1845 - Munich, Germany, 10 Febbraio 1923): insignito, nel 1901, del premio Nobel per la fisica per la scoperta dei raggi X.

di suscettibilit´a ottica non lineare. Consideriamo, di seguito, la fenomenologia di tali effetti. Cominciamo il nostro studio degli effetti indotti da un campo elettrico applicato considerando l'effetto Kerr e l'effetto Pockels, per considerare dopo l'effetto piezoelettrico, l'effetto piroelettrico, la ferroelettricità, l'elettrostrizione e l'effetto fotorefrattivo.

Nel 1901 Kerr osservó un secondo effetto ottico dovuto al campo magnetico perpendicolare alla direzione di propagazione della luce. L'effetto osservato nei fluidi fa diventare birifrangente il materiale con una dipendenza quadratica dal campo magnetico. L'effetto fu studiato nel 1905 da  $\text{Cotten}^{6}$  e **Mouton** ed oggi porta i loro nomi.

Brewster scopri<sup>n</sup> nel 1916 che una forza meccanica applicata ad un materiale modifica le proprietá ottiche del mezzo. Questo comportamento é conosciuto come birifrangenza meccanica, fotoelasticitá o birifrangenza da stress. L'utilizzazione utilizzata nella modulazione ottica fu suggerita nel 1921 da Brillouin che sviluppó una toria trattante le onde di compressione del suono come un reticolo descrivendo l'interazione della luce e del suono in termini di diffrazione. Debye e Sears e indipendentemente Lucas e Biquard osservarono la diffrazione della luce da onde sonore nel 1932.

## 7.34 - Effetto Kerr

L'effetto Kerr fu il primo effetto elettroottico ad essere scoperto (nel 1875, da John Kerr in Scozia). Un mezzo isotropo posto in un campo elettrostatico,  $\vec{E}(0)$ , diventa birifrangente, cioé l'indice di rifrazione per la luce é diverso a seconda che la luce sia polarizzato lungo la direzione del campo elettrostatico o perpendicolarmente ad essa. Gli indici  $n_{\parallel}(\omega)$  (l'indice di rifrazione per un vettore campo elettrico  $E(\omega)$  parallelo al campo statico  $\vec{E}(0)$ ) e  $n_{\perp}(\omega)$  (l'indice di rifrazione per un vettore campo elettrico  $\vec{E}(\omega)$  perpendicolare al campo statico  $\vec{E}(0)$ ) sono trovati differire quadraticamente rispetto all'intensità del campo statico.

$$
\Delta n(\omega) = n_{\parallel}(\omega) - n_{\perp}(\omega) = \lambda KE(0)^2 \tag{7.34.1}
$$

dove  $\lambda$  é la lunghezza d'onda della luce incidente e K é la costante di Kerr che si misura in  $m/V^2$ . Quando K é positiva (come nella maggior parte dei casi), il materiale si comporta come un cristallo uniassico positivo. L'effetto Kerr é una polarizzazione indotta alla frequenza  $\omega$  dovuta al campo elettrico statico  $E(0)$ . La polarizzazione é scritta:

$$
P_i(\omega) = 3\chi_{ijkl}^{(3)}(\omega)E_j(0)E_k(0)E_l(\omega)
$$
\n(7.34.2)

dove la sommatoria sugli indici  $(j, k, l)$  é sottintesa.

É da notare che l'effetto Kerr puó esistere nei mezzi anisotropi così come nei mezzi isotropi. In piú, come vedremo, l'effetto Kerr puó esistere quando il campo statico é sostituito con un campo elettromagnetico. Infatti, l'effetto di un indice di rifrazione dipendente dall'intensitá, per cui un impulso intenso si propaga in un mezzo il cui indice di rifrazione dipendente dall'intensità dell'impulso con legge  $(n_{eff} = n + n_2 I)$ , con  $n_2$  dipendente dal mezzo materiale), é anche chiamato effetto Kerr.

 $6)$  Aimé Auguste Cotton (9 October 1869 - 16 April 1951), fisico francese.

————————- S.Barbarino - Appunti di Campi elettromagnetici ————————-

Consideriamo la propagazione di un'onda piana di lunghezza d'ond a λ incidente su un mezzo Kerr con un campo elettrostatico applicato nella direzione ortogonale alla direzione di propagazione dell'onda:

 $L'$ onda risultante é:

$$
\vec{E} = \hat{x} E_{0x} e^{ik_o y} + \hat{y} E_{0y} e^{ik_E z}
$$
\n(7.34.3)

Supponiamo che per  $z = 0$ , all'ingresso cioè del cristallo, il campo elettrico sia polarizzato linearmente lungo una direzione formante un angolo di  $45^0$  con l'asse x, ossia:

$$
\vec{E}_{(z=0)} = E_0(\hat{x} + \hat{y})
$$
\n(7.34.4)

Ne segue che il campo elettrico che si propaga nel cristallo é:

$$
\vec{E} = E_0(\hat{x}e^{ik_o z} + \hat{y}e^{ik_E z}) = E_0e^{ik_o z} \left[\hat{x} + \hat{y}e^{i(k_E - k_o)z}\right]
$$
(7.34.5)

Ne segue che dopo una distanza d, percorsa nel liquido in presenza del campo elettrostatico, le due componenti dell'onda risulteranno sfasate temporalmente di una quantità:

$$
\Delta \phi = (k_E - k_o) d = \frac{2\pi}{\lambda_0} (n_o - n_E) d = \Delta n k_0 l = 2\pi K l \frac{V^2}{d^2}
$$
\n(7.34.6)

La tensione per la quale il dispositivo diventi una lamina a mezz'onda (la variazione di fase é  $\pi$ ) é chiamata **tensione a mezz'onda**  $V_{1/2}$ . Per radiazione incidente il cui vettore campo elettrico forma un angolo di  $45^0$  con il campo elettrico applicato il piano di polarizzazione sará ruotato di  $90^\text{o}$ ; si ha, infatti:

$$
\Delta \phi = 2\pi K l \frac{V^2}{d^2} = \pi \tag{7.34.7}
$$

In tal caso risulta:

$$
\vec{E} = E_0 e^{ik_0 z} \left[ \hat{x} - \hat{y} \right]
$$
 (7.34.8)

che é un vettore ruotato di  $90^0$  rispetto al campo incidente dato dalla  $(7.34.9)$ .

Dalla (7.26.12) si deduce:

$$
V_{1/2} = \frac{d}{\sqrt{2Kl}}\tag{7.34.9}
$$

La maggior parte dei liquidi diventano birifrangenti quando sono posti in un campo elettrostatico. Il solfuro di Carbonio, e ancor più il nitrobenzene sono i liquidi nei quali questo effetto elettroottico di Kerr é particolarmente elevato. Nella tabella seguente riportiamo i valori della costante di Kerr relativa ad alcune sostanze:

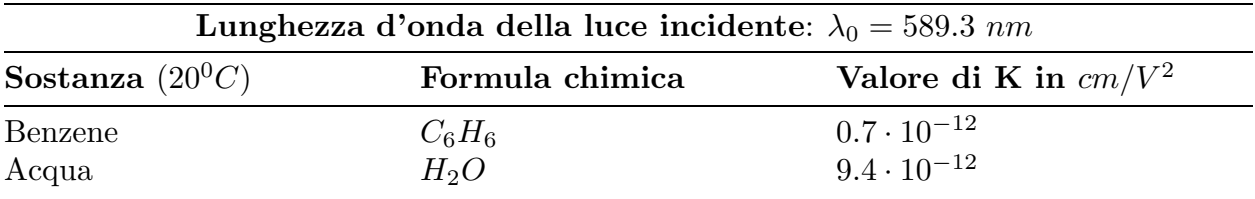

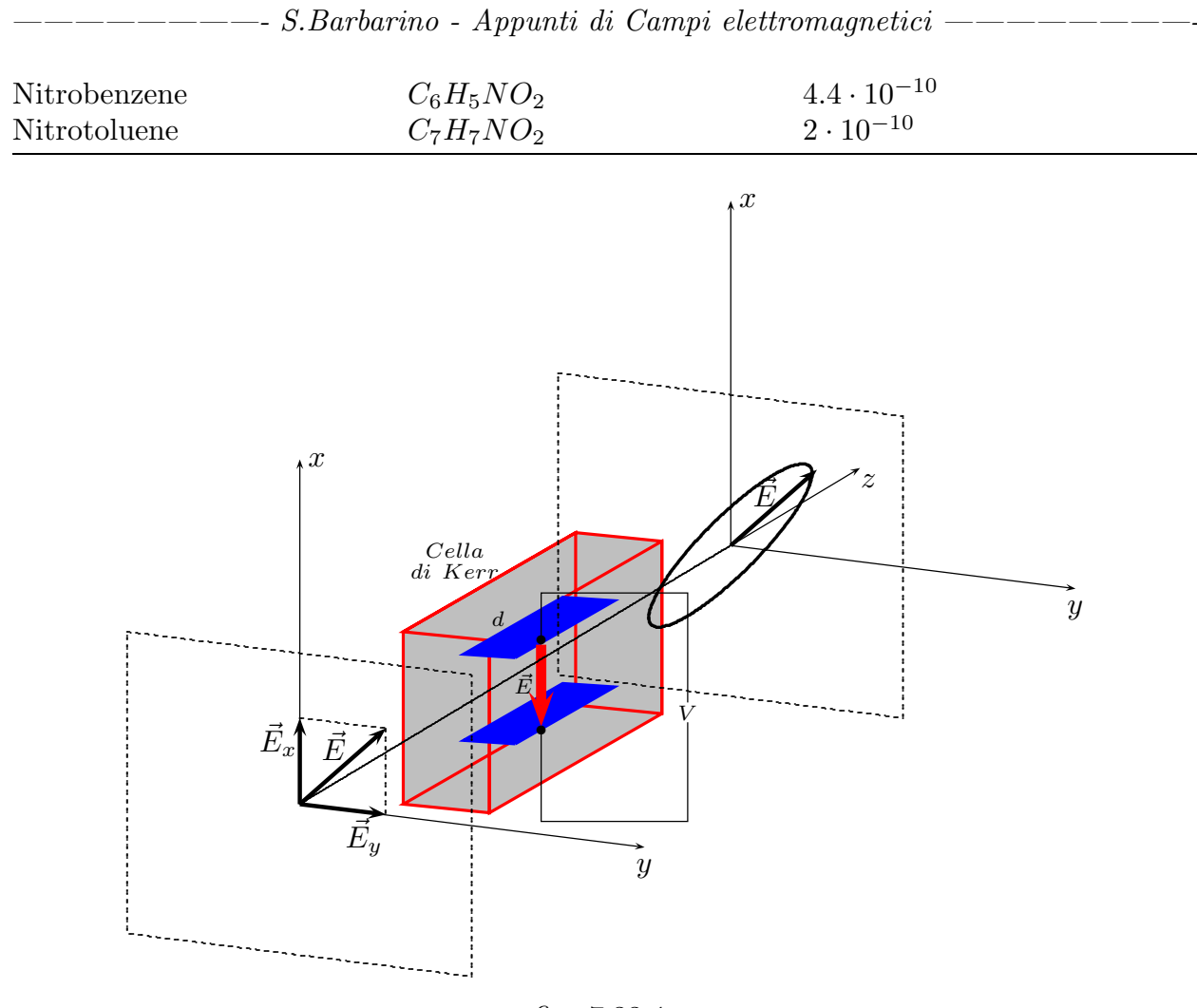

fig. 7.33-1

### 7.35 - Effetto Pockels

Come abbiamo giás accennato, l'effetto Pockels é un effetto elettroottico lineare, per cui un campo elettrostatico applicato modifica la polarizzazione del mezzo e quindi il suo indice di rifrazione. Questa variazione indotta nell'indice di rifrazione del mezzo risulta in una birifrangenzxza che ´e proporzionale alla prima potenza del campo elettrico applicato. Seguendo la notazionwe dell'ottica non lineare l'effetto Pockels é una polarizzazione del mezzo alla frequenza  $\omega$  indotta dal campo elettrostatico  $\vec{E}(0)$ ; la polarizzazione é scritta come:

$$
P_i(\omega) = 2\chi_{ijk}^{(2)}(\omega)E_j(0)E_k(\omega)
$$
\n(7.35.1)

dove la sommatoria sugli indici  $(j, k, l)$  é sottintesa.

L'effetto fu per primo studiato da Friedrich Carl Alwin Pockels nel 1893. L'effetto Pockels esiste solo nei cristalli che sono privi di simmetria di inversione. Dei 32 gruppi cristallografici, 20 sono non centrosimmetrici e possono mostrare un effetto Pockels.

La forma generale per un tensore dielettrico che dipende linearmente da un campo elettrostatico applicato,  $\vec{E}(0)$ , puó essere scritto in termini di un tensore dielettrico aniso-

tropo  $\epsilon_{ij}^{(0)}$  e le componenti  $E_i(0)$  come:

$$
\epsilon_{ij}(\omega) = \epsilon_{ij}^{(0)}(\omega) + b_{ijk}E_k(0)
$$
\n(7.35.2)

dobe  $b_{ijk}$  é un tensore di terzo rango che dipende dal mezzo. Il tensore elettroottico  $b_{ijk}$ , é simmetrico se si scambia i con j. A causa di questa simmetria, é talvolta scritto in termini di un tensore con due indici,  $b_{nk}$ , dove il primo indice prende su sei valori come segue:  $n = 1$  per  $ij = 11$ ,  $n = 2$  per  $ij = 22$ ,  $n = 3$  per  $ij = 33$ ,  $n = 4$  per  $ij = 23$  0 32,  $n = 5$  per  $ij = 13$  o 31, e  $n = 6$  per  $ij = 12$  o 21. Il numero di elementi indipendenti diversi da zero del tensore dipende dai punti gruppo del cristallo.

Noi abbiamo scritto che lo spostamento ed i vettori campi elettrici, essendo ll tensore dielettrico la costante di proporzionalità e che l'energia del campo é data in temrini di tensore dielettrico. Tuttavia abbiamo anche visto che una conveniente rappresentazione per l'energia del camp oé via l'inverso del tensore dielettrico  $\epsilon_{ij}^{-1}$ .

L'indicatrice ottica (o ellissoide degli indici) era ottenuta in termini del tensore dielettrico inverso e le proprietá ottiche dei cristalli erano descritti in termini dell'indicatrice ottica. La variazione del tensore dielettrico inverso  $\epsilon_{ij}^{-1}$  dovuta alla presenza di un campo elettrostatico é così facile da ottenere come la variazione deldel tensore dielettrico stesso, e i due sono direttamente correlati.La variazione dovuta al campo elettrostatico pu´o essere scritta come:

$$
\Delta\left(\frac{1}{\epsilon_{ij}}\right) = \Delta\left(n^{-2}\right)_{ij} = r_{ijk}E_k(0)
$$
\n(7.35.3)

La variazione puá essere direttamente correlata alla variazione del tensore dielettrico stesso dall'uso della relazione generale:

$$
\Delta \epsilon_{ij} = -\epsilon_{ik} \Delta \left( \epsilon_{kl}^{-1} \right) \epsilon_{ij} \tag{7.35.4}
$$

Sostituendo l'equazione (7.30.3) nella (7.30.4), troviamo:

$$
\Delta \epsilon_{ij} \simeq -\epsilon_{ik} r_{klm} E_m(0) \epsilon_{ij} \tag{7.35.5}
$$

e paragonando questo con la (7.30.1):

$$
b_{ijm} = -\epsilon_{ik} r_{klm} \epsilon_{ij} \tag{7.35.6}
$$

quindi:

$$
\epsilon_{ij} = \epsilon_{ij}^0 = \epsilon_{ik}^0 r_{klm} \epsilon_{ij}^0 E_m(0) \tag{7.35.7}
$$

Di nuovo, a causa della simmetria, il tensore  $r_{klm}$  puó essere scritta come un tensore a due indice  $r_{nm}$ , con  $n = 1 \dots 6$ .

Come esempio, consideriamo il caso speciale del fosfato diidrogenato di potassio,  $KH_2PO_4$ , conosciuto come KDP. Questo materiale ha il punto gruppo simmetria  $\overline{4}2m$  $(D_{2d}$ . Per questo punto gruppo, vi sono tre costanti elettroottici diversi da zero:  $r_{63}$ ,  $r_{63}$ ,  $r_{41} = r_{52}$ . Per un campo elettrostatico applicato con solo una componente z, la variazione

nella costante dielettrica é proporzionale a  $r_{63}E_3(=r_{123}E_3)$ . Usiamo un sistema di coordinate in cui il tensore dielettrico é diagonale (quindi anche l'inverso del tensore dielettrico). Sotto l'applicazione del campo elettrostatico applicato  $E_3(0)\hat{z}$ , le variazioni della costante dielettrica come segue:

$$
\begin{pmatrix} \epsilon_0 & 0 & 0 \\ 0 & \epsilon_0 & 0 \\ 0 & 0 & \epsilon_e \end{pmatrix} \Longrightarrow \begin{pmatrix} \epsilon_0 & b_{123}E_3(0) & 0 \\ b_{123}E_3(0) & \epsilon_0 & 0 \\ 0 & 0 & \epsilon_e \end{pmatrix} \tag{7.35.8}
$$

dove  $b_{123} = n_0^4 r_{123}$ . Sotto la diagonalizzazione dell'equazione (7.30.7) e sviluppando in serie di potenze in  $E_3$ , i nuovi indici di rifrazione principali diventano:

$$
n_{x'} = n_0 - \frac{n_0^3}{2} r_{63} E_3(0)
$$
\n(7.35.8)

$$
n_{y'} = n_0 + \frac{n_0^3}{2} r_{63} E_3(0)
$$
\n(7.35.10)

$$
n_z = n_e \tag{7.35.11}
$$

Gli assi  $x'$  e  $y'$  sono ruotati di 45<sup>0</sup> rispetto agli assi  $x$  e  $y$ . Per un fascio di luce che si propaga in  $KDP$  nella direzione dell'asse  $z$  con polarizzazione lungo l'asse  $x'$  e con ampiezza  $A_{x'}$ , il fascio si propaga come:

$$
E_{x'} = A_{x'} \exp[i(n_{x'}\omega z/c - \omega t)] = A_{x'} \exp\left(i\left\{ \left[n_0 - \frac{n_0^3}{2}r_{63}E_3(0)\right] \omega z/c - \omega t\right\}\right)
$$
\n(7.35.12)

mentre un fascio polarizzato lungo l'asse  $y'$  con l'ampiezza  $A_{y'}$  si propaga come:

$$
E_{y'} = A_{y'} \exp[i(n_{y'}\omega z/c - \omega t)] = A_{y'} \exp\left(i\left\{ \left[n_0 + \frac{n_0^3}{2}r_{63}E_3(0)\right] \omega z/c - \omega t\right\}\right)
$$
\n(7.35.13)

Chiaramente il fasci opolarizzato lungo  $x'$  ha una differente velocitá di fase di quello polarizzato lungo la direzione y'.

Dopo una distanza L percorsa nel mezzo, la differenza di fase fra queste due componenti é data da:

$$
\Delta \phi = (n_{x'} - n_{y'}) (\omega/c) E_3(0) L = n_0^3 r_{16} (\omega/c) V = \pi V / V_{1/2}
$$
\n(7.35.14)

dove nell'ultima equazione abbiamo espresso la differenza di fase in termini della tensione a mezz'onda definita da:

$$
V_{1/2} = \frac{\pi c}{\omega n_0^3 r_{63}} = \frac{\lambda_0}{2n_0^3 r_{63}}
$$
\n(7.35.15)

La tensione a mezz'onda é definita come la tensione per cui la differenza di fase é  $\pi$ radianti.

I 'mezzi Pockels' possono essere usati con il campo elettrostatico applicato orientato trasversalmente o longitudinalmente alla direzione di propagazione del campo elettromagnetico, ossia il campo applicato é perpendicolare o parallelo al vettore d'onda rispettivamente. Nel caso di KDP considerato sopra, l'orientazione era longitudinale (con il campo elettrostatico applicato lungo la direzione di propagazione), ed il cristallo era allineato con l'asse ottico lungo la direzione di propagazione del fasci. Spesso la disposizione trasversale é piú conveniente perché gli elettrodi che producono il campo statico possono essere posizionate più facilmente così che essi non interferiscono con il fascio elettromagnetico.

I materiali piú comunemente usati che mostrano efferro Pockels sono  $KDP$  ( $KD_2PO_4$ ; una forma deuderata di  $KDP$ ) e  $CDA$  ( $C_sD_2A_sO_4$ ). Questo é in parte dovuto al loro voltaggio a mezz'onda.

### 7.36 - Modulatori di ampiezza e di fase

Molte applicazioni dell'ottica richiedono la possibilità di poter modificare temporalmente l'ampiezza, la fase, la direzione o la frequenza dell'onda luminosa. Per esempio nelle comunicazioni con fibra ottica, l'ampiezza di un'onda luminosa ´e codificata da un segnale e la frequenza dell'onda ´e aggiustata per seguire il multiplexing di un numero di segnali. Nell'immagazzinamento dell'informazione cioé nei compact-disk, l'intensità di un'onda luminosa é codificata da un segnale audio che é allora registrato modificando le proprietá riflettive del disco. Stampando e fotocopiando l'intensitá di una sorgente laser é codificata dall'informazione mentre il fascio é scanned su un mezzo fotosensibile. Finalmente per divertimento e displays, un numero di fasci laser viene scansito su uno schermo illuminato in artistiche forme.

Quando un'onda luminosa ha uno dei suoi parametri modificati rispetto al tempo, essa si dice modulata e il dispositivo che consegue questa modifica si chiama modulatore. La modulazione puó essere accompagnata da una modifica dell'intensità della sorgente di luce, come accade, variando la corrente di iniezione nei laser a semiconduttore. L'intensitá o la direzione di un'onda pu´o essere modulata da mezzi meccanici utilizzando un semplice shutter, un chopper (un disco con aperture tagliate nella sua circonferenza) o un componente ottico mobile quale uno specchio o un ologramma. Finalmente un'onda luminosa pu´o essere modulata modificando il mezzo attraverso cui essa si propaga.

In questo paragrafo esamineremo in dettaglio l'uso di un campo elettrico, magnetico, o di forze meccaniche per modificare le propriet´a ottiche di un mezzo. L'applicazione di uno di questi campi al mezzo produce un'anisotropia che richiede, come abbiamo visto, una descrizione tensoriale. L'applicazione di un campo elettrico causa gli elettroni, gli ioni e i dipoli permanenti se esistono a riorientarsi inducendo una polarizzazione elettrica. La polarizzazione indotta produce una anisotropia che crea una birifrangenza. La birifrangenza dipendente dal campo modifica la polarizzazione ottica di un fascio di luce che si propaga attraverso il mezzo. La teoria descrivente la birifrangenza indotta da un campo elettrico sar´a sviluppata descrivendo le variazioni nell'indicatricee ottica indotta dal campo. La teoria assumerá che la variazione nell'indice di rifrazione con il campo applicato é piccola e pu´o essere descritta da uno sviluppo in serie di potenze del campo elettrico applicato. Il campo applicato contiene sia il campo ottico sia un campo elettrico ac. In questo para-

grafo assumeremo che il campo ottico sia piccolo e lo trascureremo. In materiali con un centro di simmetria solo potenze pari del campo elettrico ac sono trovati nella descrizione della variazione dell'indice di rifrazione. Una teoria molto semplice sará usata per derivare la dipendenza quadratica dell'indice di rifrazione. In materiali senza un centro di simmetria, la dipendenza dal quadrato del campo dell'indice di rifrazione é offuscata da una dipendenza lineare. Una breve analisi sará fatta per dimostrare le modifiche che nascono da questa dipendenza lineare. Sia la dipendenza lineare che quadratica induce una birifrangenza nel materiale. Se un'onda polarizzata é incidente su un mezzo materiale la polarizzazione dell'onda uscente dal mezzo sará modificata di una quantitá proporzionale al campo elettrico. La tecnica usata per convertire la modifica della polarizzazione in una modulazione di intensitá sará descritta ed implementata nel progetto di un modulatore elettroottico.

Per descrivere le modifiche delle proprietà ottiche di un materiale dovuto ad un campo magnetico aggiungeremo un campo magnetico statico al modello molecolare. Il campo magnetico induce correnti microscopiche che comportano variazioni nell'indice di rifrazione e differenti velocità di propagazione per luce polarizzata circolarmente destra e luce polarizzata circolarmente sinistra.

L'applicazione di forze meccaniche su un materiale modifica le proprietà ottiche del materiale producendo una anisotropia nella densitá del materiale. La variazione spaziale della densitá produce una birifrangenza nel materiale che puó essere trattata in termini di una distorsione dell'indicatrice ottica. La birifrangenza indotta dallo stress modifica la polarizzazione di un'onda luminosa quando essa si propaga attraverso il materiale. Osservando la modificazione della luce polarizzata dal materiale sotto stress, puó essere ottenuta una misura delle dimensioni. Una forza meccanica pu´o essere trattata come un'onda acustica. La eoria utilizzata per spiegare la modulazione della luce da un'onda acustica é basata sulla teoria dello scattering. Il processo di scattering modifica la direzione e la frequenza dell'onda luminosa e la modifica pu´o essere predetta per mezzo delle leggi di conservazione dell'energia e del momento. L'uso di un modulatore acusticoottico come un deflettore di fascio ed un modulatore di frequenza é discusso nella teoria dello scattering.

### 7.37 - Modulazione d'ampiezza della luce

Abbiamo dimostrato che la birifrangenza indotta elettricamente causa ad mun'onda incidente a  $z = 0$  con la sua polarizzazione lungo l'asse x acquisire una polarizzazione lungo l'asse y che cresce con la tensione a spese della componente lungoi lk'asse x fino a quando a  $V = V_0$  la polarizzazione diventa parallela a y. Se, nel piaqno d'uscita  $z = d$  si inserisce un polarizzatore ad angolo retto rispetto alla direzione di polarizzazione d'ingresso cioé nella direzione della componente  $E_y$  allora con il campo on il fascio ottico pass senza attenuazione, mentre con il campo off  $(\Gamma = 0)$  il fascio d'uscita é bloccato completamente dal polarizzatore incrociato d'uscita. Questo controllo dell'energia ottica serve come base della modulazione d'ampoiezza della luce.

Un tipico schema del modulatore elettroottico di ampiezza é mostrato in figura 7.36-1. Esso consiste di un cristallo elettroottico posto fra due polarizzatori incrociati che son ad un angolo di 45<sup>0</sup> rispetto ai nuovi assi principale  $x'$  e  $y'$ . Anche incluso nel cammino ottico
$\acute{e}$  un cristallo naturalmente birifrangente che introduce un ritardo fisso, così che il ritardo totale Γ é la somma del ritardo dovuto a questo cristallo e quello indotto elettricamente.

I campi emergenti dal cristallo elettroottico polarizzati lungo  $x'$  e  $y'$  hanno uno shift di fase relativo ∆φ e, al momento del passaggioattraverso la lamina a quarto d'onda, la fase relativa é  $\Gamma = \pi/2 + \Delta \phi$ . L'ampiezza lungo l'asse y dopo il polarizzatore finale é dato da:

$$
E_y = A \frac{1}{2^{1/2}} \left[ \exp(i\Gamma) - 1 \right] \tag{7.37.1}
$$

e l'intensitá  $I$  é proporzionale a:

$$
|E_x|^2 = \left| A \frac{1}{2^{1/2}} \exp\left(i\Gamma/2\right) \cdot \left[ \exp\left(i\Gamma/2\right) - \exp\left(-i\Gamma/2\right) \right] \right|^2 = 2A^2 \sin^2\left(\Gamma/2\right) \tag{7.37.2}
$$

Il rapporto fra l'intensitá d'uscita e di ingresso é quindi dato da:

$$
T = \frac{I_{out}}{I_{in}} = \sin^2 \frac{\Gamma}{2} = \sin^2 \left(\frac{\pi/4 + \pi}{2} \frac{V}{V_{1/2}}\right)
$$
(7.37.3)

La tensione puó essere variata nel tempo,  $V(t)$ , con conseguente modulazione della ampiezza dell'onda in uscita.

## Modulatore d'ampiezza elettroottico

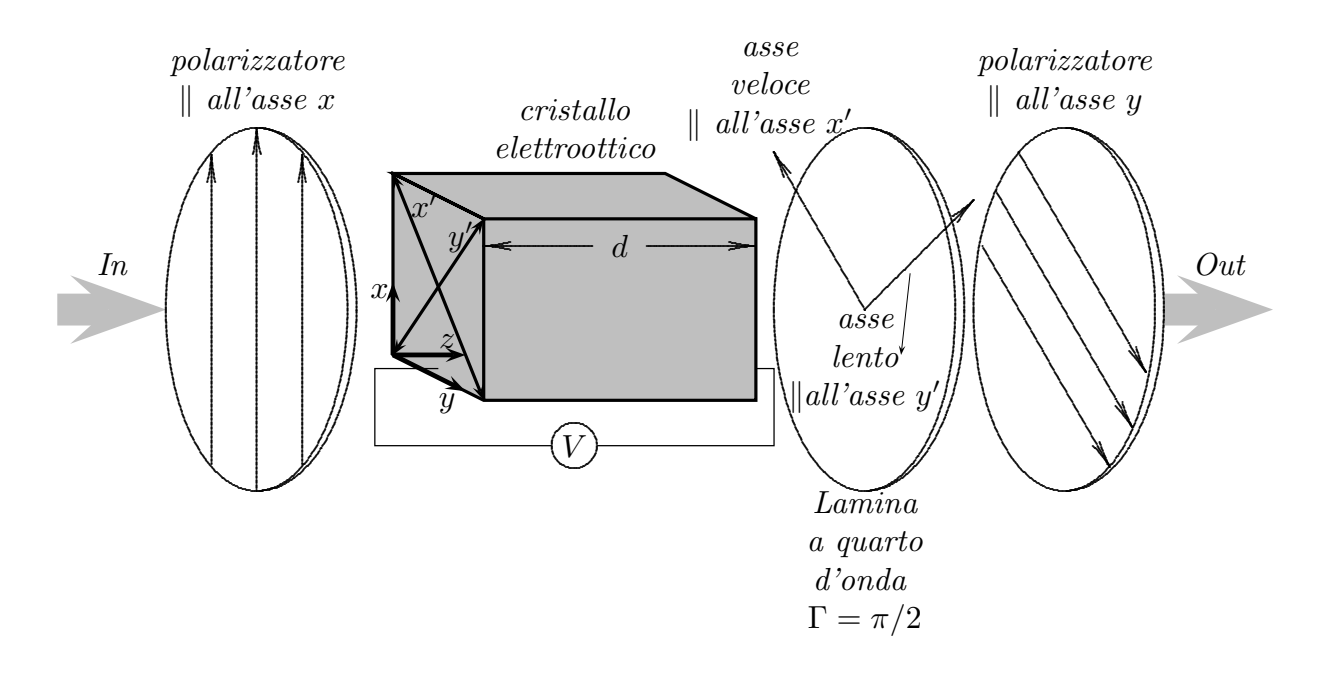

fig.7.37-1

## 7.38 - Modulazione di fase della luce

Nei precedenti paragrafi abbiamo visto come pu´o avvenire il passaggio dello stato di polarizzazione da lineare a ellittico di un fascio di luce per mezzo di un effetto elettroottico. Consideriamo, ora, la situazione illustrata in figura 7.37-1, in cui invece di avere eguali componenti lungo gli assi  $x'$  e  $y'$  il fascio incidente é polarizzato lungo una sola delle due direzione l'asse x ′ per esempio. In questo caso l'applicazione di un campo elettrico lungo la direzione z non varia lo stato di polarizzazione ma la fase d'uscita di una quantità pari a:

$$
\Delta \phi_{x'} = -\frac{\omega d}{c} \Delta n_x \tag{7.38.1}
$$

ossia:

$$
\Delta\phi_{x'} = \frac{\omega n_0^3 r_{63}}{2c} E_x d \tag{7.38.2}
$$

Se il campo elettrico applicato al cristallo (campo modulante) é:

$$
E_z = E_m \sin \omega_m t \tag{7.38.3}
$$

allora un campo ottico incidente che all'ingresso  $z = 0$  della faccia del cristallo varia come  $E_{inc} = A \cos \omega t$  emergerá come:

$$
E_{out} = A \cos \left[ \omega t - \frac{\omega}{c} \left( n_0 - \frac{n_0^3}{2} r_{63} E_m \sin \omega_m t \right) d \right]
$$
 (7.38.4)

dove  $d \text{\'e}$  la lunghezza del cristallo. Omettendo di scrivere il fattore costante di fase che  $\acute{e}$ senza conseguenza, riscriviamo l'ultima equazione come:

$$
E_{out} = A\cos(\omega t + \delta\sin\omega_m t) \tag{7.38.5}
$$

dove:

$$
\delta = \frac{\omega n_0^3 r_{63} E_m d}{2c} = \frac{\pi n_0^3 r_{63} E_m d}{\lambda}
$$
\n(7.38.6)

prende il nome di indice di modulazione di fase. Il campo elettrico ottico é così modulato in fase con indice di modulazione  $\delta$ . Se utilizziamo le identità delle funzioni di Bessel:

$$
\cos(\delta \sin \omega_m t) = J_0(\delta) + 2J_2(\delta) \cos 2\omega_m t + 2J_4(\delta) \cos 4\omega_m t + \dots \tag{7.38.7}
$$

e

$$
\sin(\delta \sin \omega_m t) = 2J_1(\delta) \sin \omega_m t + 2J_3(\delta) \sin 3\omega_m t + \dots \tag{7.38.8}
$$

possiamo riscrivere l'equazione (7.38.3) come:

$$
E_{out} = A [J_0(\delta) \cos \omega_m t + J_1(\delta) \cos(\omega + \omega_m)t - J_1(\delta) \cos(\omega - \omega_m)t ++ J_2(\delta) \cos(\omega + 2\omega_m)t + J_2(\delta) \cos(\omega - 2\omega_m)t ++ J_3(\delta) \cos(\omega + 3\omega_m)t - J_3(\delta) \cos(\omega - 3\omega_m)t ++ J_4(\delta) \cos(\omega + 4\omega_m)t + J_4(\delta) \cos(\omega - 4\omega_m)t ...]
$$
\n(7.38.9)

7 - 146

la cui forma dá la distribuzione di energia nelle bande laterali in funzione dell'indice di modulazione  $\delta$ . Notiamo che per  $\delta = 0$ ,  $J_0(0) = 1$  e  $J_n(\delta) = 0$ ,  $n \neq 0$ . Un altro punto interessante é che l'indice di modulazione di fase é metá del ritardo $\Gamma.$ 

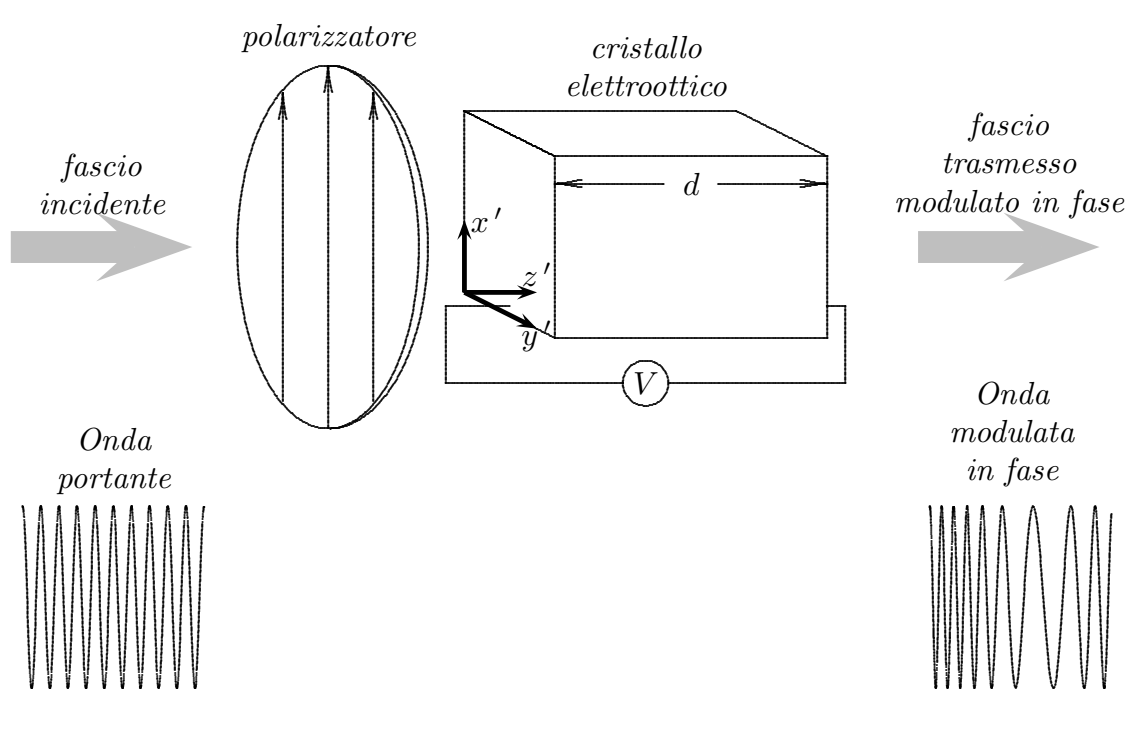

## Modulatore di fase elettroottico

fig.7.38-1

Fine del Cap.7